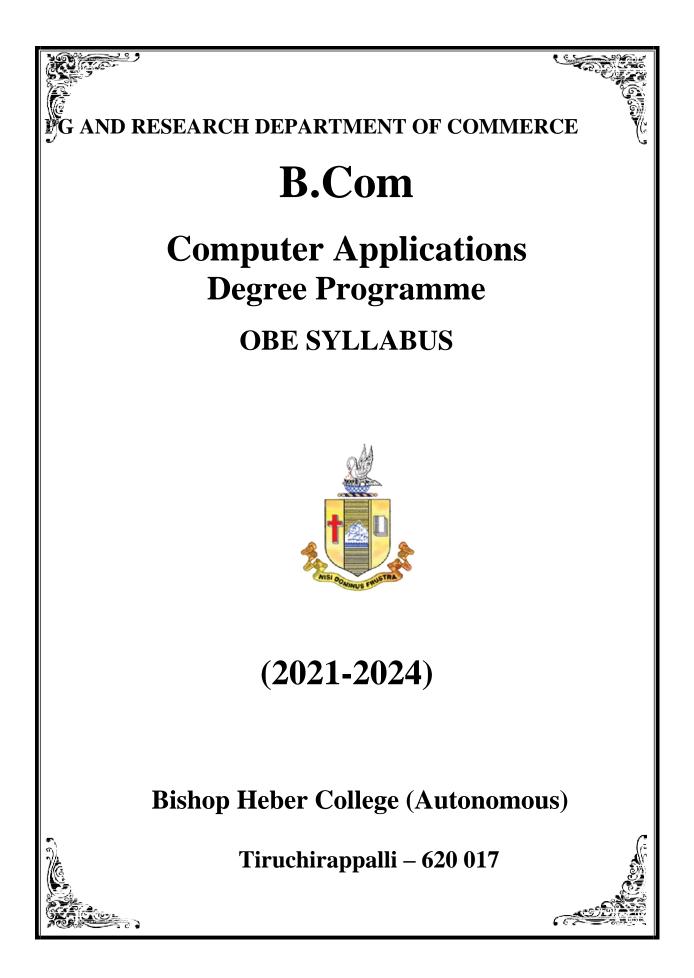

# PG & RESEARCH DEPARTMENT OF COMMERCE B.Com Computer Applications

#### **OUTCOME BASED EDUCATION**

#### VISION

• Excellence in commerce education, imparting knowledge, skills and values for professional development, employability and entrepreneurship.

#### MISSION

- Educating contemporary global development in the areas of Commerce and Business through an effective blend of curricular and co-curricular activities.
- Imparting quality and need based education to facilitate students to explore knowledge in multi-faceted arenas.
- Moulding for leadership positions in organisations at national and international levels.
- Fostering an ethical atmosphere founded in human values in which life-force and skills will succeed to enrich the quality of life.

#### **PROGRAMME OUTCOMES (POs)**

#### **B.COM**

On completion of the programme, graduants will be able to:

- **PO 1: Disciplinary knowledge:** Capable of demonstrating comprehensive knowledge and understanding of Commerce, Business and Accounting.
- **PO 2: Cognitive Skills:** Apply fundamental knowledge of commerce and business and procure conceptual knowledge of the same through specializations and practical exposures in order to face modern-day challenges.
- **PO 3: Intellectual Capacity, Problem Solving & Analytical Reasoning:** Exhibits comprehensive knowledge to solve qualitative and quantitative problems relating to commerce, trade & industry and the ability to recognize the roles of entrepreneurs, businessmen, managers and consultants in critical decision-making processes.
- **PO 4: Reflective Thinking:** Empower to become learners and thinkers by building skills in critical thinking to solve problems.
- **PO 5: Digital literacy:** Apply the contextual and practical knowledge of ICT to function effectively in multidisciplinary environments and engage effectively with diverse stakeholders.
- **PO 6: Employability & Entrepreneurship:** Utilize business knowledge to provide a competitive edge for employment, higher education and entrepreneurship.
- **PO 7: Leadership attributes:** Practice leadership qualities to influence, motivate and bring about change and enable others to contribute towards the effectiveness and success of an organisation.
- **PO 8: Lifelong Learning:** Employ the skill for self-paced and self-directed pursuit of knowledge for personal and professional reasons to enhance social inclusion, self-sustainability, competitiveness and employability.
- **PO 9: Ethical values:** Demonstrate the moral/ethical values in conducting one's life, formulate a position/argument about an ethical issue from multiple perspectives, and use ethical practices in all work and become Capable of appreciating environmental and sustainability issues and adopting objective, unbiased and truthful actions in all aspects of work.

#### PROGRAM SPECIFIC OUTCOMES (PSOs)

Upon Successful Completion of the program learners would have acquired the following competencies:

- **PSO1:** Comprehend core knowledge in the concepts and techniques of commerce and its applications related to the business environment.
- **PSO2:** Demonstrate Skills in Programming, Networking, Applications and in Statistical and Tally Packages related to Commerce and Computer Applications.
- **PSO3:** Exhibit competent and competitive skills for Employability and Entrepreneurship.

**PSO4:** Practice professional and social ethical values in the business environment.

|      |                                                            |                                                    |                                                         |                       | Hou             |             |         | Mark | (S    |
|------|------------------------------------------------------------|----------------------------------------------------|---------------------------------------------------------|-----------------------|-----------------|-------------|---------|------|-------|
| Sem. | Par<br>t                                                   | Course                                             | Course Title                                            | Course<br>Code        | rs<br>/wee<br>k | Credit<br>s | CI<br>A | ESE  | Total |
|      | Ι                                                          | Tamil I /*                                         | Language- Tamil I                                       | U18TM1L1              | 6               | 3           | 25      | 75   | 100   |
| I    | II                                                         | English I                                          | Language through Literature:<br>Prose and Short stories | U21EGNL1              | 6               | 3           | 40      | 60   | 100   |
| -    |                                                            | Core I                                             | Financial Accounting – I                                | U18CC101              | 6               | 5           | 25      | 75   | 100   |
|      | III                                                        | Allied I                                           | Banking Theory Law and Practice                         | U21CC1Y1              | 5               | 4           | 25      | 75   | 100   |
|      |                                                            | Allied II                                          | Programming in C                                        | U20CCPY2              | 5               | 4           | 40      | 60   | 100   |
|      | IV                                                         | Val. Edu.                                          | Value Education (RI/MI)                                 | U15VL1:1/<br>U15VL1:2 | 2               | 2           | 25      | 75   | 100   |
|      | Ι                                                          | Tamil II /*                                        | Language- Tamil II                                      | U18TM2L2              | 6               | 3           | 25      | 75   | 100   |
|      | Π                                                          | English II                                         | Language through Literature:<br>Poetry and Shakespeare  | U21EGNL2              | 6               | 3           | 40      | 60   | 100   |
| II   |                                                            | Core II                                            | Financial Accounting – II                               | U18CC202              | 6               | 5           | 25      | 75   | 100   |
| 11   | III                                                        | Allied III                                         | Programming in Java                                     | U20CCPY3              | 5               | 4           | 40      | 60   | 100   |
|      |                                                            | Allied IV                                          | Business Statistics                                     | U18CC2Y4              | 5               | 4           | 25      | 75   | 100   |
|      | IV                                                         | Studies                                            |                                                         | U16EST21              | 2               | 2           | 25      | 75   | 100   |
|      | Ι                                                          | Tamil III<br>/*                                    | Language- Tamil III                                     | U18TM3L3              | 6               | 3           | 25      | 75   | 100   |
|      | II                                                         | I English III Business Communication in<br>English |                                                         | U21EGCL3              | 6               | 3           | 40      | 60   | 100   |
| III  |                                                            | Core III                                           | Financial Accounting – III                              | U21CC303              | 5               | 4           | 25      | 75   | 100   |
|      | III                                                        | Core IV                                            | Quantitative Techniques                                 | U18CC304              | 5               | 4           | 25      |      | 100   |
|      |                                                            | Allied V                                           | RDBMS Lab                                               | U20CCPY5              | 4               | 3           | 40      | 60   | 100   |
|      | IV                                                         | SBEC I                                             | Office Automation                                       | U18CCPS1              | 2               | 2           | 40      | 60   | 100   |
|      | - '                                                        | NMEC I                                             | Accounting with Tally                                   | U21CC3E1              | 2               | 2           | 25      | 75   | 100   |
|      | Ι                                                          | Tamil IV<br>/*                                     | Language- Tamil IV                                      | U18TM4L4              | 5               | 3           | 25      | 75   | 100   |
|      | II                                                         |                                                    | Language through Literature                             | U21EGNL4              | 5               | 3           | 40      | 60   | 100   |
|      |                                                            | Core V                                             | Cost Accounting                                         | U18CC405              | 5               | 5           | 25      | 75   | 100   |
| IV   | III                                                        | Elective I                                         | Business Law /<br>Retail Management                     | U18CC4:1/<br>U18CC4:2 | 5               | 5           | 25      | 75   | 100   |
| 1 V  |                                                            | Allied VI                                          | Digital Marketing                                       | U20CC4Y6              | 4               | 3           | 25      | 75   | 100   |
|      |                                                            | SBEC II                                            | Programming in R                                        | U18CCPS2              | 2               | 2           | 40      | 60   | 100   |
|      | IV                                                         | NMEC II                                            | Principles of Management                                | U18CC4E2              | 2               | 2           | 25      | 75   | 100   |
|      |                                                            |                                                    | Life Skills                                             | U16LFS41              | 2               | 1           |         |      | 100   |
|      | V Extension NSS, NCC, Rotaract, Leoclub,<br>Activities etc |                                                    | U16ETA41                                                |                       | 1               |             |         |      |       |

## Programme : B.Com - CA (2021 onwards)

|      |      |                   |                                                             |                       | H                         |             |         | Μ       | arks  |
|------|------|-------------------|-------------------------------------------------------------|-----------------------|---------------------------|-------------|---------|---------|-------|
| Sem. | Part | Course            | Course Title                                                | Course<br>Code        | ou<br>rs<br>/<br>we<br>ek | Credi<br>ts | CI<br>A | ES<br>E | Total |
|      |      | Core VI           | Income Tax Law and Practice                                 | U18CC506              | 6                         | 5           | 25      | 75      | 100   |
|      |      | Core VII          | Business Management Practices                               | U18CC507              | 6                         | 5           | 25      | 75      | 100   |
|      | III  | Core VIII         | Financial Services                                          | U20CC508              | 6                         | 5           | 25      | 75      | 100   |
| V    |      | Core IX           | Financial Management                                        | U21CC509              | 5                         | 5           | 25      | 75      | 100   |
|      |      | Elective II       | Enterprise Resource Planning /<br>Human Resource Management | U18CC5:1/<br>U18CC5:2 | 5                         | 5           | 25      | 75      | 100   |
|      | IV   | SBEC III          | Internet and Web Designing                                  | U20CCPS3              | 2                         | 2           | 40      | 60      | 100   |
|      |      | Core X            | Business Mathematics                                        | U21CC610              | 6                         | 5           | 25      | 75      | 100   |
|      |      | Core XI           | Management Accounting                                       | U18CC611              | 6                         | 5           | 25      | 75      | 100   |
|      | III  | Core XII          | TallyPrime                                                  | U21CCP12              | 6                         | 5           | 40      | 60      | 100   |
| VI   |      | Core XIII         | E Commerce                                                  | U20CC613              | 6                         | 4           | 25      | 75      | 100   |
|      |      | Elective<br>III   | Entrepreneurial Development/<br>Indirect Taxes              | U21CC6:1/<br>U18CC6:2 | 6                         | 5           | 25      | 75      | 100   |
|      | V    | Gender<br>Studies | Gender Studies                                              | U16GST61              |                           | 1           |         |         | 100   |

SBEC: Skill Based Elective Courses NMEC:Non Major Elective Courses

Total Credits:

140

| * Other Languages: Hi | ndi Sa   | nskrit F | rench        | Hindi      |
|-----------------------|----------|----------|--------------|------------|
| Sanskrit French       |          |          |              |            |
| Semester I : U14HD1L1 | U14SK1L1 | U14FR1L1 | Semester III | : U14HD3L3 |
| U14SK3L3 U14FR3L3     |          |          |              |            |
| Semester II: U14HD2L2 | U14SK2L2 | U14FR2L2 | Semester IV  | : U14HD4L4 |
| U14SK4L4 U14FR4L4     |          |          |              |            |

| Part I : 4   | Core Theory  | :13 Allie   | d:6 NN     | MEC : 2 | Env. Studies: 1 |           |
|--------------|--------------|-------------|------------|---------|-----------------|-----------|
| Value Educ   | ation: 1     |             |            |         |                 | Total: 40 |
| Part II : 4  | Elective : 3 | SBEC:3      | Soft Skill | s : 1   | Extension       | 10tal: 40 |
| Activities : | 1 Gender     | Studies : 1 |            |         |                 |           |

NMEC offered by the Department: 1.Accounting with Tally – U21CC3E1 2. Principles of Management - U18CC4E2

#### PROGRAMME ARTICULATION MATRIX

### **B. COM CA**

| S.N | COURSE | COURSE | CORRELATION WITH PROGRAMME OUTCOMES |
|-----|--------|--------|-------------------------------------|
| 0   | NAME   | CODE   | AND PROGRAMME SPECIFIC OUTCOMES     |

|    |                                     |              | PO<br>1 | PO<br>2 | PO<br>3 | PO<br>4 | PO<br>5 | PO<br>6 | PO<br>7 | PO<br>8 | PO<br>9 | PS<br>O 1 | PS<br>O 2 | PS<br>0<br>3 | PSO<br>4 |
|----|-------------------------------------|--------------|---------|---------|---------|---------|---------|---------|---------|---------|---------|-----------|-----------|--------------|----------|
| 1. | Financial<br>Accounting-I           | U18CC10<br>1 | Η       | H       | H       | Η       | -       | Η       | Μ       | Н       | Μ       | Η         | -         | Η            | Μ        |
| 2  | Banking<br>Theory Law<br>&Practice  | U21CC1<br>Y1 | Н       | Η       | Η       | Μ       | Μ       | Η       | Η       | Н       | L       | Η         | Η         | Μ            | Μ        |
| 3  | Programming<br>in C                 | U20CCP<br>Y2 | -       | Μ       | Μ       | Μ       | Η       | Μ       | Μ       | Μ       | -       | Η         | Н         | Μ            | L        |
| 4  | Financial<br>Accounting-II          | U18CC20<br>2 | Н       | Η       | Η       | Μ       | -       | Μ       | Μ       | Μ       | Μ       | Η         | -         | Μ            | Μ        |
| 5  | Programming<br>in Java              | U20CCP<br>Y3 | -       | Μ       | Μ       | Μ       | H       | Μ       | L       | Μ       | L       | Н         | Н         | Μ            | L        |
| 6  | Business<br>Statistics              | U18CC2<br>Y4 | Η       | Η       | Н       | Η       | -       | Μ       | Μ       | Μ       | Μ       | Н         | -         | Η            | Μ        |
| 7  | Financial<br>Accounting-III         | U21CC30<br>3 | Η       | Η       | Н       | Η       | -       | Η       | Η       | Н       | Η       | Η         | -         | Η            | Н        |
| 8  | Quantitative<br>Techniques          | U18CC30<br>4 | Η       | Η       | Η       | Η       | -       | Η       | Μ       | Н       | Μ       | Η         | -         | Η            | Μ        |
| 9  | RDBMS Lab                           | U20CCP<br>Y5 | L       | Η       | H       | Η       | Н       | Μ       | Μ       | Н       | L       | Η         | Н         | Η            | Μ        |
| 10 | Office<br>Automation                | U18CCPS<br>1 | Μ       | Μ       | Μ       | Μ       | Η       | Η       | L       | Н       | Μ       | Η         | Н         | Η            | Μ        |
| 11 | Accounting<br>with Tally            | U21CC3E<br>1 | Η       | Η       | -       | -       | -       | Η       | L       | Μ       | L       | Η         | -         | Μ            | L        |
| 12 | Cost<br>Accounting                  | U18CC40<br>5 | Η       | Η       | H       | Η       | -       | Н       | Μ       | Н       | Μ       | Η         | -         | Η            | Μ        |
| 13 | Business Law                        | U18CC4:<br>1 | Η       | Η       | Μ       | Μ       | -       | Η       | Μ       | Н       | Η       | Η         | -         | Μ            | Н        |
| 14 | Retail<br>Management                | U18CC4: 2    | Η       | Η       | Μ       | Μ       | L       | Н       | Н       | Μ       | L       | Η         | L         | Η            | L        |
| 15 | Digital<br>Marketing                | U20CC4<br>Y6 | Н       | Н       | Μ       | Μ       | н       | Н       | Μ       | Н       | Н       | Н         | Н         | Н            | Μ        |
| 16 | Programming<br>in R                 | U18CCPS<br>2 | Н       | Μ       | Η       | Μ       | Н       | Μ       | L       | Μ       | -       | Н         | Н         | Μ            | L        |
| 17 | Principles of<br>Management         | U18CC4E<br>2 | Н       | Н       | Н       | Μ       | -       | Н       | H       | Н       | Μ       | Н         | -         | H            | Μ        |
| 18 | Income Tax<br>Law &<br>Practice     | U18CC50<br>6 | Н       | Н       | Η       | Η       | L       | Η       | L       | Н       | Μ       | Η         | L         | Η            | M        |
| 19 | Business<br>Management<br>Practices | U18CC50<br>7 | Η       | Н       | Μ       | H       | -       | Н       | H       | Μ       | L       | М         | -         | H            | L        |
| 20 | Financial<br>Services               | U20CC50<br>8 | Н       | Η       | Μ       | Μ       | L       | Н       | Μ       | Н       | L       | Н         | L         | Η            | L        |
| 21 | Financial                           | U21CC50      | Η       | Η       | Μ       | Η       | -       | Η       | Μ       | Μ       | Μ       | Η         | -         | Η            | Μ        |

|    | Management                         | 9            |   |   |   |   |   |   |   |   |   |   |   |   |   |
|----|------------------------------------|--------------|---|---|---|---|---|---|---|---|---|---|---|---|---|
| 22 | Enterprise<br>Resource<br>Planning | U18CC5:<br>1 | Η | Μ | Μ | - | Η | Η | L | Μ | L | Η | Η | Μ | L |
| 23 | Human<br>resource<br>management    | U18CC5:<br>2 | Η | Η | L | Μ | - | Η | Η | Η | Μ | Η | - | Η | Μ |
| 24 | Internet and<br>Web designing      | U20CCPS<br>3 | I | - | Μ | L | Η | Η | L | Μ | L | Η | Η | Η | L |
| 25 | Business<br>Mathematics            | U21CC61<br>0 | Η | Μ | Η | Η | - | Μ | Μ | Η | L | Η | - | Η | L |
| 26 | Management<br>Accounting           | U18CC61<br>1 | Н | H | Н | Н | - | Н | Μ | Н | Μ | Н | - | Η | Μ |
| 27 | TallyPrime                         | U21CCP1<br>2 | Н | Μ | Н | L | Н | Н | Н | Н | L | Н | Н | Η | L |
| 28 | E Commerce                         | U20CC61<br>3 | Н | Μ | Μ | Μ | Н | Μ | L | Н | L | Н | Н | Μ | Μ |
| 29 | Entrepreneurial<br>Development     | U21CC6:<br>1 | Н | Μ | Μ | Μ | - | Н | Μ | Н | L | Η | - | Н | L |
| 30 | Indirect taxes                     | U18CC6:<br>2 | Η | H | Μ | Μ | - | Μ | Μ | H | L | Μ | - | Μ | L |

| SEMESTER I | <b>CORE – I : FINANCIAL</b> | CODE: U18CC101    |
|------------|-----------------------------|-------------------|
| CREDITS: 5 | ACCOUNTING-I                | HOURS PER WEEK: 6 |
|            |                             |                   |

### **COURSE OUTCOMES**

On completion of the course the students will be able to:

| SI.No | Course Outcomes                                                                                | Level | Unit |
|-------|------------------------------------------------------------------------------------------------|-------|------|
| 1     | Interpret the concepts of accounting principles and conventions.                               | K6    | Ι    |
| 2     | Assess the value and life of the depreciable asset.                                            | K6    | Π    |
| 3     | Interpret the business implications of Non-profit<br>organizations for decision making process | K6    | III  |
| 4     | Evaluate the accounting treatment of the bill of exchange under different circumstances.       | K6    | IV   |
| 5     | Compare the differences between cash book and pass book balances.                              | K6    | IV   |
| 6     | Calculate profit and loss under a single entry system.                                         | K4    | V    |

#### UNIT I INTRODUCTION TO ACCOUNTING

- 1.1 Basic concepts and conventions
- 1.2 Journal Entries including adjustments entries
- 1.3 Ledger
- 1.4 Trial balance
- 1.5 Preparation of Final Accounts
  - 1.5.1 Manufacturing accounts
  - 1.5.2 Trading accounts
  - 1.5.3 Profit and Loss account
  - 1.5.4 Balance sheet.

#### UNIT II DEPRECIATION

- 2.1 Concept of depreciation
- 2.2 Causes of depreciation
- 2.3 Factors affecting amount of depreciation
- 2.4 Methods of recording depreciation
  - 2.4.1 When provision for depreciation account is maintained
  - 2.4.2 When provision for depreciation account is not maintained
- 2.5 Methods of providing depreciation
  - 2.5.1 Straight Line Method
  - 2.5.2 Written Down Value Method

#### UNIT III FINAL ACCOUNTS OF NON-PROFIT ORGANISATIONS (20Hrs)

9

(20Hrs)

(15 Hrs)

- 3.1. Receipts and Payments accounts
- 3.2 Income and Expenditure
- 3.3 Balance Sheet
- 3.4 Preparation of Receipts and Payments account from Income and Expenditure account and Balance sheet
- 3.5 Preparation of opening and closing balance sheet from given Income and Expenditure account and Receipt and Payment account.

# UNIT IV BILL OF EXCHANGE (EXCLUDING ACCOMMODATION BILLS) & BANK RECONCILIATION STATEMENT (20Hrs)

- 4.1 Methods of Handling Bills of Exchange
  - 4.1.1 Retained till Maturity
  - 4.1.2 Discounting of Bills
  - 4.1.3 Endorsement of Bills
  - 4.1.4 Sent for Collection
- 4.2 Recording Transaction in books of Different Parties
  - 4.2.1 Retiring a bill under Rebate
  - 4.2.2 Dishonor of a bill
  - 4.2.3 Renewal of a bill
  - 4.2.4 Insolvency of the drawee
- 4.3 Bank Reconciliation Statement
  - 4.3.1 From Cash book to Pass book.
  - 4.3.2 From Pass book to Cash book.
  - 4.3.3 Preparation of Adjusted cash book

#### UNIT V SINGLE ENTRY SYSTEM

- 5.1 Difference between Single Entry and Double Entry System
- 5.2 Ascertainment of Profit
- 5.3 Methods of Preparation
  - 5.3.1 Statement of Affair Method
  - 5.3.2 Conversion Method.

#### (15Hrs)

#### UNIT VI TOPICS FOR SELF STUDY

| Sl.No | Topics                           | Web Links                                                                                                    |
|-------|----------------------------------|----------------------------------------------------------------------------------------------------|
| 1.    | Cloud based accounting           | https://www.freshbooks.com/hub/accounting/cloud-accounting.                                                             |
| 2.    | Outsourcing accounting functions | https://www.growthforce.com/blog/the-pros-and-<br>cons-of-outsourced-accounting-services                                |
| 3.    | Big Data in accounting           | https://www.cpapracticeadvisor.com/firm-<br>management/article/12424744/the-value-of-big-<br>data-in-an-accounting-firm |
| 4.    | Rise in accounting software      | https://blog.hubspot.com/sales/small-business-<br>accounting-software                                                   |

#### TEXT

1. Jain S. P. & Narang K. L. (2018). *Financial Accounting*.New Delhi: Kalyani Publishers.

#### REFERENCES

- 1. TulsianP.C.(2016). *Financial Accounting*, New Delhi: Tata Mc-Graw Hill Education.
- 2. Arulanandam. M.A & Raman. K.S (2016).*Advanced Accountancy*. Mumbai: Himalaya Publishing House.
- 3. Gupta, R.L. &Radhaswamy, M., Financial Accounting, Sultan Chand Sons, New Delhi

#### WEBLINKS

- http://www.scribd.com/doc/33853/Accounting concepts access on 25/11/2010
- https://www.youtube.com/watch?v=cRjMDvzOdWg
- https://www.youtube.com/watch?v=U22HMUIByOw
- https://www.youtube.com/watch?v=0Ua92akSdE4
- https://www.youtube.com/watch?v=fSPNzroqbJw

### SPECIFIC LEARNING OUTCOMES (SLO)

| Unit | Course Contents                                                                                                    | Learning Outcomes                                                                                                    | Bloom's<br>Taxonomic<br>Levels of<br>Transaction |
|------|----------------------------------------------------------------------------------------------------|----------------------------------------------------------------------------------------------------|--------------------------------------------------|
|      | UNIT 1                                                                                                    | INTRODUCTION TO ACCOUNTING                                                                                                    |                                                  |
| 1.1  | Accounting concepts and conventions                                                                                                    | • Explain the accounting concepts, principles and conventions                                                                                                    | K2                                               |
| 1.2  | Journal entries                                                                                                    | <ul> <li>Describe the purpose and structure of a journal entry.</li> <li>Prepare Journal entries to record the effect of acquiring inventory, paying wages and salaries, borrowing money and selling goods.</li> </ul>                      | K6                                               |
| 1.3  | Ledger                                                                                                    | • Prepare Ledger Accounts using double entry accounting procedures.                                                                                                    | K6                                               |
| 1.4  | Trial balance                                                                                                    | <ul> <li>Develop an understanding in the preparation<br/>of trial balance and the purposes it can serve.</li> <li>Explain the technique of taking balances<br/>from ledger accounts to prepare trial balance</li> </ul>                     | K6                                               |
| 1.5  | Preparation of final accounts                                                                                                    | • Prepare final accounts in accordance with appropriate principles, conventions and standards.                                                                                                    | K6                                               |
|      |                                                                                                    | UNIT II DEPRECIATION                                                                                                    |                                                  |
| 2.1  | Meaning and concepts depreciation                                                                                                    | of • Explain the meaning, nature and concepts of depreciation                                                                                                    | K2                                               |
| 2.2  | Causes of depreciation                                                                                                    | • Describe the major causes of depreciation.                                                                                                    | K2                                               |
| 2.3  | Factors affecting amo of depreciation                                                                                                    | • Explain the various factors affecting the amount of depreciation                                                                                                    | К2                                               |
| 2.4  | Methods of record<br>depreciation<br>2.4.1 When provision<br>depreciation account<br>maintained<br>2.4.2 When provision<br>depreciation account is<br>maintained | <ul> <li>b Explain and various includes of depreciation and identify the advantages and disadvantages of each.</li> <li>b Evaluate the method of recording depreciation when:</li> <li>for i) a provision account is maintained.</li> </ul> | K5                                               |
| 2.5  | Methods of provid<br>depreciation<br>2.5.1 Straight Line Meth<br>2.5.2 Written Down Va<br>Method                                                                 | <ul> <li>Explain the various methods of providing depreciation.</li> <li>Assess depreciation using straight-line</li> </ul>                                                                                                    | K6                                               |

| Unit | Course Contents                                                                                                    | Learning Outcomes                                                                                                    | Bloom's<br>Taxonom<br>ic Levels<br>of<br>Transacti<br>on |
|------|----------------------------------------------------------------------------------------------------|----------------------------------------------------------------------------------------------------|----------------------------------------------------------|
|      | UNIT III FINAL AC                                                                                                    | COUNTS OF NON-PROFIT ORGANIZAT                                                                                                    | IONS                                                     |
| 3.1  | Receipts and payments accounts                                                                                                    | <ul> <li>Explain the meaning of receipts and payments account</li> <li>Explain the techniques of preparing receipts and payments accounts.</li> </ul>                                                                                                    | K2                                                       |
| 3.2  | Income and expenditure<br>method                                                                                                    | <ul> <li>Explain the meaning of Income and expenditure account.</li> <li>Identify the differences between receipts and payments account and Income and expenditure account.</li> <li>Recognize the sources of income and explain the technique of preparing Income and expenditure accounts.</li> <li>Prepare Income and Expenditure Account and Balance sheet.</li> </ul> | K6                                                       |
| 3.3  | Balance sheet                                                                                                    | • Prepare a balance sheet using the techniques.                                                                                                    | K6                                                       |
| 3.4  | Preparation of Receipts<br>and Payments account<br>from Income and<br>Expenditure account and<br>Balance sheet                                                       | • Apply the procedures in preparation of receipt and payment account and income and expenditure account                                                                                                    | К3                                                       |
| 3.5  | Preparation of opening and<br>closing balance sheet from<br>given Income and<br>Expenditure account and<br>Receipt and Payment<br>account                            | • Calculate the opening and closing balance from income and expenditure account and receipts and payments                                                                                                    | K4                                                       |
|      | UNIT IV BILLS OF                                                                                                    | EXCHANGE (Excluding Accommodation                                                                                                    | Bills)                                                   |
| 4.1  | Methods of Handling<br>Bills of Exchange<br>4.1.1 Retained till<br>Maturity<br>4.1.2 Discounting of Bills<br>4.1.3 Endorsement of Bills<br>4.1.4 Sent for Collection | • Calculate the methods of treatment of handling bills of exchange in financing business transactions                                                                                                    | K4                                                       |
| 4.2  | Recording Transaction in books of Different Parties                                                                                                    | • Calculate the accounting treatment of Bill of Exchange in books of different                                                                                                    | K4                                                       |

| 4.2.1 Retiring a bill under Rebate                                          | parties. |  |
|-----------------------------------------------------------------------------|----------|--|
| <ul><li>4.2.2 Dishonour of a bill</li><li>4.2.3 Renewal of a bill</li></ul> |          |  |
| 4.2.4 Insolvency of the drawee                                              |          |  |

| Unit | Course Contents                                                                                                    | Learning Outcomes                                                                                                    | Bloom's<br>Taxonom<br>ic Levels<br>of<br>Transacti<br>on |
|------|----------------------------------------------------------------------------------------------------|----------------------------------------------------------------------------------------------------|----------------------------------------------------------|
| 4.3  | Bankreconciliationstatement4.3.1 From Cash book toPass book.4.3.2 From Pass book toCash book.4.3.3 Preparation ofAdjusted cash book | <ul> <li>Identify the causes of difference in cash book balances and pass book balances.</li> <li>Prepare a Bank reconciliation statement starting with the revised cash book balance.</li> <li>Prepare a Bank reconciliation statement starting from the Pass book to cash book.</li> </ul> | K6                                                       |
|      | UNIT V                                                                                                    | SINGLE ENTRY SYSTEM                                                                                                    |                                                          |
| 5.1  | DifferencesbetweenSingleEntryandDoubleEntrySystem                                                                                   | • Differentiate between single entry system and double entry system                                                                                                    | K4                                                       |
| 5.2  | Ascertainment of<br>Profit/Loss                                                                                                    | • Calculate profit/loss using single entry system                                                                                                    | K4                                                       |
| 5.3  | Methods of preparation<br>5.3.1Statement of Affair<br>Method<br>5.3.2 Conversion Method.                                            | <ul> <li>Calculate profit/ loss under Statement of affairs method.</li> <li>Calculate using different methods of preparation to ascertain profit/loss under a single entry system.</li> </ul>                                                                                                | K4                                                       |

# MAPPING SCHEME FOR THE PO, PSOS AND COSL-LowM-ModerateH- High

|            | PO1 | PO2 | PO3 | PO4 | PO5 | PO6 | PO7 | PO8 | PO9 | PSO1 | PSO2 | PSO3 | PSO4 |
|------------|-----|-----|-----|-----|-----|-----|-----|-----|-----|------|------|------|------|
| CO1        | Н   | Н   | Μ   | Н   | -   | Н   | -   | Н   | Μ   | Н    | -    | H    | Μ    |
| CO2        | Н   | Н   | Н   | Н   | -   | Н   | -   | Μ   | L   | Н    | -    | Н    | Μ    |
| CO3        | Н   | Н   | Н   | Μ   | -   | Н   | Μ   | Н   | Μ   | Н    | -    | Н    | Μ    |
| <b>CO4</b> | Н   | H   | Μ   | Μ   | -   | Μ   | -   | Н   | L   | Μ    | -    | Н    | Μ    |

| CO5        | Н | Н | Н | Μ | - | Н | - | Μ | Μ | Μ | - | Н | Μ |
|------------|---|---|---|---|---|---|---|---|---|---|---|---|---|
| <b>CO6</b> | Η | Μ | L | - | - | L | - | Μ | - | Н | - | Μ | Μ |

#### COURSE ASSESSMENT METHODS

| Direct  |                                                                                  |
|---------|----------------------------------------------------------------------------------|
| 1.      | Continuous Assessment Test I,II                                                  |
| 2.      | Open book test; Assignment; Seminar; Journal paper review, Group<br>Presentation |
| 3.      | End Semester Examination                                                         |
| Indired | et                                                                               |
| 1.      | Course-end survey                                                                |

# **Course Co-Ordinator : Prof. S.Malathi**

SEMESTER I CREDITS: 4

#### ALLIED I BANKING THEORY LAW AND PRACTICE

CODE : U21CC1Y1

#### HOURS PER WEEK:5

#### **COURSE OUTCOMES**

On completion of the course, the students will be able to

| Sl. No | Course Outcomes                                           | Level | Unit covered |
|--------|-----------------------------------------------------------|-------|--------------|
| 1.     | Discuss the conceptual and legal parameters including     | K2    | Ι            |
|        | the judicial interpretation of banking law.               |       |              |
| 2.     | Describe the objectives and functions of a Central Bank   | K2    | II           |
|        | and measures adopted to control credit.                   |       |              |
| 3.     | Differentiate the different types of Negotiable           | K4    | III          |
|        | instruments and acquires knowledge on the process of      |       |              |
|        | endorsing an instrument.                                  |       |              |
| 4.     | Analyse the legal aspects relating to the relationship    | K4    | III          |
|        | between a banker and a customer and the statutory duties  |       |              |
|        | of a paying and a collecting banker.                      |       |              |
| 5      | Appraise the services available through digitalisation of | K5    | IV           |
|        | banking services                                          |       |              |
| 6.     | Evaluate the role of technology in transfer of funds.     | K5    | V            |
| ĺ      | 2 valuate the role of technology in transfer of rands.    |       |              |

#### **UNIT I-- BANKING**

1.1 An overview of Origin and development of banks

- 1.2 Banking Regulations Act 1949
  - 1.2.1 Definition of Banking
  - 1.2.2 Licensing of Banks
- 1.3 Kinds of Banks
  - 1.3.1 Commercial banks
  - 1.3.2 Industrial or Investment banks
  - 1.3.3 Cooperative banks
  - 1.3.4 Agricultural development banks
  - 1.3.5 EXIM bank
  - 1.3.6 Foreign banks or foreign exchange banks
- 1.4 Commercial Banks-
  - 1.4.1 Functions of Modern Commercial banks
  - 1.4.2Universal banking
- 1.5 Opening of Bank branches
  - 1.5.1 Importance
  - 1.5.2 Inspection
- 1.6 Non-Banking Financial Companies (NBFCs)

#### UNIT II--CENTRAL BANK

- 2.1 Reserve bank of India
  - 2.1.1 Objectives
    - 2.1.2 Departments
    - 2.1.3Functions
- 2.2. Monetary policy

#### **15 Hours**

**10 Hours** 

- 2.2.1 Objectives of Credit Control
- 2.2.2 Types of credit control measures: Quantitative & Qualitative Credit Control
- 2.2.3 Bank Rate
- 2.2.4 Open market operation-Effectiveness
- 2.2.5 Cash Reserve Ratio
- 2.2.6 Variable Cash Reserve ratio (VCRR)
- 2.2.7 Selective Credit control measures
- 2.2.8 Regulation of Consumer Credit
- 2.3. Management of Deposits
  - 2.3.1 Types of deposits
- 2.4. Advances and Lending
  - 2.4.1 Principles of sound bank lending

#### UNIT III--BANKER, CUSTOMER AND NEGOTIABLE INSTRUMENTS 20 Hours

- 3.1 Relationship between banker and customer
- 3.2. Special types of bank customers
- 3.3. Negotiable instruments
  - 3.3.1 Definition
  - 3.3.2 Features
  - 3.3.3 Promissory note
  - 3.3.4 Bill of exchange
  - 3.3.5 Cheques
    - 3.3.5.1 Crossing of cheque
    - 3.3.5.2 Types of crossing
    - 3.3.5.3 Dishonour of Cheques
  - 3.3.6 Holder and Holder in due course
  - 3.3.7 Endorsement
    - 3.3.6.1 Types of Endorsements
- 3.4 Collection banker and paying banker
  - 3.4.1. Meaning of collecting banker
    - 3.4.1.1 Capacity
    - 3.4.1.2 Statutory protection
  - 3.4.2. Meaning of paying banker
    - 3.4.2.1 Statutory protection to the paying banker
  - 3.4.3 Payment in due course
  - 3.4.4 Duties and responsibilities of paying banker in honouring cheques
  - 3.4.5 Dishonour and Consequences of wrongful dishonour by paying banker
  - 3.4.6 Statutory protection to paying banker

#### Unit IV

#### 4. Digital banking

- 4.1. Digital Banking
  - 4.1.1 Features
  - 4.1.2 Benefits
- 4.2. Internet Banking Services
  - 4.2.1 Benefits & Challenges
- 4.3. Mobile Banking
  - 4.3.1 Payment Gateways
  - 4.3.2 Features
  - 4.3.3 Drawbacks
- 4.4. Automated Teller Machine (ATM)
  - 4.4.1 Features

#### **15 Hours**

- 4.4.2 Benefits
- 4.4.3 Challenges
- 4.6. Cash deposit machine CDM
  - 4.6.1 Coin vending machine
  - 4.6.2 MICR Cheques
  - 4.6.3 Benefits
- 4.7 Card Technologies
  - 4.7.1 Biometric Cards
  - 4.7.2 Debit & Credit Cards
  - 4.7.3 Smart Cards
  - 4.7.4 Prepaid Instruments
  - 4.7. 5 EMV Chip based cards
- 4.8 Core Banking Solutions (CBS)
  - 4.8.1 Benefits
  - 4.8.2 Features of Single Window Concept
- 4.9 Demat account
  - 4.9.1 Application Supported by Blocked Amount (ASBA)

#### Unit V

#### 5. Recent Trends& Legal Aspects of Banking

#### **15 Hours**

- 5.1 Electronic Fund Transfer
  - 5.1.1 Immediate Payment Service (IMPS)
  - 5.1.2 National Electronic Funds Transfer (NEFT)
  - 5.1.3 Real Time Gross Settlement (RTGS)
  - 5.1.4 National Automated Clearing House (NACH) (ECS)
  - 5.1.5 Society for Worldwide Interbank Financial Telecommunications (SWIFT)
  - 5.1.6 Unified Payment Interface (UPI)
  - 5.1.7 Aadhaar Enabled Payment System (AePS)
  - 5.1.8 E-Money
  - 5.1.9 E-Cheques
  - 5.1.10 Digital Wallets
- 5.2 Virtual Banking
  - 5.2.1 Virtual Currency
  - 5.2.2 Crypto Currency
  - 5.2.3 Outsourcing of banking Services
- 5.3 Customer Grievance Redressal and Ombudsman
- 5.4 E-KYC and Overview of the legislation affecting banking
- 5.4.1 RBI Act
- 5.4.2 Prevention of Money Laundering Act,2002
- 5.4.3 SEBI Bankers Book Evidence Act
- 5.4.4 SARFAESI Act
- 5.4.5 Information Technology Act

#### UNIT VI TOPICS FOR SELF STUDY

| Sl. | Topics                | Web Links                                          |
|-----|-----------------------|----------------------------------------------------|
| No  |                       |                                                    |
| 1.  | Omni channel strategy | https://www.infosys.com/about/knowledge-           |
|     |                       | institute/documents/banking-industry-2020.pdf      |
| 2.  | Augmented Reality     | https://www.wowso.me/blog/technology-in-banking#1  |
| 3.  | VSAT banking          | https://www.investopedia.com/terms/v/vsat.asp      |
| 4.  | Affiliate Banking     | https://www.investopedia.com/terms/a/affiliate.asp |

#### TEXTBOOK

 K. P.M Sundharam& P.N. Varshney, Banking Theory Law And Practice, Sultan Chand & Sons, 2010

#### REFERENCES

- 1. Popli G.S & Anuradha Jain, Principles and Systems of Banking, Illustrated Edition, PHI Learning Pvt Ltd. 2016.
- 2. Mishra Sukhvinder, Banking Law and Practice, S. Chand Publishers, 2012.
- Shekhar K.C. & Shekhar Lekshmy, Banking Theory and Practice, 21<sup>st</sup> Edition, Vikas Publishing House.

#### WEB LINKS

- 1. https://www.icsi.edu/media/webmodules/publications/9.1%20Banking%20Law%20-Professional.pdf
- 2. https://blog.ipleaders.in/banking-law-india/

| Unit/S<br>ection | Content of the Unit                                                                        |      | Learning Outcome                                                                                                    | Bloom's<br>Taxonomic<br>Level of<br>Transaction |
|------------------|--------------------------------------------------------------------------------------------|------|----------------------------------------------------------------------------------------------------|-------------------------------------------------|
| UNIT I           | INTRODUCTI                                                                                 | ON T | O BANKING                                                                                                    |                                                 |
| 1.1              | An overview of Origin and development of banks                                             | •    | Recall the origin and development of banks.                                                                                                    | K1                                              |
| 1.2              | Banking Regulations Act 1949<br>1.2.1 Definition of<br>Banking<br>1.2.2 Licensing of Banks | •    | Define the term banking as per<br>Banking Regulations Act<br>1949.<br>Describe the provisions<br>contained in Banking<br>Regulations Act 1949. | K1                                              |
| 1.3              | Kinds of banks<br>1.3.1 Commercial banks<br>1.3.2 Industrial or Investment<br>banks        | •    | Describe the functions of<br>various kinds of banks.<br>Explain the functions of                                                               | K2                                              |

#### **SPECIFIC LEARNING OUTCOMES (SLO)**

|      |                                      | 1                               |      |
|------|--------------------------------------|---------------------------------|------|
|      | 1.3.3 Cooperative banks-             | various types of banks.         |      |
|      | 1.3.4 Agricultural development       |                                 |      |
|      | banks                                |                                 |      |
|      | 1.3.5 EXIM bank                      |                                 |      |
|      | 1.3.6 Foreign banks or foreign       |                                 |      |
|      | exchange banks.                      |                                 |      |
| 1.4  | Commercial Banks-                    | • Describe the features of      |      |
|      | 1.4.1 Functions of Modern            | universal banking.              |      |
|      | Commercial banks                     | • Explain the functions of      |      |
|      | 1.4.2 Universal banking              | modern commercial banks.        |      |
|      |                                      |                                 | K2   |
| 1.5  | Opening of Bank branches             | Express the rules relating to   |      |
|      | 1.5.1 Importance                     | the opening of bank branch.     |      |
|      | 1.5.2 Inspection                     | Interpret the importance of     | К2   |
|      | 1.0.2 hispection                     | conducting inspection.          | 112  |
| 1.6  | Non-Banking Financial Companies      |                                 |      |
| 1.0  | NBFC's                               | • Describe the types of NBFCs.  | K2   |
|      | INDEC 8                              | NBFCS.                          | KZ   |
| 2.1  | Reserve bank of India                | Outline the various             |      |
|      | 2.1.1 Objectives                     | objectives of the RBI.          |      |
|      | 2.1.2 Departments                    | • Discuss the RBI functions.    | K2   |
|      | 2.1.3 Functions                      |                                 |      |
|      | Monetary policy                      | • Describe the objectives of    |      |
|      | 2.2.1 Objectives of Credit           | monetary policy.                |      |
|      | Control                              | • Explain the various methods   |      |
|      | 2.2.2 Types of credit control        | of credit control.              |      |
| 2.2  | measures: Quantitative & Qualitative |                                 |      |
|      | Credit Control                       |                                 | K2   |
|      | 2.2.3 Bank Rate                      |                                 |      |
|      | 2.2.4 Open market operation-         |                                 |      |
|      | Effectiveness                        |                                 |      |
|      | 2.2.5 Cash Reserve Ratio             |                                 |      |
|      | 2.2.6 Variable Cash Reserve          |                                 |      |
|      | ratio (VCRR)                         |                                 |      |
|      | 2.2.7 Selective Credit control       |                                 |      |
|      | measures                             |                                 |      |
|      | 2.2.8 Regulation of                  |                                 |      |
|      | Consumer Credit                      |                                 |      |
|      | Management of Deposits               | • Explain the rules regarding   |      |
|      | 2.3.1 Types of deposits              | types of deposits.              |      |
| 2.3  |                                      |                                 | К2   |
| 2.4  | Advances and Lending                 | • Describe the principles of    |      |
|      | 2.4.1 Principles of sound            | sound lending.                  | K2   |
|      | bank lending                         |                                 |      |
| UNIT |                                      | AND NEGOTIABLE INSTRUMENTS      |      |
| _    |                                      | • Appraise the relationship     |      |
| 3.1  | Relationship between banker and      | between banker and              |      |
|      | customer                             | customer.                       | K4   |
| 3.2  | Special types of bank systemars      | • Examina the miles relating to |      |
| 3.2  | Special types of bank customers      | • Examine the rules relating to | TZ A |
|      |                                      | the opening of accounts by      | K4   |
|      |                                      | different types of customers.   |      |
|      | Negotiable instruments               | • Define the term negotiable    |      |
|      |                                      |                                 |      |

| 3.3    | <ul> <li>3.3.1 Definition</li> <li>3.3.2 Features</li> <li>3.3.3 Promissory note</li> <li>3.3.4 Bill of exchange</li> <li>3.3.5 Cheques</li> <li>3.3.5.1 Crossing of cheque</li> <li>3.3.5.2 Types of crossing</li> <li>3.3.5.3 Dishonour of</li> <li>Cheques</li> <li>3.3.6 Holder and Holder in due</li> <li>course</li> <li>3.3.7 Endorsement</li> <li>3.3.6.1 Types of</li> <li>Endorsements</li> </ul>                                                                      | <ul> <li>instruments.</li> <li>Differentiate between<br/>promissory note and bill of<br/>exchange.</li> <li>Describe the various types of<br/>crossing and endorsement.</li> <li>State the meaning of Holder<br/>and Holder in due course.</li> <li>Explain the meaning of the<br/>term endorsement and its<br/>types.</li> </ul>                 | К3 |
|--------|----------------------------------------------------------------------------------------------------|----------------------------------------------------------------------------------------------------|----|
| 3.4    | Collecting banker and paying banker<br>3.4.1. Meaning of collecting<br>banker<br>3.4.1.1Capacity<br>3.4.1.2 Statutory<br>protection<br>3.4.2. Meaning of paying<br>banker<br>3.4.2.1Statutory<br>protection to the paying banker<br>3.4.3 Payment in due course<br>3.4.4 Duties and responsibilities of<br>paying banker in honouring cheques<br>3.4.5 Dishonour and<br>Consequences of wrongful dishonour<br>by paying banker<br>3.4.6 Statutory protection to<br>paying banker | <ul> <li>Recall the meaning of collecting banker and paying banker and payment in due course.</li> <li>Explain the duties and responsibilities of paying banker in honouring cheques.</li> <li>Describe the statutory protection to paying banker.</li> <li>Relate the duties and consequences of wrongful dishonour by paying banker.</li> </ul> | K4 |
| UNIT I | paying banker                                                                                                    | L BANKING                                                                                                    |    |
| 4.1    | Digital Banking<br>4.1.1 Meaning<br>4.1.2 Benefits                                                                                                    | <ul> <li>Define E-Banking.</li> <li>Identify the benefits of E-<br/>banking.</li> </ul>                                                                                                    | К2 |
| 4.2    | Internet Banking Services<br>4.2.1 Benefits &<br>Challenges                                                                                                    | • Describe the drawbacks of internet banking services.                                                                                                    | К2 |
| 4.3    | Mobile Banking –<br>4.3.1 Payment Gateways<br>4.3.2 Features<br>4.3.3 Drawhacks                                                                                                    | • Discuss about the features and draw backs of mobile banking.                                                                                                    | К2 |
| 4.4    | Automated Teller Machine (ATM)<br>4.4.1 Features<br>4.4.2 Benefits<br>4.4.3 Challenges                                                                                                    | <ul> <li>Explain the features of ATM<br/>and its benefits.</li> <li>Determine the benefits and<br/>challenges of ATMs.</li> </ul>                                                                                                    | K5 |
| 4.5    | Cash Deposit Machine(CDM)<br>4.5.1 Coin Vending<br>Machines<br>4.5.2 MICR cheques                                                                                                    | <ul> <li>State the meaning of Coin<br/>Vending Machines</li> <li>Analyse the usefulness of</li> </ul>                                                                                                    | К5 |

|        | 4.5.3 Benefits                                                                                                    | CDM and MICR cheques.                                                                                                    |          |
|--------|----------------------------------------------------------------------------------------------------|----------------------------------------------------------------------------------------------------|----------|
| 4.6    | Card Technologies<br>4.6.1 Biometric cards<br>4.6.2 Debit and Credit<br>Cards<br>4.6.3 Smart cards<br>4.6.4 Prepaid Instruments<br>4.6.5 EMV Chip based<br>cards                                                                                                    | <ul> <li>State the meaning and uses<br/>of Biometric cards.</li> <li>Examine the pros and cons<br/>of debit cards.</li> <li>Appraise the benefits and<br/>constraints of credit cards.</li> <li>What are EMV chip based<br/>cards?</li> </ul>                                                                                                    | К5       |
| UNIT V | RECENT T                                                                                                    | RENDS & LEGAL ASPECTS OF BA                                                                                                    | NKING    |
| 5.1    | Electronic Fund Transfer<br>5.1.1 Immediate Payment<br>Service (IMPS)<br>5.1.2 National Electronic<br>Funds Transfer (NEFT)<br>5.1.3 Real Time Gross<br>Settlement (RTGS)<br>5.1.4 National Automated<br>Clearing House (NACH)<br>(ECS)<br>5.1.5 Society for<br>Worldwide Interbank<br>Financial<br>Telecommunications<br>(SWIFT)<br>5.1.6 Unified Payment<br>Interface (UPI)<br>5.1.7 Aadhaar Enabled<br>Payment System (AePS)<br>5.1.8 E-Money<br>5.1.9 E-Cheques<br>5.1.10 Digital Wallets | <ul> <li>List the ways of transferring funds electronically.</li> <li>Sketch the features of IMPS.</li> <li>Infer the advantages and disadvantages of NEFT.</li> <li>Differentiate between NEFT and RTGS.</li> <li>Outline the role of NACH.</li> <li>Recognise the role of SWIFT.</li> <li>State the meaning of UPI.</li> <li>Infer the procedure for Aadhaar enabled Payment System.(AePS)</li> <li>Explain the benefits of RTGS to banker and customer.</li> <li>Define an E-cheque.</li> <li>Sketch the features and process of RTGS.</li> </ul> | K2       |
| 5.2    | Virtual Banking<br>5.2.1 Virtual Currency<br>5.2.2 Crypto Currency<br>5.2.3 Outsourcing of<br>banking Services<br>Customer Grievance Redressal and<br>Ombudsman                                                                                                    | <ul> <li>Appraise the importance of virtual banking.</li> <li>State the meaning of Virtual currency.</li> <li>Evaluate the advantages and disadvantages of outsourcing banking services.</li> <li>Appraise the role of Ombudsman in customer</li> </ul>                                                                                                    | K5       |
| 5.4    | E-KYC                                                                                                    | <ul> <li>grievance redressal.</li> <li>State the meaning and importance of E-KYC</li> </ul>                                                                                                    | K4<br>K2 |
|        |                                                                                                    | • Explain the legislation affects the banking sector                                                                                                    |          |

|     |     |     | L-Lov | v   | М-  | Mode | rate       |            |     | H- H | igh  |      |      |
|-----|-----|-----|-------|-----|-----|------|------------|------------|-----|------|------|------|------|
|     | PO1 | PO2 | PO3   | PO4 | PO5 | PO6  | <b>PO7</b> | <b>PO8</b> | PO9 | PSO1 | PSO2 | PSO3 | PSO4 |
|     |     |     |       |     |     |      |            |            |     |      |      |      |      |
| CO1 | Н   | Μ   |       |     |     | Μ    | L          | Μ          |     | Μ    |      |      |      |
|     |     |     |       |     |     |      |            |            |     |      |      |      |      |
| CO2 | Μ   | Н   | L     |     | L   | Н    | L          | Μ          |     | Μ    |      |      | Μ    |
|     |     |     |       |     |     |      |            |            |     |      |      |      |      |
| CO3 | Н   | Н   |       | Μ   |     | Н    |            | Μ          | Μ   | Μ    |      | L    |      |
|     |     |     |       |     |     |      |            |            |     |      |      |      |      |
| CO4 | Μ   | Μ   |       |     |     | Н    |            |            |     | Μ    |      | L    | Μ    |
|     |     |     |       |     |     |      |            |            |     |      |      |      |      |
| CO5 | Н   | Μ   | L     | L   | Η   | Μ    | Μ          | Μ          | Μ   |      |      |      | Μ    |
|     |     |     |       |     |     |      |            |            |     |      |      |      |      |
| CO6 | Н   |     | L     | Μ   | Η   | Μ    | Μ          | Μ          | Μ   | Μ    |      | L    | Μ    |
|     |     |     |       |     |     |      |            |            |     |      |      |      |      |

## **MAPPING FOR POs, PSOs and COs**

### **COURSE ASSESSMENT METHODS**

#### Direct

- 1. Continuous Assessment Test I,II
- 2. Open book test; Assignment; Seminar; Group Presentation
- 3. End Semester Examination

#### Indirect

1. Course-end survey

## **Course Co-Ordinator : Prof.Samundeeshwari**

| SEMESTER:I | ALLIED :II | CODE:U20CCPY2 |
|------------|------------|---------------|
|            |            |               |

#### **COURSE OUTCOME**

On completion of this course the students will be able to

| S.NO. | Course Outcomes                                 | Level | Unit |
|-------|-------------------------------------------------|-------|------|
| 1     | Identify the fundamentals of C programming      | K2    | Ι    |
| 2     | Interpret the data types and variables          | K6    | II   |
| 3     | Develop programs with Arrays and strings        | K5    | III  |
| 4     | Construct the functions used in C               | K5    | IV   |
| 5     | Develop programs to demonstrate structures in C | K5    | V    |
| 6     | Create programs to perform pointers in C        | K5    | V    |

#### UNIT- 1 FUNDAMENTALS OF C PROGRAMMING LANGUAGE

(20Hrs)

- 1.1 Overview of C
- 1.2 Features of C
- 1.3 Structure of C program
- 1.4 Compile and Run C Program
- 1.5 Basic syntax of C Program
- 1.6 Keywords and Identifiers
- 1.7 Operators Types
  - 1.7.1. Arithmetic operators
  - 1.7.2. Relational operators
  - 1.7.3. Logical operators
  - 1.7.4. Bitwise operators
  - 1.7.5. Assignment operators
  - 1.7.6. Conditional operators
  - 1.7.7. Special operators
- 1.8 Data types
- 1.9 Types of Data types
  - 1.9.1. Primary Data types
  - 1.9.2. Derived Data types
- 1.10 Variables
  - 1.10.1. Declaring, Defining and initializing a variable
- 1.11 C input/output statements
- 1.12 Decision making statements
- 1.13 Switch statement

#### **UNIT – II ARRAYS AND STRINGS**

#### (15Hrs)

- 2.1. Introduction to arrays
  - 2.1.1. Declaration of arrays
  - 2.1.2. Initialization of arrays
  - 2.1.3. Types of arrays
    - 2.1.3.1. One dimensional
    - 2.1.34.2. Two dimensional
    - 2.1.3.3. Multidimensional

#### 2.2. String operations

- 2.2.1. Definition
- 2.2.2. Declaration
- 2.2.3. Initialization
- 2.2.4. Standard library function
  - strlen()
  - strcpy()
  - strcat()
  - strcmp()
- 2.2.5. Implementation without using standard library functions

#### **UNIT – III FUNCTIONS IN C**

- 3.1. Introduction to Functions
- 3.2. Types of functions
  - 3.2.1. Built in function
  - 3.2.2. User defined function

#### 3.3. Parts of Function

- 3.3.1. Function Prototype
- 3.3.2. Function Definition
- 3.3.3. Function Call
- 3.4. Recursion
- 3.5. Passing Array to function

#### UNIT – IV STRUCTURES IN C

- 4.1. Definition
- 4.2. Declaration
- 4.3. Variables initialization
- 4.4. Accessing fields and structure operations
- 4.5. Nested structures
- 4.6. Union
- 4.7. Definition and declaration
- 4.8. Differentiate between Union and structure

#### **UNIT – V POINTERS IN C**

5.1. Pointers5.1.1. Definition, Declaration and initialisation

(15Hrs)

(15Hrs)

- 5.1.2. Pointer to Pointer
- 5.1.3. Pointer to Array
- 5.1.4. Pointer to Structure
- 5.1.5. Pointer to Arithmetic
- 5.1.6. Pointer with functions
- 5.2. File Management in C Input / Output operations

#### UNIT VI TOPICS FOR SELF STUDY

| Sl.No. | Topics         | Weblinks                                                            |
|--------|----------------|---------------------------------------------------------------------|
| 1.     | C – Loops      | https://www.programiz.com/c-programming/c-if-else-<br>statement     |
| 2.     | Error handling | https://www.tutorialspoint.com/cprogramming/c_error_han dling.htm   |
| 3.     | Recursion      | https://www.tutorialspoint.com/cprogramming/c_recursion.<br>htm     |
| 4.     | Preprocessor   | https://www.tutorialspoint.com/cprogramming/c_preproces<br>sors.htm |

#### TEXT

Balagurusamy E., Programming in ANSI C, TMH, 5th Edition, 2010.

#### WEBLINKS

- 1. https://www.programiz.com/c-programming/examples
- 2. https://www.javatpoint.com/c-programming-language-tutorial
- 3. https://www.geeksforgeeks.org/c-language-set-1-introduction/

#### SPECIFIC LEARNING OUTCOMES (SLO)

| Unit | <b>Course Contents</b>                                                                                                    | Learning Outcomes                                                       | Bloom'sTa<br>xonomic<br>Levels of<br>Transactio<br>n |
|------|----------------------------------------------------------------------------------------------------|-------------------------------------------------------------------------|------------------------------------------------------|
|      | UNIT-1 FUNDAMENTALS O                                                                                                    | F C PROGRAMMING LANGUA                                                  | GE                                                   |
| 1.1  | Overview of C                                                                                                    | • Explain the concepts of                                               |                                                      |
| 1.2  | Features of C                                                                                                    | <ul><li>Programming in C</li><li>Demonstrate the fundamentals</li></ul> |                                                      |
| 1.3  | Structure of C program                                                                                                    | • Demonstrate the fundamentals<br>of C programming                      | КЭ                                                   |
| 1.4  | Compile and Run C Program                                                                                                    |                                                                         | K2                                                   |
| 1.5  | Basic syntax of C Program                                                                                                    |                                                                         |                                                      |
| 1.6  | Keywords and Identifiers                                                                                                    |                                                                         |                                                      |
| 1.7  | Operators – Types<br>1.7.1. Arithmetic operators<br>1.7.2. Relational operators<br>1.7.3. Logical operators<br>1.7.4. Bitwise operators<br>1.7.5. Assignment operators<br>1.7.6. Conditional operators<br>1.7.7. Special operators | • Classify the Operators in C                                           | K2                                                   |
| 1.8  | Data types                                                                                                    | • Classify the data types used in                                       |                                                      |
| 1.9  | Types of Data types<br>1.9.1. Primary Data types<br>1.9.2. Derived Data types                                                                                                    | C                                                                       | K2                                                   |
| 1.10 | Variables<br>1.10.1. Declaring, Defining and<br>Initializing a variable                                                                                                    | • Illustrate the declaration and initialization of variables            | К2                                                   |
| 1.14 | C input/output statements                                                                                                    | • Outline the C input and C output statements                           | K2                                                   |
| 1.15 | Decision making statements                                                                                                    | • Describe the various decision                                         | K2                                                   |
| 1.16 | Switch statement                                                                                                    | making statements                                                       | <u>κ</u> ∠                                           |
|      | UNIT – II ARI                                                                                                    | RAYS AND STRINGS                                                        |                                                      |
| 2.1. | Introduction to arrays                                                                                                    | • Summarize about arrays and                                            |                                                      |
|      | 2.1.2. Declaration of arrays                                                                                                    | strings                                                                 | K2                                                   |
|      | 2.1.3. Initialization of arrays                                                                                                    |                                                                         |                                                      |
|      | <ul><li>2.1.4. Types of arrays</li><li>2.1.4.1. One dimensional</li><li>2.1.4.2. Two dimensional</li></ul>                                                                                                    | • Apply types of arrays                                                 | К3                                                   |

|      | 2.1.4.3. Multidimensional                                                                            |                                   |                                                      |
|------|----------------------------------------------------------------------------------------------------|-----------------------------------|------------------------------------------------------|
| Unit | <b>Course Contents</b>                                                                               | Learning Outcomes                 | Bloom'sTa<br>xonomic<br>Levels of<br>Transactio<br>n |
| 2.2. | String operations                                                                                    | • Examine the String operations   |                                                      |
|      | 2.2.1. Definition                                                                                    |                                   |                                                      |
|      | 2.2.2. Declaration                                                                                   |                                   |                                                      |
|      | 2.2.3. Initialization                                                                                |                                   |                                                      |
|      | 2.2.4. Standard library function<br>strlen()<br>strcpy()                                             | • Construct the standard library  | K4<br>K6                                             |
|      | strcat()<br>strcmp()                                                                                 | functions                         | KO                                                   |
|      | 2.2.5.Implementation without using standard library functions                                        |                                   |                                                      |
|      | UNIT– III                                                                                            | FUNCTIONS IN C                    |                                                      |
| 3.1. | Introduction to Functions                                                                            | • Classify the types of functions |                                                      |
| 3.2. | Types of functions<br>3.2.1. Built in function<br>3.2.2. User defined function                       | in C                              | K2                                                   |
| 3.3. | Parts of Function<br>3.3.1. Function Prototype<br>3.3.2. Function Definition<br>3.3.3. Function Call | • Interpret the parts of function | К5                                                   |
| 3.4. | Recursion                                                                                            | • Make use of passing array to    | W2                                                   |
| 3.5. | Passing Array to function                                                                            | function                          | K3                                                   |
|      | UNIT-IV S                                                                                            | TRUCTURES IN C                    |                                                      |
| 4.1. | Definition                                                                                           | • Determine the structures in C   |                                                      |
| 4.2. | Declaration                                                                                          |                                   |                                                      |
| 4.3. | Variables initialization                                                                             |                                   | K5                                                   |
| 4.4. | Accessing fields and structure operations                                                            |                                   |                                                      |
| 4.5. | Nested structures                                                                                    |                                   |                                                      |
| 4.6. | Union                                                                                                | • Describe about Union            | K2                                                   |
| 4.7. | Definition and declaration                                                                           |                                   | N2                                                   |
| 4.8. | Differentiate between Union and                                                                      | • Differentiate Union with        | K4                                                   |

| structure | Structure |  |
|-----------|-----------|--|
|-----------|-----------|--|

| Unit   | Course Contents                                  | Learning Outcomes                | Bloom'sT<br>axonomic<br>Levels of<br>Transacti<br>on |
|--------|--------------------------------------------------|----------------------------------|------------------------------------------------------|
|        | UNIT – V                                         | POINTERS IN C                    |                                                      |
| 5.1.1. | Definition, Declaration and initialization       | • Define pointers in C           | K1                                                   |
| 5.1.2. | Pointer to Pointer                               | • Experiment with Pointers       |                                                      |
| 5.1.3. | Pointer to Array                                 |                                  |                                                      |
| 5.1.4. | Pointer to Structure                             |                                  | K3                                                   |
| 5.1.5. | Pointer to Arithmetic                            |                                  |                                                      |
| 5.1.6. | Pointer with functions                           |                                  |                                                      |
| 5.2.   | File Management in C – Input / Output operations | • Determine file management in C | K5                                                   |

# MAPPING SCHEME FOR THE PO, PSOs AND COsL-LowM-ModerateH- High

|     | PO1 | PO2 | PO3 | PO4 | PO5 | PO6 | <b>PO7</b> | PO8 | PO9 | PSO1 | PSO2 | PSO3 | PSO4 |
|-----|-----|-----|-----|-----|-----|-----|------------|-----|-----|------|------|------|------|
| CO1 | -   | Μ   | Μ   | Μ   | Н   | Μ   | Μ          | Μ   | -   | H    | Н    | Μ    | L    |
| CO2 | -   | -   | Μ   | Μ   | Н   | Μ   | -          | Μ   | -   | Н    | Н    | Μ    | L    |
| CO3 | -   | -   | Μ   | Μ   | Н   | Μ   | -          | Μ   | -   | Н    | Н    | Μ    | L    |
| CO4 | -   | -   | Μ   | Μ   | Н   | Μ   | -          | Μ   | -   | Н    | Н    | Μ    | L    |
| CO5 | -   | Μ   | Μ   | Μ   | Н   | Μ   | -          | Μ   | -   | Н    | Н    | Μ    | L    |
| CO6 | -   | Μ   | Μ   | Μ   | Н   | Μ   | -          | Μ   | -   | Н    | Н    | Μ    | L    |

#### **COURSE ASSESSMENT METHODS**

#### Direct

- 1. Continuous Internal Assessment Test I,II
- 2. Course-embedded assessment
- 3. Lab practical assignments
- 4. End Semester Examination

#### Indirect

#### 1. Course-end survey

2. Student satisfaction survey

# Course Co-Ordinator:Prof: G. DenishDhivyan

1.1

#### UNIT II JOINT VENTURE

- 2.1 Concept of Joint Venture
- 2.2 Difference between consignment and Joint Venture
- 2.3 Methods of recording Joint Venture transactions
  - 2.3.1 Recording the transactions in a separate set of books
  - 2.3.2 Recording the transactions in the books of only one co-venturer
  - 2.3.3 Recording the transaction in the books of all the co-venturers.

#### **UNIT III BRANCH ACCOUNTS**

3.1 Types of Branch Accounts

1.2 Ordinary Commission and Delcredere Commission

**UNIT I CONSIGNMENT** 

- 1.3 Valuation of unsold stock in the hands of consignee
- Preparation of account sales 1.4

Concept of Consignment

- 1.5 Treatment of abnormal loss
- Treatment of normal loss 1.6
- 1.7 Accounting treatment in the books of consignor
- 1.8 Accounting treatment in the books of consignee.

On completion of the course the students will be able to

| Sl.No | Course Outcomes                                                                             | Level | Unit |
|-------|---------------------------------------------------------------------------------------------|-------|------|
| 1     | Interpret the fundamental concepts of consignment and its accounting treatment              | K6    | Ι    |
| 2     | Analyse the techniques to record the transactions under various methods of joint venture.   | K4    | II   |
| 3     | Evaluate the financial position of the branch using various methods of accounting.          | K6    | III  |
| 4.    | Interpret the hire purchase entries both in the books of hire purchaser and the hire vendor | K6    | IV   |
| 5     | Evaluate hire purchase statement using various methods of accounting                        | K6    | IV   |
| 6     | Assess the business results by preparing department trading and profit & loss accounts.     | K6    | V    |

### **COURSE OUTCOMES**

**SEMESTER II** 

**CREDITS:5** 

#### (20Hrs)

(20Hrs)

(20Hrs)

**CORE II : FINANCIAL** 

#### 3.1.1 Dependent branch

- 3.1.1.1 Debtors Method
- 3.1.1.2 Stock and Debtors Method
- 3.1.1.3 Final accounts Method
- 3.1.1.4 Wholesale branch Method
- 3.1.2 Independent branch.
  - 3.1.2.1 Separate Final Accounts Methods

#### UNIT IV HIRE PURCHASE

- 4.1 Recording in the books Hire Vendor & Hire Purchaser (including Default and Repossession).
- 4.2 Methods of Recording
  - 4.2.1 Full cash price Method
  - 4.2.2 Actual price Method
  - 4.2.3 Interest suspense Method
  - 4.2.4 Debtors Method
  - 4.2.5 Stock & Debtors Method

#### UNIT V DEPARTMENTAL ACCOUNTS

#### (18Hrs)

(12Hrs)

- 5.1 Treatment and Apportionment of Joint expenses
- 5.2 Treatment of Inter departmental transfers
- 5.3 Preparation of Departmental Trading and Profit and Loss Account
- 5.4 General Profit and Loss Account

#### UNIT VI TOPICS FOR SELF STUDY

| Si.No | Topics                               | Web Links                                                                                                    |
|-------|--------------------------------------|----------------------------------------------------------------------------------------------------|
| 1.    | Collaborative accounting             | https://blog.caseware.co.uk/blog/how-can-<br>collaborative-accounting-benefit-your-firm                                                  |
| 2.    | Human Resource Accounting            | https://www.yourarticlelibrary.com/human-<br>resources/human-resource-accounting-meaning-<br>definition-objectives-and-limitations/32403 |
| 3.    | Block chain Technology in Accounting | https://www.botkeeper.com/blog/breaking-<br>down-blockchain-for-accountants-in-2020-and-<br>beyond                                       |
| 4.    | Stewardship Accounting               | https://bizfluent.com/info-8585592-<br>stewardship-function-accounting.                                                                  |

#### TEXT

1. T.S. Reddy & Dr. A. Murthy - Financial Accounting (Volume 1), Second Revised Edition, Reprint 2016 – Margam Publication

#### REFERENCES

- 1. Gupta R.L., Radhaswamy M. Advanced Accountancy, Volume I, 2018, 2005 Sultan & Sons, New Delhi
- 2. R.L. Gupta & V.K. Gupta-Principles and practice of Accountancy, Eleventh edition-2005 Sultan & Sons, New Delhi
- N Vinayagam& B. Charumathi Financial Accounting, Second revised edition-2008
   S. Chand & Company Ltd, New Delhi
- 4. R S N Pillai, S Uma Devi & Bagavathi Fundamental of Advanced Accounting Vol-I, 5/e 2008 S. Chand & Company Ltd, New Delhi

#### WEB LINKS

- 1. https://icmai.in/upload/Students/Syllabus-2012/Study\_Material\_New/Inter-Paper5-Revised.pdf
- 2. https://icmai.in/upload/Students/Syllabus-2012/Study\_Material\_New/Foundation-Paper2-Revised.pdf

#### Theory 20% (Section A & B), Problems 80% (Section C & D)

| Unit | <b>Course Contents</b>                              | Learning Outcomes                                                                                                    | Blooms<br>Taxonomic<br>Levels of<br>Transaction |
|------|-----------------------------------------------------|----------------------------------------------------------------------------------------------------|-------------------------------------------------|
|      | UNI                                                 | <b>F-I CONSIGNMENT</b>                                                                                                    |                                                 |
| 1.1  | Concept of Consignment                              | <ul> <li>Explain the concept of consignment</li> <li>Differentiate Trading and Consignment</li> </ul>                                                               | K4                                              |
| 1.2  | Ordinary Commission and Delcredere Commission       | • Calculate the amount of commissions                                                                                                    | K4                                              |
| 1.3  | Valuation of unsold stock in the hands of consignee | <ul><li>Analyse the various expenses</li><li>Calculate the value of closing stock</li></ul>                                                                         | K4                                              |
| 1.4  | Preparation of account sales                        | • Prepare account sales of the consignor                                                                                                    | K6                                              |
| 1.5  | Treatment of abnormal loss                          | • Calculate the amount of abnormal loss suffered                                                                                                    | K4                                              |
| 1.6  | Treatment of normal loss                            | • Calculate the amount of normal loss in Consignment                                                                                                    | K4                                              |
| 1.7  | Accounting treatment in the books of consignor      | <ul> <li>Record the consignment transactions<br/>in the books of consignor</li> <li>Evaluate the amount of profit or loss<br/>earned through consignment</li> </ul> | K6                                              |

#### SPECIFIC LEARNING OUTCOMES (SLO)

| 1.8         | Accounting treatment in the books of consignee.                        | <ul> <li>Record the consignment transactions<br/>in the books of consignee</li> <li>Evaluate the amount of profit earned<br/>through consignment</li> </ul> | K6 |
|-------------|------------------------------------------------------------------------|----------------------------------------------------------------------------------------------------|----|
|             | UNIT- II                                                               | JOINT VENTURE                                                                                                    |    |
| 2.1         | Concept of joint venture                                               | <ul> <li>Explain the concept of joint venture</li> <li>Describe the parties involved in joint venture</li> </ul>                                            | K2 |
| 2.2         | Difference between<br>consignment and Joint<br>venture                 | • Differentiate between Consignment and joint venture                                                                                                    | K4 |
| 2.3         | Methods of recording Joint Venture transactions                        | • Explain the various methods used to record the joint venture transactions                                                                                 | K2 |
| 2.3.<br>1   | Recording the transactions in a separate set of books                  | • Calculate the amount of profit or loss earned, under a separate set of books used.                                                                        | K4 |
| 2.3.<br>2   | Recording the transactions<br>in the books of only one co-<br>venturer | • Appraise the amount of profit or loss earned, when transactions are recorded by only one co-venturer.                                                     | K4 |
| 2.3.<br>3   | Recording the transaction in the books of all the co-venturers.        | • Calculate the amount of profit or loss earned, when transactions are recorded in the books of all the co-venturers.                                       | K4 |
|             | UNIT- III                                                              | <b>BRANCH ACCOUNTS</b>                                                                                                    |    |
| 3.1         | Types of Branch Accounts                                               | • Explain the various methods used in branch accounts                                                                                                    | K2 |
| 3.1.<br>1   | Dependent branch                                                       | • Describe the conceptual framework of dependent branch                                                                                                    | K2 |
| 3.1.<br>1.1 | Debtors Method                                                         | • Calculate the amount of profit or loss earned by branch, under the debtors method.                                                                        | K4 |
| 3.1.<br>1.2 | Stock and Debtors Method                                               | • Calculate the amount of profit or loss by branch, when stock and debtors method.                                                                          | K4 |
| 3.1.<br>1.3 | Final accounts Method                                                  | • Prepare a final account to identify the amount of profit or loss, under final accounts method.                                                            | K6 |
| 3.1.<br>1.4 | Wholesale branch Method                                                | • Calculate the amount of profit or loss earned, under wholesale branch method.                                                                             | K4 |
| 3.1.<br>2   | Independent branch.                                                    | • Explain the conceptual framework of independent branch                                                                                                    | K2 |

| 3.1.<br>2.1 | Separate Final Accounts<br>Methods                                                                 | • Prepare final accounts to find the amount of profit or loss, under separate final accounts method.                                                                   | K6 |  |  |  |  |
|-------------|----------------------------------------------------------------------------------------------------|----------------------------------------------------------------------------------------------------|----|--|--|--|--|
|             | UNIT-IV                                                                                            | HIRE PURCHASE                                                                                                    |    |  |  |  |  |
| 4.1         | Recording in the books hire<br>vendor & hire purchaser<br>(including Default and<br>Repossession). | <ul> <li>Recognize the features of hire purchase system</li> <li>Calculate the amount interest under different methods</li> </ul>                                      | K4 |  |  |  |  |
| 4.2         | Methods of Recording                                                                               | • Analyse the various methods followed in hire purchase system                                                                                                    | K4 |  |  |  |  |
| 4.2.<br>1   | Full cash price Method                                                                             | <ul> <li>Record the hire purchase transactions under full cash price method</li> <li>Calculate the amount of hire purchase under full cash price method</li> </ul>     | K4 |  |  |  |  |
| 4.2.<br>2   | Actual price Method                                                                                | <ul> <li>Record the hire purchase transactions under actual cash price method</li> <li>Calculate the amount of hire purchase under actual price method</li> </ul>      | K4 |  |  |  |  |
| 4.2.<br>3   | Interest suspense Method                                                                           | • Prepare the accounts under interest suspense method                                                                                                    | K6 |  |  |  |  |
| 4.2.<br>4   | Debtors Method                                                                                     | • Prepare the hire purchase transactions under debtors method                                                                                                    | K6 |  |  |  |  |
| 4.2.<br>5   | Stock & Debtors Method                                                                             | • Evaluate the accounts under stock and debtors method                                                                                                    | K5 |  |  |  |  |
|             | UNIT- V                                                                                            | DEPARTMENTAL ACCOUNTS                                                                                                    |    |  |  |  |  |
| 5.1         | Treatment and<br>Apportionment of Joint<br>expenses                                                | <ul> <li>Prepare departmental accounts to identify the various expenses</li> <li>Calculate the amount of joint expenses in various departments</li> </ul>              | K6 |  |  |  |  |
| 5.2         | Treatment of Inter departmental transfers                                                          | • Determine the result of departments                                                                                                    | K5 |  |  |  |  |
| 5.3         | Preparation of Departmental<br>Trading and Profit and Loss<br>Account                              | <ul> <li>Prepare departmental Trading and P<br/>&amp; L account</li> <li>Evaluate the result under<br/>departmental trading and profit and<br/>loss account</li> </ul> | K6 |  |  |  |  |
| 5.4         | General Profit and Loss<br>Account                                                                 | <ul> <li>Prepare general profit and loss account</li> <li>Calculate the amount of profit or loss under general profit and loss</li> </ul>                              | K6 |  |  |  |  |

|  | account |  |  |  |  |  |  |
|--|---------|--|--|--|--|--|--|
|  |         |  |  |  |  |  |  |

MAPPING SCHEME for the PO, PSOs and COs L-Low M-Moderate H- High

|            | PO1 | PO2 | PO3 | PO4 | PO5 | PO6 | <b>PO7</b> | PO8 | PO9 | PSO1 | PSO2 | PSO3 | PSO4 |
|------------|-----|-----|-----|-----|-----|-----|------------|-----|-----|------|------|------|------|
| CO1        | Н   | Н   | Н   | Μ   | -   | Μ   | L          | Μ   | L   | Н    | -    | Μ    | L    |
| CO2        | Н   | Н   | Н   | Μ   | -   | Μ   | L          | Μ   | L   | Н    | -    | Μ    | L    |
| CO3        | Н   | Н   | Μ   | Μ   | -   | Μ   | Μ          | Μ   | Μ   | Н    | -    | Μ    | Μ    |
| <b>CO4</b> | Н   | Н   | Μ   | L   | -   | Μ   | -          | Μ   | Μ   | Н    | -    | Μ    | Μ    |
| CO5        | Н   | Н   | Μ   | Μ   | -   | Μ   | -          | L   | L   | Н    | -    | Μ    | L    |
| CO6        | Н   | Н   | Μ   | Μ   | -   | Μ   | -          | Н   | L   | Н    | -    | Μ    | L    |

#### COURSE ASSESSMENT METHODS

#### Direct

- 1. Continuous Assessment Test I, II
- 2. Open book Test; Assignment; Seminar; Journal Paper Review; Group Presentation
- 3. End Semester Examination

#### Indirect

1. Course – end Survey

#### Course Co -Ordinator : Prof.H.Kavitha

### **HOURS PER WEEK:5**

### **COURSE OUTCOMES**

After the completion of this course the students will be able to

| Sl.No. | Course Outcomes                                                           | Level | Unit |
|--------|---------------------------------------------------------------------------|-------|------|
| 1      | Develop simple programs in Java by applying object-<br>oriented concepts. | K5    | Ι    |
| 2      | Demonstrate the concept of package, interface and multithreading.         | K3    | Π    |
| 3      | Develop a Java program to implement multithreading concepts.              | K5    | III  |
| 4      | Develop a Java program to explain the applications of key event           | K5    | IV   |
| 5      | Apply event handling on AWT and Swing components.                         | K3    | V    |
| 6      | Assess user data through Java programs, using menus and frames.           | K6    | V    |

### UNIT I INTRODUCTION TO JAVA

- 1.0 Features of Java
- 1.1 Object Oriented Concepts
- 1.2 Data Types
- 1.3 Variables
- 1.4 Arrays
- 1.5 Operators
- 1.6 Control Statements
- 1.7 Input and output in Java

### UNIT II CLASSES AND OBJECTS

- 2.0 Definition
- 2.1 Constructor and Destructor
- 2.2 Overloading and Overriding methods
- 2.3 Access Control
- 2.4 Types of Classes
- 2.5 Static and fixed methods
- 2.6 Inheritance
- 2.7 Auto boxing and Auto Unboxing
- 2.8 Recursion

### UNIT III PACKAGES

3.0 Introduction to Java API packages

(20 Hrs)

(15 Hrs)

(15Hrs)

### 3.1 Access Protection

- 3.2 Importing Packages
- 3.3 Interfaces
- 3.4 Multithreading
- 3.5 Exception Handling
- 3.6 Applets

# UNIT IV GUI COMPONENTS

- 4.0 Common GUI Event types
- 4.1 Listener Interfaces
- 4.1 Event Handling
- 4.2 Adapter Classes

## UNIT V LAYOUT MANAGERS

- 5.0 Definition
- 5.1 Types
- 5.2 Graphics
  - 5.2.1 Java 2D
  - 5.2.2 Graphics contexts
  - 5.2.3 Formatting Controls
  - 5.2.4 Drawing Shapes
- 5.3 JSlider
- 5.4 Using menus with Frames.

# UNIT VI TOPICS FOR SELF STUDY

| S.No. | Topics                | WebLinks                                                    |
|-------|-----------------------|-------------------------------------------------------------|
| 1     | Generics in Java      | https://www.netjstech.com/2017/01/generics-in-<br>java.html |
| 2     | Functional Interfaces | https://www.youtube.com/watch?v=mJgwVdEGg5A                 |
| 3     | Java Stream API       | https://www.geeksforgeeks.org/stream-in-java/               |
| 4     | Serialization in Java | https://www.javatpoint.com/serialization-in-java            |

## TEXT

1. C. Muthu, Programming in Java, Tata McGraw Hill, 2nd Edition,2008, New Delhi (Unit 1 to Unit 5).

### REFERENCES

1. Paul Deitel& Harvey Deitel, Java How to Program, Prentice Hall, 10thedition, 2015, United States.

(10 Hrs)

(15 Hrs)

2. E. Balagurusamy, Programming with Java, Tata McGraw Hill, 6<sup>th</sup> Edition, 2019, New Delhi.

# WEBLINKS

- 1. https://www.tutorialspoint.com/java/java\_basic\_syntax.html
- 2. https://www.guru99.com/java-tutorial.html

# (Practicals)

| Unit | Course Contents                                | Learning outcomes                                                                                                    | Bloom's<br>Taxonomic<br>Levels of<br>Transaction |
|------|------------------------------------------------|----------------------------------------------------------------------------------------------------|--------------------------------------------------|
|      | U                                              | NIT-I JAVA BASICS                                                                                                    |                                                  |
| 1.1  | Introduction                                   | • List any four Java buzzwords.                                                                                                    | K1                                               |
|      | 1.2 Features of Java                           | • Summarize the features of Java                                                                                                    | K2                                               |
|      | 1.3 Object Oriented<br>Concepts                | <ul> <li>Examine the applications of object-<br/>oriented programming</li> <li>Develop simple programs in Java by<br/>applying object-oriented concepts.</li> </ul> | K3                                               |
|      | 1.4 Data Types and Variables                   | • Explain briefly about data types in Java                                                                                                    | K2                                               |
|      | 1.5 Arrays and Operators                       | • Identify the logical operators in Java with an example                                                                                                    | K2                                               |
|      | 1.6 Control statements                         | • Summarize the control statements in Java with examples                                                                                                    | K2                                               |
|      |                                                | System class                                                                                                    |                                                  |
|      | 1.7 Input and output                           | • Explain the input/output classes and interfaces                                                                                                    | K2                                               |
|      | 1.8 Scanner class and System class             | • Identify the advantage of scanner class over system class                                                                                                    | K2                                               |
|      | 1.9 print(),println(), and<br>printf() methods | • Distinguish between print(),println()<br>and printf() methods                                                                                                    | K4                                               |
| Unit | Course Contents                                | Learning outcomes                                                                                                    | Bloom's<br>Taxonomic<br>Levels of<br>Transaction |
|      | UNIT - I                                       | I CLASSES AND OBJECTS                                                                                                    |                                                  |
| 2.1  | Definition                                     | • Define a class                                                                                                    | K1                                               |

|     | 2.2 Constructors                              | • Explain the types of constructors in Java                                                     | K2 |
|-----|-----------------------------------------------|-------------------------------------------------------------------------------------------------|----|
|     | 2.3 Inheritance and overriding methods        | • Illustrate with examplethe concept of multiple inheritance in Java                            | K2 |
|     | 2.4 Overloading method                        | • Perform a Java program to implement the concept of method overloading                         | K3 |
|     | 2.5 Access Control Static and fixed methods   | • Demonstrate the access control mechanism with example                                         | K2 |
|     | 2.6 Inner classes String<br>Class             | • Discuss about the String class Constructors                                                   | K2 |
|     | 2.7 Using super keyword and abstract class    | • Explain why personality is developmental in nature                                            | K2 |
|     |                                               | WRAPPER CLASSES                                                                                 |    |
|     | 2.8 Wrapper classes for primitive types       | • List the wrapper classes for primitive data types                                             | K1 |
|     | 2.9 Autoboxing and Auto<br>Unboxing           | • Identify the purpose of auto boxing technique with example                                    | K2 |
|     | 2.10 Recursion                                | • Discuss the concept of recursion in factorial program                                         | K2 |
|     | UNIT-III                                      | PACKAGES AND THREADS                                                                            |    |
| 3.1 | Definition                                    | • Recall the syntax of package                                                                  | K1 |
|     | 3.2 Access Protection                         | • Discuss the various levels of access protection available for packages and their implications | K2 |
|     | 3.3 Importing Packages                        | • Illustrate with examples the packages that is created and imported                            | K2 |
|     | 3.4 Exception Handling                        | • Explain the purpose of using exception handling mechanism in Java with example                | K2 |
|     | 3.5ThreadSynchronizationandRunnable Interface | • Describe thread synchronization process by using runnable interface                           | K2 |
|     | 3.6 Inter thread Communication                | • Interpret the applications of inter thread communication in detail                            | K5 |
|     | 3.7 Multithreading                            | • DevelopJava program to implement multithreading concept                                       | К3 |

| Unit | Course Contents                                                                                                 | Learning outcomes                                                                                              | Blooms<br>Taxonomic<br>Levels of<br>Transaction |
|------|----------------------------------------------------------------------------------------------------|----------------------------------------------------------------------------------------------------|-------------------------------------------------|
|      | 3.8 Meaning                                                                                                    | • Define I/O classes                                                                                           | K1                                              |
|      | 3.9 I/O Streams                                                                                                 | • Explain the need for I/O streams in Java                                                                     | K2                                              |
|      | 3.10 File streams                                                                                               | • Develop a Java program to read the contents of a file and write it in another file using byte stream classes | K3                                              |
|      | UNIT-IV                                                                                                    | JAVA SWING CONCEPTS                                                                                            |                                                 |
| 4.1  | GUI components                                                                                                  | • List any four GUI components                                                                                 | K4                                              |
|      | 4.2 Common GUI Event<br>types and Listener<br>Interfaces                                                        | • Explain any five event listener interfaces                                                                   | К2                                              |
|      | 4.3 JOptionPane<br>JLabel, JTextBoxfield<br>JButton, JCheckBox<br>JTextBoxArea<br>JComboBox<br>JList and Jpanel | • Apply Swing text field is used in Java with example.                                                         | К3                                              |
|      |                                                                                                    | EVENT HANDLING                                                                                                 |                                                 |
|      | 4.4 Mouse event                                                                                                 | • Explain about mouse event handling with an example                                                           | K5                                              |
|      | 4.5 Key event                                                                                                   | • Construct a Java program to explain the applications of key event                                            | K3                                              |
|      | UNIT                                                                                                    | -V LAYOUT MANAGERS                                                                                             |                                                 |
| 5.1  | Purpose                                                                                                    | • Illustrate the use of layout managers with an example                                                        | K2                                              |
|      | 5.2 Flow layout<br>Border layout<br>Grid layout<br>Card layout                                                  | • Explain in detail about Flow Layout and Border Layout managers                                               | K2                                              |
|      |                                                                                                    | GRAPHICS AND JAVA                                                                                              |                                                 |
|      | 5.3 2D - Graphics contexts and Graphics objects                                                                 | • Outline the concepts of 2D graphics                                                                          | K2                                              |
|      | 5.4 Color control and<br>Font Control                                                                           | • Assess the difference between color control and font control attributes                                      | K5                                              |
|      | 5.5 Drawing Lines<br>Rectangles and Ovals                                                                       | • Develop a Java program for drawing rectangles in 2D-graphics                                                 | K6                                              |
|      | 5.6 Using menus with Frame                                                                                      | • Examine the components of menus using frame                                                                  | K4                                              |

# MAPPING SCHEME FOR THE PO, PSOs AND COs L-Low M-Moderate H- High

|     | PO1 | PO2 | PO3 | PO4 | PO5 | PO6 | PO7 | PO8 | PO9 | PSO1 | PSO2 | PSO3 | PSO4 |
|-----|-----|-----|-----|-----|-----|-----|-----|-----|-----|------|------|------|------|
| C01 | -   | Μ   | Μ   | Μ   | H   | Μ   | L   | Μ   | L   | Н    | H    | Μ    | L    |
| CO2 | -   | Μ   | Μ   | Μ   | Н   | L   | -   | Μ   | -   | Н    | Н    | L    | -    |
| CO3 | -   | Μ   | Μ   | Μ   | Н   | L   | -   | Μ   | -   | Н    | Н    | Μ    | -    |
| CO4 | -   | Μ   | Μ   | Μ   | Н   | Μ   | -   | Μ   | -   | Н    | Н    | Μ    | -    |
| CO5 | -   | Μ   | Μ   | Μ   | Н   | Μ   | -   | Μ   | -   | Н    | Н    | Μ    | -    |
| CO6 | -   | Μ   | Μ   | Μ   | Н   | Μ   | -   | Μ   | -   | Н    | Н    | L    | -    |

# COURSE ASSESSMENT METHODS

| Direc  | t                                                                                                    |
|--------|----------------------------------------------------------------------------------------------------|
| 1.     | Continuous Internal Assessment Test I,II                                                              |
| 2.     | Course-embedded assessment (e.g., Home Work, Assignment, Group Presentation, Locally Developed Tests) |
| 3.     | End Semester Examination                                                                              |
| Indire | ect                                                                                                   |
| 1.     | Course-end Survey                                                                                     |
| 2.     | Student satisfaction Survey                                                                           |

# **Course Co-Ordinator : Prof: Mohamed Amanullah**

#### **HOURS PER WEEK: 5**

### **COURSE OUTCOMES**

On completion of this course the students will be able to:

| Sl.No | Course Outcomes                                                                                 | Level | Unit |
|-------|-------------------------------------------------------------------------------------------------|-------|------|
| 1     | Interpret the key terminology, concepts, tools and techniques used in Business Statistics.      | K6    | Ι    |
| 2     | Calculate and interpret measures of central tendency and dispersion for quantitative variables. | K4    | Π    |
| 3     | Evaluate and interpret the correlation between two variables.                                   | K6    | III  |
| 4.    | Assess regression for a set of data.                                                            | K6    | III  |
| 5     | Appraise the changes in variables using Index numbers.                                          | K6    | IV   |
| 6     | Calculate test statistics for testing hypothesis of population mean.                            | K4    | V    |

### Unit I Introduction to the Study of Statistics

- 1.1. Statistics
  - 1.1.1. Meaning
  - 1.1.2. Definition
  - 1.1.3. Functions
  - 1.1.4. Scope
  - 1.1.5. Merits and Demerits
- 1.2. Sampling
  - 1.2.1. Meaning
  - 1.2.2. Definition
  - 1.2.3. Methods of sampling
- 1.3. Collection of data
- 1.4. Tabulation of data
- 1.5. Representation of data
  - 1.5.1. Diagrammatic Representation
  - 1.5.2. Graphic representation

### Unit II Measures of Central Tendency

- 2.1. Mathematical averages
  - 2.1.1. Arithmetic Mean
    - 2.1.1.1.Direct method
    - 2.1.1.2.Short-cut method
    - 2.1.1.3.Step Deviation method
  - 2.1.2. Geometric Mean

## 15 Hours

**10 Hours** 

- 2.1.3. Harmonic Mean
- 2.1.4. Corrected Mean
- 2.1.5. Combined Mean
- 2.2. Positional averages
  - 2.2.1. Median
  - 2.2.2. Quartiles
  - 2.2.3. Deciles
  - 2.2.4. Percentiles
- 2.3. Mode

### Unit III Measures of Dispersion

- 3.1. Range
- 3.2. Quartile Deviation
- 3.3. Mean Deviation
- 3.4. Standard Deviation
  - 3.4.1. Actual Mean method
  - 3.4.2. Assumed Mean Method
  - 3.4.3. Combined Standard Deviation
  - 3.4.4. Corrected Standard Deviation
- 3.5. Coefficient of variation
- 3.6. Comparison of Measures of dispersion
- 3.7. Lorenz Curve

### Unit IV Correlation and Regression

- 4.1. Correlation
  - 4.1.1. Definition
  - 4.1.2. Karl Pearson's Correlation
  - 4.1.3. Spearman Rank Correlation
  - 4.1.4. Concurrent Deviation
- 4.2. Regression
  - 4.2.1. Definition
  - 4.2.2. Regression Equation
  - 4.2.3. Linear Regression
  - 4.2.4. Difference between Regression and Correlation

#### Unit V Analysis of Time Series and Index Numbers

- 5.1. Elements of Time Series
  - 5.1.1. Secular Trend
    - 5.1.1.1. Graphic Method
    - 5.1.1.2. Method of Semi-Averages
    - 5.1.1.3. Method of Moving Averages
    - 5.1.1.4. Method of Least Squares

### 5.1.2. Seasonal Fluctuations

- 5.1.2.1. Method of Simple Averages
- 5.1.2.2. Method of Moving Averages

#### **15 Hours**

10 Hours

**10 Hours** 

- 5.1.2.3. Ratio to trend Method
- 5.1.2.4. Method of link Relatives
- 5.1.3. Cyclical Fluctuation
- 5.1.4. Random Fluctuation

### 5.2. Index Numbers

- 5.2.1 Definition
- 5.2.2. Simple Index number
- 5.2.3. Weighted Index Number
  - 5.2.3.1 Laspeyre's formula
  - 5.2.3.2 Paache's formula
  - 5.2.3.3 Fisher's formula
  - 5.2.3.4 Marshal Edge-worth
  - 5.2.3.5 Bowley's formula
  - 5.2.3.6 Kelly's formula
- 5.2.4. Mathematical tests of consistency
  - 5.2.4.1 Time reversal test
  - 5.2.4.2 Factor reversal test
- 5.2.5. Fixed Index Number
- 5.2.6. Chain Index Number
- 5.2.7. Cost of Living Index

### UNIT VI TOPICS FOR SELF STUDY

| Sl.No | Topics                    | Web Links                                                                   |
|-------|---------------------------|-----------------------------------------------------------------------------|
| 1.    | Block chain Statistics    | https://www.yourtechdiet.com/blogs/blockchain-<br>stats-trends-2020/        |
| 2.    | Augmented Data Management | https://www.analyticsinsight.net/importance-<br>augmented-data-management-  |
| 3.    | Decision Intelligence     | https://towardsdatascience.com/introduction-to-<br>decision-intelligence-   |
| 4.    | Data Mining               | https://tdan.com/data-mining-and-statistics-what-is-<br>the-connection/5226 |

### TEXT

1. R.S.N. Pillai and Bagavathy, Statistics-Theory & Problems, S. Chand & Sons, New Delhi, 7<sup>th</sup> Revised Edition, 2008

## REFERENCES

 David M. McEnvoy, A Guide to Business Statistics, Wiley Publishers, 1<sup>st</sup> Edition, 2018

- 2. Sharma J.K., Business Statistics: Problems & Solutions, Vikas Publishing House Pvt Ltd, 2014.
- 3. Beri, Business Statistics: A Book of Cases and Materials, Tata McGraw-Hill Education, 3<sup>rd</sup> Edition, 2010.

### WEBLINKS

- 1. http://www.brint.comhttp://www.blackwellpublishing.com/essentialmedstats/004.pdf
- 2. http://www.asq.org
- 3. http://stats.bls.gov

### Theory – 20% (Section – A), Problems – 80% (Section – B & C

| Unit/<br>Sectio<br>n | Content of the Unit                                                                                                    | Learning Outcome                                                                                                    | BTLT |
|----------------------|----------------------------------------------------------------------------------------------------|----------------------------------------------------------------------------------------------------|------|
|                      | Unit I Introductio                                                                                                    | n to the Study of Statistics                                                                                                    |      |
| 1.1                  | Meaning, definition, functions,<br>merits and demerits of statistics                                                           | <ul> <li>Define Statistics</li> <li>Explain the functions of statistics</li> <li>Describe the merits and demerits of Statistics</li> </ul>                                                                        | K1   |
| 1.2                  | Sampling- Meaning, definition<br>and methods of sampling                                                                       | <ul> <li>Recall the Meaning of the term<br/>Sampling</li> <li>Define the term Sampling</li> <li>List the various methods of<br/>sampling</li> <li>Describe the methods of sampling</li> </ul>                     | К2   |
| 1.3                  | Collection of data                                                                                                    | <ul> <li>Recognise the meaning of<br/>Collection of data</li> <li>Explain the tools for collection of<br/>data</li> </ul>                                                                                         | K2   |
| 1.4                  | Tabulation of data                                                                                                    | <ul> <li>Recall the role of tabulation of data</li> <li>Explain the role of tabulation of data</li> </ul>                                                                                                    | K2   |
| 1.5                  | Representation of data-<br>Diagrammatic and Graphic                                                                            | <ul> <li>List the types of diagrams</li> <li>Explain the diagrammatic and diagrammatic representation of data.</li> </ul>                                                                                         | К2   |
|                      | Unit II Measur                                                                                                    | es of Central Tendency                                                                                                    |      |
| 2.1                  | Mathematical Averages<br>2.1.1. Arithmetic Mean<br>2.1.1.1.Direct method<br>2.1.1.2.Short-cut method<br>2.1.1.3.Step Deviation | <ul> <li>Recall the definition of Average</li> <li>List the various measures of<br/>Central Tendency</li> <li>Explain the various measures of<br/>Central Tendency</li> <li>Calculate Arithmetic Mean,</li> </ul> | K4   |

| 2.2 | 2.1.2. GeometricMean2.1.3. Harmonic Mean2.1.4. Corrected Mean2.1.5Combined MeanPositional averages2.2.1. Median2.2.2. Quartiles2.2.3. Deciles2.2.4. PercentilesMode | <ul> <li>Geometric Mean, Harmonic Mean,<br/>Corrected Mean and Combined<br/>Mean</li> <li>Define the terms Median, Quartiles,<br/>Deciles and Percentiles.</li> <li>Calculate Median, Quartiles,<br/>Deciles and Percentiles.</li> <li>Recall the meaning of Mode</li> </ul> | K4 |
|-----|----------------------------------------------------------------------------------------------------|----------------------------------------------------------------------------------------------------|----|
| 2.3 | Mode                                                                                                    | <ul> <li>Recall the meaning of Mode</li> <li>Calculate Mode of different series of data</li> </ul>                                                                                                    | K4 |
|     | Unit III Mea                                                                                                    | asures Of Dispersion                                                                                                    |    |
| 3.1 | Mean Deviation                                                                                                    | <ul> <li>Recall the meaning of Range.</li> <li>Understand the uses of Range.</li> <li>Solve problems to calculate Range of different series of data.</li> </ul>                                                                                                    | КЗ |
| 3.2 | Standard Deviation<br>3.4.1 Actual Mean method<br>3.4.2. Assumed Mean Method<br>3.4.3. Combined Standard<br>Deviation<br>3.4.4. Corrected Standard<br>Deviation     | <ul> <li>Define Quartile Deviation and coefficient of Q.D.</li> <li>Solve problems by applying formulae to calculate Quartile Deviation and coefficient of Q.D.</li> </ul>                                                                                                   | К3 |
| 3.3 | Co-efficient of Variation                                                                                                    | <ul> <li>Define Mean Deviation and coefficient of M.D.</li> <li>Solve problems by applying formulae to calculate Mean Deviation and coefficient of M.D. for series of observations.</li> </ul>                                                                               | К3 |
| 3.4 | Comparison of Measures of<br>Dispersion                                                                                                    | <ul> <li>Recall the definition of standard deviation.</li> <li>List out the methods of standard deviation</li> <li>Calculate Standard Deviation based on the various methods.</li> </ul>                                                                                     | К3 |

|--|

| n   |                                                                                                    |                                                                                                    |    |
|-----|----------------------------------------------------------------------------------------------------|----------------------------------------------------------------------------------------------------|----|
| 3.5 | Lorenz Curve                                                                                                    | <ul> <li>Define Co-efficient of Variation.</li> <li>Calculate Co-efficient of Variation.</li> <li>Analyse the suitable measure of</li> </ul>                                                                                                    | K4 |
|     |                                                                                                    | dispersion                                                                                                    | K4 |
|     |                                                                                                    | <ul> <li>Define Lorenz Curve</li> <li>Explain the steps for drawing<br/>Lorenz curve</li> </ul>                                                                                                    | K2 |
|     | Unit IV—Corre                                                                                                    | lation and Regression                                                                                                    |    |
| 4.1 | Correlation4.1.1 Definition4.1.2. Karl Pearson'sCorrelation4.1.3. Spearman RankCorrelation4.1.4. Concurrent Deviation                                                                                                    | <ul> <li>Define Correlation.</li> <li>Calculate Karl Pearson's co-<br/>efficient of Correlation</li> <li>Calculate Spearman's Rank<br/>Correlation.</li> <li>Calculate Co-efficient of<br/>Correlation using Concurrent<br/>Deviation method.</li> </ul>                                                                                                  | K4 |
| 4.2 | Regression4.2.1 Definition4.2.2. Regression Equation4.2.3. Linear Regression4.2.4. Difference betweenRegression and Correlation                                                                                                    | <ul> <li>Define Regression</li> <li>Explain the difference between<br/>Regression and Correlation.</li> <li>Construct Regression Equations.</li> </ul>                                                                                                    | K4 |
|     | Unit V Analysis of Tir                                                                                                    | ne Series and Index Numbers                                                                                                    |    |
| 5.1 | Elements of Time Series<br>5.1.1. Secular Trend<br>5.1.1.1.Graphic Method<br>5.1.1.2.Method of Semi-Averages<br>5.1.1.3.Method of Moving<br>Averages<br>5.1.1.4.Method of Least Squares<br>5.1.2. Seasonal Fluctuations<br>5.1.2.1.Method of Simple<br>Averages<br>5.1.2.2. Method of Moving<br>Averages<br>5.1.2.3.Ratio to trend Method<br>5.1.2.4. Method of link Relatives<br>5.1.3. Cyclical Fluctuation<br>5.1.4. Random Fluctuation | <ul> <li>Recall the meaning of Time series,<br/>Cyclical and Random Fluctuation</li> <li>List the methods of calculating<br/>Secular trend</li> <li>Outline the methods of calculating<br/>Seasonal Fluctuations.</li> <li>Calculate Trend and Seasonal<br/>Fluctuations based on various<br/>methods.</li> <li>Evaluate the changes in Trend.</li> </ul> | K6 |
| 5.2 | Index Numbers5.2.1Definition5.2.2.Simple Index number5.2.3.Weighted Index Number                                                                                                    | <ul> <li>Define Index Numbers</li> <li>Calculate Simple Index number<br/>and Weighted Index number using<br/>various formulae</li> </ul>                                                                                                    | K6 |

|                      | 5.2.3.1 Laspeyre's formula<br>5.2.3.2 Paache's formula                                                                                                    | • Calculate Fixed and Chain Index numbers.                                                                                                    |      |
|----------------------|----------------------------------------------------------------------------------------------------|----------------------------------------------------------------------------------------------------|------|
| Unit/<br>Sectio<br>n | Content of the Unit                                                                                                    | Learning Outcome                                                                                                    | BTLT |
|                      | <ul> <li>5.2.3.3 Fisher's formula</li> <li>5.2.3.4 Marshal Edge-worth</li> <li>5.2.3.5 Bowley's formula</li> <li>5.2.3.6 Kelly's formula</li> <li>5.2.4. Mathematical tests of consistency</li> <li>5.2.4.1 Time reversal test</li> <li>5.2.4.2 Factor reversal test</li> <li>5.2.5. Fixed Index Number</li> <li>5.2.6. Chain Index Number</li> <li>5.2.7. Cost of Living Index</li> </ul> | <ul> <li>Solve problems to find out Cost of<br/>Living Index.</li> <li>Test the consistency using Time<br/>and Factor Reversal Tests</li> </ul> |      |

# MAPPING SCHEME FOR THE PO, PSOs AND COs

L-Low

M – Moderate

H – High

|            | PO1 | PO2 | PO3 | PO4 | PO5 | PO6 | P07 | PO8 | PO9 | PSO1 | PSO2 | PSO3 | PSO4 |
|------------|-----|-----|-----|-----|-----|-----|-----|-----|-----|------|------|------|------|
| <b>CO1</b> | Н   | H   | Н   | H   | -   | Μ   | Μ   | Μ   | Μ   | Н    | -    | Н    | Μ    |
| CO2        | Н   | Н   | Н   | Н   | -   | L   | -   | Μ   | -   | Н    | -    | Н    | -    |
| CO3        | Н   | Н   | Н   | Н   | -   | L   | -   | Μ   | -   | Н    | -    | Μ    | -    |
| <b>CO4</b> | Н   | Η   | Н   | Η   | -   | L   | -   | Μ   | -   | Н    | -    | Μ    | -    |
| CO5        | Н   | Μ   | Н   | Η   | -   | L   | -   | Μ   | -   | Н    | -    | Μ    | -    |
| CO6        | Н   | Н   | Н   | Н   | -   | L   | -   | Μ   | -   | Н    | -    | Μ    | -    |

# **COURSE ASSESSMENT METHODS**

Direct

1. Continuous Assessment Test – I and II

2. Open book test; Assignment; Seminar; Journal paper review, Group Presentation

3. End semester Examination

Indirect

1. Course-end survey

**Course Co-Ordinator : Prof: Rajesh** 

| SEMESTER III | CORE : III                 | CODE: U21CC303   |
|--------------|----------------------------|------------------|
| CREDITS: 4   | FINANCIAL ACCOUNTING – III | HOURS PER WEEK:5 |

### **COURSE OUTCOMES**

On completion of the course the students will be able to

| S.No | Course Outcomes                                                                                                    | Level | Unit |
|------|----------------------------------------------------------------------------------------------------|-------|------|
| 1    | Interpret the essential characteristics of Partnership                                                                       | K6    | Ι    |
| 2    | Assess partnership final accounts and list out the adjustments made                                                          | K6    | Ι    |
| 3    | Evaluate financial accounts for partnership firms in different situations of admission, retirement and death of the partners | K6    | II   |
| 4    | Appraise financial statements for partnership firm on dissolution of the firms and insolvency of partners.                   | K6    | III  |
| 5    | Analyze the accounting treatment in the books of Lessee and Lessor.                                                          | K4    | IV   |
| 6    | Assess insurance claim for Loss of Stock Policy and for Loss of<br>Profits Policy                                            | K6    | V    |

### Unit I Partnership accounts

### (15Hrs)

- 1.1 Essential characteristics of partnership
- 1.2 Preparation of Final accounts With adjustments
- 1.3 Fixed and Fluctuating capital Methods
- 1.4 Method of Calculating of Goodwill.
  - 1.4.1 Average Profit Method
  - 1.4.2 Super Profit Method
  - 1.4.3 Capitalisation Method

### Unit II Partnership Admission, Retirement and Death.(15Hrs)

- 2.1 Treatment for Partnership Admission
- 2.2 Treatment for Partnership Retirement
- 2.3 Treatment for Death of a partner
- 2.4 Treatment of Joint life policy for Retirement and Death of a Partner

### Unit III Amalgamation, Dissolution of firms and Insolvency of Partners (15Hrs)

- 3.1 Amalgamation of partnership firm
- 3.2 Dissolution of partnership firms
- 3.3 Insolvency of partners
  - 3.3.1 Insolvency of only one partners
  - 3.3.2 Insolvency of all partners
- 3.4 Sale of a firm to a company
- 3.5 Gradual realisation of assets or Piecemeal distribution.
  - 3.5.1 Maximum Loss Method
  - 3.5.2 Surplus Capital Method

### Unit IV Royalty

### (15Hrs)

- 4.1 Concept of Royalty
- 4.2 Treatment for Lease
  - 4.2.1 Recording in the books of lessor
  - 4.2.2 Recording in the books lessee.
- 4.3 Treatment for Sublease
  - 4.3.1 Recording in the books of lessor
  - 4.3.2 Recording in the books lessee.
  - 4.3.3 Recording in the books Sublessee

### Unit V Insurance claims

- 5.1 Computation of Claim to be lodged Including Average Clause
  - 5.1.1 For Loss of Stock Policy
  - 5.1.2 For Loss of Profits Policy

### UNIT VI TOPICS FOR SELF STUDY

| Sl.No. | Topics                            | Web links                                                                                                   |
|--------|-----------------------------------|----------------------------------------------------------------------------------------------------|
| 1.     | Cloud-based Accounting Solutions  | https://www.xero.com/za/resources/small-<br>business-guides/cloud-accounting/cloud-<br>accounting-business/ |
| 2.     | Automation of Accounting Function | https://www.blackline.com/blog/financial-<br>close/what-is-accounting-automation/                           |
| 3.     | Secure Audit Preparation          | https://www.eci.com/blog/16005-12-steps-<br>to-prepare-for-an-upcoming-techcyber-<br>audit.html             |
| 4.     | Mobile accounting                 | https://www.acecloudhosting.com/blog/why-<br>mobile-accounting-for-cpas/                                    |

### TEXT

1. Jain.S.P and Narang.K.L : Advanced Accountancy, edition 2018, Kalyani Publications, Ludhiana.

### REFERENCES

- 1. M.C. Shukla, T.S. Grewal. S.C. Gupta Advanced Accounts 19<sup>th</sup> edition 2016. S. Chand & Co., Ltd., New Delhi.
- 2. R.S.N. Pillai, Bagawathi& S. Uma Advanced Accounting (Financial Accounting) edition 2017. S .Chand& Co. Ltd., New Delhi.
- 3. R.L. Gupta & V.K. Gupta, Financial Accounting, edition 2017, Sultan Chand & Sons, New Delhi.
- 4. M.Vinayagam and V. charumathi -financial accounting, revised edition-2018, s.chand and Co. Ltd., New Delhi.

### WEBLINKS

### (15Hrs)

- 1. https://www.icai.org/resource/38643bos28176cp3.pdf
- 2. https://resource.cdn.icai.org/38645bos28176cp5.pdf
- 3. https://resource.cdn.icai.org/38644bos28176cp4.pdf
- 4. https://www.cakart.in/blog/icwai-cma-important-notes-royalty-accounts/

# THEORY 25% (SECTION A &B) PROBLEMS 75% (SECTION C & D)

| Unit      | <b>Course Contents</b>                            | Learning Outcomes                                                                                                    | Bloom's<br>Taxonom<br>ic Levels<br>of<br>Transact<br>ion |
|-----------|---------------------------------------------------|----------------------------------------------------------------------------------------------------|----------------------------------------------------------|
|           | UNIT I PART                                       | NERSHIP ACCOUNTS                                                                                                    |                                                          |
| 1.1       | Essential characteristics of partnership.         | <ul> <li>Define partnerships as a form of business.</li> <li>Explain the concept, definition and characteristics of partnership accounts.</li> </ul>                                | K2                                                       |
| 1.2       | Preparation of Final accounts<br>With adjustments | <ul> <li>Prepare partnership final accounts<br/>and list out the adjustments made.</li> <li>Explain the difference between<br/>final accounts and partnership<br/>firms.</li> </ul> | K6                                                       |
| 1.3       | Fixed and Fluctuating capital Methods             | <ul> <li>Illustrate methods of Fixed and fluctuating capitals.</li> <li>Distinguish between Fixed and fluctuating capital.</li> </ul>                                               | K4                                                       |
| 1.4       | Method of Calculating of Goodwill.                | <ul> <li>Explain methods of valuation of goodwill.</li> <li>Calculate the Method of GoodWill.</li> </ul>                                                                            | K4                                                       |
| 1.4.<br>1 | Average Profit Method                             | <ul> <li>Describe the meaning of Average profit method.</li> <li>Calculate profit using the Average profit method</li> </ul>                                                        | K4                                                       |

| Unit Cours | e Contents | Learning Outcomes | Bloom'sTa<br>xonomic<br>Levels of<br>Transactio |
|------------|------------|-------------------|-------------------------------------------------|
|------------|------------|-------------------|-------------------------------------------------|

|           |                                                                         |                                                                                                    | n       |
|-----------|-------------------------------------------------------------------------|----------------------------------------------------------------------------------------------------|---------|
| 1.4.<br>2 | Super Profit Method                                                     | <ul> <li>Describe the various methods of super profit.</li> <li>Calculate the profit using super profit method</li> </ul>                                                                                                    | K4      |
| 1.4.<br>3 | Capitalisation Method                                                   | <ul> <li>Explain capitalisation method.</li> <li>Calculate the profit using<br/>Capitalisation method.</li> </ul>                                                                                                    | K4      |
|           | UNIT II PARTNERSHIP ADM                                                 | MISSION, RETIREMENT AND DEA                                                                                                    | TH.     |
| 2.1       | Treatment for Partnership<br>Admission                                  | <ul> <li>Describe the accounting treatment<br/>of partnership admission.</li> <li>Explain the adjustments needed at<br/>the time of admission of a partner.</li> <li>Assess the treatment of partnership<br/>accounts in case of admission of<br/>partners.</li> </ul> | K5      |
| 2.2       | Treatment for Partnership<br>Retirement                                 | <ul> <li>Describe the accounting treatment<br/>of partnership retirement.</li> <li>Explain the adjustments needed at<br/>the time of retirement of a partner.</li> <li>Prepare partnership accounts in<br/>case of retirement of partners.</li> </ul>                  | K6      |
| 2.3       | Treatment for Death of a partner                                        | <ul> <li>Describe the accounting treatment<br/>of death of partnership.</li> <li>Explain the adjustments needed at<br/>the time of death of a partner.</li> <li>Assess the treatment of partnership<br/>accounts in case of death of<br/>partners.</li> </ul>          | K5      |
| 2.4       | Treatment of Joint life policy for<br>Retirement and Death of a Partner | <ul><li>Explain the concept of joint life policy.</li><li>Calculate the amount of joint life policy.</li></ul>                                                                                                    | K4      |
| UN        |                                                                         | OLUTION OF FIRMS AND INSOLV<br>PARTNERS                                                                                                    | ENCY OF |
| 3.1       | Amalgamation of partnership firm                                        | <ul> <li>Explain the concept of Amalgamation of firm.</li> <li>Explain the objectives for amalgamation of firms.</li> <li>Prepare financial statements on the amalgamation of partnership firms</li> </ul>                                                             | K4      |

| Unit Course Contents | Learning Outcomes | Bloom's<br>Taxonom |
|----------------------|-------------------|--------------------|
|----------------------|-------------------|--------------------|

|       |                                                             |                                                                                                    | ic Levels<br>of<br>Transact<br>ion |
|-------|-------------------------------------------------------------|----------------------------------------------------------------------------------------------------|------------------------------------|
| 3.2   | Dissolution of partnership firms                            | <ul> <li>State the meaning of dissolution of partnership.</li> <li>Explain the treatment of goodwill.</li> <li>Prepare financial statements on the dissolution of partnership firms</li> </ul>                                                                                                    | K6                                 |
| 3.3   | Insolvency of partners                                      | <ul> <li>Describe Insolvency of a partner.</li> <li>Prepare financial statements on the insolvency of partners</li> </ul>                                                                                                    | K6                                 |
| 3.3.1 | Insolvency of only one partners                             | <ul> <li>Explain about insolvency of only one partner.</li> <li>Illustrate the problems of insolvency of only one partner.</li> </ul>                                                                                                    | K2                                 |
| 3.3.2 | Insolvency of all partners                                  | <ul> <li>Describe Insolvency of all partners.</li> <li>Prepare financial statements on the insolvency of all partners.</li> </ul>                                                                                                    | K6                                 |
| 3.4   | Sale of a firm to a company                                 | <ul> <li>Define sale of firm to a company.</li> <li>Describe the objectives of selling a firm.</li> </ul>                                                                                                    | K2                                 |
| 3.5   | Gradual realisation of assets or<br>Piecemeal distribution. | <ul> <li>Explain the concept of Piecemeal<br/>Distribution of Cash</li> <li>Describe the procedure and steps<br/>involved in preparing the<br/>Statement of piecemeal distribution<br/>of cash.</li> <li>Prepare piecemeal distribution<br/>under Maximum Loss Method and<br/>Surplus Capital Method</li> </ul> | K6                                 |
| 3.5.1 | Maximum Loss Method                                         | • Calculate piecemeal distribution<br>amount using maximum loss<br>method                                                                                                    | K4                                 |
| 3.5.2 | Surplus Capital Method                                      | Calculate surplus capital method                                                                                                    | K4                                 |
| 4.1   | UNIT IV<br>Concept of Royalty                               | <ul> <li>ROYALTY</li> <li>Recall the meaning of royalty.</li> <li>Explain the concept of royalty.</li> </ul>                                                                                                    | K2                                 |
| 4.2   | Treatment for Lease                                         | <ul> <li>Recall the meaning of treatment for lease.</li> <li>Explain the procedure of lease</li> </ul>                                                                                                    | К2                                 |
| 4.2.1 | Record thetransactions in the books of lessor               | Calculate the short<br>workings in the books of<br>lessor                                                                                                    | K4                                 |
| 4.2.2 | Record thetransactions in the books of lessee.              | • Compare the accounting treatment in the books of lessor and lessee                                                                                                    | K4                                 |

| Unit     | <b>Course Contents</b> | Learning Outcomes | Bloom's |
|----------|------------------------|-------------------|---------|
| <i>i</i> |                        |                   |         |

|       |                                                                  |                                                                                                    | Taxonom<br>ic Levels<br>of<br>Transact<br>ion |
|-------|------------------------------------------------------------------|----------------------------------------------------------------------------------------------------|-----------------------------------------------|
| 4.3   | Treatment for Sublease                                           | <ul><li>Recall the treatment for sublease.</li><li>Solve the problems of treatment for sub lease.</li></ul>                                                              | K4                                            |
| 4.3.1 | Recording in the books of lessor                                 | • Analyze the accounting treatment in the books of the lessor.                                                                                                    | K4                                            |
| 4.3.2 | Recording in the books lessee.                                   | • Analyze the accounting treatment in the books of the lessee.                                                                                                    | K4                                            |
| 4.3.3 | Recording in the books Sub<br>lessee                             | • Analyze the accounting treatment in the books of sub lessee                                                                                                    | K4                                            |
|       | UNIT V                                                           | INSURANCE CLAIMS                                                                                                    |                                               |
| 5     | Computation of Claim to be<br>lodged Including Average<br>Clause | <ul> <li>Describe the meaning of insurance.</li> <li>Explain the objectives of insurance claims.</li> <li>Apply the procedures to calculate insurance claims.</li> </ul> | К3                                            |
| 5.1.1 | For Loss of Stock Policy                                         | <ul> <li>Describe the concept of Loss of<br/>Stock Policy.</li> <li>Calculate insurance claim for Loss<br/>of Stock Policy.</li> </ul>                                   | K4                                            |
| 5.1.2 | For Loss of Profit Policy                                        | <ul> <li>Explain the Loss of Profits Policy.</li> <li>Assess the insurance claim related to Loss of Profits Policy.</li> </ul>                                           | K6                                            |

MAPPING SCHEME FOR THE PO, PSOs AND COs L-Low M-Moderate H- High

|     | PO1 | PO2 | PO3 | PO4 | PO5 | PO6 | P07 | PO8 | PO9 | PSO1 | PSO2 | PSO3 | PSO4 |
|-----|-----|-----|-----|-----|-----|-----|-----|-----|-----|------|------|------|------|
| CO1 | Н   | Н   | Μ   | -   | -   | Н   | -   | Η   | Н   | Н    | -    | Н    | Н    |
| CO2 | Н   | Н   | Μ   | Μ   | -   | -   | Μ   | -   | -   | Н    | -    | -    | Н    |
| CO3 | Н   | Н   | Μ   | Н   | -   | Н   | Н   | Н   | Μ   | Н    | -    | Н    | -    |
| CO4 | Н   | Н   | Н   | Μ   | -   | Μ   | Н   | Н   | -   | Н    | -    | -    | Н    |
| CO5 | Н   | Н   | Μ   | Μ   | -   | Н   | Н   | -   | Μ   | Н    | -    | Н    | Н    |
| CO6 | Н   | Η   | Н   | Μ   | -   | Н   | -   | Η   | Η   | -    | -    | Н    | Μ    |

# COURSE ASSESSMENT METHODS

| Dire       | ect                                                                                                    |
|------------|----------------------------------------------------------------------------------------------------|
| 1.<br>2.   | Continuous Assessment Test I,II<br>Open book test; Assignment; Seminar; Journal paper review, Group<br>Presentation |
| 3.<br>Indi | End Semester Examination                                                                                            |
| 1.         | Course-end survey                                                                                                   |

# Course Co Ordinator : Prof.H.Kavitha

| SEMESTER -III | CORE: IV | <b>CODE: U18CC304</b> |
|---------------|----------|-----------------------|

### **COURSE OUTCOMES**

On completion of the course the students will be able to

| Sl.No | Course Outcomes                                                                                                    | Level | Unit |
|-------|----------------------------------------------------------------------------------------------------|-------|------|
| 1     | Evaluate Linear Programming problem to find the optimal solution.                                                                | K6    | Ι    |
| 2     | Calculate Transportation and Assignment problems by using appropriate methods                                                    | K4    | Π    |
| 3     | Use the strategies to achieve the objectives of game theory                                                                      | K3    | III  |
| 4     | Apply the simulation technique to find optimal solutions to real world problems                                                  | K3    | III  |
| 5     | Solve simple problems of replacement and implement<br>practical cases of decision making under different business<br>environment | K3    | IV   |
| 6     | Evaluate the optimistic time for completion of a project using project management techniques                                     | K6    | V    |

# UNIT I INTRODUCTION TO OPERATIONS RESEARCH AND LINEAR PROGRAMMING PROBLEM

15 Hrs

- 1.1 Operations research Origin and development
- 1.2 Role in decision making
- 1.3 Phases and approaches to OR
- 1.4 Linear programming problem Applications and limitations
- 1.5 Formulation of LPP
- 1.6. Optimal Solution to LPP
  - 1.6.1 Graphical method
  - 1.6.2 Simplex Method (excluding dual problem)

# UNIT II TRANSPORTATION AND ASSIGNMENT PROBLEM 15 HRS

- 2.1 Transportation problem methods
  - 2.1.1 North West corner method
  - 2.1.2 Least cost method
  - 2.1.3 Vogel's approximation method
  - 2.1.4 Moving towards optimality Stepping stone & MODI methods
- 2.2 Assignment problem

### UNIT III GAME THEORY AND SIMULATION 15Hrs

- 3.1 Game Theory- different strategies followed by the players in a game.
  - 3.1.1 Optimal strategies of a game using maximum criterion.
  - 3.1.2 Dominance property
  - 3.1.3 Graphical method
- 3.2 Simulation

# UNIT IV REPLACEMENT PROBLEM 15Hrs

- 4.1 Replacement decisions
- 4.2 Replacement policy without change in money value
- 4.3 Replacement of items that fail completely (group replacement)
- 4.4 Applications in finance and accounting

### UNIT V DECISION ANALYSIS AND NETWORK ANALYSIS 15Hrs

- 5.1 Decision analysis EMV criterion EOL and EVPI
- 5.2 Decision tree analysis
- 5.3 Network Analysis
  - 5.3.1 PERT
  - 5.3.2 CPM
  - 5.3.3 Simple CPM calculations
- 5.4 Application in finance and accounting (Excluding crash )

### UNIT VI TOPICS FOR SELF STUDY

| Sl.No. | Topics                                                           | Weblinks                                                                     |
|--------|------------------------------------------------------------------|------------------------------------------------------------------------------|
| 1.     | Queuing Models- Single server model<br>and Multiple server model | http://www.nptelvideos.in/2012/12/advan<br>ced-operations-research.html      |
| 2.     | Dynamic programming and optimal control                          | file:///C:/Users/HP/Downloads/DynamicP<br>rogrammingandOptimalControlVolumeI |
| 3.     | Integer Programming- types and application                       | http://web.hku.hk/~schu/IntegerProgramm<br>ing.pdf                           |
| 4.     | Goal Programming- types, applications                            | https://www.slideshare.net/hakeemrehman<br>/goal-programming-68158871        |

### TEXT

- 1. P.C. Tulsian& Vishal Pandey Quantitative techniques, Pearson Education, New Delhi, 7<sup>th</sup> edition, 2012.
- 2. P.R. Vittal Operation Research, Margham publications, Chennai, Reprint 2017.

### REFERENCES

- 1. Study materials of The Institute of Cost Accountants of India on Operations management
- 2. K.K. Chawla and Vijay Guptha, Operations Research, Quantitative techniques for Management, Kalyani Publishers, 7th edition, 2014
- 3. S.C. Kothari, Quantitative techniques, Vikas Publishing House Pvt. Ltd, Delhi. , 3<sup>rd</sup> revised edition, 2013
- 4. N.D. Vohra , "Quantitative techniques in management", Tata Mc Graw Hill Publications, 4th Edition, 2012.
- 5. Hamdy A. Taha, Operations Research, 2017, 10<sup>th</sup> edition, Pearson New International Edition.

### WEB LINKS

- 1. http://ebooks.lpude.in/commerce/bcom/term\_5/DCOM303\_DMGT504\_OPERATIO N\_RESEARCH.pdf
- 2. http://www.ggu.ac.in/download/Class-Note14/Operation%20Research07.04.14.pdf

### Theory – 20 % (Section A & B), Problems –80 % (Section C & D

| Unit | Course Contents                                           | Course Contents Learning Outcomes                                                                                                    |      |  |
|------|-----------------------------------------------------------|----------------------------------------------------------------------------------------------------|------|--|
| ۱    |                                                           | OPERATIONS RESEARCH AND LI                                                                                                    | NEAR |  |
| 1.1  | Operations research – Origin<br>and development           | <ul> <li>MMING PROBLEM</li> <li>Describe the origin of Linear<br/>Programming Problem.</li> </ul>                                                         | K2   |  |
| 1.2  | Role in decision making                                   | • Summarize the role of LPP in decision making.                                                                                                    | K2   |  |
| 1.3  | Phases and approaches to OR                               | <ul> <li>Recognize the phases of<br/>Operations Research.</li> <li>Compare the different approaches<br/>of operation research.</li> </ul>                 | K4   |  |
| 1.4  | Linear programming problem – Applications and limitations | • Explain the Applications and limitations of LPP.                                                                                                    | K2   |  |
| 1.5  | Formulation of LPP                                        | • Formulate the LPP using the resources and constraints.                                                                                                  | K6   |  |
| 1.6  | Optimal Solution to LPP                                   | • Evaluate the optimal solution to LPP.                                                                                                    | K5   |  |
|      | UNIT II TRANSPORTAT                                       | TION AND ASSIGNMENT PROBLEM                                                                                                    | 1    |  |
| 2.1  | Transportation problem –<br>methods                       | <ul> <li>Classify the different methods of transportation problems.</li> <li>Analyze the various methods of finding a basic feasible solution.</li> </ul> | K4   |  |
| 2.2  | Assignment problem                                        | <ul> <li>Solve the transportation problem<br/>and estimate its optimality.</li> <li>Discuss the steps in assigning jobs</li> </ul>                        |      |  |

|     |                                                               | to appropriate persons.                                                                                                    | K4 |
|-----|---------------------------------------------------------------|----------------------------------------------------------------------------------------------------|----|
|     |                                                               | • Calculate the optimal allocation of jobs to persons to minimize time and cost.                                                                                                    |    |
|     | IINIT III GAME                                                | <b>THEORY AND SIMULATION</b>                                                                                                    |    |
|     | Game Theory- different                                        | • Define game theory.                                                                                                    |    |
| 3.1 | strategies followed by the players in a game.                 | • Explain the various types of strategies followed in a game.                                                                                                    | K2 |
| 3.2 | Dominance property                                            | • Apply the principle of dominance to find out the saddle point.                                                                                                    | K3 |
| 3.3 | Graphical method                                              | • Solve the matrix to find the value of the game and the optimal strategy.                                                                                                    | K3 |
| 3.4 | Simulation                                                    | <ul> <li>Describe the applications of simulation.</li> <li>Apply the simulation technique in solving real world problems.</li> </ul>                                                                                                    | K3 |
|     | UNIT IV REI                                                   | PLACEMENT PROBLEM                                                                                                    |    |
| 4.1 | Replacement decisions                                         | • Identify the types of replacement decisions.                                                                                                    | K2 |
| 4.2 | Replacement policy without change in money value              | • Solve the appropriate time period for replacement of an individual machinery before it becomes obsolete.                                                                                                    | K3 |
| 4.3 | Replacement of items that fail completely (group replacement) | • Apply the group replacement policy to estimate the appropriate time period for replacement of a group of items that fail.                                                                                                    | K3 |
| 4.4 | Applications in finance and accounting                        | • Analyse the applications of replacement theory in finance and accounting.                                                                                                    | K4 |
|     | UNIT V DECISION ANA                                           | LYSIS AND NETWORK ANALYSIS                                                                                                    |    |
| 5.1 | Decision analysis – EMV<br>criterion – EOL and EVPI           | <ul> <li>Explain the role of decision analysis in effective decision making.</li> <li>Analyse the decisions under conditions of certainty and uncertainty.</li> </ul>                                                                                            | K4 |
| 5.2 | Decision tree analysis                                        | • Apply the decision tree technique to estimate the expected monetary value from the different courses of action .                                                                                                    | K3 |
| 5.3 | Network Analysis – CPM and<br>PERT                            | <ul> <li>Explain the role of network<br/>analysis in project management<br/>and control.</li> <li>Estimate the longest sequence of<br/>operations using the CPM method.</li> <li>Estimate the optimistic time in<br/>completing a project using PERT.</li> </ul> | K6 |

# MAPPING SCHEME FOR THE PO, PSOs AND COsL-LowM-ModerateH- High

|     | PO1 | PO2 | PO3 | PO4 | PO5 | PO6 | <b>PO7</b> | PO8 | PO9 | PSO1 | PSO2 | PSO3 | PSO4 |
|-----|-----|-----|-----|-----|-----|-----|------------|-----|-----|------|------|------|------|
| C01 | Н   | Н   | Н   | Н   | -   | Μ   | L          | L   | Μ   | H    | -    | Μ    | -    |
| CO2 | Н   | Μ   | Н   | Н   | -   | Μ   | -          | Μ   | L   | Н    | -    | Μ    | L    |
| CO3 | Н   | Μ   | Н   | Н   | -   | Μ   | -          | L   | L   | Н    | -    | Μ    | L    |
| CO4 | Н   | Μ   | Н   | Н   | -   | Н   | -          | Μ   | L   | Н    | -    | Н    | -    |
| CO5 | Н   | Μ   | Н   | Н   | -   | Μ   | -          | Μ   | Μ   | Н    | -    | Μ    | -    |
| CO6 | Н   | Μ   | Н   | Н   | -   | Н   | Μ          | Н   | Μ   | Н    | -    | Н    | Μ    |

**COURSE ASSESSMENT METHODS** 

# Direct

1. Continuous Assessment Test I,II

2. Open book test; Assignment; Seminar; Journal paper review, Group Presentation

3. End Semester Examination

### Indirect

1. Course-end survey

Course Co Ordinator : S. Nasrin Hussaina

### SEMESTER:III

**CREDITS: 3** 

# ALLIED V RELATIONAL DATABASE MANAGEMENT SYSTEMS LAB

### CODE: U20CCPY5

### **COURSE OUTCOMES**

On completion of the course the students will be able to

| S.No. | Course Outcomes                                                      | Level | Unit |
|-------|----------------------------------------------------------------------|-------|------|
| 1     | Develop the conceptual knowledge in database and tables in Oracle    | K5    | 1    |
| 2     | Choose and develop SQL Queries to perform insert operation in table  | K6    | 2    |
| 3     | Apply all set operations in table                                    | K3    | 3    |
| 4     | Develop SQL queries to perform alter and update operations in table  | K5    | 4    |
| 5     | Choose to develop SQL Queries using Logical and relational operators | K6    | 5    |
| 6     | Apply aggregate functions in table                                   | K3    | 5    |

### UNIT I INTRODUCTION TO DBMS

### (20 Hrs)

- 1.0 Definition
- 1.1 Application and advantages of DBMS
- 1.2 Schemas
- 1.3 Architecture
- 1.4 DBMS languages
- 1.5 Data Dictionary
- 1.6 Database Users
- 1.7 Data Administrators

### UNIT II RDBMS

- 2.0 Definition
- 2.1 Entity Relationship Model
- 2.2 Attributes and its types
- 2.3 E-R Diagram
- 2.4 Keys

### UNIT III RELATIONAL ALGEBRA

- 3.0 Selection
- 3.1 Projection

63

(10 Hrs)

(10 Hrs)

- 3.2 Union
- 3.3 Intersection
- 3.4 Joints

### UNIT IV DATA MANIPULATION

- 4.0 Introduction to SQL
- 4.1 DDL, statements
- 4.2 DML, statements
- 4.3 Creating Tables
- 4.4 Adding Constraints
- 4.4 Insert records and Delete records in Table

### UNIT V DATA SELECTION

- 5.1 Select statement using relational operators
- 5.2 Select statement using Logical operators
- 5.3 Select statement using LIKE, NOT, IN operators
- 5.4 Select statement using Aggregate functions
- 5.5 Select statement using sorting and Grouping

### UNIT VI TOPICS FOR SELF STUDY

| Sl.No. | Topics                                | Weblinks               |
|--------|---------------------------------------|------------------------|
| 1.     | Develop PL/SQL program using Function | www.tutorialspoint.com |
| 2.     | Develop PL/SQL program using cursor   | www.tutorialspoint.com |
| 3.     | Data Warehouse                        | www.talend.com         |
| 4.     | Distributed database                  | www.geeksforgeeks.org  |

### TEXT

1. Elmasri&Navathe, Fundamentals of Database systems, Addison &Weisely, New Delhi.

### REFERENCES

- 1. H. F. Korth&A.Silberschatz, Database Concepts, Tata McGraw Hill, New Delhi
- 2. C. J. Date, Database Systems, Prentice Hall of India, New Delhi.
- 3. IvanBayross, SQL,PL/SQL, The programming language of Oracle

### WEBLINKS

- 1. https://swayam.gov.in/nd1\_noc19\_cs51/
- 2. https://nptel.ac.in/courses/106106144/

(10 Hrs)

| Unit | Course Contents                                                                                                    | Learning Outcomes                                                                                                    | Bloom'sTa<br>xonomic<br>Levels of<br>Transactio<br>n |
|------|----------------------------------------------------------------------------------------------------|----------------------------------------------------------------------------------------------------|------------------------------------------------------|
|      | UNIT                                                                                                    | <b>51 DATABASE BASICS</b>                                                                                                    |                                                      |
| 1.1  | Features of database                                                                                                    | • Explain the Features of Database                                                                                                    | K2                                                   |
| 1.2  | Database Languages                                                                                                    | • Describe the purpose of Database Languages.                                                                                                    | K2                                                   |
| 1.3  | Data types in SQL                                                                                                    | • Summarize Data types in SQL                                                                                                    | K2                                                   |
| 1.4  | Database Users                                                                                                    | • Explain the different Database users                                                                                                    | K2                                                   |
| 1.5  | Database Administrators                                                                                                    | • Explain the Function of Database Administrators.                                                                                                    | K5                                                   |
|      | UNIT II EI                                                                                                    | NTITY RELATIONSHIP MODEL                                                                                                    |                                                      |
| 2.1  | <ul><li>2.1.1 Entities</li><li>2.1.2 Attributes and its types</li></ul>                                                                                    | <ul><li>Explain the Entities and Attributes</li><li>Explain Types of Attributes</li></ul>                                                              | K2                                                   |
| 2.2  | Keys                                                                                                    | • Illustrate Keys with Example                                                                                                    | K2                                                   |
| 2.3  | E-R Diagram                                                                                                    | • Build an ERDiagram using a student database.                                                                                                    | K6                                                   |
|      | UNIT III                                                                                                    | I RELATIONAL ALGEBRA                                                                                                    |                                                      |
| 3.1  | <ul><li>3.1.1 Selection statement</li><li>3.1.2 Normal selection</li><li>3.1.3 Selection with Where condition</li><li>3.1.4 Projection operation</li></ul> | <ul> <li>Explain the Selection statement</li> <li>Explain the Selection with Where condition</li> </ul>                                                | K2                                                   |
| 3.2  | 3.2.1 Union<br>3.2.2 Intersection                                                                                                    | <ul> <li>Apply the Union operation in table</li> <li>Apply the Intersection operation in table</li> </ul>                                              | K3                                                   |
| 3.3  | Join operations                                                                                                    | • Apply Join operations in Two tables                                                                                                    | К3                                                   |
|      | UNIT I                                                                                                    | V DATA MANIPULATION                                                                                                    |                                                      |
| 4.1  | <ul><li>DDL statements</li><li>4.1.1 Create Statement</li><li>4.1.2 Alter Statement</li><li>4.1.3 Drop statement</li></ul>                                 | <ul> <li>Develop SQL statement to Create a table</li> <li>Develop SQL Statement to alter table</li> <li>Develop SQL Statement to Drop table</li> </ul> | K6                                                   |
| 4.2  | DML statements<br>4.2.1 Insert statement                                                                                                    | • Make Use of Insert and delete operations in table                                                                                                    | K3                                                   |

|     | 4.2.2 Delete statement                             |                                                       |    |
|-----|----------------------------------------------------|-------------------------------------------------------|----|
| 4.3 | Update statement                                   | • Perform update operations in table                  | K3 |
|     | UNI                                                | Γ V DATA SELECTION                                    |    |
| 5.1 | 5.1.1 Select statement using relational operators. | • Develop SELECT Statement using relational operators | K6 |
| 5.1 | 5.1.2 Select statement using Logical operator      | • Develop SELECT Statement using Logical operators    | K6 |
| 5.2 | Select statement using LIKE, NOT, IN operators     | • Make use of special operators in table              | K3 |
| 5.3 | Select statement using Aggregate functions         | • Apply Aggregate functions in table                  | K3 |

### MAPPING SCHEME FOR THE PO, PSOs AND COs L-Low M-Moderate H- High

|     | PO1 | PO2 | PO3 | PO4 | PO5 | PO6 | PO7 | PO8 | PO9 | PSO1 | PSO2 | PSO3 | PSO4 |
|-----|-----|-----|-----|-----|-----|-----|-----|-----|-----|------|------|------|------|
| CO1 | L   | Μ   | Μ   | Н   | H   | Μ   | Μ   | H   | L   | H    | H    | H    | Μ    |
| CO2 | -   | Μ   | Μ   | Н   | Н   | Μ   | -   | Μ   | -   | Н    | Н    | Н    | L    |
| CO3 | -   | Н   | Н   | Μ   | Н   | Μ   | Μ   | Н   | -   | Н    | Н    | Μ    | L    |
| CO4 | -   | Н   | Μ   | Μ   | Н   | Μ   | -   | Н   | -   | Н    | Н    | Н    | Μ    |
| CO5 | -   | Μ   | Н   | Μ   | Н   | Μ   | L   | Μ   | -   | Н    | Н    | Н    | L    |
| CO6 | -   | Μ   | L   | Μ   | Н   | Μ   | -   | L   | -   | Н    | Н    | -    | -    |

# COURSE ASSESSMENT METHOD

| Dire | ct                                                                            |  |  |  |  |  |  |  |
|------|-------------------------------------------------------------------------------|--|--|--|--|--|--|--|
| 1.   | Continuous Assessment Test I,II                                               |  |  |  |  |  |  |  |
| 2.   | Open book test; Assignment; Seminar; Journal paper review, Group Presentation |  |  |  |  |  |  |  |
| 3.   | End Semester Examination                                                      |  |  |  |  |  |  |  |
| Indi | Indirect                                                                      |  |  |  |  |  |  |  |
| 1.   | Course-end survey                                                             |  |  |  |  |  |  |  |

# **Course Co Ordinator : Prof: Nandha Kumar**

**CREDITS: 2** 

**HOURS PER WEEK:2** 

### **COURSE OUTCOMES**

On completion of this course the learners will be able to

| Sl.No. | Course Outcomes                                                                                      | Level | Unit |
|--------|----------------------------------------------------------------------------------------------------|-------|------|
| 1      | Identify the importance of office automation both in education and in career                         | K2    | 1    |
| 2      | Develop skills to perform documentation in Microsoft Word                                            | K5    | II   |
| 3      | Choose menus and perform operations related to MS Word                                               | K6    | II   |
| 4      | Construct formulas using MS-Excel menus to perform statistical, mathematical and financial functions | K5    | III  |
| 5      | Choose and Create slide presentations with text, graphics and animation effects                      | K6    | IV   |
| 6      | Experiment with Entering and Editing Data – Finding, Sorting and Displaying data from databases.     | K4    | V    |

### UNIT I INTRODUCTION TO OFFICE AUTOMATION (6

(6 Hrs)

- 1.1 Meaning and Information
- 1.2 Nature of Office work
- 1.3 Functions of an Office
- 1.4 Office Communications tools
- 1.5 Services of an Office
- 1.6 Need for office automation
- 1.7 Summary of Office Automation.

### UNIT II MS WORD

- 2.1 MS-WORD file creation
- 2.2 Text Manipulations
- 2.3 Usage of Numbering, Bullets
- 2.4 Tools and Headers. Usage of Spell Check and Find and Replace
- 2.5 Text Formatting
- 2.6 Picture Insertion and Alignment
- 2.7 Creation of Documents Using Templates
- 2.8 Creation of Templates-Mail Merge Concept
- 2.9 Copying Text and Picture from Excel
- 2.10 Creation of Tables, Formatting Tables

(6 Hrs)

- 2.11 Splitting the Screen-Opening Multiple Document
- 2.12 Inserting Symbols in Documents

### UNIT III MS-EXCEL

- 1.1 Creation of Worksheet and Entering Information-
- 1.2 Aligning , Editing Data in Cell
- 1.3 Excel Function (Date, Time, Statistical, Mathematical, Financial Functions)
- 1.4 Changing of Column Width and Row Height (Column and Range of Column)
- 1.5 Moving, copying, Inserting and Deleting Rows and Columns
- 1.6 Formatting Numbers and Other Numeric Formats
- 1.7 Drawing Borders around Cells
- 1.8 Creation of Charts raising Moving
- 1.9 Changing Chart Type
- 1.10 Controlling the Appearance of a Chart

### UNIT IV MS - POWERPOINT

- 4.1 Working with Slides
- 4.2 Creating, saving, closing presentation
- 4.3 Adding Headers and footers -Changing slide layout
- 4.4 Working fonts and bullets- Inserting
- 4.5 Clipart Working with Clipart
- 4.6 Applying Transition and animation effects
- 4.7 Run and Slide Show

### UNIT V MS ACCESS

- 5.1 Introduction to Access
- 5.2 Creating a Simple Database and Tables
- 5.3 Entering and Editing Data Finding, Sorting and Displaying Data.

### UNIT VI TOPICS FOR SELF STUDY

| Sl.No. | Topics              | Weblinks                                                           |
|--------|---------------------|--------------------------------------------------------------------|
| 1.     | Microsoft Outlook   | http://www.asciutto.com/outlook/Outlook2016_Stu<br>dyGuide_PDF.pdf |
| 2.     | Microsoft Publisher | https://www.youtube.com/watch?v=z7gqkAaKfwE                        |
| 3.     | Microsoft Onenote   | https://www.youtube.com/watch?v=z7gqkAaKfwE                        |

### TEXT

Taxali, R.K- PC Software for WINDOWS Made Simple- Tata McGraw Hill

### REFERENCES

Sanjay Saxena - A First Course in Computers- Vikas Publications

(6 Hr

(6 Hrs)

(6 Hrs)

# WEBLINKS

https://www.hitechnectar.com https://docs.microsoft.com

| Unit | Course Contents                                                                                    | Learning Outcomes                                                                                   | Bloom's<br>Taxonomic<br>Levels of<br>Transaction |
|------|----------------------------------------------------------------------------------------------------|----------------------------------------------------------------------------------------------------|--------------------------------------------------|
|      | UNIT I INTRODUCT                                                                                   | ION TO OFFICE AUTOMATION                                                                            |                                                  |
| 1    | 1.1 Meaning and Information                                                                        | • Recognize the basic concepts of Office Automation.                                                | K2                                               |
|      | 1.2 Nature of Office work                                                                          | • Describe the nature of MS-<br>Office                                                              | K2                                               |
|      | 1.3 Functions of an Office                                                                         | • Explain the functions of Office                                                                   | K2                                               |
|      | 1.4 Office Communication tools                                                                     | • Explain the office communications tools                                                           | K2                                               |
|      | 1.5 Services of an Office                                                                          | • Identify the services of an office                                                                | K2                                               |
|      | 1.6 Need for office<br>Automation                                                                  | • Explain the need for Office automation                                                            | К2                                               |
|      | 1.7 Summary of Office<br>Automation.                                                               | • Summarize the importance of Office automation.                                                    | K2                                               |
|      | UNIT                                                                                               | TII MS-WORD                                                                                         |                                                  |
| 2    | 2.1 File creation                                                                                  | • Create and manage file documents                                                                  | K3                                               |
|      | 2.2 Text Manipulations                                                                             | • Use of Text manipulation techniques                                                               | K3                                               |
|      | 2.3 Usage of Numbering,<br>Bullets                                                                 | • Experiment with numbering and Bullets.                                                            | K3                                               |
|      | <ul><li>2.4 Tools and Headers.</li><li>Usage of Spell Check</li><li>and Find and Replace</li></ul> | • Choose menus and perform operations related to the use of Headers. Spell check, Find and Replace. | К3                                               |
|      | 2.5 Text Formatting                                                                                | • Make Use of Text Formatting, in document                                                          | K3                                               |
|      | 2.6 Picture Insertion and Alignment                                                                | • Practice Inserting Picture and Alignment                                                          | К3                                               |
|      | 2.7 Creation of Documents                                                                          | • Create Documents Using                                                                            | К3                                               |

| Using Templates                                  | Templates                    |    |
|--------------------------------------------------|------------------------------|----|
| 2.8 Creation of Templates-<br>Mail Merge Concept | • Explain Mail Merge Concept | K5 |

| Unit | Course Contents                                                                                                    | Learning Outcomes                                                                                      | Blooms<br>Taxonomic<br>Level s of<br>Transaction |
|------|----------------------------------------------------------------------------------------------------|----------------------------------------------------------------------------------------------------|--------------------------------------------------|
|      | 2.9 Copying Text and<br>Picture From Excel                                                                         | • Use Text and Picture From Excel to word document                                                     | К3                                               |
|      | 2.10 Creation of Tables,<br>Formatting Tables                                                                      | • Create and format Tables.                                                                            | K3                                               |
|      | 2.11 Splitting the Screen-<br>Opening Multiple Documents                                                           | • Use Splitting of Screen<br>Opening Multiple Documents                                                | К3                                               |
|      | 2.12 Inserting Symbols in Documents.                                                                               | • Use Insert Symbols in Documents                                                                      | К3                                               |
|      | UNIT I                                                                                                    | II - MS-EXCEL                                                                                          |                                                  |
| 3    | 3.1 Creation of Worksheet and entering Information.                                                                | • Construct worksheets and enter data                                                                  | K5                                               |
|      | 3.2 Aligning, Editing Data in Cell.                                                                                | • Identify the operations related to alignment, editing and formatting data in cells.                  | K2                                               |
|      | 3.3 Excel Functions in<br>Statistical, Mathematical,<br>Financial Functions)                                       | • Construct formulas in Statistical, Mathematical and Financial Functions                              | K3                                               |
|      | <ul><li>3.4 Changing of Column</li><li>Width and Row Height</li><li>(Column and Range of</li><li>Column)</li></ul> | • Choose menus in worksheet to perform operations related to changing of Column, Width and Row Height. | К3                                               |
|      | 3.5 Moving, copying,<br>Inserting and Deleting<br>Rows and Columns                                                 | • Develop the skills in moving, copying, inserting and deleting rows and columns in worksheets         | К3                                               |
|      | 3.6 Formatting Numbers<br>and Other Numeric Formats                                                                | • Use the Numeric Format techniques                                                                    | К3                                               |
|      | 3.7 Drawing Borders around Cells                                                                                   | • Use the Drawing Borders around Cells                                                                 | К3                                               |
|      | 3.8 Creation of Charts raising Moving                                                                              | • Develop Charts and objects using excel                                                               | К3                                               |
|      | 3.9 Changing Chart Types                                                                                           | • Develop different types of Charts using excel                                                        | К3                                               |

| 3.10 Controlling the  |
|-----------------------|
| Appearance of a Chart |

K3

| Unit | Course Contents                                                            | Learning Outcomes                                                                  | Blooms<br>Taxonomic<br>Level s of<br>Transaction |
|------|----------------------------------------------------------------------------|------------------------------------------------------------------------------------|--------------------------------------------------|
|      | UNIT IV :                                                                  | MS – POWER POINT                                                                   |                                                  |
| 4    | 4.1 Working with Slides<br>Creating, saving, closing<br>presentation       | • Create, edit, save, close and print presentations                                | K6                                               |
|      | 4.2 Adding Headers and footers –Changing slide layout                      | • Create and manipulate simple slide shows using the Headers and footers.          | K6                                               |
|      | 4.3 Working fonts and bullets- Inserting                                   | • Identify operations using the working of fonts and bullets.                      | K2                                               |
|      | 4.4 Clipart - Working with<br>Clipart                                      | • Recognize the use of clip arts                                                   | K2                                               |
|      | 4.5Applying Transition<br>and animation effects<br>Run and Slide Show      | • Create slide presentations that include text, graphics and animation effects     | K6                                               |
|      | UNIT V                                                                     | : MS - ACCESS                                                                      |                                                  |
| 5    | 5.1Introduction to Access                                                  | • Define MS- Access                                                                | K2                                               |
|      | 5.2Creating a Simple Database and Tables                                   | • Explain Creating a Simple Database and Tables                                    | K2                                               |
|      | 5.3Entering and Editing Data –<br>Finding, Sorting and<br>Displaying Data. | • Experiment with Entering and Editing Data – Finding, Sorting and Displaying Data | K4                                               |

# MAPPING SCHEME FOR THE PO, PSOs AND COs

|     | PO1 | PO2 | PO3 | PO4 | PO5 | PO6 | <b>PO7</b> | PO8 | PO9 | PSO1 | PSO2 | PSO3 | PSO4 |
|-----|-----|-----|-----|-----|-----|-----|------------|-----|-----|------|------|------|------|
| CO1 | Μ   | Μ   | -   | -   | Н   | Н   | L          | H   | Μ   | Н    | Н    | Н    | Μ    |
| CO2 | Μ   | Μ   | -   | -   | Н   | Н   | -          | Н   | -   | Н    | Н    | Н    | -    |

L-Low M-Moderate H- High

| <b>CO3</b> | Μ | Μ |   | - | Η | H | - | Н | - | Н | Н | Н | - |
|------------|---|---|---|---|---|---|---|---|---|---|---|---|---|
| CO4        | Μ | Μ | Μ | Μ | Н | Н | - | Н | - | Н | Н | Н | - |
| CO5        | Μ | Μ | Μ | - | Н | Н | - | Н | - | Н | Н | Н | - |
| <b>CO6</b> | Μ | Μ | - | - | Н | Н | - | Н | - | Н | Н | Н | - |

# COURSE ASSESSMENT METHODS

| Direct |                                 |
|--------|---------------------------------|
| 1.     | Continuous Assessment Test I,II |
| 2.     | Assignment                      |
| 3.     | Labs                            |
| 4.     | Presentations                   |
| 5.     | End Semester Examination        |
| Indi   | rect                            |
| 1.     | Course-end survey               |

# Course Co Ordinator : Prof: A.Nithya

SEMESTER III CREDITS: 2

#### NMEC – I ACCOUNTING WITH TALLY

CODE: U21CC3E1

**HOURS PER WEEK:2** 

#### **COURSE OUTCOMES**

At the end of this course, the students will be able to

| S. No | Course Outcomes                                           | Level | Unit |
|-------|-----------------------------------------------------------|-------|------|
| 1     | Explain the basic concepts and conventions of accounting. | K2    | Ι    |
| 2     | Explain the basic concepts of Subsidiary books            | K2    | II   |
| 3     | Create a company and preparation of final accounts        | K6    | III  |
| 4     | Construct types of voucher                                | K6    | IV   |
| 5     | Describe the various reports of tally                     | K2    | V    |

| Unit I: Introduction to Accountancy-          | (6 hours) |
|-----------------------------------------------|-----------|
| 1.1 Meaning of accountancy                    |           |
| 1.2 Golden rules of accountancy               |           |
| 1.3 Types of accounts                         |           |
| 1.4 Journal entries                           |           |
| 1.5 Ledger entries                            |           |
| Unit II: Final Accounts                       | (6 hours) |
| 2.1 Subsidiary books                          |           |
| 2.2 Types of Cash book                        |           |
| 2.3 Trial Balance                             |           |
| 2.4 Trading and Profit and Loss accounts      |           |
| 2.5 Balance Sheet                             |           |
| Unit III: Introduction to Tally               | (6 hours) |
| 3.1 Introduction to Tally                     |           |
| 3.2 Versions of Tally                         |           |
| 3.3 Company Creation, alteration and deletion |           |
| 3.4 Group Creation, alteration and deletion   |           |
| 3.5 Ledger Creation, alteration and deletion  |           |
| Unit IV: Voucher Creation                     | (6 hours) |
| 4.1 Introduction to Voucher                   |           |
| 4.2 Receipt and Payment Voucher               |           |
| 4.3 Contra Voucher                            |           |
| 4.4 Journal Voucher                           |           |
| 4.5 Purchase and Sales Voucher                |           |
| 4.6 Debit and Credit notes                    |           |
| Unit V: Report                                | (6 hours) |
| 5.1 Final Accounts                            |           |
| 5.2 Day Book                                  |           |
| 5.3 Backup and Restore                        |           |
| 5.4 Split Company                             |           |
| 5.5 Group Company                             |           |
|                                               |           |

#### **Unit VI TOPICS FOR SELF-STUDY**

| S.NO. | Topics                                         | Web Links                                                                                                    |
|-------|------------------------------------------------|----------------------------------------------------------------------------------------------------|
| 1.    | Tally .net features                            | https://help.tallysolutions.com/article/Tally.ERP9/TSS/C<br>reate_TallyNET_User.htm#searchPage=1&searchString<br>=tally.net%20features      |
| 2.    | Tax deducted at sources in tally ERP.9         | https://www.paisabazaar.com/tax/tds/                                                                                                    |
| 3.    | Point of sales(POS) in Tally.ERP 9 with<br>GST | https://help.tallysolutions.com/article/Tally.ERP9/TSS/C<br>reate_TallyNET_User.htm#searchPage=1&searchString<br>=pos%20features            |
| 4.    | E -way bill in GST                             | https://help.tallysolutions.com/article/Tally.ERP9/TSS/C<br>reate_TallyNET_User.htm#searchPage=1&searchString<br>=E%20WAY%20BILL%20IN%20GST |

#### **TEXT BOOK**

1. Business Computing, Published by Department of Commerce, Revised Edition.

#### REFERENCES

- 1. Tally Solution Materials
- 2. Genesis Tally Academy Material
- 3. Parag Joshi(2017), Tally ERP 9 with GST, DnyansankulPrakashan
- 4. Sanjay Satapathy(2018), Tally. ERP 9 book, Advanced usages, Tally ERP 9 book.
- Tally Education Private Limited, 2018, Office Guide to Financial Accounting Using Tally ERP 9, 4<sup>th</sup> Edition, BPB Publication, New Delhi.

#### WEB LINKS

- 1. https://gstcentre.in/gst-in-tally-erp-9.php#collapseOne
- 2. http://www.tallysolutions.com

| Unit | Course Contents                | Learning Outcomes                         | Blooms Taxonomic<br>Level of Transaction |
|------|--------------------------------|-------------------------------------------|------------------------------------------|
|      | Unit ]                         | I: Introduction to Accountancy            |                                          |
| 1.1  | Meaning of accountancy         | • Recall the basic concepts of Tally      |                                          |
| 1.2  | Golden rules of<br>accountancy | • Explain the golden rules of accountancy |                                          |
| 1.3  | Types of accounts              | • Discuss the types of accounts           |                                          |
|      |                                |                                           | K6                                       |

#### Practical Examination Only SPECIFIC LEARNING OUTCOMES

74

|     | Journal entries                              | • Explain the concepts of                     |      |
|-----|----------------------------------------------|-----------------------------------------------|------|
| 1.4 |                                              | journal entries                               |      |
|     |                                              |                                               |      |
| 1.5 | Ledger entries                               | • Describe the ledger entries                 |      |
|     |                                              | Unit II: Final Accounts                       |      |
| 2.1 | Subsidiary books                             | • Explain the types of                        |      |
| 2.1 | Subsidiary books                             | subsidiary books                              |      |
| 2.2 | Types of Cash book                           | List of cash book                             | К2   |
| 2.3 | Trial Balance                                | • Explain trial balance                       |      |
| 2.4 | Trading and Profit and                       | • Summarize the trading and                   |      |
| 2.4 | Loss accounts                                | profit and loss account                       |      |
| 2.5 | Balance Sheet                                | •                                             |      |
|     |                                              | Describe the balance sheet                    |      |
|     |                                              | nit III: Introduction to Tally                |      |
| 3.1 | Introduction to Tally                        | • Discuss the meaning of tally                |      |
|     |                                              | Identify the various                          |      |
| 3.2 | Versions of Tally                            | versions of tally                             |      |
|     |                                              | • Explain the Company                         |      |
|     | Company Creation                             | Creation, alteration and                      |      |
| 3.3 | Company Creation,<br>alteration and deletion | deletion                                      | 17.0 |
|     | untertairon and deretron                     |                                               | K2   |
|     |                                              | Describe the group                            |      |
| 3.4 | Group Creation,                              | • Describe the group creation, alteration and |      |
| 5.4 | alteration and deletion                      | deletion                                      |      |
|     | Ledger Creation,                             | Demonstrate the Ledger,                       |      |
| 3.5 | alteration and deletion                      | alteration and deletion of                    |      |
|     |                                              | ledger                                        |      |
|     |                                              | Unit IV: Voucher Creation                     |      |
| 4.1 | Introduction to                              | • Define the various                          |      |
|     | Voucher<br>Receipt and Payment               | vouchers Croate the Receipt and               |      |
| 4.2 | Receipt and Payment<br>Voucher               | Create the Receipt and     Payment Voucher    |      |
|     | Contra Voucher                               | Create contra voucher                         | K6   |
| 4.3 |                                              |                                               |      |
| 4.4 | Journal Voucher                              | Create journal voucher                        |      |
| 4.5 | Purchase and Sales                           | • Create purchase and sales                   |      |
| 1.5 | Voucher                                      | voucher                                       |      |
| 4.6 | Debit and Credit notes                       | • Create debit and credit                     |      |
|     |                                              | notes                                         |      |
|     | Final Accounts                               | Unit V: Report     Create final accounts      |      |
| 5.1 |                                              |                                               |      |
| 5.2 | Day Book                                     | Create day book                               |      |

| 5.3 | Backup and Restore | • Explain backup and restore | K6 |
|-----|--------------------|------------------------------|----|
| 5.4 | Split Company      | • Create split company       |    |
| 5.5 | Group Company      | Create group company         |    |

#### **MAPPING SCHEME FOR POs, PSOs AND COs**

|     | L-Lov | v   | M-  | Mode | rate | ,   |            | H- I | High |      |      |      |      |
|-----|-------|-----|-----|------|------|-----|------------|------|------|------|------|------|------|
|     | PO1   | PO2 | PO3 | PO4  | PO5  | PO6 | <b>PO7</b> | PO8  | PO9  | PSO1 | PSO2 | PSO3 | PSO4 |
|     |       |     |     |      |      |     |            |      |      |      |      |      |      |
| CO1 | H     | Μ   |     |      | H    | Μ   | Μ          | Μ    |      | L    |      | Μ    | Μ    |
| CO2 | Μ     | Η   |     | Μ    | Η    | Η   |            | Μ    |      |      |      | H    | М    |
| CO3 |       | Η   | Μ   |      | Η    | Η   | L          | Μ    | Η    |      |      | Μ    | М    |
| CO4 |       | Η   | Μ   | Μ    | Η    | Η   |            | Μ    | Η    | Μ    |      | Η    | М    |
| CO5 |       | Н   | Н   | L    | Η    | Н   | Μ          | Н    | Н    | Μ    |      | Η    | М    |
| CO6 |       | Н   | Н   | L    | Η    | Η   | Μ          | Н    | Н    | L    |      | Η    | М    |

#### **COURSE ASSESSMENT METHODS**

#### Direct

- 1. Continuous Assessment Test I,II
- 2. Open book test; Assignment; Seminar; Group Presentation
- 3. End Semester Examination

#### Indirect

1. Course-end survey

#### Course Co-Ordinator : Prof. J. Daniel

SEMESTER IV

**CREDITS: 5** 

#### **COURSE OUTCOMES**

At the end of this course, the students will be able to

| Sl.No | Course Outcomes                                                                      | Level | Unit |
|-------|--------------------------------------------------------------------------------------|-------|------|
| 1     | Analyze the concepts relevant to cost accounting                                     | K4    | Ι    |
| 2     | Calculate Material Cost like EOQ, Stores ledger and Stock level FIFO, LIFO, HIFO     | K4    | Ι    |
| 3     | Appraise labour cost by using the various mechanisms                                 | K4    | Π    |
| 4     | Calculate costs under different methods of overheads                                 |       | III  |
| 5     | Evaluate the methods of costing related to job, batch and contract                   | K6    | IV   |
| 6     | Assess operating and process costs related to transport and manufacturing industries | K6    | V    |

#### UNIT – I : INTRODUCTION TO COST ACCOUNTING, COST SHEET, TENDERS AND QUOTATIONS & MATERIAL CONTROL (15HRS)

- 1.1 Cost Accounting
  - 1.1.1 Definition of Cost, costing, cost Accounting and cost Accountancy
  - 1.1.2 Scope of Cost Accounting
  - 1.1.3 Merit and Demerit
  - 1.1.4 Classification of cost
  - 1.1.5 Elements of cost
  - 1.1.6 Cost centre
  - 1.1.7 Cost unit
  - 1.1.8 Cost control
  - 1.1.9 Cost reduction
- 1.2. Cost sheet
  - 1.2.1 Treatment of stock or incentives
  - 1.2.2 Tender and quotations
- 1.3 Material Control
  - 1.3.1 Introduction
  - 1.3.2 Meaning of material control
  - 1.3.3 Objectives of material control
  - 1.3.4 Essentials of material control
  - 1.3.5 Purchase control
  - 1.3.6 Store keeping and stock control and inventory control
  - 1.3.7 Levels of stock and Economic Ordering Quantity

#### 1.3.8 ABC Analysis

- 1.4 Pricing of material issues
  - 1.4.1 LIFO (Last In First out)
  - 1.4.2 FIFO (First In First Out)
  - 1.4.3 Simple Average Method
  - 1.4.4 Weighted Average Method

#### UNIT II COMPUTATION AND CONTROL OF LABOUR COST (15Hrs)

- 2.1 Labour cost
  - 2.1.1 Introduction
  - 2.1.2 Types of Labour
- 2.2 Labour turnover
- 2.3 Methods and measurement of Labour turnover
  - 2.3.1 Separation method
  - 2.3.2 Replacement method
  - 2.3.3 Flux method
- 2.4 Idle time and Overtime
- 2.5 Methods of remuneration
  - 2.5.1 Time rate system
  - 2.5.2 Piece rate system
  - 2.5.3 Straight piece rate system
  - 2.5.4 Taylors differential piece rate system
  - 2.5.5 Merrick's Multiple or differential piece rate system
  - 2.5.6 Gantt's task and bonus plan
- 2.6 Premium Bonus plans
  - 2.6.1 Halsey premium plan
  - 2.6.2 Halsey-weir scheme
  - 2.6.3 Rowan plan
  - 2.6.4 Barth's variable sharing plan
  - 2.6.5 Emerson's Efficiency plan
  - 2.6.6 Bedeaux's point premium system

#### UNIT III OVERHEADS

- 3.1 Meaning and Definition of overheads
- 3.2 Importance of Overhead cost
- 3.3 Allocation of Overheads
- 3.4 Apportionment
  - 3.4.1 Primary distribution
  - 3.4.2 Secondary distribution
    - 3.4.2.1 Repeated Distribution method
    - 3.4.2.2 Simultaneous equation method
- 3.5 Absorption of overheads
  - 3.5.1 Overhead Rate

(15Hrs)

- 3.5.2 Types of overhead rate
- 3.6 Methods of absorption of overhead
  - 3.6.1 Direct material cost method
  - 3.6.2 Direct Labour cost method
  - 3.6.3 Prime cost percentage method
  - 3.6.4 Direct Labour hour method
  - 3.6.5 Machine hour rate method
  - 3.6.6 Computation of machine hour rate
- 3.7 Under and over absorption of overheads.

#### UNIT IV RECONCILIATION OF COST AND FINANCIAL ACCOUNTS & METHODS OF COSTING (JOB, BATCH AND CONTRACT) (15Hrs)

- 4.1 Reconciliation of cost and financial accounts
- 4.2 Job costing
  - 4.2.1 Definition of job costing
  - 4.2.2 Job costing procedures
  - 4.2.3 Forms used in job costing
- 4.3 Batch Costing
  - 4.3.1 Definition of Batch costing
  - 4.3.2 Determination of Economic Batch Quantity
- 4.4 Contract costing
  - 4.4.1 Introduction
  - 4.4.2 Characteristic Features of contracts and contract costing
  - 4.4.3 Recording of Costs of a Contract
  - 4.4.4 Recording of Value and Profit on Contracts
  - 4.4.5 Profit or Loss on Contracts
  - 4.4.6 Escalation clause
  - 4.4.7 Cost plus Contracts.

## UNIT V METHODS OF COSTING (OPERATING COSTING AND PROCESS

#### COSTING) (15Hrs)

- 5.1 Operating and operation costing
  - 5.1.1 Meaning and definition
  - 5.1.2 Operation and service costing
  - 5.1.3 Transport Costing
  - 5.1.4 Costing Procedures in Transport of Costs
  - 5.1.5 Presentation of Costs
  - 5.1.6 Computation of Cost Unit in Road Transport Business
  - 5.1.7 Importance of Running Kilometers
  - 5.1.8 Types of problems
- 5.2 Process Costing

- 5.2.1 Meaning of Process Costing
- 5.2.2 Costing procedures
- 5.2.3 Important aspects of Process Costing (Normal loss, Abnormal loss and gain)
- 5.2.4 Work in progress (excluding equivalent production concepts)

#### **TOPICS FOR SELF STUDY**

| Sl.No. | Topics                                                                                     | Weblinks                                                                                                    |
|--------|--------------------------------------------------------------------------------------------|----------------------------------------------------------------------------------------------------|
| 1.     | Multiple-Stage Cost<br>Assignment Tracing                                                  | https://www.ifac.org/knowledgegateway/preparing-<br>future-readyprofessionals/discussion/activity-based-<br>cost-management-public-sector-multiple-stage-abc/m-<br>approach |
| 2      | Integration of management<br>accounting with enterprise<br>performance management<br>(EPM) | https://www.imanet.org/-/media/e3710db902c5<br>4fabbfad5ebcd464a2b5.ashx                                                                                                    |
| 3      | Predictive Accounting                                                                      | https://www.clicdata.com/blog/future-predictive-<br>accounting-more-than-just-numbers/                                                                                      |
| 4      | The shift from product-<br>centric to customer centric<br>profitability analysis           | https://www.coursera.org/lecture/wharton-<br>marketing/from-product-centric-to-customer-centric-<br>management-zrnGh                                                        |

#### TEXT

R.S.N. Pillai V. Bagavathi 5<sup>th</sup> Edition Cost Accounting, S. Chand Publications, New Delhi.

#### REFERENCES

- 1. Dr. R.Ramachandran Dr. R.Srinivasan (2016) Cost Accounting ,Sriram Publications, Trichy.
- 2. M.C.Shukla ,T.S. Grewal and Dr. M.P.Gupta, Cost Accounting Texts and Problems Latest Edition, S.Chand Publications, New Delhi.
- 3. Jain S.P & Narang K. L., (Reprint 2015). Cost Accounting, Kalyani Publications: New Delhi.
- 4. Workbook prepared by the Department of Commerce, Bishop Heber College.

#### WEB LINKS

- 1. https://youtu.be/FlisUOIwOnw
- 2. https://youtu.be/ojMZCQvIRZM
- 3. https://youtu.be/5e1qRvoz03k

Theory 25% (Section A &B) Problems 75% (Section C & D)

#### SPECIFIC LEARNING OUTCOMES (SLO)

| Unit | Course Contents                                                                                                    | Learning Outcomes                                                                                                    | Bloom'sT<br>axonomy<br>Levels of<br>Transacti<br>on |
|------|----------------------------------------------------------------------------------------------------|----------------------------------------------------------------------------------------------------|-----------------------------------------------------|
| UN   | IT I - INTRODUCTION TO COST<br>AND QUO                                                                                                    | ACCOUNTING, COST SHEET, T<br>DTATIONS & MATERIAL CONTR                                                                                                    |                                                     |
| 1.1  | Definition of Cost, costing, cost<br>Accounting and cost Accountancy1.1.2Scope of Cost Accounting1.1.3Merit and Demerit1.1.4Classification of cost1.1.5Elements of cost1.1.6Cost centre1.1.7Cost unit1.1.8Cost control1.1.9Cost reduction                                                                                                    | <ul> <li>Define Cost, Cost Accounting<br/>and Cost Accountancy</li> <li>Describe the Merits and<br/>Demerits of Cost Accounting</li> <li>Explain the different types and<br/>the elements of cost</li> <li>Explain What is Cost Centre<br/>and Cost Unit</li> </ul> | K2                                                  |
| 1.2  | Cost sheet<br>1.2.1 Treatment of stock or<br>incentives<br>1.2.2 Tender and quotations                                                                                                    | <ul> <li>Examine the treatment of stock<br/>in Cost sheet</li> <li>Estimate the Profit or Loss of a<br/>concern by preparing the Cost<br/>sheet</li> </ul>                                                                                                    | K4                                                  |
| 1.3  | Material Control<br>1.3.1 Introduction<br>1.3.2 Meaning of material control<br>1.3.3 Objectives of material<br>control<br>1.3.4 Essentials of material<br>control<br>1.3.5 Purchase control<br>1.3.6 Store keeping and stock<br>control and inventory control<br>1.3.7 Levels of stock and<br>Economic Ordering Quantity<br>1.3.8 ABC Analysis | <ul> <li>Calculate the minimum maximum and the re-ordering level for stock of materials</li> <li>Calculate the Economic Ordering quantity of materials for a concern</li> </ul>                                                                                     | K4                                                  |
| 1.4  | <ul> <li>Pricing of material issues</li> <li>1.4.1 LIFO (Last In First out)</li> <li>1.4.2 FIFO (First In First Out)</li> <li>1.4.3 Simple Average Method</li> <li>1.4.4 Weighted Average Method</li> </ul>                                                                                                    | • Apply the various methods of pricing the issue of materials                                                                                                    | К3                                                  |

| UN   | NIT II COMPUTATION AND CO                                                                                                    | NTROL OF LABOUR COST                                                                                                    |                                                     |
|------|----------------------------------------------------------------------------------------------------|----------------------------------------------------------------------------------------------------|-----------------------------------------------------|
| 2.1  | Labour cost2.1.1Introduction2.1.2Types of Labour                                                                                                    | • Describe what is Labour cost                                                                                                    | К2                                                  |
| Unit | <b>Course Contents</b>                                                                                                    | Learning Outcomes                                                                                                    | Bloom'sT<br>axonomy<br>Levels of<br>Transacti<br>on |
| 2.2  | Labour turnover                                                                                                    | • Recall Labout turnover                                                                                                    | K1                                                  |
| 2.3  | Methods and measurement of<br>Labour turnover<br>2.3.1 Separation method<br>2.3.2 Replacement<br>method<br>2.3.3 Flux method                                                                                                    | • Apply the various methods of measuring Labour Turnover                                                                                              | К3                                                  |
| 2.4  | Idle time and Overtime                                                                                                    | <ul> <li>Describe Idle Time and<br/>Overtime in Labour costing</li> <li>Calculate the Labour Cost when<br/>there is Idle Time and Overtime</li> </ul> | K4                                                  |
| 2.5  | Methods of remuneration<br>2.5.1 Time rate system<br>2.5.2 Piece rate system<br>2.5.3 Straight piece rate system<br>2.5.4 Taylors differential piece<br>rate system<br>2.5.5 Merrick's Multiple or<br>differential piece rate system<br>2.5.6 Gantt's task and bonus plan | • Compare the various methods of remuneration for Labour                                                                                              | K4                                                  |
| 2.6  | Premium Bonus plans2.6.1Halsey premium plan2.6.2Halsey-weir scheme2.6.3Rowan plan2.6.4Barth's variable sharingplan2.6.5Emerson's Efficiency plan2.6.6Bedeaux's point premiumsystem                                                                                        | • Compare the various methods<br>of Premium Bonus Plans for<br>Labour                                                                                 | K4                                                  |
|      | UNIT III                                                                                                    | OVERHEADS                                                                                                    |                                                     |
| 3.1  | Meaning and Definition of overheads                                                                                                    | Define Overheads                                                                                                    | K1                                                  |
| 3.2  | Importance of Overhead cost                                                                                                    | • Explain the importance of the                                                                                                    | K2                                                  |

|      |                                                                                                    | allocation of overheads                                                                                             |                                                     |
|------|----------------------------------------------------------------------------------------------------|----------------------------------------------------------------------------------------------------|-----------------------------------------------------|
| 3.3  | Allocation of Overheads                                                                                                    | • Describe what is allocation of overheads                                                                          | K2                                                  |
| 3.4  | Apportionment3.4.1Primary distribution3.4.2Secondary distribution3.4.2.1RepeatedDistributionmethod3.4.2.2Simultaneousequationmethod                                                                                                    | • Identify the importance of apportionment of Overheads and apply the various methods of apportionment of overheads | K2                                                  |
| Unit | Course Contents                                                                                                    | Learning Outcomes                                                                                                   | Bloom'sT<br>axonomy<br>Levels of<br>Transacti<br>on |
| 3.5  | Absorption of overheads3.5.1Overhead Rate3.5.2Types of overhead rate                                                                                                    | • List the different types of overhead rate                                                                         | K2                                                  |
| 3.6  | Methods of absorption of overhead<br>3.6.1 Direct material cost method<br>3.6.2 Direct Labour cost method<br>3.6.3 Prime cost percentage<br>method<br>3.6.4 Direct Labour hour method<br>3.6.5 Machine hour rate method<br>3.6.6 Computation of machine<br>hour rate | <ul> <li>Classify the methods of Absorption of Overheads</li> <li>Calculate machine hour rate</li> </ul>            | K4                                                  |
| 3.7  | Under and over absorption of overheads.                                                                                                    | • Relate Under and Over Absorption of Overheads                                                                     | K4                                                  |
| τ    | UNIT IV - RECONCILIATION OF<br>METHODS OF COSTING                                                                                                    | COST AND FINANCIAL ACCOU<br>(JOB, BATCH AND CONTR                                                                   |                                                     |
| 4.1  | Reconciliation of cost and financial accounts                                                                                                    | • Compare the Profit and loss of cost and financial accounts and reconcile them.                                    | K4                                                  |
| 4.2  | Job costing4.2.1Definition of job costing4.2.2Job costing procedures4.2.3Forms used in job costing                                                                                                    | <ul><li> Define Job costing</li><li> Estimate a Job Cost sheet</li></ul>                                            | K6                                                  |
| 4.3  | <ul><li>Batch Costing</li><li>4.3.1 Definition of Batch costing</li><li>4.3.2 Determination of Economic</li><li>Batch Quantity</li></ul>                                                                                                    | <ul> <li>Define Batch costing</li> <li>Estimate the Economic Batch quantity</li> </ul>                              | K6                                                  |

| 4.4 | Contract costing<br>4.4.1 Introduction<br>4.4.2 Characteristic Features of<br>contracts and contract costing<br>4.4.3 Recording of Costs of a<br>Contract<br>4.4.4 Recording of Value and<br>Profit on Contracts<br>4.4.5 Profit or Loss on Contracts<br>4.4.6 Escalation clause<br>4.4.7 Cost plus Contracts. | <ul> <li>Define Contract costing</li> <li>List out the characteristic features of Contract costing</li> <li>Create a normal contract Account and find the Notional Profit or loss on Contract and with Escalation clause</li> <li>Explain What do you mean by Cost Plus contract</li> </ul> | K6 |
|-----|----------------------------------------------------------------------------------------------------|----------------------------------------------------------------------------------------------------|----|
|-----|----------------------------------------------------------------------------------------------------|----------------------------------------------------------------------------------------------------|----|

| Unit | Course Contents<br>NIT V METHODS OF COSTING (                                                                                                    | Learning Outcomes                                                                                                    | Bloom'sT<br>axonomy<br>Levels of<br>Transacti<br>on |
|------|----------------------------------------------------------------------------------------------------|----------------------------------------------------------------------------------------------------|-----------------------------------------------------|
| U    |                                                                                                    | OSTING)                                                                                                    | OCESS                                               |
| 5.1  | Operating and operation costing<br>5.1.1 Meaning and definition<br>5.1.2 Operation and service<br>costing<br>5.1.3 Transport Costing<br>5.1.4 Costing Procedures in<br>Transport of Costs<br>5.1.5 Presentation of Costs<br>5.1.6 Computation of Cost Unit in<br>Road Transport Business<br>5.1.7 Importance of Running<br>Kilometers<br>5.1.8 Types of problems | <ul> <li>Relate operating/Operation/Service costing</li> <li>Estimate cost per unit in transport costing</li> <li>Illustrate the costing procedures in transportation and presentation of costs</li> </ul> | K6                                                  |
| 5.2  | Process Costing<br>5.2.1 Meaning of Process Costing<br>5.2.2 Costing procedures<br>5.2.3 Important aspects of<br>Process Costing – (Normal loss,<br>Abnormal loss and gain)<br>5.2.4 Work in progress<br>(excluding equivalent production<br>concepts)                                                                                                    | <ul> <li>Estimate cost per unit in transport costing</li> <li>Elaborate the costing procedures</li> <li>Discuss the important aspects of process costing</li> </ul>                                        | K6                                                  |

|     | PO1 | PO2 | PO3 | PO4 | PO5 | PO6 | P07 | PO8 | PO9 | PSO1 | PSO2 | PSO3 | PSO4 |
|-----|-----|-----|-----|-----|-----|-----|-----|-----|-----|------|------|------|------|
| CO1 | Н   | Н   | Н   | Н   | -   | Η   | Μ   | Η   | Μ   | H    | -    | H    | Μ    |
| CO2 | Н   | Н   | Н   | -   | -   | Н   | -   | Н   | -   | Н    | -    | Н    | Μ    |
| CO3 | Н   | Μ   | Н   | Н   | -   | Μ   | Μ   | Н   | Μ   | Н    | -    | Н    | L    |
| CO4 | Н   | Μ   | Н   | -   | -   | Μ   | -   | Н   | -   | Н    | -    | Н    | -    |
| CO5 | Н   | Н   | Н   | -   | -   | Н   | Μ   | Н   | Μ   | Н    | -    | Н    | L    |
| CO6 | Н   | Н   | Н   | Μ   | -   | Н   | Μ   | Η   | L   | Н    | -    | Н    | Μ    |

#### MAPPING SCHEME for the POs, PSOs and COs L-Low M-Moderate H- High

#### COURSE ASSESSMENT METHODS

| Dire | ct                                                                            |  |  |  |  |  |  |
|------|-------------------------------------------------------------------------------|--|--|--|--|--|--|
| 1.   | Continuous Assessment Test I,II                                               |  |  |  |  |  |  |
| 2.   | Open book test; Assignment; Seminar; Journal paper review, Group Presentation |  |  |  |  |  |  |
| 3.   | End Semester Examination                                                      |  |  |  |  |  |  |
| Indi | Indirect                                                                      |  |  |  |  |  |  |
| 1.   | Course-end survey                                                             |  |  |  |  |  |  |

#### **Course Co-Ordinator : Prof: A.Muthumeena**

SEMESTER IV

**CREDITS : 5** 

#### ELECTIVE : I BUSINESS LAW

COURSE CODE: U18CC4:1

#### HOURS PER WEEK:5

#### **COURSE OUTCOMES**

On completion of the course the students will be able to

| Sl.No | Course Outcomes                                                                                           | Level | Unit |
|-------|----------------------------------------------------------------------------------------------------|-------|------|
| 1     | Describe the basic elements of forming an enforceable contract and agreement                              | K2    | Ι    |
| 2     | Critically apply the rules related to consideration and the legality of objects                           | K4    | Π    |
| 3     | Discuss under the various circumstances, the performance of a contract is required or excused             | K2    | III  |
| 4     | Identify the situations that constitute breach of contract<br>and the remedies available for such breach. | K2    | III  |
| 5     | Distinguish between Bailment and Pledge                                                                   | K4    | IV   |
| 6     | Analyze the specific rights and obligations in sales of goods Act 1930                                    | K4    | V    |

#### UNIT I - INTRODUCTION TO LAW OF CONTRACT

(15 Hrs)

(15 Hrs)

- 1.1 Introduction
  - 1.1.1 Nature and classification of Contracts
  - 1.1.2 Essential elements of a valid contract
- 1.2 Void, Voidable and Valid agreement
- 1.3 Offer and Acceptance
  - 1.3.1 Legal rules as to offer
  - 1.3.2 Tenders
  - 1.3.3 Cross offers
  - 1.3.4 Legal rules as to acceptance.

#### UNIT II - CONSIDERATION AND LEGALITY OF OBJECT

- 2.1 Consideration
  - 2.1.1 Definition
  - 2.1.2 Legal rules as to consideration
  - 2.1.3 Stranger to contract
  - 2.1.4 Contract without consideration is void-exceptions
- 2.2 Capacity of Parties
  - 2.2.1 Law relating to competence of parties to a contact
  - 2.2.2 Minors
  - 2.2.3 Persons of unsound mind

#### 2.2.4 Other persons

- 2.3 Free Consent
  - 2.3.1 Meaning of "consent" and "free consent"
  - 2.3.2 Coercion
  - 2.3.3 Difference between coercion and undue influence
  - 2.3.4 Define misrepresentation and fraud
  - 2.3.5 Effects on the validity of an agreement
- 2.4 Legality of Object
  - 2.4.1 Unlawful and illegal agreements
  - 2.4.2 Effects of illegality
  - 2.4.3 Doctrine of public policy
- 2.5 Void contracts
- 2.6 Contingent Contract
  - 2.6.1 Essential characteristics of a contingent contract
  - 2.6.2 Rules regarding contingent contract
  - 2.6.3 Difference between a wagering agreement and a contingent contract

#### UNIT III - PERFORMANCE AND DISCHARGE OF CONTRACTS (15 Hrs)

- 3.1 Performance of contracts
  - 3.1.1 Requisites of a valid tender
  - 3.1.2 Reciprocal promises
- 3.2 Discharge of contracts Modes of Discharge
- 3.3 Remedies for Breach of contract
- 3.4 Quasi contracts
  - 3.4.1 Kinds of quasi-contracts.

#### **UNIT IV - SPECIAL CONTRACTS**

- 4.0 Special contracts
- 4.1 Indemnity and Guarantee
  - 4.1.1 Essential features of a contract of guarantee
  - 4.1.2 Distinction between a contract of indemnity and a contract of guarantee
  - 4.1.3 Kinds of guarantee
  - 4.1.4 Rights of surety
  - 4.1.5 Discharge of surety
- 4.2 Bailment and pledge
  - 4.2.1 Requisites of bailment, Classification of bailment
  - 4.2.2 Duties and rights of bailor and bailee
  - 4.2.3 Distinction between particular lien and general lien
  - 4.2.4 Finder of goods
  - 4.2.5 Termination of bailment
  - 4.2.6 Rights and duties of pawnor and pawnee
- 4.3 Agency
  - 4.3.1 Essentials of relationship of agency

(15 Hrs)

- 4.3.2 Creation of agency
- 4.3.3 Classification of agents
- 4.3.4 Termination of agency.

#### UNIT V - SALE OF GOODS

- 5.1 Sale of Goods Act 1930
- 5.2 Formation of contract of sale
  - 5.2.1 Essentials of a contract of sale
  - 5.2.2 Distinction between sale and agreement to sell and a hire-purchase agreement
  - 5.2.3 Classification of goods
  - 5.2.4 Effect of destruction of goods
  - 5.2.5 Document of title to goods
- 5.3 Conditions and Warranties
  - 5.3.1 Distinction between a condition and warranty Implied Conditions and Warranties
  - 5.3.2 Caveat Emptor
- 5.4 Transfer of property in and title of goods
  - 5.4.1 Passing of property
  - 5.4.2 Sale by non-owners
- 5.5 Rights of unpaid seller
  - 5.5.1 Remedies for breach of contract of sale
  - 5.5.2 Auction sales.

#### UNIT VI TOPICS FOR SELF STUDY

| Sl.No. | Topics                                             | Weblinks                                                                                                    |
|--------|----------------------------------------------------|----------------------------------------------------------------------------------------------------|
| 1.     | Legal Tech                                         | https://www.veritext.com/10-trends-that-will-shape-the-<br>legal-industry-in-2020/<br>https://www.aderant.com/think-tank/legal-tech-<br>predictions-2020/                                           |
| 2.     | Fiduciary<br>Responsibilities and<br>your Business | https://rbrettlaw.com/lawyer/blog_category/Business-<br>Law-Issues-and-Trends<br>https://www.investopedia.com/ask/answers/042915/what-<br>are-some-examples-fiduciary-duty.asp                      |
| 3.     | Legal Process<br>Outsourcing                       | https://www.lawentrance.com/article/legal-process-<br>outsourcing.html<br>https://www.shiksha.com/law/articles/legal-process-<br>outsourcing-lpos-in-india-scope-and-opportunities-<br>blogId-15199 |
| 4.     | Millennials                                        | https://www.veritext.com/10-trends-that-will-shape-the-<br>legal-industry-in-2020                                                                                                    |

#### TEXT

N.D. Kapoor, (2018) - Elements of Mercantile Law, Sultan Chand & Sons (P) Ltd, India.

(15 Hrs)

#### REFERENCES

- 1. K. R. Bulchandani, (2016), Business Law for Management, Himalaya Publishing House Pvt. Ltd, Geetanjali Press Pvt. Ltd, Mumbai, India.
- 2. P.C. Tulsian (2014) Business Law, Third Edition, McGraw- Hill Education Pvt. Ltd, Typeset at Tej Composers, New Delhi, India.

#### WEB LINKS

- 1. https://www.incometaxindia.gov.in/pages/acts/indian-contract-act.aspx
- 2. https://www.india.gov.in/indian-contract-act-1872-0 https://www.icai.org/post.html?post\_id=10086
- 4. https://indiankanoon.org/doc/171398/
- 5. https://www.toppr.com/guides/business-law/

#### Theory % [Section A & B (20 Marks)], [Section C & D (55 Marks)]

| Uni<br>t | Course Contents                                                                                                    | Learning Outcomes                                                                                                    | Bloom's<br>Taxonom<br>ic Levels<br>of<br>Transact<br>ion |
|----------|----------------------------------------------------------------------------------------------------|----------------------------------------------------------------------------------------------------|----------------------------------------------------------|
|          | UNIT I INDIA                                                                                                    | N CONTRACTS ACT 1872                                                                                                    |                                                          |
| 1.1      | Indian Contracts Act-1872<br>1.1.1 Introduction<br>1.1.2 Essentials elements of a<br>valid contract                                   | <ul> <li>Recall the definition of a Contract</li> <li>Explain the classifications of Contract</li> <li>Describe the essential elements of a valid contract</li> </ul> | K2                                                       |
| 1.2      | Void , Voidable and Valid agreement                                                                                                   | • Explain void contract voidable and valid agreement                                                                                                    | K2                                                       |
| 1.3      | Offer and Acceptance<br>1.3.1 Legal rules as to offer<br>1.3.2 Tenders<br>1.3.3 Cross offers<br>1.3.4 Legal rules as to<br>acceptance | <ul> <li>Define Offer and Acceptance</li> <li>Identify the circumstances under which an offer will lapse</li> </ul>                                                   | K2                                                       |
|          | UNIT II CONSIDERAT                                                                                                    | ION AND LEGALITY OF OBJECT                                                                                                    |                                                          |
| 2.1      | Consideration<br>2.1.1 Definition<br>2.1.2 Legal rules as to<br>consideration                                                         | <ul> <li>Define consideration</li> <li>Discuss the rules regarding consideration</li> <li>Explain the concept contract without consideration is void-</li> </ul>      | K2                                                       |

#### SPECIFIC LEARNING OUTCOMES (SLO)

3.

|          | 2.1.3 Stranger to contract                                                                                                    | exceptions                                                                                                    |                                                          |
|----------|----------------------------------------------------------------------------------------------------|----------------------------------------------------------------------------------------------------|----------------------------------------------------------|
| Uni<br>t | Course Contents                                                                                                    | Learning Outcomes                                                                                                    | Bloom's<br>Taxonom<br>ic Levels<br>of<br>Transact<br>ion |
|          | 2.1.4 Contract without consideration is void – exceptions                                                                                                    |                                                                                                    |                                                          |
| 2.2      | Capacity of Parties<br>2.2.1 Law relating to<br>competence of parties to a<br>contract<br>2.2.2 Minors<br>2.2.3 Persons of unsound mind<br>2.2.4 Other persons                                                                                 | <ul> <li>Identify the rules regarding provisions of necessaries to a minor</li> <li>Apply case laws in the area of business</li> </ul>      | К3                                                       |
| 2.3      | Free consent<br>2.3.1 Meaning of consent and<br>free consent<br>2.3.2 Coercion<br>2.3.3 Differences between<br>coercion and undue influence<br>2.3.4 Define misrepresentation<br>and fraud<br>2.3.5 Effects on the validity of<br>an agreement | <ul> <li>Define free consent</li> <li>Differentiate misrepresentation from fraud</li> </ul>                                                 | K4                                                       |
| 2.4      | Legality of Object<br>2.4.1 Unlawful and illegal<br>agreement<br>2.4.2 Effects of illegality<br>2.4.3 Doctrine of public policy                                                                                                    | • Identify the exceptions to the rule<br>that an agreement in restraint of<br>trade is void                                                 | K2                                                       |
| 2.5      | Void Contracts                                                                                                    | • Define void contract                                                                                                    | K1                                                       |
| 2.6      | Contingent Contracts<br>2.6.1 Essential characteristics of<br>a contingent contract<br>2.6.2 Rules regarding contingent<br>contract<br>2.6.3 Differences between a<br>Wagering agreement and a<br>contingent contract                          | <ul> <li>Summarize the effects of wagering agreement</li> <li>Distinguish between a wagering agreement and a contingent contract</li> </ul> | K4                                                       |
|          | UNIT III PERFORMANCE                                                                                                    | AND DISCHARGE OF CONTRACT                                                                                                    | S                                                        |
| 3.1      | Performance of contracts                                                                                                    | • Interpret and apply case laws in the area of business                                                                                     | K2                                                       |

|          | <ul><li>3.1.1 Requisites of a valid tender</li><li>3.1.2 Reciprocal promises</li></ul>                                                                                                    | • Identify the fundamental legal principles behind contractual agreement                                                                                                    |                                                          |
|----------|----------------------------------------------------------------------------------------------------|----------------------------------------------------------------------------------------------------|----------------------------------------------------------|
| 3.2      | Discharge of contracts -<br>Modes of Discharge                                                                                                    | • Summarize the various modes of discharge of contract                                                                                                    | K2                                                       |
| Uni<br>t | Course Contents                                                                                                    | Learning Outcomes                                                                                                    | Bloom's<br>Taxonom<br>ic Levels<br>of<br>Transact<br>ion |
| 3.3      | Remedies for Breach of contract                                                                                                    | <ul> <li>Define Breach of contract</li> <li>Classify the remedies that are available to the affected party in case of breach of contract</li> </ul>                                                                                                    | K2                                                       |
| 3.4      | Quasi contracts<br>3.4.1 Kinds of Quasi contracts                                                                                                    | <ul> <li>Define quasi contract</li> <li>Discuss the kinds of quasi contract</li> <li>Interpret and apply case laws in the area of business</li> </ul>                                                                                                    | K2                                                       |
|          | UNIT IV S                                                                                                    | PECIAL CONTRACTS                                                                                                    |                                                          |
| 4.0      | Special contracts – Introduction                                                                                                    | • Discuss the contract of Indemnity and Guarantee                                                                                                    | K2                                                       |
| 4.1      | Indemnity and Guarantee<br>4.1.1 Essential features of a<br>contract of guarantee<br>4.1.2 Distinction between a<br>contract of indemnity and a<br>contract of guarantee<br>4.1.3 Kinds of guarantee                                                                                                    | • Distinguish between Indemnity and Guarantee                                                                                                    | K4                                                       |
|          | 4.1.4 Rights of surety<br>4.1.5 Discharge of surety                                                                                                    | <ul> <li>Examine the rights of a surety against the principal debtor and Creditor</li> <li>Discuss the concept Discharge of surety</li> </ul>                                                                                                    | K4                                                       |
| 4.2      | <ul> <li>Bailment and pledge</li> <li>4.2.1 Requisites of bailment,<br/>Classification of bailment</li> <li>4.2.2 Duties and rights of bailor<br/>and bailee</li> <li>4.2.3 Distinction between<br/>particular lien and general lien</li> <li>4.2.4 Finder of goods</li> <li>4.2.5 Termination of bailment</li> <li>4.2.6 Rights and duties of</li> </ul> | <ul> <li>Outline the concept of Bailment and<br/>Pledge</li> <li>State the differences between<br/>Bailment and Pledge</li> <li>Distinguish between general lien<br/>and particular lien</li> <li>Discuss the rights and duties of a<br/>pawnor and pawnee</li> </ul> | K4                                                       |

|          | pawnor and pawnee                                                                                                    |                                                                                                    |                                                          |  |  |  |  |
|----------|----------------------------------------------------------------------------------------------------|----------------------------------------------------------------------------------------------------|----------------------------------------------------------|--|--|--|--|
| 4.3      | Agency – Introduction<br>4.3.1 Essentials of relationship<br>of agency<br>4.3.2 Creation of agency<br>4.3.3 Classification of agency<br>4.3.4 Termination of agency                                                                                                    | <ul> <li>Recall the term agency by ratification</li> <li>Explain the various modes of creation of an agency</li> <li>Classify the different types of agents</li> </ul> | K2                                                       |  |  |  |  |
| Uni<br>t | <b>Course Contents</b>                                                                                                    | Learning Outcomes                                                                                                    | Bloom's<br>Taxonom<br>ic Levels<br>of<br>Transact<br>ion |  |  |  |  |
|          | UNIT V                                                                                                    | SALE OF GOODS                                                                                                    |                                                          |  |  |  |  |
| 5.1      | Sale of Goods Act- 1930• Define contract of saleIntroduction• Explain the essential elements of a<br>contact of sale                                                                                                    |                                                                                                    |                                                          |  |  |  |  |
| 5.2      | Formation of contract of sale<br>5.2.1 Essentials of a contract of<br>sale<br>5.2.2 Distinction between sale<br>and agreement to sell and a hire-<br>purchase agreement<br>5.2.3 Classification of goods<br>5.2.4 Effects of destruction of<br>goods<br>5.2.5 Document of title to goods | <ul> <li>Distinguish between sale from agreement to sell</li> <li>Classify the Goods under the Sale of Goods Act</li> </ul>                                            | K4                                                       |  |  |  |  |
| 5.3      | Conditions and Warranties<br>5.3.1 Distinction between a<br>condition and warranty -<br>Implied conditions and warranty<br>5.3.2 Caveat Emptor                                                                                                    | <ul> <li>State the exceptions to the rule caveat emptor</li> <li>Identify the implied conditions and warranties in a contract of sale</li> </ul>                       | K2                                                       |  |  |  |  |
| 5.4      | Transfer of property in and title<br>of goods<br>5.4.1 Passing of property<br>5.4.2 Sale by non-owners                                                                                                    | <ul> <li>Apply the provisions of the sale of<br/>Goods Act with respect of delivery<br/>of Goods</li> <li>Explain the duties of buyer</li> </ul>                       | K3                                                       |  |  |  |  |
| 5.5      | Rights of unpaid seller<br>5.5.1 Remedies for breach of<br>contract of sale<br>5.5.2 Auction sales                                                                                                    | • Interpret case laws in the area of business                                                                                                    | K2                                                       |  |  |  |  |

| MAPPING SCHEME for the POs, PSOs and COs |            |         |  |  |  |  |  |
|------------------------------------------|------------|---------|--|--|--|--|--|
| L-Low                                    | M-Moderate | H- High |  |  |  |  |  |

|     | PO1 | PO2 | PO3 | PO4 | PO5 | PO6 | P07 | PO8 | PO9 | PSO1 | PSO2 | PSO3 | PSO4 |
|-----|-----|-----|-----|-----|-----|-----|-----|-----|-----|------|------|------|------|
| C01 | Η   | Н   | Μ   | Μ   | -   | Н   | Μ   | H   | Н   | Н    | -    | Μ    | Н    |
| CO2 | Н   | Μ   | Μ   | -   | -   | Н   | Μ   | Н   | Н   | Н    | -    | L    | Н    |
| CO3 | Н   | Н   | Μ   | -   | -   | Н   | Μ   | Н   | Н   | Н    | -    | Μ    | Н    |
| CO4 | Н   | Н   | Μ   | Μ   | -   | Μ   | Μ   | Н   | Н   | Н    | -    | Μ    | Н    |
| CO5 | Н   | Н   | Μ   | Μ   | -   | Μ   | Μ   | Н   | Н   | Н    | -    | Μ    | Н    |
| CO6 | Н   | Н   | Μ   | Μ   | -   | Μ   | Μ   | Н   | Н   | Н    | -    | Μ    | Н    |

#### COURSE ASSESSMENT METHODS

| Direc | et                                                                                   |  |  |  |  |  |  |  |  |
|-------|--------------------------------------------------------------------------------------|--|--|--|--|--|--|--|--|
| 1.    | Continuous Assessment Test I,II                                                      |  |  |  |  |  |  |  |  |
| 2.    | <b>Open book test; Assignment; Seminar; Journal paper review, Group Presentation</b> |  |  |  |  |  |  |  |  |
| 3.    | End Semester Examination                                                             |  |  |  |  |  |  |  |  |
| Indir | ect                                                                                  |  |  |  |  |  |  |  |  |
| 1.    | Course-end survey                                                                    |  |  |  |  |  |  |  |  |

## Course Co- Ordinator: Prof: S.Deepa

SEMESTER IV

**CREDITS:5** 

**HOURS PER WEEK:5** 

#### **COURSE OUTCOMES**

At the end of this course, the student will be able to

| Sl.No | Course Outcomes                                                             | Level | Unit |
|-------|-----------------------------------------------------------------------------|-------|------|
| 1     | Summarize the characteristics of retailing business                         | K2    | Ι    |
| 2     | Appraise the feasibility of setting up a retail outlet in a select location | K4    | II   |
| 3     | Analyse the methods of holding inventory                                    | K4    | III  |
| 4     | Explain the role of centralized retailer                                    | K2    | IV   |
| 5     | Discuss the elements of retail stores operations                            | K2    | IV   |
| 6     | Outline the wholesaling and warehousing concepts in Retailing.              | K2    | V    |

#### UNIT I RETAILING (15Hrs)

- 1.1 Meaning
- 1.2 Definition
- 1.3 Characteristics
- 1.4 Retailing principles
- 1.5 Retail sales objectives
- 1.6 Retailing in India
- 1.7 Across the globe
- 1.8 Emerging trends in retailing
- 1.9 Retail formats
  - 1.9.1 Store based
  - 1.9.2 Non-store based
  - 1.9.3. Traditional and non-traditional retailing
  - 1.9.4 Internet retailing
  - 1.9.5 Cyber retailing.

#### UNIT II STORE LOCATION

- 2.1 Importance
- 2.2 Selection of loyalty
- 2.3 Site analysis
- 2.4 Trading analysis
- 2.5 Demand and supply density
- 2.6 Site availability
- 2.7 Trends in store location

(15Hrs)

- UNIT III INVENTORY (15Hrs) Reasons for holding inventory Methods of inventory control Selective inventory management EOQ model ABC analysis-VED analysis- FSN analysis - HML analysis Inventory costs Material handling Latest development in inventory management. UNIT IV RETAIL STORE OPERATIONS (15Hrs) Elements of retail store operations Management of retail store The role of centralized retailer An integrated retailing approach Operations master schedule Store maintenance Energy management Retailing success tips. **UNIT V DISTRIBUTION MANAGEMENT** (15Hrs) Distribution channel Functions of a distribution channel Channel levels Elements of physical distribution Wholesaling 5.5.1 Classification and characteristics Warehousing 5.6.1 Need 5.6.2 Benefits 5.6.3 Functions 5.6.4 Features
  - 5.6.5 Classifications

2.8

2.9

2.10

2.11

3.1

3.2

3.3

3.4

3.5

3.6

3.7

3.8

4.1

4.2

4.3

4.4

4.5

4.6

4.7

4.8

5.1

5.2

5.3

5.4

5.5

5.6

Retail marketing segmentation

Market segmentation process

Key retail segments.

Significance

#### UNIT VI TOPICS FOR SELF STUDY

| Sl.No. | Topics                                                                              | Weblinks                                                                                                    |
|--------|-------------------------------------------------------------------------------------|----------------------------------------------------------------------------------------------------|
| 1.     | Ultra –<br>Personalization                                                          | Http://Megatrends.Usbeketrica.Com/Me-Myself-I/Ultra-<br>Personalization/<br>Https://Www.Kameleoon.Com/En/Blog/4-Benefits-Retail-<br>Personalization-Peak<br>Https://Instapage.Com/Blog/Personalization-In-Retail                                                                                          |
| 2.     | Apparelstruggles —<br>except for<br>secondhand.                                     | Https://Retail.Economictimes.Indiatimes.Com/News/Appa<br>rel-Fashion/Apparel/Second-Hand-Is-In-<br>Fashion/49045513<br>Https://Www.Fibre2fashion.Com/Industry-<br>Article/7515/Second-Hand-Twist-To-Apparel-Market                                                                                        |
| 3.     | Hyper local                                                                         | Https://Www.Financialexpress.Com/Brandwagon/How-<br>Hyperlocal-Is-Emerging-As-The-New-Business-<br>Model/2049711/<br>Https://Www.Supplychain247.Com/Article3_Things_You<br>_Should_Know_About_Hyperlocal_Supply_Chains/C3_S<br>olutions<br>Https://Pradsriv.Medium.Com/Hyperlocal-Logistics-<br>E34412133 |
| 4.     | A New Approach to<br>Influencer Marketing<br>andOnline Stores in<br>Offline Spaces. | Https://Www.Researchgate.Net/Publication/339182084_n<br>ew_retail_models_in_online_and_offline_space                                                                                                    |

#### TEXT

1. Dr. Harjit Singh, Retail Management - A Global Perspective, Text and Cases, Revised Edition, S. Chand& Company Ltd., New Delhi, 2014

#### REFERENCES

- 1. Gibson G Vedamani, Retail Management:- Functional Principles and Practices, Jaico Publishing House, New Delhi, 2011
- 2. GouravGhosal, Retail Management, Maxford Books Publishing House, New Delhi, 2010
- 3. Dr. L. Natarajan, Retail Management, Margham Publications, Chennai, 2016

#### WEB LINKS

- 1. https://www.yourarticlelibrary.com/marketing/distribution-channels/wholesalingimportance-functions-and-types-of-wholesaling/29899
- 2. http://data.conferenceworld.in/IIMT\_NHSEMH/12.pdf

## SPECIFIC LEARNING OUTCOMES (SLO)

| Uni<br>t         | Course Contents                                                                                                    | e Contents Learning Outcomes                                                                                                    |    |  |  |  |  |
|------------------|----------------------------------------------------------------------------------------------------|----------------------------------------------------------------------------------------------------|----|--|--|--|--|
| UNIT I RETAILING |                                                                                                    |                                                                                                    |    |  |  |  |  |
| 1.1              | Meaning                                                                                                    | • State the meaning retailing                                                                                                    | K2 |  |  |  |  |
| 1.2              | Definition                                                                                                    | • Define retail management                                                                                                    | K1 |  |  |  |  |
| 1.3              | Characteristics                                                                                                    | • Explain about the characteristics                                                                                                    | K2 |  |  |  |  |
| 1.4              | Retailing Principles                                                                                                    | • Interpret the retailing principles                                                                                                    | K2 |  |  |  |  |
| 1.5              | Retail sales objectives                                                                                                    | • Plan about the retail sales in future                                                                                                    | K2 |  |  |  |  |
| 1.6<br>1.7       | Retailing in India<br>Across the globe                                                                                                    | • Explain the retailing in India and across the world                                                                                                    | K2 |  |  |  |  |
| 1.8              | Emerging trends in retailing                                                                                                    | • Summarize about the recent                                                                                                    | К2 |  |  |  |  |
| 1.9              | Retail formats<br>1.9.1 Store based<br>1.9.2 Non-store based<br>1.9.3 Traditional and non-<br>traditional retailing<br>1.9.4 Internet retailing<br>1.9.5 Cyber retailing | <ul> <li>Explain about the retail formats</li> <li>Describe with store and non-store based, traditional and non-traditional retailing</li> <li>Identify the internet and cyber retailing</li> </ul> | К2 |  |  |  |  |
|                  | UNI                                                                                                    | <b>FII STORE LOCATION</b>                                                                                                    |    |  |  |  |  |
| 2.1              | Importance                                                                                                    | • Identify the importance of store location                                                                                                    | K2 |  |  |  |  |
| 2.2              | Selection of loyalty                                                                                                    | • Explain the selection of loyalty                                                                                                    | K2 |  |  |  |  |
| 2.3<br>2.4       | Site analysis<br>Trading analysis                                                                                                    | • Examine the various site and trading analysis                                                                                                    | К4 |  |  |  |  |
| 2.5              | Demand and supply density                                                                                                    | • Identify the demand and organize the supply density                                                                                                    | K2 |  |  |  |  |
| 2.6              | Site availability                                                                                                    | • Discuss about the site availability                                                                                                    | K2 |  |  |  |  |
| 2.7              | Trends in store location                                                                                                    | • Analyse the store location according to the trends                                                                                                    | K4 |  |  |  |  |
| 2.8              | Retail marketing segmentation                                                                                                    | • Explain about the segmentation in the retail marketing                                                                                                    | К2 |  |  |  |  |
| 2.9              | Significance                                                                                                    | • Identify the various significance of retail marketing                                                                                                    | K2 |  |  |  |  |
| 2.10             | Market segmentation                                                                                                    | • State the various process in market                                                                                                    | K2 |  |  |  |  |

|          | process                                                      | segmentation                                                                            |    |  |  |
|----------|--------------------------------------------------------------|-----------------------------------------------------------------------------------------|----|--|--|
| 2.11     | Key retail segments.                                         | • Identify the key segments for the retail marketing                                    | K2 |  |  |
| Uni<br>t | Course Contents                                              | Course Contents Learning Outcomes                                                       |    |  |  |
|          | U                                                            | NIT III INVENTORY                                                                       |    |  |  |
| 3.1      | Reasons for holding inventory                                | • Describe about the holding inventory                                                  | K2 |  |  |
| 3.2      | Methods of inventory control                                 | • Calculate the inventory control in various method                                     | K4 |  |  |
| 3.3      | Selective inventory management                               | • Explain the selective inventory management                                            | K2 |  |  |
| 3.4      | EOQ model                                                    | Calculate EOQ                                                                           | K4 |  |  |
| 3.5      | ABC analysis-VED<br>analysis- FSN analysis -<br>HML analysis | • Calculate the various analysis                                                        | K4 |  |  |
| 3.6      | Inventory costs                                              | • Calculate the inventory costs                                                         | K4 |  |  |
| 3.7      | Material handling                                            | • Explain about the various methods of handling the materials                           | K2 |  |  |
| 3.8      | Latest development in inventory management                   | • Describe and identify the latest methods and developments in the inventory management | K2 |  |  |
|          | UNIT IV                                                      | RETAIL STORES LOCATION                                                                  |    |  |  |
| 4.1      | Elements of retail store operations                          | • Explain the elements for the store operations                                         | K2 |  |  |
| 4.2      | Management of retail store                                   | • Summarize the retail store management                                                 | K2 |  |  |
| 4.3      | The role of centralized retailer                             | • Summarize the role of centralized retailer                                            | К2 |  |  |
| 4.4      | An integrated retailing approach                             | • Explain the various approach in retailing                                             | K2 |  |  |
| 4.5      | Operations master schedule                                   | • Explain the various schedules                                                         | K2 |  |  |
| 4.6      | Store maintenance                                            | • Identify the which store method is suitable to maintenance                            | K2 |  |  |
| 4.7      | Energy management                                            | • Explain about the energy management                                                   | K2 |  |  |
| 4.8      | Retailing success tips                                       | • Identify the retailing method for the success                                         | K2 |  |  |

|          | UNIT V DISTRIBUTION MANAGEMENT                                                                            |                                                                                                    |                                                          |  |  |  |  |
|----------|----------------------------------------------------------------------------------------------------|----------------------------------------------------------------------------------------------------|----------------------------------------------------------|--|--|--|--|
| 5.1      | Distribution channel• Explain about the various distribution<br>channel                                   |                                                                                                    |                                                          |  |  |  |  |
| 5.2      | Functions of a distribution channel                                                                       | • Summarize the various functions in the distribution channel                                                         | K2                                                       |  |  |  |  |
| 5.3      | Channel levels                                                                                            | • Explain the various channel levels                                                                                  | K2                                                       |  |  |  |  |
| 5.4      | Elements of physical distribution                                                                         | • Classify the elements of physical distribution                                                                      | K2                                                       |  |  |  |  |
| Uni<br>t | Course Contents                                                                                           | Learning Outcomes                                                                                                    | Bloom's<br>Taxonom<br>ic Levels<br>of<br>Transact<br>ion |  |  |  |  |
| 5.5      | Wholesaling<br>5.5.1 Classification and<br>characteristics                                                | • Explain about the characteristics and classification of wholesaling                                                 | К2                                                       |  |  |  |  |
| 5.6      | Warehousing<br>5.6.1 Need<br>5.6.2 Benefits<br>5.6.3 Functions<br>5.6.4 Features<br>5.6.5 Classifications | <ul> <li>Explain the benefits, need and functions of warehousing</li> <li>Classify the various warehousing</li> </ul> | K2                                                       |  |  |  |  |

# MAPPING SCHEME FOR THE POS, PSOs AND COSL-LowM-ModerateH- High

|     | PO1 | PO2 | PO3 | PO4 | PO5 | PO6 | P07 | PO8 | PO9 | PSO1 | PSO2 | PSO3 | PSO4 |
|-----|-----|-----|-----|-----|-----|-----|-----|-----|-----|------|------|------|------|
| CO1 | Н   | -   | Μ   | Μ   | L   | Μ   | -   | Μ   | -   | H    | L    | Н    | L    |
| CO2 | Н   | Н   | Μ   | Μ   | -   | Н   | Н   | -   | -   | Μ    | -    | Н    | -    |
| CO3 | Μ   | -   | Μ   | Μ   | -   | Н   | Н   | Μ   | L   | Н    | -    | Н    | -    |
| CO4 | Н   | -   |     | Μ   | -   | Н   | -   | Μ   | -   | Μ    | -    | L    | -    |
| CO5 | -   | Н   | Μ   | Μ   | -   | Н   | L   |     | Н   | Μ    | -    | Μ    | -    |
| CO6 | Η   | -   | Μ   | Μ   | -   | Н   | -   | L   | -   | Н    | -    | Μ    | -    |

#### COURSE ASSESSMENT METHODS

| 1. Co    | Continuous Assessment Test I,II                         |
|----------|---------------------------------------------------------|
| 2. O     | Open book test; Assignment; Seminar; Group Presentation |
| 3. E1    | End Semester Examination                                |
| Indirect |                                                         |
| 1. Co    | Course-end survey                                       |

#### ALLIED VI DIGITAL MARKETING

#### **COURSE OUTCOMES**

At the end of this course the students will be able to

| Sl.No | Course Outcomes                                                                                                    | Level | Unit |
|-------|----------------------------------------------------------------------------------------------------|-------|------|
| 1     | Critically understand the key concepts related to digital marketing<br>and website development                                              | K4    | Ι    |
| 2     | Experiment the process of effective SEO, including keyword research and Search Engine updates                                               | K4    | II   |
| 3     | Develop a conceptual understanding in marketing strategy of new<br>products, services or event through a different social media<br>channels | K5    | III  |
| 4     | Practice skills with the Google analytics tools and Google ad-<br>wards                                                                     | K3    | IV   |
| 5     | Experiment with E-mail as a method for digital marketing                                                                                    | K4    | V    |
| 6     | Design customized E-mail Template using the various tools and<br>networks in Electronic mail platforms                                      | K5    | V    |

## UNIT-I INTRODUCTION OF DIGITAL MARKETING & WEBSITE

#### DEVELOPMENT (12Hrs)

- 1.1. Concepts of Marketing and Digital Marketing
- 1.2. Organizations in digital marketing
- 1.3. Role of internet in Digital Marketing
- 1.4. Difference between Digital Marketing Vs. Traditional Marketing1.4.1 Digital Marketing Process
- 1.5. Search Engine
  - 1.5.1 Functions of Search Engine
  - 1.5.2 Ranking Factors of Google

#### UNIT -II SEARCH ENGINE OPTIMIZATION (SEO) (12Hrs)

- 2.1. Understanding Search Engine Optimization
  - 2.1.1 Search Engine Optimization and its Types
- 2.2. SEO life cycle
- 2.3. Difference between the Organics and In-organics
- 2.4. Key Word Search
  - 2.4.1 On page Optimization
  - 2.4.2 O ff page optimization
- 2.5. Search Engine Updates (Panda & Penguin Update)

#### 2.5.1 Google Sandbox Effect

#### UNIT-III

#### 3. SOCIAL MEDIA OPTIMIZATION (SMO)

- 3.1. Understanding the relevance of Social Media
- 3.2 Social Media Marketing-Branding
- 3.3. Paid Advertising
- 3.4. Blogging- Facebook, Twitter, LinkedIn
- 3.5. Social Media Management Tool (SMMT)

#### UNIT -IV CONCEPTS IN GOOGLE TOOLS AND GOOGLE ADWARDS (12Hrs)

- 4.1 Understanding the basics of Keyword Planner Tool
  - 4.1.1 Google Webmaster Tool
- 4.2 Google Analytics
  - 4.2.1 Reporting and Analysis Tool
- 4.3. Understanding Google Ad Words
  - 4.3.1 Writing Ads in Google
  - 4.3.2 Ad Words and marketing
  - 4.3.3. Google Ad Sense
- 4.4. Working with Keywords

#### UNIT-V E-MAIL MARKETING

- 5.1. Email and its functions
- 5.2. Challenges while sending bulk emails
- 5.3. Types of email marketing
- 5.4. Email marketing Tools
  - 5.4.1 Email marketing scheduler
  - 5.4.2 Email marketing success tracking
  - 5.4.3 Lead Generation for Business.
- 5.5. Designing of Email template

#### UNIT VI TOPICS FOR SELF STUDY

| Sl.No. | Topics                  | Weblinks                                                                                        |
|--------|-------------------------|-------------------------------------------------------------------------------------------------|
| 1.     | Artificial Intelligence | https://www.singlegrain.com/digital-<br>marketing/digital-marketing-trends-2020/                |
|        |                         | https://www.nihtdigitalmarketing.com/blog/artificial<br>-intelligence-in-digital-marketing/     |
|        |                         | https://blog.wishpond.com/post/115675437788/ai-in-<br>digital-marketing                         |
| 2.     | Visual Search           | https://www.singlegrain.com/digital-<br>marketing/digital-marketing-trends-2020/                |
|        |                         | https://clarkboyd.medium.com/visual-search-trends-<br>statistics-tips-and-uses-in-everyday-life |

(12Hrs)

(12Hrs)

| 3. | Neuro marketing        | https://www.singlegrain.com/digital-<br>marketing/digital-marketing-trends-2020/<br>https://blog.hubspot.com/marketing/neuromarketing<br>https://www.microsoftpartnercommunity.com/t5/Dig<br>ital-marketing-tactics-for/How-to-use-<br>Neuromarketing-in-Digital/m-p/25353 |
|----|------------------------|----------------------------------------------------------------------------------------------------|
| 4. | Block chain Technology | https://www.singlegrain.com/digital-<br>marketing/digital-marketing-trends-2020/<br>https://www.martechadvisor.com/articles/blockchain<br>/what-is-blockchain-how-to-use-it-in-marketing/                                                                                  |

#### TEXT

Fundamentals of Digital Marketing 2nd Edition by Puneet Singh Bhatia, PEARSON INDIA

#### REFERENCES

- 1. SEO for Dummies by Peter Kent
- 2. SEO for Growth: The Ultimate Guide for Marketers, Web Designers & Entrepreneurs-By John jantsch and Phil Singleton
- 3. Email Marketing Demystified- Matthew Paulson
- 4. Introduction to Algorithmic Marketing: Artificial Intelligence for Marketing Operations by IlyaKatsov.

#### WEB LINKS

www.udemy.com www.coursera.org study.torontosom.ca

#### SPECIFIC LEARNING OUTCOMES(SLO)

| Unit | Course Contents                                                    | ts Learning Outcomes                                                                                          |    |  |  |  |  |  |
|------|--------------------------------------------------------------------|----------------------------------------------------------------------------------------------------|----|--|--|--|--|--|
|      | UNIT-1. INTRODUCTION OF DIGITAL MARKETING & WEBSITE<br>DEVELOPMENT |                                                                                                    |    |  |  |  |  |  |
| 1.1  | Concepts of Marketing and Digital Marketing                        | <ul> <li>Explain the concepts of digital<br/>Marketing</li> <li>Explain the role and importance of</li> </ul> | K2 |  |  |  |  |  |

| 1.2Organizations in digital<br>marketingDescribe various organisations in<br>digital marketing1.3Role of internet in Digital<br>Marketing• Explain the importance and the<br>role performed by Internet in<br>executing a digital marketing1.4Diff<br>between<br>Marketing• Distinguish the difference between<br>digital<br>marketing1.4Diff<br>Marketing• Distinguish the difference between<br>digital marketing1.5Search Engines• Examine the various search<br>engines and its function<br>• Develop skills using the method of<br>key word search1.5UNIT-IISEARCH ENGINE OPTIMIZATION (SEO)2.1Understanding<br>Engine optimization• Experiment various search engine<br>optimization and its types2.2SEO life cycle• Demonstrate the SEO life cycle2.3Difference<br>Organic and Inorganic• Differentiate the organic and<br>inorganic optimization method2.4Key Word Search<br>(Panda & Penguin Update)• Develop panda and penguin updateUNIT IIISOCIAL MEDIA OPTIMIZATION (SMO)3.1Understanding<br>relevance of Social Media• Critically analyse and explain the                                                                                                    | K2<br>K2<br>K4<br>K4<br>K4<br>K4<br>K2                |
|----------------------------------------------------------------------------------------------------|-------------------------------------------------------|
| 1.2       marketing       digital marketing         1.3       Role of internet in Digital       • Explain the importance and the role performed by Internet in executing a digital marketing         1.4       Diff between Digital Marketing Vs. Traditional Marketing       • Distinguish the difference between digital marketing and the traditional marketing         1.5       Search Engines       • Examine the various search engines and its function         1.5       Search Engines       • Experiment various search engine and its types         2.1       Understanding Search Engine optimization       • Experiment various search engine optimization         2.2       SEO life cycle       • Demonstrate the SEO life cycle         2.3       Difference between Organic and Inorganic       • Differentiate the organic and inorganic optimization method         2.4       Key Word Search       • Apply the key word search         2.5       Search Engine Updates (Panda & Penguin Update)       • Develop panda and penguin update         0.11       SOCIAL MEDIA OPTIMIZATION (SMO)         3.1       Understanding the relevance of Social Media       • Interpret the relevance of social media                                                                                                    | K2<br>K4<br>K4<br>K4                                  |
| 1.3Marketingrole performed by Internet in<br>executing a digital marketing1.4DiffbetweenDigital<br>Marketing• Distinguish the difference between<br>digital marketing1.4Marketing Vs. Traditional<br>Marketing• Distinguish the difference between<br>digital marketing1.5Search Engines• Examine the various search<br>engines and its function<br>• Develop skills using the method of<br>key word search1.5UNIT-II SEARCH ENGINE OPTIMIZATION (SEO)2.1Understanding<br>Engine optimization• Experiment various search engine<br>optimization and its types2.2SEO life cycle• Demonstrate the SEO life cycle2.3Difference<br>Organic and Inorganic• Differentiate the organic and<br>inorganic optimization method2.4Key Word Search<br>(Panda & Penguin Update)• Develop panda and penguin updateUNIT IIISOCIAL MEDIA OPTIMIZATION (SMO)3.1Understanding<br>relevance of Social Media• Critically analyse and explain the                                                                                                    | K4<br>K4<br>K4                                        |
| 1.4Marketing Vs. Traditional<br>Marketingdigital<br>marketingmarketing<br>and<br>the<br>traditional marketing1.5Search Engines• Examine<br>engines and its function<br>                                                                                                    | K4<br>K4                                              |
| 1.5Search Enginesengines and its function<br>Develop skills using the method of<br>key word searchUNIT-II SEARCH ENGINE OPTIMIZATION (SEO)2.1Understanding<br>Engine optimization• Experiment various search engine<br>                                                                                                    | K4                                                    |
| 2.1Understanding<br>Engine optimizationSearch<br>engine optimizationExperiment various search engine<br>optimization and its types2.2SEO life cycle• Demonstrate the SEO life cycle2.3Difference<br>Organic and Inorganic• Differentiate<br>inorganic optimization method2.4Key Word Search<br>(Panda & Penguin Updates)• Apply the key word search2.5Search<br>(Panda & Penguin Update)• Develop panda and penguin updateUNIT III3.1Understanding<br>relevance of Social Media3.1Social Media Marketing-<br>ocial Media• Critically analyse and explain the                                                                                                    |                                                       |
| 2.1Engine optimizationoptimization and its types2.2SEO life cycle• Demonstrate the SEO life cycle2.3Difference between<br>Organic and Inorganic• Differentiate the organic and<br>inorganic optimization method2.4Key Word Search<br>(Panda & Penguin Updates)• Apply the key word search2.5Search Engine Updates<br>(Panda & Penguin Update)• Develop panda and penguin updateUNIT III3.1Understanding<br>relevance of Social Media3.1Social Media Marketing-<br>Social Media• Critically analyse and explain the                                                                                                    |                                                       |
| 2.3Difference<br>Organic and Inorganicbetween<br>organic and Inorganic• Differentiate<br>inorganic optimization method2.4Key Word Search<br>(Panda & Penguin Updates)• Apply the<br>bevelop panda and penguin update2.5Search<br>(Panda & Penguin Update)• Develop panda and penguin updateUNIT IIISOCIAL MEDIA OPTIMIZATION (SMO)3.1Understanding<br>relevance of Social Media• Interpret<br>mediaSocial MediaSocial MediaSocial Media• Critically analyse and explain                                                                                                    | K2                                                    |
| 2.3       Organic and Inorganic       inorganic optimization method         2.4       Key Word Search       • Apply the key word search         2.5       Search Engine Updates (Panda & Penguin Update)       • Develop panda and penguin update         UNIT III         SOCIAL MEDIA OPTIMIZATION (SMO)         3.1       Understanding the relevance of Social Media       • Interpret the relevance of social media         Social Media Marketing-       • Critically analyse and explain the                                                                                                    |                                                       |
| 2.5       Search Engine Updates (Panda & Penguin Update)       • Develop panda and penguin update         UNIT III       SOCIAL MEDIA OPTIMIZATION (SMO)         3.1       Understanding the relevance of Social Media       • Interpret the relevance of social media         Social Media Marketing-       • Critically analyse and explain the                                                                                                    |                                                       |
| 2.5       (Panda & Penguin Update)       Image: Antiperiod of the product of the product of | К3                                                    |
| 3.1Understanding<br>relevance of Social Media• Interpret<br>media• Interpret<br>mediaSocial Media Marketing-• Critically analyse and explain<br>the                                                                                                    | K3                                                    |
| 3.1     relevance of Social Media     media       Social Media Marketing-     • Critically analyse and explain the                                                                                                    |                                                       |
|                                                                                                    | K5                                                    |
| 3.2 Branding social media marketing And branding                                                                                                    | K4                                                    |
| 3.3Paid Advertising• Explain the various mode of paid<br>advertising                                                                                                    | K2                                                    |
| 3.4 Blogging-Facebook,<br>Twitter, LinkedIn • Classify methods to implement the<br>social media management tool                                                                                                    | K2                                                    |
| Unit Course Contents Learning Outcomes                                                                                                    | Bloom's<br>Taxonomi<br>c Levels of<br>Transactio<br>n |
| 3.5 Social Media Management<br>Tool (SMMT) • Demonstrate the SMMT Tools                                                                                                    | VO.                                                   |
| UNIT IV CONCEPTS IN GOOGLE TOOLS AND GOOGLE ADV                                                                                                    | K2                                                    |

| 4.1 | The basics of Keyword<br>Planner Tool | • Identify the basics key word tool and planner                | К2 |
|-----|---------------------------------------|----------------------------------------------------------------|----|
| 4.2 | Google Analytics                      | • Demonstrate the techniques used for Google Analytics         | K2 |
| 4.3 | Google Ad Words \                     | • Apply the techniques used for Google Ad words                | К3 |
| 4.4 | Working with Keywords                 | • Classify the tools and methods used for key word identify    | K2 |
|     | UNIT V                                | EMAIL MARKETING                                                |    |
| 5.1 | Email and its functions               | • Explain about E Mail and its functions                       | K2 |
| 5.2 | Challenges while sending bulk emails  | • Discuss the challenges or limitations in sending bulk mails. | K2 |
| 5.3 | Types of email marketing              | • Illustrate various types of e mail marketing                 | K2 |
| 5.4 | Email marketing Tools                 | • Evaluate the best email marketing tool                       | K5 |
| 5.5 | Designing of Email<br>template        | • Develop an email template                                    | К3 |

### MAPPING SCHEME FOR THE POS, PSOs AND COS

|            | PO1 | PO2 | PO3 | PO4 | PO5 | PO6 | P07 | PO8 | PO9 | PSO1 | PSO2 | PSO3 | PSO4 |
|------------|-----|-----|-----|-----|-----|-----|-----|-----|-----|------|------|------|------|
| CO1        | Μ   | Н   | Μ   | Μ   | Н   | Н   | Μ   | H   | Н   | Н    | Н    | H    | Μ    |
| CO2        | Μ   | Μ   | Μ   | Μ   | Н   | Μ   | -   | Н   | -   | Н    | Н    | L    | -    |
| CO3        | Н   | Н   | Μ   | Μ   | Н   | Н   | L   | Н   | Μ   | Н    | Н    | Н    | Μ    |
| <b>CO4</b> | Μ   | Μ   | Μ   | Μ   | Н   | Н   | -   | Η   | -   | Н    | Н    | L    | -    |
| CO5        | Μ   | Μ   | Μ   | Μ   | Н   | Н   | -   | Η   | -   | Н    | Н    | Н    | -    |
| CO6        | Μ   | Μ   | Μ   | Μ   | Н   | Н   | -   | Η   | -   | Н    | Н    | L    | -    |

#### **COURSE ASSESSMENT METHODS**

| Dire | et                                                                            |
|------|-------------------------------------------------------------------------------|
| 1.   | Continuous Assessment Test I,II                                               |
| 2.   | Open book test; Assignment; Seminar; Journal paper review, Group Presentation |
| 3.   | End Semester Examination                                                      |

| Indirect |                   |  |  |
|----------|-------------------|--|--|
| 1.       | Course-end survey |  |  |

## Course Co-Ordinator :Prof:G. DenishDhivyan

SEMESTER IV

#### SBEC :II PROGRAMMING IN R

**CREDITS:2** 

**HOURS PER WEEK:2** 

#### **COURSE OUTCOMES**

On completion of the course the students will be able to

| Sl.No | Course Outcomes                                          | Level | Unit |
|-------|----------------------------------------------------------|-------|------|
| 1     | Identify the basic concepts and skills in the R packages | K2    | Ι    |
| 2     | Create the different data types and data structures in R | K5    | Ι    |
| 3     | Develop R functions                                      | K5    | II   |
| 4     | Evaluate measures of dispersion using R programming      | K6    | III  |
| 5     | Create various graphs using R                            | K5    | IV   |
| 6     | Assess correlation and regression using R                | K6    | V    |

#### UNIT – I BASICS IN R

(6Hrs)

- 1.1 Introduction
- 1.2 How to run R
- 1.3 R Sessions and Functions
- 1.4 Basic Math

#### UNIT II MEASURES OF CENTRAL TENDENCY (6Hrs)

- 2.1. Mathematical averages
  - 2.1.1. Arithmetic Mean
    - 2.1.1.1.Direct method
    - 2.1.1.2.Short-cut method
    - 2.1.1.3.Step Deviation method
  - 2.1.2. Geometric Mean
  - 2.1.3. Harmonic Mean
  - 2.1.4. Corrected Mean
  - 2.1.5. Combined Mean
- 2.2. Positional averages
  - 2.2.1. Median
  - 2.2.2. Quartiles
  - 2.2.3. Deciles
  - 2.2.4. Percentiles
- 2.3. Mode

#### UNIT III MEASURES OF DISPERSION

3.1. Range

#### (6Hrs)

- 3.2. Quartile Deviation
- 3.3. Mean Deviation
- 3.4. Standard Deviation
  - 3.4.1. Actual Mean method
  - 3.4.2. Assumed Mean Method
  - 3.4.3. Combined Standard Deviation
  - 3.4.4. Corrected Standard Deviation
- 3.5. Coefficient of variation

#### UNIT – IV GRAPH

- 4.1 Introduction to Graphs,
- 4.2 Creating Graphs
- 4.3 The Workhorse of R Base Graphs,
- 4.4 Customizing Graphs
- 4.5 Saving Graphs to Files.
- 4.6 Analyzing data using tables

#### UNIT V CORRELATION AND REGRESSION

- 5.1 Measures of skewness
- 5.2 Calculation of correlation coefficient
- 5.3 Rank Correlation
- 5.4 Finding Regression lines

#### UNIT VI TOPICS FOR SELF STUDY

| Sl.No. | Topics      | Weblinks                                           |  |  |
|--------|-------------|----------------------------------------------------|--|--|
| 1.     | Matrices    | https://www.tutorialspoint.com/r/r_matrices.htm    |  |  |
| 2.     | Arrays      | https://www.tutorialspoint.com/r/r_arrays.htm      |  |  |
| 3.     | Factors     | https://www.tutorialspoint.com/r/r_factors.htm     |  |  |
| 4.     | Data frames | https://www.tutorialspoint.com/r/r_data_frames.htm |  |  |

#### TEXT

- 1. The Art of R Programming, Norman Matloff, Cengage Learning
- 2. R for Everyone, Lander, Pearson

(6Hrs)

(6Hrs)

## REFERENCES

- 1. R Cookbook, PaulTeetor, Oreilly.
- 2. R in Action, RobKabacoff, Manning

# WEBLINKS

- 1. https://www.datamentor.io/r-programming
- 2. https://www.r.project.org
- 3. https://www.rexamples.com

# SPECIFIC LEARNING OUTCOMES (SLO)

| Unit   | Course Contents                                                                                             | Learning Outcomes                                       | Bloom'sTax<br>onomic<br>Levels of<br>Transaction |
|--------|----------------------------------------------------------------------------------------------------|---------------------------------------------------------|--------------------------------------------------|
|        | Ŭ                                                                                                    | JNIT I BASICS IN R                                      |                                                  |
| 1.1    | Introduction                                                                                                | • State the meaning of R                                | K2                                               |
| 1.2    | How to run R                                                                                                | • Illustrate to run R                                   | K2                                               |
| 1.3    | R Sessions and Functions                                                                                    | • Summarize R functions                                 | K2                                               |
| 1.4    | Basic Math                                                                                                  | • Explain basic math functions                          | K2                                               |
|        | UNIT II MEA                                                                                                 | ASURES OF CENTRAL TENDENCY                              |                                                  |
| 2.1.   | Mathematical averages                                                                                       | • Outline mathematical averages                         | K2                                               |
| 2.1.1. | Arithmetic Mean<br>2.1.1.1.Direct method<br>2.1.1.2.Short-cut<br>method<br>2.1.1.3.Step Deviation<br>method | • Identify arithmetic mean using R in different methods | К3                                               |
| 2.1.2. | Geometric Mean                                                                                              | • Estimate various mean by R                            |                                                  |
| 2.1.3. | Harmonic Mean                                                                                               |                                                         |                                                  |
| 2.1.4. | Corrected Mean                                                                                              |                                                         | K5                                               |
| 2.1.5. | Combined Mean                                                                                               |                                                         |                                                  |
| 2.2.   | Positional averages<br>2.2.1. Median<br>2.2.2. Quartiles<br>2.2.3. Deciles<br>2.2.4. Percentiles            | • Calculate positional averages                         | K4                                               |
| 2.3.   | Mode                                                                                                    | • Use R to find Mode                                    | K3                                               |

| Unit | Course Contents                                                                                                    | Learning Outcomes                                           | Bloom's<br>Taxonom<br>ic Levels<br>of<br>Transact<br>ion |
|------|----------------------------------------------------------------------------------------------------|-------------------------------------------------------------|----------------------------------------------------------|
|      | UNIT III                                                                                                    | MEASURES OF DISPERSION                                      |                                                          |
| 3.1. | Range                                                                                                    | • Solve problems related to dispersion in R                 |                                                          |
| 3.2. | Quartile Deviation                                                                                                    |                                                             | K6                                                       |
| 3.3. | Mean Deviation                                                                                                    |                                                             |                                                          |
| 3.4. | Standard Deviation<br>3.4.1. Actual Mean<br>method<br>3.4.2. Assumed Mean<br>Method<br>3.4.3. Combined<br>Standard Deviation<br>3.4.4. Corrected<br>Standard Deviation | • Calculate Standard deviation in different methods using R | K4                                                       |
| 3.5. | Coefficient of variation                                                                                                    | • Estimate coefficient of variation using R                 | K6                                                       |
|      |                                                                                                    | UNIT – IV GRAPH                                             |                                                          |
| 4.1  | Introduction to Graphs,                                                                                                    | • Construct various graphs in R                             |                                                          |
| 4.2  | Creating Graphs                                                                                                    |                                                             |                                                          |
| 4.3  | The Workhorse of R<br>Base Graphs,                                                                                                    |                                                             | К3                                                       |
| 4.4  | Customizing Graphs                                                                                                    |                                                             |                                                          |
| 4.5  | Saving Graphs to Files.                                                                                                    |                                                             |                                                          |
| 4.6  | Analyzing data using tables                                                                                                    | • Interpret tables with R                                   | K5                                                       |
|      | UNIT V CO                                                                                                    | RRELATION AND REGRESSION                                    |                                                          |
| 5.1  | Measures of skewness                                                                                                    | • Evaluate correlation and regression                       |                                                          |
| 5.2  | Calculation of correlation coefficient                                                                                                    | using R programming                                         | K6                                                       |
| 5.3  | Rank Correlation                                                                                                    |                                                             | IXU                                                      |
| 5.4  | Finding Regression<br>lines                                                                                                    |                                                             |                                                          |

# MAPPING SCHEME FOR THE PO, PSOs AND COsL-LowM-ModerateH- High

|     | PO1 | PO2 | PO3 | PO4 | PO5 | PO6 | PO7 | PO8 | PO9 | PSO1 | PSO2 | PSO3 | PSO4 |
|-----|-----|-----|-----|-----|-----|-----|-----|-----|-----|------|------|------|------|
| CO1 | Η   | Μ   | Η   | Μ   | H   | Μ   | L   | Μ   | -   | H    | Н    | Μ    | L    |
| CO2 | Н   | -   | Н   | Μ   | Н   | Μ   | -   | Μ   | -   | Н    | Н    | Μ    | -    |
| CO3 | Н   | -   | Н   | Μ   | Н   | Μ   | -   | Μ   | -   | Н    | Н    | Μ    | -    |
| CO4 | Н   | -   | Н   | Μ   | Н   | Μ   | -   | Μ   | -   | Н    | Н    | Μ    | -    |
| CO5 | Н   | -   | Н   | Μ   | Н   | Μ   | -   | Μ   | -   | Н    | Н    | Μ    | -    |
| CO6 | Н   | -   | Н   | Μ   | Н   | Μ   | -   | Μ   | -   | Н    | Н    | Μ    | -    |

## **COURSE ASSESSMENT METHODS**

## Direct

- 1. Continuous Internal Assessment Test I,II
- 2. Course-embedded assessment
- 3. Lab practical assignments
- 4. End Semester Examination

## Indirect

- 1. Course-end survey
- 2. Student satisfaction survey

# Course Co-Ordinator: Prof: R.Vijayalakshmi

**CREDITS: 2** 

**SEMESTER IV** 

# NMEC- II PRINCIPLES OF MANAGEMENT

# CODE: U18CC4E2

#### **HOURS PER WEEK: 2**

### **COURSE OUTCOMES**

On Completion of the Course the students will be able to

| S.No | Course Outcomes                                                                             | Level | Unit |
|------|---------------------------------------------------------------------------------------------|-------|------|
| 1    | Express the conceptual knowledge of business                                                | K2    | Ι    |
| 2    | Identify the concepts of management and its role in an organization                         | K2    | II   |
| 3    | Describe the planning process and the steps involved in planning                            | K2    | II   |
| 4    | Explain the various methods of training adopted in organizations                            | K2    | III  |
| 5    | Critique the work of major contributors towards employee motivation                         | K4    | IV   |
| 6    | Identify the features and the importance of coordination and control within an organization | K2    | V    |

## **UNIT I - BUSINESS**

- 1.1 Definition
- 1.2 Characteristics
- 1.3 Objectives of business
- 1.4 Forms of Business Organization
  - 1.4.1 Sole Proprietorship
  - 1.4.2 Partnership firm
  - 1.4.3 Company-features

### UNIT II - MANAGEMENT AND PLANNING

## 2.1 Management

- 2.1.1 Definitions
- 2.1.2 Features of management
- 2.1.3 Principles of management

## 2.2 Planning

- 2.2.1 Meaning
- 2.2.2 Steps in Planning
- 2.2.3 Planning Process
- 2.2.4 Decision making

## **UNIT III - ORGANISING AND STAFFING**

3.1 Organising

# (6Hrs)

(6Hrs)

- 3.1.1 Definition and meaning
- 3.1.2 Features of Organising
- 3.1.3 Organisational Structure
- 3.1.4 Delegation Process

## 3.2 Staffing

- 3.2.1 Meaning
- 3.2.2 Objectives
- 3.2.3 Recruitment
  - 3.2.3.1 Sources of Recruitment

# **UNIT IV – DIRECTING**

| 4.1 Motivation | L |
|----------------|---|
|----------------|---|

- 4.1.1 Definition
- 4.1.2 Maslow's theory of Hierarchy of needs
- 4.1.3 Douglas McGregor's theory

## 4.2 Leadership

- 4.2.1 Importance
- 4.2.2 Leadership Styles
- 4.2.3 Qualities of a good leader

## 4.3 **Communication**

- 4.3.1 Process
- 4.3.2 Types of Communication

# UNIT V - COORDINATION AND CONTROL

## Coordination

- 5.1.1 Concept
- 5.1.2 Features
- 5.1.3 Internal and External Coordination Control
- 5.2.1 Concept
- 5.2.2 Importance
- 5.2.3 Process
- 5.2.4 Essentials of a Good Control System

(6Hrs)

(6Hrs)5.1

## **TOPICS FOR SELF STUDY**

| Sl.<br>No. | Topics                                                 | Weblinks                                                                                                    |
|------------|--------------------------------------------------------|----------------------------------------------------------------------------------------------------|
| 1.         | Concept of Change<br>Management                        | https://www.migso-pcubed.com/services/change-<br>management/change-management-principles/                                                          |
| 2          | Change through Management<br>Hierarchy                 | https://www.toppr.com/guides/business-<br>management-and-entrepreneurship/recent-trends-in-<br>management/change-through-management-<br>hierarchy/ |
| 3          | Greater Personalization and<br>Customization           | https://www.nngroup.com/articles/customization-<br>personalization/                                                                                |
| 4          | Faster Pace of Innovation and<br>Increasing Complexity | https://www.researchgate.net/publication/28568100<br>4_Complexity_and_innovation/link/5923f2df0f7e9b<br>9979487b15/download                        |

## TEXT

1. Dr. C.B. Gupta, Business Organisation and Management, Sultan Chand & Co, 2010

## REFERENCES

- 1. Charles W.L. Hill, Steven L. McShane, Principles of Management, McGrawHill, 1<sup>st</sup> Edition, 2008
- 2. K. Sundar, Principles of Management, VNI Publishing House, 2013, ISBN-978-8182093119
- 3. David S. Bright et al., Principles of Management, OpenStax Rice University, 2019, ISBN no. 9780998625775

# WEB LINKS

https://2012books.lardbucket.org/pdfs/management-principles-v1.0.pdf

Theory % [Section A & B (20 Marks)], [Section C & D (55 Marks)]

# SPECIFIC LEARNING OUTCOMES (SLO)

| Unit | Contents                                                                                                    | Learning outcomes                                                                                                    | Bloom's<br>Taxonom<br>ic Levels<br>of<br>Transact<br>ion |  |  |  |  |  |  |
|------|----------------------------------------------------------------------------------------------------|----------------------------------------------------------------------------------------------------|----------------------------------------------------------|--|--|--|--|--|--|
|      | UNIT I BUSINESS                                                                                                    |                                                                                                    |                                                          |  |  |  |  |  |  |
| 1.1  | Definition                                                                                                    | • Define the term Business                                                                                                    | K2                                                       |  |  |  |  |  |  |
| 1.2  | Characteristics                                                                                                    | • Explain the Characteristics of Business                                                                                                    | K2                                                       |  |  |  |  |  |  |
| 1.3  | Objectives of Business                                                                                                    | • Describe the Objectives of Business                                                                                                    | K2                                                       |  |  |  |  |  |  |
| 1.4  | FormsofBusinessOrganisation1.4.1 Sole Proprietorship1.4.2 Partnership1.4.3 Company-Features                                                 | <ul> <li>Explain the various forms of Business<br/>Organisation.</li> <li>Discuss the features of the various<br/>forms of Business Organisation.</li> </ul>                                                                                 | K2                                                       |  |  |  |  |  |  |
|      | UNIT II MAN                                                                                                    | NAGEMENT AND PLANNING                                                                                                    |                                                          |  |  |  |  |  |  |
| 2.1  | Management<br>2.1.1 Definitions<br>2.1.2 Features of<br>management<br>2.1.3 Principles of<br>management<br>2.1.4 Functions of<br>management | <ul> <li>Define the term Management.</li> <li>Describe the Features of Management.</li> <li>Explain the Principles of Management.</li> <li>Explain the functions of Management.</li> </ul>                                                   | K2                                                       |  |  |  |  |  |  |
| 2.2  | Planning2.2.1Meaning2.2.2Steps in Planning2.2.3Planning Process2.2.4Decision making2.2.5Steps in Decisionmaking                             | <ul> <li>Recall the concept of planning</li> <li>Explain and understand the planning process</li> <li>State the meaning of decision making</li> <li>Identify the steps involved in decision making</li> </ul>                                | K2                                                       |  |  |  |  |  |  |
|      | UNIT III OF                                                                                                    | RGANISING AND STAFFING                                                                                                    |                                                          |  |  |  |  |  |  |
| 3.1  | Organising3.1.1Definitionandmeaning.1.2FeaturesofOrganising.1.3OrganisationalStructure.1.4Delegation –Process                               | <ul> <li>Define and recall the concept of organising</li> <li>Explain the features of organising</li> <li>Discuss the structure of organising</li> <li>Recognize the delegation process</li> <li>Discuss decentralization process</li> </ul> | K2                                                       |  |  |  |  |  |  |

|     | 3.1.5 Decentralization                                                                                                 |                                                                                                    |    |
|-----|----------------------------------------------------------------------------------------------------|----------------------------------------------------------------------------------------------------|----|
| 3.2 | Staffing3.2.1Meaning3.2.2Objectives3.2.3Recruitment3.2.3.1SourcesGreeruitmentof3.2.4Training3.2.4.1Methods of Training | <ul> <li>State the meaning of Staffing</li> <li>Explain the Objectives of Staffing</li> <li>Define the term Recruitment.</li> <li>Discuss the Sources of Recruitment</li> <li>Explain the various methods of training adopted in an organization.</li> </ul> | K2 |
| 4.1 | Motivation                                                                                                    | <ul> <li>Define the term Motivation.</li> </ul>                                                                                                    |    |
| 4.1 | 4.1.1 Definition<br>4.1.2 Maslow's theory of<br>Hierarchy of needs<br>4.1.3 Douglas McGregor's<br>theory               | <ul> <li>Define the term Motivation.</li> <li>Discuss Maslow's and Douglas<br/>Theories of Motivation</li> </ul>                                                                                                    | K2 |
| 4.2 | Leadership4.2.1Importance4.2.2Leadership Styles4.2.3Qualities of a goodleader                                          | <ul> <li>Explain the Importance of Leadership<br/>in an Organisation.</li> <li>Discuss the various styles of<br/>leadership.</li> <li>Identify the Qualities of a good leader.</li> </ul>                                                                    | K2 |
| 4.3 | Communication4.3.1Process4.3.2TypesofCommunication                                                                     | <ul> <li>State the meaning of Communication.</li> <li>Explain the process of communication</li> <li>Classify the types of Communication.</li> </ul>                                                                                                    | K4 |
|     | UNIT V COO                                                                                                    | RDINATION AND CONTROL                                                                                                    |    |
| 5.1 | Coordination5.1.1Concept5.1.2Features5.1.3Internal and ExternalCoordination                                            | <ul> <li>Define Coordination.</li> <li>Outline the features of Coordination.</li> <li>Explain Internal and External Coordination.</li> </ul>                                                                                                    | K2 |
| 5.2 | Control5.2.1Concept5.2.2Importance5.2.3Process5.2.4Essentials of a GoodControl System                                  | <ul> <li>Recall the concept of Control.</li> <li>Describe the Importance of Control</li> <li>Explain the Process of Control</li> <li>Outline the essentials of a good control system.</li> </ul>                                                             | K2 |

H- High

|            | PO1 | PO2 | PO3 | PO4 | PO5 | PO6 | P07 | PO8 | PO9 | PSO1 | PSO2 | PSO3 | PSO4 |
|------------|-----|-----|-----|-----|-----|-----|-----|-----|-----|------|------|------|------|
| CO1        | Η   | Н   | Μ   | L   | L   | Н   | Μ   | Н   | Μ   | Н    | -    | Н    | Μ    |
| CO2        | Н   | Н   | Μ   | L   | -   | Н   | Н   | Н   | L   | Н    | -    | Н    | L    |
| CO3        | Н   | Μ   | Μ   | L   | L   | Н   | Н   | Н   | L   | Н    | -    | Н    | L    |
| <b>CO4</b> | Н   | Н   | Н   | L   | L   | Н   | L   | Н   | Μ   | Н    | -    | Н    | Μ    |
| CO5        | Н   | Μ   | Н   | Μ   | -   | L   | L   | Н   | Μ   | Н    | -    | L    | Μ    |
| CO6        | Η   | Μ   | Н   | Μ   | -   | Н   | L   | Η   | Μ   | Н    | -    | Н    | Μ    |

# COURSE ASSESSMENT METHODS

| Direc | et                                                             |
|-------|----------------------------------------------------------------|
| 1.    | Continuous Assessment Test I, II                               |
| 2.    | <b>Open book test; Assignment; Seminar; Group Presentation</b> |
| 3.    | End Semester Examination                                       |
| Indir | ect                                                            |
| 1.    | Course-end survey                                              |

# **Course Co-Ordinator: Prof: J. Daniel**

### **COURSE OUTCOMES**

On completion of the course the students will be able to

| Sl.No. | Course Outcomes                                                            | Level | Unit |
|--------|----------------------------------------------------------------------------|-------|------|
| 1.     | Identify the fundamental concepts relating to taxation.                    | K2    | Ι    |
| 2.     | Appraise the incomes of OR,NOR and NR by applying the relevant provisions. | K6    | Ι    |
| 3.     | Evaluate the Net Income from Salary for an individual.                     | K6    | II   |
| 4.     | Appraise GAV, NAV and Income from House Property of an individual.         | K6    | III  |
| 5.     | Differentiate and compute the Income from Business and Profession.         | K4    | IV   |
| 6.     | Assess the Income from Capital Gain and Other Sources                      | K6    | V    |

## UNIT I

#### 1. BASIC CONCEPTS OF INCOME TAX

(20Hrs)

- 1.1. History of income tax
- 1.2. Cannons of taxation
- 1.3. Assessee
- 1.4. Various types of Assessee
- 1.5. Assessment year
- 1.6. Previous year
- 1.7. Agricultural income
- 1.8. Capital receipts and revenue receipts
- 1.9. Capital expenditure and revenue expenditure
- 1.10. Capital loss and revenue loss
- 1.11. Incomes exempted u/s 10
- 1.12. Ordinary resident, not ordinary resident and non-resident
- 1.13. Basic conditions and additional conditions to identifying the residential status of individual
- 1.14. Residential status
  - 1.14.1 Hindu Undivided Family (HUF)
  - 1.14.2 Company
  - 1.14.3 Firm
  - 1.14.4 Association of Person (AOP)
  - 1.14.5 Body of Individual (BOI)
  - 1.14.6 Artificial Juridical person

- 1.15. Incidence of tax
- 1.16. Incomes are taxable for ordinary resident, not ordinary resident and non-resident

# UNIT II

# 2. COMPUTATION OF INCOME FROM SALARY

(20Hrs)

- 2.1. The characteristics / features of salary
- 2.2. Incomes that is chargeable to tax under the head salaries as per section 15
- 2.3. Different forms of salary
  - 2.3.1 Advance salary
  - 2.3.2 Arrear salary
- 2.4 Gratuity
  - 2.4.1 Government employee
  - 2.4.2 Non-Government employee
- 2.5 Pension
  - 2.5.1. Government employee
  - 2.5.2 Non-Government employee
- 2.6 Leave encashment
  - 2.6.1 Government employee
  - 2.6.2 Non-government employee
- 2.7 Provident fund and its calculation
- 2.8 Profit in lieu of salary
- 2.9 Allowance
- 2.10 Perquisites
  - 2.10.1 Specified employee and unspecified employee
  - 2.10.2 Taxable for all specified and unspecified
  - 2.10.3 Taxable for specified employee only
  - 2.10.4 Exempted for all (specified and unspecified with certain limits)
- 2.11 Deductions u/s 16
- 2.12 Deduction u/s 80c

## UNIT III

# 3. COMPUTATION OF INCOME FROM HOUSE PROPERTY (15Hrs)

- 3.1 Basic terms
  - 3.1.1 Expected rent
  - 3.1.2 Fair rental value
  - 3.1.3 Market value
  - 3.1.4 Actual rent
  - 3.1.5 Standard rent
  - 3.1.6 Unrealized rent
  - 3.1.7 Vacancy period
  - 3.1.8 Arrear rent
- 3.2 Income that can be taxed under the head house property
- 3.3 Exempted House Property Income

- 3.4 Calculation of Gross Annual Value
- 3.5 Calculation of Net Annual Value
- 3.6 Treatment of partly let out and partly self-occupied house
- 3.7 Treatment of part of the year let out and part of the year self-occupied
- 3.8 The rules should be followed while allowing interest on borrowed capital for selfoccupied houses.
- 3.9 The treatment of the following
  - 3.9.1 Pre-completion/ pre-construction interest
  - 3.9.2 Date of loan
  - 3.9.3 Date of completion
  - 3.9.4 Date of repayment
  - 3.9.5 Unrealized rent and arrear of rent recovered
- 3.10 Calculation of income from house property

# UNIT IV

# 4 COMPUTATION OF INCOME FROM BUSINESS OR PROFESSION (20Hrs)

- 4.1 Basic terms
  - 4.1.1 Business
  - 4.1.2 Profession
  - 4.1.3 Vocation
  - 4.1.4 Speculation business
  - 4.1.5 Illegal business
  - 4.1.6 Bad debt recovered allowed earlier
  - 4.1.7 Bad debt recovered disallowed earlier
  - 4.1.8 Under valuation of stock
  - 4.1.9 Over valuation of stock
- 4.2 Various incomes that is taxable under the head of income from business and profession
- 4.3 Various methods of accounting
- 4.4 The losses which are incidental to business
- 4.5 Various expenses which are expressly allowed and disallowed while calculating income from business
- 4.6 Calculation of undervaluation and overvaluation of stock
- 4.7 Calculation of Income from business
- 4.8 Rules for calculating Income from profession
- 4.9 Calculation of Income from profession

# UNIT V

# 5 COMPUTATION OF INCOME FROM CAPITAL GAINS AND OTHER SOURCES (15Hrs)

# 5.1 **Income from Capital Gains**

- 5.1.1 Capital assets
- 5.1.2 Short term capital assets

- 5.1.3 Long term capital asset
- 5.1.4 Short term capital gain
- 5.1.5 Long term capital gain
- 5.1.6 Transfer
- 5.1.7 Slump sale
- 5.1.8 Cost of acquisition
- 5.1.9 Cost of improvement
- 5.1.10 Indexed cost
- 5.2 Treatment of depreciable asset while calculating capital gains
- 5.3 Various assets which are not included in capital assets
- 5.4 The capital gains exempted u/s 10
- 5.5 Various exemption u/s 54,54B,54D,54EC, 54ED,54F,54G and 54H
- 5.6 Calculation of the income under capital gains
- 5.7 Income from Other Source
  - 5.7.1 Cash system accounting
  - 5.7.2 Mercantile system of accounting
  - 5.7.3 Casual income
  - 5.7.4 Tax free Government securities
  - 5.7.5 Less tax Government securities
  - 5.7.6 Tax free Commercial securities
  - 5.7.7 Less tax Commercial securities
  - 5.7.8 Stake money
- 5.8 Residuary head of income
- 5.9 The general income u/s56(1) and specific income u/s 56(2) that can be taxed under the head of other source
- 5.10 Various deductions
- 5.11 Various deductions that cannot be claimed as deductions
- 5.12 The treatment of casual incomes
- 5.13 Various kinds of securities and their tax treatment
- 5.14 Grossing up of income and its calculation
- 5.15 Calculation of income from other source

# UNIT VI TOPICS FOR SELF STUDY

| S.No. | Topics                                     | Web Links                                  |
|-------|--------------------------------------------|--------------------------------------------|
| 1     | Computation of tax liability               | (Based on Relevant Assessment Year)        |
| 2     | Tax Planning                               | (Based on Relevant Assessment Year)        |
| 3     | Tax Compliances and Dispute Resolution     | https://www.investindia.in/gov.in/taxation |
| 4     | Common Tax Concerns for Tax<br>Expatriates | https://www.investindia.in/gov.in/taxation |

# TEXT

1. T. Srinivasan - Income tax Law and Practice (Relevant Assessment Year), Vijay Nicole Imprint Private Limited

# REFERENCES

- 1. Vinod Singhania, Students guide to Income Tax, Taxman, (Relevant Assessment Year)
- 2. T.S Reddy & Y. Hari Prasad Reddy, Income Tax, Theory, Law & Practice (Relevant Assessment Year), Margham Publications, Chennai.
- 3. DinkarPagare, Law and practice of income tax, Sultan Chand Sons, (Relevant Assessment Year)

# WEB LINKS

- 1. https://www.accaglobal.com/an/en/technical-activities/technical-resourcessearch/ 2009/august/income-tax.html
- 2. https://www.acowtancy.com/papers/acca-tx/

# Theory: 25%; Problems: 75%

# SPECIFIC LEARNING OUTCOMES (SLO)

| Unit         | Course Contents                                                  | Learning Outcome                                                        | Bloom's<br>Taxonom<br>ic Levels<br>of<br>Transact<br>ion |  |  |  |
|--------------|------------------------------------------------------------------|-------------------------------------------------------------------------|----------------------------------------------------------|--|--|--|
|              | UNIT I BASIC CO                                                  | <b>DNCEPTS OF INCOME TAX</b>                                            |                                                          |  |  |  |
| 1.1          | History of income tax                                            | • Interpret the history of Income tax                                   | K2                                                       |  |  |  |
| 1.2          | Canons of taxation                                               | • Explain the canons of taxation                                        | K2                                                       |  |  |  |
| 1.3 &<br>1.4 | Assessee and their types                                         | • Identify the types of assesses                                        | K2                                                       |  |  |  |
| 1.5 &1.6     | Assessment Year and<br>Previous Year                             | • Define Assessment and Previous Year                                   | KI                                                       |  |  |  |
| 1.7          | Agricultural Income                                              | Summarize agricultural income                                           | K2                                                       |  |  |  |
| 1.8-1.10     | Capital & Revenue expenses<br>and receipts                       | • Compare and contrast Capital & Revenue expenses and receipts          | K4                                                       |  |  |  |
| 1.11         | Incomes exempt u/s10                                             | • Classify the various incomes exempted u/s 10.                         | K2                                                       |  |  |  |
| 1.12         | Ordinary resident, not<br>ordinary resident and non-<br>resident | • Identify an Ordinary resident, not ordinary resident and non-resident | K2                                                       |  |  |  |
| 1.13         | Basic conditions and                                             | • Outline the Basic and additional                                      |                                                          |  |  |  |

|      | additional conditions to<br>identifying the residential<br>status of individual                                                       | <ul> <li>conditions to identifying the residential status of individual</li> <li>Apply the Basic conditions and additional conditions to identifying the residential status of individual</li> </ul> | К3 |
|------|----------------------------------------------------------------------------------------------------|----------------------------------------------------------------------------------------------------|----|
| 1.14 | Residential status<br>1.14.1Hindu Undivided<br>Family (HUF)<br>1.14.2 Company<br>1.14.3 Firm<br>1.14.4 Association of Person<br>(AOP) | • Classify the Residential Status of HUF, Company, Firm, AOP, BOI and Artificial Juridical person.                                                                                                   | K2 |

| Unit | Course Contents                                                                                 | Learning Outcome                                                                                                    | Bloom's<br>Taxonom<br>ic Levels<br>of<br>Transact<br>ion |  |  |  |
|------|-------------------------------------------------------------------------------------------------|----------------------------------------------------------------------------------------------------|----------------------------------------------------------|--|--|--|
|      | <ul><li>1.14.5 Body of Individual<br/>(BOI)</li><li>1.14.6Artificial Juridical person</li></ul> |                                                                                                    |                                                          |  |  |  |
| 1.15 | Incidence of tax                                                                                | • Explain the incomes that are taxable for ROR,RNOR and NR                                                                                                    | K2                                                       |  |  |  |
| 1.16 | Incomes are taxable for<br>ordinary resident, not ordinary<br>resident and non- resident        | • Estimate the incomes of OR, NOR and NR by applying the relevant provisions.                                                                                                    | K6                                                       |  |  |  |
|      | UNIT II COMPUTATI                                                                               | ON OF INCOME FROM SALARY                                                                                                    |                                                          |  |  |  |
| 2.1  | The characteristics / features of salary                                                        | • Describe the features of salary                                                                                                    | K2                                                       |  |  |  |
| 2.2  | Incomes that are chargeable to<br>tax under the head salaries as<br>per section 15              | • Describe the incomes that are chargeable to tax.                                                                                                    | K2                                                       |  |  |  |
| 2.3  | Different forms of salary       • Interpret the different forms of salary                       |                                                                                                    |                                                          |  |  |  |
| 2.4  | Gratuity<br>2.4.1 Government employee<br>2.4.2 Non-Government<br>employee                       | <ul> <li>Differentiate the provisions of<br/>Gratuity applied to Government<br/>and Non-Government employees</li> <li>Explain the provisions relating to<br/>Gratuity</li> <li>Calculate exempted and taxable<br/>Gratuity for different classes of</li> </ul> | K4                                                       |  |  |  |

|     |                                                                                  | employees.                                                                                                    |    |
|-----|----------------------------------------------------------------------------------|----------------------------------------------------------------------------------------------------|----|
| 2.5 | Pension<br>2.5.1 Government employee<br>2.5.2 Non-Government<br>employee         | <ul> <li>Distinguish the provisions of<br/>Pension applied to Government<br/>and Non-Government employees</li> <li>Identify the provisions relating to<br/>Pension</li> <li>Calculate exempted and taxable<br/>pension for different classes of<br/>employees</li> </ul>                                   | K4 |
| 2.6 | Leave encashment<br>2.6.1Government employee<br>2.6.2 Non-government<br>employee | <ul> <li>Differentiate the provisions of<br/>Leave encashment applied to<br/>Government and Non-Government<br/>employees</li> <li>Recognise the provisions relating<br/>to Leave encashment</li> <li>Calculate exempted and taxable<br/>Leave encashment for different<br/>classes of employees</li> </ul> | K4 |

| Unit | Course Contents                                                                                                    | Learning Outcome                                                                                                    | Bloom's<br>Taxonom<br>ic Levels<br>of<br>Transact<br>ion |
|------|----------------------------------------------------------------------------------------------------|----------------------------------------------------------------------------------------------------|----------------------------------------------------------|
| 2.7  | Provident fund and its calculation                                                                                                    | <ul> <li>List the different types of<br/>Provident Fund along with the<br/>relevant provisions.</li> <li>Calculate the amount of taxable<br/>Provident Fund.</li> </ul>                                                                                                    | K4                                                       |
| 2.8  | Profit in lieu of salary                                                                                                    | • State the meaning of profit in lieu of salary                                                                                                    | К2                                                       |
| 2.9  | Allowance                                                                                                    | <ul> <li>Classify the different types of allowances</li> <li>Solve problems applying the rules for HRA and EA.</li> </ul>                                                                                                    | K6                                                       |
| 2.10 | Perquisites<br>2.10.1Specified employee and<br>unspecified employee<br>2.10.2 Taxable for all specified<br>and unspecified<br>2.10.3 Taxable for specified<br>employee only<br>2.10.4 Exempted for all<br>(specified and unspecified with | <ul> <li>Classify the different types of perquisites</li> <li>Define a specified employee</li> <li>Solve problems applying the rules for perquisites and calculate the value of perquisites.</li> <li>Solve problems by applying the rules for perquisites and calculate Income from salary.</li> </ul> | K6                                                       |

|      | certain limits)                                           |                                                                                                    |    |
|------|-----------------------------------------------------------|----------------------------------------------------------------------------------------------------|----|
| 2.11 | Deductions u/s 16                                         | <ul> <li>Identify the specific deductions u/s<br/>16</li> <li>Calculate Income from Salary</li> </ul>   | K4 |
| 2.12 | Deductions u/s 80C                                        | <ul> <li>List the deductions u/s 80C</li> <li>Solve problems to calculate deductions u/s 80C</li> </ul> | K6 |
|      | UNIT III COMPUTATION OF                                   | F INCOME FROM HOUSE PROPER                                                                              | ГҮ |
| 3.1  | Basic terms                                               | • Define the various basic terms relating to House Property.                                            | K1 |
| 3.2  | Income that can be taxed under<br>the head house property | • Discuss the various Incomes that can be taxed under the head house property.                          | К2 |
| 3.3  | Exempted house property income                            | • Discuss the various incomes that are exempt from House property income.                               | K6 |
| 3.4  | Calculation of Gross Annual<br>Value                      | Calculate GAV                                                                                           | K4 |
| 3.5  | Calculation of Net Annual Value                           | Calculate NAV                                                                                           | K4 |

| Unit | Course Contents                                                                                                   | Learning Outcome                                                                                                    | Bloom's<br>Taxonom<br>ic Levels<br>of<br>Transact<br>ion |
|------|----------------------------------------------------------------------------------------------------|----------------------------------------------------------------------------------------------------|----------------------------------------------------------|
| 3.6  | Treatment of partly let out and partly self-occupied house                                                        | • Outline the treatment of partly let out and partly self-occupied houses.                                                         | K2                                                       |
| 3.7  | Treatment of part of the year let<br>out and part of the year self-<br>occupied                                   | • Recognise the treatment for self-<br>occupied houses that are let out<br>part of the year and self-occupied<br>part of the year. | K2                                                       |
| 3.8  | The rules that should be<br>followed while allowing interest<br>on borrowed capital for self-<br>occupied houses. | • Explain the rules that should be followed while allowing interest on borrowed capital for self-occupied house                    | K2                                                       |
| 3.9  | Treatment of<br>3.9.1Pre-completion/ pre-<br>construction interest                                                | • Determine the treatment of calculation of Pre-completion interest.                                                               | K5                                                       |

|                | 3.9.2 Date of loan                                                                                           |                                                                                                    |                                                          |
|----------------|----------------------------------------------------------------------------------------------------|----------------------------------------------------------------------------------------------------|----------------------------------------------------------|
|                | 3.9.3Date of completion                                                                                      | • Calculate pre-completion interest.                                                                                        |                                                          |
|                | 3.9.4Date of repayment                                                                                       |                                                                                                    |                                                          |
|                | 3.9.5 Unrealized rent and arrear                                                                             |                                                                                                    |                                                          |
|                | of rent recovered                                                                                            |                                                                                                    |                                                          |
| 310            | Calculation of Income from<br>House Property                                                                 | • Calculate IFHP.                                                                                                    | K4                                                       |
| UNIT           | Γ IV CALCULATION OF INC                                                                                      | COME FROM BUSINESS OR PROFI                                                                                                 | ESSION                                                   |
| 4.1            | Basic terms                                                                                                  | • Define the basic terms pertaining to<br>Income from business or<br>profession                                             | K1                                                       |
| 4.2            | Various incomes that are<br>taxable under the head of<br>income from business and<br>profession              | • Explain the incomes that are taxable under the head of income from business and profession.                               | K2                                                       |
| 4.3            | Various methods of accounting                                                                                | • Explain the various methods of accounting                                                                                 | K2                                                       |
| 44             | Losses which are incidental to business                                                                      | • Outline the losses incidental to business                                                                                 | K2                                                       |
| 4.5            | Various expenses, which are<br>expressly allowed and<br>disallowed while calculating<br>income from business | • Outline the various expenses,<br>which are expressly allowed and<br>disallowed while calculating<br>income from business. | К2                                                       |
|                | Calculation of undervaluation<br>and overvaluation of stock                                                  | <ul> <li>Calculate the method of undervaluation and overvaluation of stock</li> <li>Calculate IFB</li> </ul>                | K4                                                       |
| $\Delta'$      | Calculation of Income from<br>Business                                                                       | • Calculate IFB by applying the various related provisions                                                                  | K4                                                       |
| Unit           | <b>Course Contents</b>                                                                                       | Learning Outcomes                                                                                                    | Bloom's<br>Taxonom<br>ic Levels<br>of<br>Transact<br>ion |
| /IX            | Rules for calculating Income from Profession                                                                 | <ul> <li>Explain the rules for calculating IFP</li> <li>Apply the rules for calculating IFP</li> </ul>                      | K4                                                       |
| $A \mathbf{Q}$ | Calculation of Income from<br>Profession                                                                     | • Calculate IFP                                                                                                    | K4                                                       |
| UNI            |                                                                                                    | ME FROM CAPITAL GAINS AND (<br>SOURCES                                                                                      | OTHER                                                    |
|                | Basic terms                                                                                                  | • Recall the basic terms relating to                                                                                        | K1                                                       |

|      |                                                                                                    | IFCG                                                                                                    |    |  |  |  |  |
|------|----------------------------------------------------------------------------------------------------|----------------------------------------------------------------------------------------------------|----|--|--|--|--|
| 5.2  | Treatment of depreciable asset while calculating capital gains.                                                        | • Illustrate the method of treating depreciable assets.                                                                             | K2 |  |  |  |  |
| 5.3  | Various assets which are not included in capital assets                                                                | • Outline the various assets which are not included in capital assets.                                                              | K2 |  |  |  |  |
| 5.4  | The capital gains exempted u/s 10                                                                                      | • List the capital gains exempted u/s 10                                                                                            | K2 |  |  |  |  |
| 5.5  | Various exemption u/s<br>54,54B,54D,54EC,<br>54ED,54F,54G & 54H                                                        | <ul> <li>Explain the various deductions u/s 54</li> <li>Calculate IFCG after applying deductions u/s 54</li> </ul>                  | K4 |  |  |  |  |
| 5.6  | Calculation of IFCG                                                                                                    | Calculate IFCG                                                                                                    | K4 |  |  |  |  |
| 5.7  | Income from other sources 5.7.1 to 5.7.9 Basic terms                                                                   | • State the meaning of various basic terms related to Business or profession.                                                       | K2 |  |  |  |  |
| 5.8  | Residuary Head of Income                                                                                               | • Identify residuary head of income.                                                                                                | K2 |  |  |  |  |
| 5.9  | The general income $u/s56(1)$<br>and specific income $u/s56(2)$<br>that can be taxed under the head<br>of other source | • Explain the general income u/s56(1) and specific income u/s 56(2) that can be taxed under the head of other source                | К2 |  |  |  |  |
| 5.10 | Various deductions u/s 57                                                                                              | • Outline the Various deductions u/s 57                                                                                             | K2 |  |  |  |  |
| 5.11 | Various deductions that cannot be claimed as deductions.                                                               | • Summarise the Various deductions that cannot be claimed as deductions                                                             | К2 |  |  |  |  |
| 5.12 | Treatment of casual incomes                                                                                            | <ul> <li>Identify the method of treatment of casual incomes</li> <li>Solve problems to find IFOS through casual incomes.</li> </ul> | K6 |  |  |  |  |
| 5.13 | Various kinds of securities and their tax treatment                                                                    | • Explain the tax treatment of                                                                                                    |    |  |  |  |  |
| 5.14 | Grossing up of income and its calculation                                                                              | <ul> <li>Apply the rules for grossing up of income</li> <li>Solve problems applying grossing up rules.</li> </ul>                   | K6 |  |  |  |  |

| Unit | Course Contents | Learning Outcome | Bloom's<br>Taxonom<br>ic Levels<br>of<br>Transact<br>ion |
|------|-----------------|------------------|----------------------------------------------------------|
|------|-----------------|------------------|----------------------------------------------------------|

# MAPPING SCHEME FOR THE PO, PSOs AND COsL-LowM-ModerateH- High

|            | PO1 | PO2 | PO3 | PO4 | PO5 | PO6 | P07 | PO8 | PO9 | PSO1 | PSO2 | PSO3 | PSO4 |
|------------|-----|-----|-----|-----|-----|-----|-----|-----|-----|------|------|------|------|
| C01        | Н   | Н   | Н   | Μ   | L   | Н   | L   | Н   | Μ   | Н    | L    | Н    | Μ    |
| CO2        | Н   | Н   | Н   | Н   | -   | Н   | -   | Н   | Μ   | Н    | -    | Н    | Μ    |
| CO3        | Н   | Н   | Μ   | Μ   | -   | Н   | -   | Н   | Μ   | Н    | -    | Н    | М    |
| <b>CO4</b> | Н   | Н   | Μ   | Μ   | -   | Н   | -   | Н   | Μ   | Н    | -    | Н    | М    |
| CO5        | Н   | Н   | Μ   | Н   | -   | Н   | -   | Н   | Μ   | Н    | -    | Н    | М    |
| CO6        | Н   | Н   | Μ   | Н   | -   | Н   | -   | Н   | Μ   | Н    | -    | Н    | М    |

# COURSE ASSESSMENT METHODS

| Dire | ct                                                      |  |  |  |  |  |
|------|---------------------------------------------------------|--|--|--|--|--|
| 1.   | Continuous Assessment Test I,II                         |  |  |  |  |  |
| 2.   | Open book test; Assignment; Seminar; Group Presentation |  |  |  |  |  |
| 3.   | End Semester Examination                                |  |  |  |  |  |
| Indi | rect                                                    |  |  |  |  |  |
| 1.   | Course-end survey                                       |  |  |  |  |  |

# **Course Co-Ordinator: Prof: C. Precilla**

| SEMESTER:V | CORE: VII                     | CODE:U18CC507                          |
|------------|-------------------------------|----------------------------------------|
| CREDITS: 5 | BUSINESS MANAGEMENT PRACTICES | HOURS PER<br>WEEK: 6<br>TOTAL HOURS:90 |

#### **COURSE OUTCOMES**

On completion of the course learners will be able to

| Sl.No | Course Outcomes                                                                                                   | Level | Unit |
|-------|----------------------------------------------------------------------------------------------------|-------|------|
| 1     | Describe the work of major contributors in the field of management                                                | K2    | 1    |
| 2     | Explain manager's alignment of planning process and decision making techniques with the objectives of management. | K2    | Ι    |
| 3     | Classify the types of organizations and identify the advantages and disadvantages of each                         | K2    | II   |
| 4     | Establish the standards required to select and recruit employees in organizations                                 | K5    | III  |
| 5     | Evaluate the importance of directing to accomplish organizational goals                                           | K5    | IV   |
| 6     | Develop conceptual understanding about recent developments in<br>the field of Business Management.                | K5    | V    |

# UNIT I INTRODUCTION TO MANAGEMENT AND PLANNING IN

#### MANAGEMENT

- 1.1 Management
- 1.2 Meaning, Definition of Management
- 1.3 Features of management
- 1.4 Contribution of F.W.Taylor, Henri Fayol, Elton Mayo and PeterDrucker
- 1.5 Hawthorne Experiments
- 1.6 Functions of Management
- 1.7 Planning
  - 1.7.1 Meaning
  - 1.7.2 Steps

(20 Hrs)

- 1.7.3 Types of Planning
- 1.7.4 Planning Process
- 1.8 Decision Making
  - 1.8.1 Techniques
  - 1.8.2 Steps
- 1.9 MBO
  - 1.9.1 Definition
  - 1.9.2 Features
  - 1.9.3 Steps in MBO
  - 1.9.4 Merits
- 1.10 Roles of a manager Mintzberg's

## UNIT II ORGANISING

- 2.1 Meaning
- 2.2 Nature and Importance of Organisation
- 2.3 Organisation Theory
- 2.4 Types of Organisation
- 2.5 Delegation
  - 2.5.1 Definition
    - 2.5.2 Process of Delegation
    - 2.5.3 Types of Delegation
    - 2.5.4 Barriers to Delegation

## UNIT III STAFFING - HRM

- 3.1 Meaning
- 3.2 Objectives, Policies and Procedures
- 3.3 Functions of HRM
  - 3.3.1 Recruitment
    - 3.3.1.1 Definition
    - 3.3.1.2 Sources of Recruitment.

## 3.3.2 Selection

- 3.3.2.1 Definition
- 3.3.2.2 Process of Selection
- 3.3.3 Recruitment Vs Selection
- 3.3.4 Training
  - 3.3.4.1 Definition
  - 3.3.4.2 Steps in Training
  - 3.3.4.3 Methods of Training.

#### 3.4 Performance Appraisal

- 3.4.1 Definition,
- 3.4.2 Objectives of performance Appraisal
- 3.4.3 Methods of Performance Appraisal

(20Hrs)

(15Hrs)

- 3.4.4 Job Analysis- Definition
- 3.4.5 Techniques of Job Analysis
- 3.4.6 Job Description and Job Specification Concept
- 3.4.7 Job Evaluation Objectives
- 3.4.8 Methods of Job evaluation

## UNIT IV DIRECTING

### 4.1 Motivation

- 4.1.1 Definition and Types of Motivation
- 4.1.2 Theories of Motivation
  - 4.1.2.1 Maslow's theory of Hierarchy of needs
  - 4.1.2.2 Douglas McGregor's theory
  - 4.1.2.3 Herzberg's Theory

## 4.2 Leadership

- 4.2.1 Leadership Styles
- 4.2.2 Qualities of leadership
- 4.2.3 Functions of a Leader
- 4.3 Communication
  - 4.3.1 Meaning and importance of communication
  - 4.3.2 Elements of communication Process
  - 4.3.3 Types of communication
  - 4.3.4 Problems or Barriers in communication

# UNIT V COORDINATION CONTROL AND RECENT TRENDS IN

#### MANAGEMENT (20Hrs)

- 5.1 Coordination
  - 5.1.1 Meaning
  - 5.1.2 Determinants of coordination needs
  - 5.1.3 Coordination mechanism
  - 5.1.4 Techniques of Coordination
- 5.2 Control
  - 5.2.1 Meaning and Nature of control
  - 5.2.2 Characteristics of an Ideal Control System
  - 5.2.3 Control Devices
    - 5.2.3.1 Traditional devices
    - 5.2.3.2 Modern devices
- 5.3 Recent trends in Business Management
  - 5.3.1 Introduction- Virtual organization and Global organization
  - 5.3.2 Finance
    - 5.3.2.1 Block chain
    - 5.3.2.2 Data Analytics

(15Hrs)

- 5.3.3 Human Resource Management
  - 5.3.3.1 HR Analytics
  - 5.3.3.2 Gig economy
- 5.3.4 Marketing
  - 5.3.4.1 Big Data in Marketing Analytics
  - 5.3.4.2 Search engine optimization
  - 5.3.4.3 CRM
- 5.3.5 Production Management
  - 5.3.5.1 TQM
  - 5.3.5.2 Lean management
  - 5.3.5.3 Six Sigma

# UNIT VI TOPICS FOR SELF STUDY

| Sl.No. | Topics                                    | WebLinks                                                                                     |  |  |
|--------|-------------------------------------------|----------------------------------------------------------------------------------------------|--|--|
| 1.     | Areas of modern management trends         | https://rlsdhamal.com/modern-management-<br>thoughts-recent-trends/                          |  |  |
| 2.     | Latest Trends in<br>Organizational Change | https://www.assignmenthelpexperts.com/blog/c<br>urrent-trends-in-management-assignment-help/ |  |  |
| 3.     | Management Trends                         | https://toggl.com/blog/10-management-trends-<br>to-watch-for-in                              |  |  |
| 4.     | Emerging Business Trends to<br>Know       | https://www.uschamber.com/co/start/strategy/e<br>merging-business-trends                     |  |  |

# TEXT

- 1. S. A. Sherlekar Modern Business Organization and Management, Himalaya Publishing House Pvt. Ltd. India (2014)
- 2. Dr. C. B. Gupta Industrial Organization and Management, Sultan Chand & Co, India (2004)
- 3. Biswanath Ghosh —Human Resource Development and Management, Vikas Publishing House Pvt., Ltd., New Delhi.(2000)

## REFERENCES

- 1. Drucker Peter F, (2006), Management Challenges for the 21st Century; Butterworth Heinemann, Oxford
- 2. Weihrich and Koontz, et al, (2006), Essentials of Management, TataMcGraw Hill, New Delhi.
- 3. Tapash Ranjan Saha (2009). Business Organization, Tata McGraw-Hill, New Delhi.

## WEBLINKS

- 1. https://www.uschamber.com/co/start/strategy/emerging-business-trends
- 2. http://www.free-management-ebooks.com/title-list.html
- 3. https://www.freebookcentre.net/Business/Management-and-Leadership-Books.html

# SPECIFIC LEARNING OUTCOMES (SLO)

| Unit       | Course contents                                                              | Learning outcomes                                                                                                    | Bloom's<br>Taxonomi<br>c Levels of<br>Transactio<br>n |
|------------|------------------------------------------------------------------------------|----------------------------------------------------------------------------------------------------|-------------------------------------------------------|
|            | UNIT I INTRODUCTI                                                            | ON TO MANAGEMENT AND PLANNIN<br>MANAGEMENT                                                                                                    | G IN                                                  |
| 1.1<br>1.2 | Definition of Management<br>Meaning of Management                            | <ul><li> Define Management.</li><li> State the meaning of management</li></ul>                                                                  | K2                                                    |
| 1.3        | Features of management                                                       | • Recognize the features of management.                                                                                                    | K2                                                    |
| 1.4        | Contribution of F.W. Taylor,<br>Henri Fayol, Elton Mayo and<br>Peter Drucker | <ul> <li>Describe the work of major contributors<br/>like F.W. Taylor, Henri Fayol, Elton<br/>Mayo and Peter Drucker.</li> </ul>                | К2                                                    |
| 1.5        | Hawthorne Experiments                                                        | • Discuss Hawthorne Experiments.                                                                                                    | K2                                                    |
| 1.6        | Functions of Management                                                      | • Explain the functions of management                                                                                                    | K2                                                    |
| 1.7        | Planning -Types of Planning,<br>Planning Process                             | <ul><li>Describe the types of planning.</li><li>Explain the planning process.</li></ul>                                                         | K2                                                    |
| 1.8        | Decision Making-<br>Techniques<br>Steps in decision making<br>process        | <ul> <li>Discuss the techniques of decision making</li> <li>Classify the steps involved in decision making</li> </ul>                           | K2                                                    |
| 1.9        | MBO- Features, Steps and<br>Merits                                           | <ul><li>Explain the features of MBO</li><li>Classify the steps in MBO</li><li>Identify the merits in MBO.</li></ul>                             | K2                                                    |
| 1.10       | Roles of a manager                                                           | • Describe the roles of manager.                                                                                                    | K2                                                    |
|            | U                                                                            | NIT II ORGANISING                                                                                                    |                                                       |
| 2.1        | Meaning                                                                      | • Explain the meaning of Organising.                                                                                                    | K2                                                    |
| 2.2        | Nature and Importance of Organisation                                        | • Identify the nature and importance of organization.                                                                                           | K2                                                    |
| 2.3        | Organisation Theories                                                        | • Explain the Organization Theories.                                                                                                    | K2                                                    |
| 2.4        | Types of Organisation                                                        | • Describe the types of organization.                                                                                                    | K2                                                    |
| 2.5        | Delegation<br>Process<br>Types<br>Barriers                                   | <ul> <li>Explain the process of delegation.</li> <li>Classify the types of delegation.</li> <li>Describe the barriers to delegation.</li> </ul> | K2                                                    |
|            | UNIT                                                                         | III STAFFING – HRM                                                                                                    |                                                       |
| 3.1        | Meaning                                                                      | • Define HRM                                                                                                    | K2                                                    |
| 3.2        | Objectives, Policies and                                                     | • Explain the objectives of Staffing and its                                                                                                    | K2                                                    |

Procedures

| Unit | Course contents                                                                                                    | Learning outcomes                                                                                                    | Blooms<br>Taxonomi<br>c Levels of<br>Transactio<br>n |
|------|----------------------------------------------------------------------------------------------------|----------------------------------------------------------------------------------------------------|------------------------------------------------------|
| 3.3  | Functions of HRM<br>Recruitment<br>Sources of Recruitment,<br>Selection<br>Process of selection<br>Training, Steps in training,<br>Methods of training            | <ul> <li>Describe the functions of HRM.</li> <li>Interpret the current theory and practice of recruitment and selection.</li> <li>Analyse the sources of recruitment and process of selection in the organizations.</li> <li>Evaluate the training methods adopted in the organizations.</li> </ul> | K3                                                   |
|      | Performance Appraisal-<br>Objectives, Methods<br>Job Analysis, Techniques<br>Job Description<br>Job Specification<br>Job Evaluation- Methods of<br>Job Evaluation | <ul> <li>performance appraisal</li> <li>Interpret the methods of collecting Job analysis information including interviews, questionnaires and observations.</li> <li>Illustrate job descriptions including</li> </ul>                                                                               | K2<br>K3<br>K5                                       |
|      | Ŭ                                                                                                    | NIT IV DIRECTING                                                                                                    | <u> </u>                                             |
| 4.1  | Motivation<br>Theories of Motivation<br>Maslows Theory, Douglas<br>McGregor's theory<br>Herzberg Theory                                                           | <ul> <li>Explain Motivation</li> <li>Describe the work of major contributors in employee motivation.</li> </ul>                                                                                                    | K2                                                   |
| 4.2  | Leadership Styles<br>Qualities of Leadership<br>Functions of a Leader                                                                                             | <ul> <li>Identify the different styles of leadership</li> <li>Describe the qualities of leadership.</li> <li>Explain the functions of a leader</li> </ul>                                                                                                    | K2                                                   |
| 4.3  | Types of Communication                                                                                                    | <ul> <li>Explain the importance of communication</li> <li>Describe the</li> <li>elements of communication</li> <li>Develop competence in oral, written and visual communication.</li> <li>Examine the barriers in communication.</li> </ul>                                                         | K2<br>K5                                             |
|      | Barriers in Communication                                                                                                    |                                                                                                    |                                                      |
| UNI  | <b>TV COORDINATION CON</b>                                                                                                    | TROL AND RECENT TRENDS IN MANA                                                                                                    | GEMENT                                               |

|  | Definition : Coordination<br>Determinants of<br>Coordination<br>Needs of Coordination<br>Techniques of Coordination | <ul> <li>Define Coordination</li> <li>Describe the determinants of Coordination</li> <li>Explain the needs of coordination</li> <li>Discuss the techniques of coordination</li> </ul> | K2 |
|--|----------------------------------------------------------------------------------------------------|----------------------------------------------------------------------------------------------------|----|
|--|----------------------------------------------------------------------------------------------------|----------------------------------------------------------------------------------------------------|----|

| Unit | Course contents                                                                                                    | Learning outcomes                                                                                                    | Bloom's<br>Taxonomi<br>c Levels of<br>Transactio<br>n |
|------|----------------------------------------------------------------------------------------------------|----------------------------------------------------------------------------------------------------|-------------------------------------------------------|
| 5.2  | Meaning and Nature of<br>Control<br>Characteristics of an Ideal<br>Control<br>System Control Devices<br>Traditional and Modern                                                                      | <ul> <li>Explain the meaning and nature of control</li> <li>Discuss the characteristics of an ideal control system.</li> <li>Differentiate the use of modern and traditional control devices.</li> </ul>                                                                            |                                                       |
|      | Recent trends in Business<br>ManagementIntroduction -<br>Virtual Organizationand<br>Global Organization<br>Finance<br>Block Chain<br>Data Analytics<br>Human Resource<br>Management<br>HR Analytics | <ul> <li>organizations</li> <li>Appraise the challenges and evaluate the block chain applications</li> <li>Identify the data analysis techniques used in business decision making.</li> <li>Recognize the importance of HR analytics in business environments.</li> </ul>           | K5                                                    |
|      | Gig Economy<br>Marketing<br>Big Data in Marketing<br>Analytics                                                                                                    | <ul> <li>Describe an overview of marketing analytics.</li> <li>Explain Search Engine Optimization.</li> </ul>                                                                                                    | К3                                                    |
|      | Search Engine Optimization<br>CRM<br>Production Management<br>TQM<br>Lean Management<br>Six Sigma                                                                                                   | <ul> <li>Analyze market size, shares ,competitorslatest developments in the market.</li> <li>Describe the importance of TQM</li> <li>Develop an understanding on basic principles of lean management.</li> <li>Classify the techniques and tools for process improvement</li> </ul> | К3                                                    |

# MAPPING SCHEME FOR THE PO, PSOs AND COsL-LowM-ModerateH- High

PO1 PO2 PO3 PO4 PO5 PO6 PO7 PO8 PO9 PSO1 PSO2 PSO3 PSO4

| CO1        | Н | Н | М | М | - | М | Н | М | L | Μ | - | М | L |
|------------|---|---|---|---|---|---|---|---|---|---|---|---|---|
| CO2        | Η | Н | М | М | - | Н | Н | М | L | М | - | Н | L |
| CO3        | Η | Н | М | Н | - | Н | Н | М | - | М | - | Н | - |
| <b>CO4</b> | Η | Н | М | Н | - | М | Н | М | L | М | - | М | L |
| <b>CO5</b> | Η | Н | Μ | Μ | - | Н | Н | М | L | М | - | Н | L |
| <b>CO6</b> | Η | Н | М | М | - | Н | Н | М | - | М | - | Н | - |

# COURSE ASSESSMENT METHODS

| Direc | Direct                                                                        |  |  |  |  |  |
|-------|-------------------------------------------------------------------------------|--|--|--|--|--|
| 1.    | Continuous Assessment Test I,II                                               |  |  |  |  |  |
| 2.    | Open book test; Assignment; Seminar; Journal paper review, Group Presentation |  |  |  |  |  |
| 3.    | End Semester Examination                                                      |  |  |  |  |  |
| Indir | Indirect                                                                      |  |  |  |  |  |
| 1.    | Course-end survey                                                             |  |  |  |  |  |

# Course Co-Ordinator: Prof:R. Mohan

### **COURSE OUTCOMES**

At the end of this course, the students will be able to

| Sl.No | Course Outcomes                                                                       | Level | Unit |
|-------|---------------------------------------------------------------------------------------|-------|------|
| 1     | Relate the functions of SEBI with the financial service sector.                       | K4    | Ι    |
| 2     | Interpret role of SEBI in regulation of financial services                            | K2    | II   |
| 3     | Appraise the role of credit rating agencies in India                                  | K4    | II   |
| 4     | Report on the importance of Mutual Funds and the role of Merchant Banking services    | K6    | III  |
| 5     | Justify the diverse aspects of Leasing and Hire purchase.                             | K6    | IV   |
| 6     | Establish an understanding of Dematerialization & Rematerialization in real time life | K5    | V    |

## UNIT I – FINANCIAL SERVICES AND FINANCIAL MARKETS (20Hrs)

- 1.1 Financial system in markets.
- 1.2 Objectives of financial system
- 1.3 Types of financial services
- 1.4 Regulation of financial services
- 1.5 Problems and prospects of financial service sector
- 1.6 Management of NIM
- 1.7 Difference between secondary market and NIM
- 1.8 Functions of stock exchanges
- 1.9 National stock exchanges, OTCEI and non-banking financial institutions.
- 1.10 SEBI functions and workings.
- 1.11 Listing of securities.
- 1.12 Self-regulations of the markets.

# **UNIT II - CREDIT RATING AGENCIES**

- 2.
- 2.1 Definition, features, advantages of credit rating system.
- 2.2 Global credit rating agencies.
- 2.3 Credit rating agencies in India –CRISIL, ICRA, CARE
- 2.4 Credit rating symbols.
- 2.5 Credit rating process and its limitations

(15Hrs)

- 2.6 SEBI guidelines regarding credit rating.
- 2.7 Future credit rating in India.

# UNIT III - MUTUAL FUNDS AND MERCHANT BANKING (20Hrs)

- 3.
- 3.1 Meaning, classification, functions, importance and risk involved in mutual funds.
- 3.2 Commercial banks and mutual funds including UTI, LIC.
- 3.3 General guidelines of mutual funds
- 3.4 Future of mutual fund industry
- 3.5 Concept of merchant banking
- 3.6 Services rendered by merchant bankers.
- 3.7 Role played by merchant bankers in the market making process.
- 3.8 Arrangement of inter corporate loans.
- 3.9 Scope of merchant banking in India.

## UNIT IV - LEASING AND HIRE PURCHASE (15Hrs)

- 4.
- 4.1 Concept of leasing
- 4.2 Types of lease
- 4.3 Structure of leasing industry.
- 4.4 Legal aspects of leasing.
- 4.5 Problems and prospects of leasing
- 4.6 Meaning of hire purchase.
- 4.7 Leasing vs. hire purchase.
- 4.8 Problems and prospects of hire purchase in India

# UNIT V - DEMATERIALISATION, REMATERIALISATION, FACTORING AND FORFEITING (20Hrs)

- 5.
- 5.1 Meaning of dematerialization and rematerialisation.
- 5.2 Objectives, functions, merits and demerits of dematerialization and rematerialisation.
- 5.3 Progress of Demat in India
- 5.4 Growth and functioning of NSDL and CDSL.
- 5.5 Concepts of factoring.
- 5.6 Significance and types of factoring
- 5.7 Factoring mechanism.
- 5.8 Factoring services in India.
- 5.9 Define forfaiting
- 5.10 Factoring vs. forfaiting.
- 5.11 Problems and prospects of forfeiting

## **TOPICS FOR SELF STUDY**

| Sl.No. | Topics                                                   | Weblinks                                                                                             |
|--------|----------------------------------------------------------|----------------------------------------------------------------------------------------------------|
| 1.     | Latest trends in Banking and Financial Services in India | https://www.bizencyclopedia.com/article/latest-<br>trends-in-banking-and-financial-services-in-india |
| 2.     | Financial Services Industry                              | https://www.businessinsider.com/financial-                                                           |

|    | Overview in 2020: Trends,<br>Statistics & Analysis        | services-industry                                                                                             |
|----|-----------------------------------------------------------|----------------------------------------------------------------------------------------------------|
| 3. | Fintech 2020: 5 trends shaping the future of the industry | https://www.cnbctv18.com/finance/fintech-2020-<br>5-trends-shaping-the-future-of-the-industry-<br>6586321.htm |
| 4. | Financial Services Technology 2020 and Beyond             | https://www.pwc.com/gx/en/financial-<br>services/assets/pdf/technology2020-and-<br>beyond.pdf                 |

# TEXT

- 1. Dr. D. Joseph Anbarasu et al, Financial Services 3<sup>rd</sup> Edition, Sultan Chand & Sons.
- 2. E. Gordon & Dr. K. Natarajan, Financial Markets and Services, Himalaya Publishing House, 2018

# REFERENCES

- 1. Khan M.Y., Financial Services, 10<sup>th</sup> Edition, McGraw Hill Publication, 2019
- 2. Dr. S. Gurusamy, Essentials of Financial services, 3<sup>rd</sup> Edition, Vijay Nicole Imprints Pvt Ltd.
- 3. Bharathi. V. Pathak, Indian Financial System, 5<sup>th</sup> Edition, Pearson Education, 2018

## WEB LINKS

- 1. https://www.paisabazaar.com/credit-score/credit-rating-agencies-in-india/
- 2. http://www.himpub.com/documents/Chapter1321.pdf.
- 3. https://www.angelbroking.com/knowledge-center/demat-account/difference-betweendematerialisation-vs-rematerialisation

## SPECIFIC LEARNING OUTCOMES (SLO)

| Uni<br>t | Course Contents                              | Learning Outcomes                                           | Bloom's<br>Taxonomic<br>Levels of<br>Transaction |  |
|----------|----------------------------------------------|-------------------------------------------------------------|--------------------------------------------------|--|
|          | UNIT 1 FINANCIAL                             | SERVICES AND FINANCIAL MARK                                 | ETS                                              |  |
| 1.1      | Financial system in markets                  | • State the meaning of financial system                     | K2                                               |  |
| 1.2      | Objectives of financial system               | • Explain the objectives of financial system                | K2                                               |  |
| 1.3      | Types of financial services                  | • Explain the Various types of financial services           | K2                                               |  |
| 1.4      | Regulation of financial services             | • Describe the Regulation of financial services             | K2                                               |  |
| 1.5      | Problems and prospects of financial services | • List out the Problems and prospects of financial services | K4                                               |  |

| <b>F</b> |                                                                                          |                                                                                                    |    |  |  |  |  |
|----------|------------------------------------------------------------------------------------------|----------------------------------------------------------------------------------------------------|----|--|--|--|--|
| 1.6      | Management of NIM                                                                        | <ul><li>State the meaning of NIM</li><li>Discuss the management of NIM</li></ul>                                                                              | K2 |  |  |  |  |
| 1.7      | Difference between<br>secondary Market NIM                                               | • Differentiate between secondary Market and NIM                                                                                                    | K4 |  |  |  |  |
| 1.8      | Functions of stock exchanges                                                             | • Describe the functions of stock exchanges                                                                                                    | K2 |  |  |  |  |
| 1.9      | National stock exchange,<br>OTCEI and non –banking<br>financial institutions             | <ul> <li>State the meaning of OTCEI</li> <li>Describe the functions of National stock exchange, OTCEI and Non-Financial Institutions.</li> </ul>              | K2 |  |  |  |  |
| 1.10     | SEBI functions and workings.                                                             | <ul> <li>Identify the role of SEBI in financial services sector</li> <li>Relate the functions of SEBI with the financial service sector</li> </ul>            | K4 |  |  |  |  |
| 1.11     | Listings of securities                                                                   | • Estimate the importance of Listings of securities                                                                                                    | K2 |  |  |  |  |
| 1.12     | Self-regulations of the Markets                                                          | • Explain about the self-regulations of the markets.                                                                                                    | К2 |  |  |  |  |
|          | UNIT II                                                                                  | CREDIT RATING AGENCIES                                                                                                    |    |  |  |  |  |
| 2.1      | Definition, Features,<br>advantages of credit rating<br>system                           | <ul> <li>Define Credit Rating</li> <li>Recognize the features and advantages of credit rating system</li> </ul>                                               | К2 |  |  |  |  |
| 2.2      | Global credit rating agencies                                                            | • Demonstrate the factors considered by global credit rating agencies                                                                                         | K3 |  |  |  |  |
| 2.3      | Credit rating agencies in<br>India–CRISIL, ICRA,<br>CARE.                                | • Interpret the credit rating agencies in India.                                                                                                    | K2 |  |  |  |  |
| 2.4      | Credit rating symbols                                                                    | • List the credit rating symbols                                                                                                    | K4 |  |  |  |  |
| 2.5      | Credit rating process and its limitations                                                | • Discuss the credit rating process and its limitations.                                                                                                    | K2 |  |  |  |  |
| 2.6      | SEBI guidelines regarding credit rating.                                                 | • Illustrate the SEBI guidelines regarding credit rating.                                                                                                    | K2 |  |  |  |  |
| 2.7      | Future credit rating in India.                                                           | • Quantify the future credit rating in India.                                                                                                    | K4 |  |  |  |  |
|          | UNIT III MUTUAL FUNDS AND MERCHANT BANKING                                               |                                                                                                    |    |  |  |  |  |
| 3.1      | Meaning, Classification,<br>functions, importance an<br>risk involved in mutual<br>funds | <ul> <li>Define the term Mutual Fund.</li> <li>Classify the types of Mutual funds</li> <li>Apply the importance and risk involved in mutual funds.</li> </ul> | К3 |  |  |  |  |
| 3.2      | Commercial banks and mutual funds including                                              | • Appraise the role of commercial banks and mutual funds including                                                                                            | K4 |  |  |  |  |

|                                   | UTI, LIC                                                                                        | UTI, LIC                                                                                                    |    |  |  |  |  |
|-----------------------------------|-------------------------------------------------------------------------------------------------|----------------------------------------------------------------------------------------------------|----|--|--|--|--|
| 3.3                               | General guidelines of mutual funds                                                              | • Discuss the General guidelines of mutual funds.                                                                                                    | К2 |  |  |  |  |
| 3.4                               | Future of mutual fund industry                                                                  | • Analyze the future of mutual fund industry.                                                                                                    | K4 |  |  |  |  |
| 3.5                               | Concept of merchant banking                                                                     | • State the meaning of merchant banking.                                                                                                    | K2 |  |  |  |  |
| 3.6                               | Services rendered by merchant bankers                                                           | • Summarize services rendered by merchant bankers.                                                                                                    | K2 |  |  |  |  |
| 3.7                               | Role played by merchant<br>bankers in the market<br>making process                              | • Interpret the role played by merchant bankers in the market making process.                                                                                                    | K5 |  |  |  |  |
| 3.8                               | Arrangement of inter-<br>corporate loans.                                                       | • Discuss the role of merchant bank in the arrangement of inter-corporate loans.                                                                                                    | K6 |  |  |  |  |
| 3.9                               | Scope of merchant banking in India.                                                             | • Discuss the scope of merchant banking in India.                                                                                                    | K2 |  |  |  |  |
| UNIT IV LEASING AND HIRE PURCHASE |                                                                                                 |                                                                                                    |    |  |  |  |  |
| 4.1                               | Concepts of leasing                                                                             | • Explain the concepts of leasing                                                                                                    | K2 |  |  |  |  |
| 4.2                               | Types of lease                                                                                  | • Differentiate the various Types of lease.                                                                                                    | K4 |  |  |  |  |
| 4.3                               | Structure of leasing industry                                                                   | • Identify the structure of leasing industry                                                                                                    | K2 |  |  |  |  |
| 4.4                               | Legal aspects of leasing                                                                        | • Evaluate the legal aspects of leasing.                                                                                                    | K6 |  |  |  |  |
| 4.5                               | Problems and prospects of leasing                                                               | • Appraise the problems and prospects of leasing                                                                                                    | K4 |  |  |  |  |
| 4.6                               | Meaning of hire purchase                                                                        | • Recognize the meaning of hire purchase                                                                                                    | K2 |  |  |  |  |
| 4.7                               | Leasing Vs hire purchase                                                                        | • Distinguish between leasing Vs hire purchase                                                                                                    | K4 |  |  |  |  |
| 4.8                               | Problems and prospects of hire purchase in India.                                               | • Explain the Problems and prospects of hire purchase in India.                                                                                                    | К2 |  |  |  |  |
| UN                                | UNIT V DEMATERIALISATION, REMATERIALISATION, FACTORING AND<br>FORFEITING                        |                                                                                                    |    |  |  |  |  |
| 5.1                               | Meaning of<br>dematerialization and<br>rematerialization                                        | • State the meaning of dematerialization and rematerialization.                                                                                                    | K2 |  |  |  |  |
| 5.2                               | Objectives, functions,<br>merits and demerits of<br>dematerialization and<br>rematerialisation. | <ul> <li>Describe the objectives of dematerialization rematerialization.</li> <li>Explain the functions of dematerialization rematerialization.</li> <li>Discuss the merits and demerits of</li> </ul> | K2 |  |  |  |  |

|      |                                         | dematerialization and rematerialisation.                |    |
|------|-----------------------------------------|---------------------------------------------------------|----|
| 5.3  | Progress of Demat in India              | • Explain the progress of Demat in India.               | K2 |
| 5.4  | Growth and functioning of NSDL and CDSL | • Establish the growth and functioning of NSDL and CDSL | K5 |
| 5.5  | Concepts of factoring                   | • Explain the concepts of factoring.                    | K2 |
| 5.6  | Significance and types of factoring     | • Discuss the significance and types of factoring.      | K2 |
| 5.7  | Factoring Mechanism.                    | • Analyse the factoring Mechanism                       | K4 |
| 5.8  | Factoring services in India             | • Summarise the factoring services in India.            | K2 |
| 5.9  | Define forfeiting                       | • Define forfaiting.                                    | K1 |
| 5.10 | Factoring Vs Forfaiting                 | • Differentiate between Factoring Vs Forfaiting.        | K4 |
| 5.11 | Problems and prospects of forfeiting    | • Identify the Problems and prospects of forfeiting     | K2 |

# MAPPING SCHEME FOR THE POS, PSOs AND COS

L-Low

**M-Moderate** 

H- High

|            | PO1 | PO2 | PO3 | PO4 | PO5 | PO6 | P07 | PO8 | PO9 | PSO1 | PSO2 | PSO3 | PSO4 |
|------------|-----|-----|-----|-----|-----|-----|-----|-----|-----|------|------|------|------|
| CO1        | Н   | Н   | Μ   | Μ   | L   | Н   | L   | Н   | L   | Н    | L    | Н    | L    |
| CO2        | Н   | Н   | Μ   | Μ   | -   | Н   | -   | Μ   | -   | Н    | -    | Н    | -    |
| CO3        | Н   | Н   | Μ   | Μ   | L   | Н   | Μ   | Μ   | -   | Н    | -    | Н    | -    |
| <b>CO4</b> | Н   | Μ   | Μ   | Μ   | L   | Н   | L   | Μ   | L   | Н    | -    | Н    | L    |
| CO5        | Н   | Н   | Μ   | Μ   | -   | Н   | -   | Н   | L   | Н    | -    | Н    | L    |
| CO6        | Н   | Μ   | Μ   | Μ   | -   | Μ   | -   | H   | -   | Н    | -    | Μ    | -    |

# COURSE ASSESSMENT METHODS

# Direct

- 1. Continuous Assessment Test I,II
- 2. Open book test; Assignment; Seminar; Group Presentation
- 3. End Semester Examination

## Indirect

1. Course-end survey

# Course Co-Ordinator: Prof:V. Palani Kumar

| SEMESTER:VCORE: IXCODE: U21CC509 | SEMESTER:V | CODE: U21CC509 | CORE: IX |
|----------------------------------|------------|----------------|----------|
|----------------------------------|------------|----------------|----------|

#### **CREDITS:5**

#### **COURSE OUTCOMES**

At the end of this course students will be able to

| Sl.No. | Course Outcomes                                                               | Level | Unit |
|--------|-------------------------------------------------------------------------------|-------|------|
| 1      | Describe the finance function and goals of the finance manager.               | K2    | Ι    |
| 2      | Demonstrate knowledge of the value of money over time and its uses            | K3    | Ι    |
| 3      | Practice the skills of raising and maintaining working capital.               | K3    | II   |
| 4      | Employ the techniques of capital budgeting to evaluate the project proposals. | K3    | III  |
| 5      | Construct an optimal capital structure for the organisations.                 | K5    | IV   |
| 6      | Formulate the effective way of increasing the value of the firm.              | K5    | V    |

## UNIT I INTRODUCTION

- 1.1 Meaning of Financial management
- 1.2 Scope
- 1.3 Financial Environment
- 1.4 Time value of Money
  - 1.4.1. Present Value Techniques
  - 1.4.2 Future Value Techniques
- 1.5 Risk and Return
  - 1.5.1 Portfolio risk
  - 1.5.2 Capital Asset Pricing Model
- 1.6 Valuation of Securities
  - 1.6.1 Value of Equity Shares
  - 1.6.2 Value of Preference Shares
  - 1.6.3 Value of Debentures
- 1.7 Long Term Finance
  - 1.7.1 Sources of long term Finance
  - 1.7.2 Raising of long term Finance

# UNIT II WORKING CAPITAL MANAGEMENT

- 2.1 Working capital management
  - 2.1.1 Working capital terminology
  - 2.1.2 Statement of working capital requirement
- 2.2 Cash management
  - 2.2.1 Cash cycle

#### (15Hrs)

(15Hrs)

|      | 2.2.2   | Cash budget                           |         |
|------|---------|---------------------------------------|---------|
| 2.3  | Credit  | management                            |         |
|      | 2.3.1   | Debtors turnover ratio                |         |
|      | 2.3.2   | Creditors turnover ratio              |         |
|      | 2.3.3   | Credit standards                      |         |
|      | 2.3.4   | Credit policy                         |         |
| UNIT | ш со    | OST OF CAPITAL                        | (20Hrs) |
| 3.1  | Cost of | f capital meaning                     |         |
|      | 3.1.1   | Cost of equity Shares                 |         |
|      | 3.1.2   | Cost of Preference shares             |         |
|      | 3.1.3   | Cost of Debentures                    |         |
|      | 3.1.4   | Weighted average Cost of Capital      |         |
| 3.2  | Capita  | l Budgeting                           |         |
|      | 3.2.1   | Pay-back period                       |         |
|      | 3.2.2   | Net Present Value                     |         |
|      | 3.2.3   | Internal rate of return               |         |
|      | 3.2.4   | Accounting rate of return             |         |
|      | 3.2.5   | Profitability index                   |         |
| UNIT | IV LE   | EVERAGES                              | (20Hrs) |
| 4.1  | Levera  | ages                                  |         |
|      |         | Operating leverages                   |         |
|      | 4.1.2   | Financial leverages                   |         |
|      | 4.1.3   | Operating leverages                   |         |
| 4.2  | Financ  | ial planning and Budgeting            |         |
| UNIT | V CA    | PITAL STRUCTURE AND DIVIDEND POLICIES | (20Hrs) |
| 5.1  | Capita  | l structure                           |         |
|      | 5.1.1   | Optimal Capital structure             |         |
|      | 5.1.2   | Determining Earning Per share         |         |
|      | 5.1.3   | Value of the firm                     |         |
|      | 5.1.4   | Modigliani-Miller Model               |         |
| 5.2  | Divide  | and Policy                            |         |
|      | 5.2.1   | Walter's model                        |         |

5.2.2 Gordon's model

# UNIT VI TOPICS FOR SELF STUDY

| Sl.No | Topics                                                              | Weblinks                                                                                                   |
|-------|---------------------------------------------------------------------|----------------------------------------------------------------------------------------------------|
| 1.    | Financial Management<br>Trends, Priorties and<br>Challenges         | https://www.apqc.org/resource-library/resource-listing/finance-2020-financial-management-trends-priorities |
| 2.    | Recent Emerging Trends in Finance Sector                            | https://talentedge.com/articles/emerging-trends-<br>finance/                                               |
| 3.    | Upcoming Trends of<br>Advanced Financial Risk<br>Management in 2020 | https://talentedge.com/articles/upcoming-trends-<br>advanced-financial-risk-management-2020/               |
| 4.    | Emerging trends that are changing finances                          | https://www.evry.in/globalassets/sweden/microsoft/ms-<br>7-emerging-trends-that-are-changing-finance.pdf   |

# TEXT

1. Khan M. Y & Jain P. K (2018) *Financial Management Text Problems and Cases* (7<sup>th</sup>ed.). Chennai, Tata McGraw-Hill Education.

# REFERENCES

- 1. Prasanna Chandra (2019). *Financial Management Theory & Practice* (10<sup>th</sup>ed.). Chennai, Tata McGraw Hill Education.
- 2. Pandey, I. M. (2016). *Financial Management* (11<sup>th</sup>ed.). Chennai, Vikas Publishing House

# WEB LINKS

- 1. https://www.youtube.com/watch?v=RGzf7ggIObw
- 2. https://www.youtube.com/watch?v=eMN\_zEYg3pM
- 3. https://www.youtube.com/watch?v=\_4i0jNDzCOE

Theory 20% (Part A); Problem 80% (Part B & C)

| Unit  | Course Content                        | Learning Outcomes                                                                                                    | Bloom's<br>Taxonomic<br>Levels of<br>Transaction |
|-------|---------------------------------------|----------------------------------------------------------------------------------------------------|--------------------------------------------------|
|       |                                       | UNIT I INTRODUCTION                                                                                                    |                                                  |
| 1.1   | Financial<br>management–Meaning       | • State the meaning of financial management                                                                                                    | K2                                               |
| 1.2   | Scope                                 | <ul> <li>List out the scope of financial management</li> <li>Explain the scope of financial management</li> </ul>                                                                                     | K2                                               |
| 1.3   | Financial Environment                 | <ul> <li>List components of Financial<br/>Environment</li> <li>Summarize the concept of financial<br/>environment</li> </ul>                                                                          | K2                                               |
| 1.4   | Time value of Money –<br>Concept      | <ul> <li>Name the techniques time value of money</li> <li>Explain the various techniques of time value of money</li> </ul>                                                                            | K2                                               |
| 1.4.1 | Present Value<br>Techniques           | <ul> <li>Tell about the meaning of Present Value</li> <li>Apply the techniques related to present value and future value techniques</li> <li>Solve the problem of Present Value Techniques</li> </ul> | K3                                               |
| 1.4.2 | Future Value<br>Techniques            | <ul> <li>Tell about the meaning of future value</li> <li>Solve the problem of future value techniques</li> </ul>                                                                                      | K3                                               |
| 1.5   | Risk and Return –<br>Concept          | <ul><li>State the meaning of risk and return</li><li>Explain the concept of risk and return</li></ul>                                                                                                 | K2                                               |
| 1.5.1 | Portfolio risk                        | <ul><li>Recall the meaning of portfolio risk</li><li>Describe portfolio risk</li></ul>                                                                                                    | K2                                               |
| 1.5.2 | Capital Asset Pricing<br>Model (CAPM) | <ul> <li>Tell about the CAPM</li> <li>Summarize the assumption of CAPM</li> <li>Apply the CAPM concept</li> </ul>                                                                                     | K3                                               |
| 1.6   | Valuation of<br>Securities–Concept    | <ul><li>List out the types securities</li><li>Explain the concept of securities</li></ul>                                                                                                    | К2                                               |
| 1.6.1 | Value of Equity Shares                | <ul> <li>Recall the meaning of equity shares</li> <li>Explain the concept and calculation of equity shares</li> <li>Apply the equity shares concept</li> </ul>                                        | K3                                               |
| 1.6.2 | Value of Preference<br>Shares         | <ul><li>Recall the meaning of preference shares</li><li>Explain the concept and calculation of</li></ul>                                                                                              | K3                                               |

|       |                                          | preference shares                                                                                                    |                                                  |
|-------|------------------------------------------|----------------------------------------------------------------------------------------------------|--------------------------------------------------|
| Unit  | Course Content                           | Apply the preference shares concept     Learning Outcomes                                                                                                    | Bloom's<br>Taxonomic<br>Levels of<br>Transaction |
| 1.6.3 | Value of Debentures                      | <ul> <li>Recall the meaning of debentures</li> <li>Explain the concept and calculation of debentures</li> <li>Apply the debentures concept</li> </ul>                  | К3                                               |
| 1.7   | Long Term Finance –<br>Concept           | <ul><li>Tell about the meaning of long term finance</li><li>Explain the concept of long term finance</li></ul>                                                         | K2                                               |
| 1.7.1 | Sources of long term finance             | <ul><li>Classify the sources of long term finance</li><li>Name the sources of long term finance</li></ul>                                                              | K2                                               |
| 1.7.2 | Raising of long term<br>Finance          | • Summarize the various way to raising of long term finance                                                                                                    | K2                                               |
|       | UNIT II W                                | ORKING CAPITAL MANAGEMENT                                                                                                    |                                                  |
| 2.1   | Working capital management- Meaning      | • Recall the meaning of working capital management                                                                                                    | K2                                               |
| 2.1.1 | Working capital terminology              | <ul> <li>Tell about the meaning working capital</li> <li>Summarize the working capital terminology</li> </ul>                                                          | К2                                               |
| 2.1.2 | Statement of working capital requirement | <ul> <li>Name the components of working capital requirement</li> <li>Show the statement of working capital requirement</li> </ul>                                      | К2                                               |
| 2.2   | Cash management-<br>Concept              | <ul><li>Recall the meaning cash management</li><li>Explain the concept cash management</li></ul>                                                                       | K2                                               |
| 2.2.1 | Cash cycle                               | <ul> <li>Tell about the cash cycle</li> <li>Explain the concept of cash cycle</li> <li>Apply the cash cycle concept</li> </ul>                                         | K3                                               |
| 2.2.2 | Cash budget                              | <ul> <li>Tell about the cash budget</li> <li>Explain the concept of cash budget</li> <li>Apply the cash budget concept</li> </ul>                                      | K3                                               |
| 2.3   | Credit management–<br>Concept            | <ul> <li>Recall the meaning of credit management</li> <li>Explain the concept of credit management</li> </ul>                                                          | K2                                               |
| 2.3.1 | Debtors turnover ratio                   | <ul> <li>Recall the meaning of debtors turnover</li> <li>Explain the concept of debtors turnover ratio</li> <li>Solve the problem of debtors turnover ratio</li> </ul> | К3                                               |

| 2.3.2 | Creditors turnover ratio | <ul> <li>Recall the meaning of credit turnover</li> <li>Explain the concept of credit turnover ratio</li> <li>Solve the problem of credit turnover ratio</li> </ul> | K3 |
|-------|--------------------------|----------------------------------------------------------------------------------------------------|----|
|-------|--------------------------|----------------------------------------------------------------------------------------------------|----|

| Unit  | Course Content                      | Learning Outcomes                                                                                                    | Bloom's<br>Taxonomic<br>Levels of<br>Transaction |
|-------|-------------------------------------|----------------------------------------------------------------------------------------------------|--------------------------------------------------|
| 2.3.3 | Credit standards                    | <ul> <li>Tell about meaning of credit standards</li> <li>Outline about the concept credit standards</li> </ul>                                                                                                    | K2                                               |
| 2.3.4 | Credit policy                       | <ul><li>List the elements of a credit policy</li><li>Outline about the credit policy</li></ul>                                                                                                    | K2                                               |
|       | U                                   | NIT III COST OF CAPITAL                                                                                                    |                                                  |
| 3.1   | Cost of capital–<br>Meaning         | • Recall the meaning of cost of capital                                                                                                    | K2                                               |
| 3.1.1 | Cost of equity Shares               | <ul> <li>List the various ways to measure the cost of equity shares</li> <li>Explain the concept of cost of equity Shares</li> <li>Apply the cost of equity shares concept</li> </ul>                                 | К3                                               |
| 3.1.2 | Cost of Preference<br>shares        | <ul> <li>Recall the meaning of cost of preference<br/>shares</li> <li>Explain the concept of cost of preference<br/>shares</li> <li>Apply cost of preference shares concept</li> </ul>                                | K3                                               |
| 3.1.3 | Cost of Debentures                  | <ul><li>Name the types of debentures</li><li>Explain the concept of cost of debentures</li><li>Apply the cost of debentures concept</li></ul>                                                                         | K3                                               |
| 3.1.4 | Weighted average Cost<br>of Capital | <ul> <li>Name the methods to calculate the weighted average cost of capital</li> <li>Summarize the concept of weighted average cost of capital</li> <li>Apply the weighted average cost of capital concept</li> </ul> | К3                                               |
| 3.2   | Capital Budgeting –<br>Concept      | <ul> <li>Recall the meaning of capital budgeting</li> <li>Explain the concept of capital budgeting</li> </ul>                                                                                                    | K2                                               |
| 3.2.1 | Payback period                      | <ul> <li>Recall the concept of payback period</li> <li>Explain the usage of payback period</li> <li>Make use of payback period method</li> </ul>                                                                      | K3                                               |
| 3.2.2 | Net Present Value                   | <ul><li>Recall the concept of net present value</li><li>Explain the usage of net present value</li></ul>                                                                                                    | К3                                               |

|       |                         | • Make use of net present value method                                                                                                    |    |
|-------|-------------------------|----------------------------------------------------------------------------------------------------|----|
| 3.2.3 | Internal rate of return | <ul> <li>Recall the concept of internal rate of return</li> <li>Explain the usage of internal rate of return</li> <li>Make use of internal rate of return method</li> </ul> | K3 |

| Unit  | Course Content                                | Learning Outcomes                                                                                                    | Bloom's<br>Taxonomic<br>Levels of<br>Transaction |  |  |  |
|-------|-----------------------------------------------|----------------------------------------------------------------------------------------------------|--------------------------------------------------|--|--|--|
| 3.2.4 | Accounting rate of return                     | <ul> <li>Tell about the concept of accounting rate of return</li> <li>Explain the usage of accounting rate of return</li> <li>Make use of accounting rate of return method</li> </ul> | K3                                               |  |  |  |
| 3.2.5 | Profitability index                           | <ul><li>Recall the concept of profitability index</li><li>Explain the usage of profitability index</li><li>Make use of profitability index method</li></ul>                           | K3                                               |  |  |  |
|       |                                               | UNIT IV LEVERAGES                                                                                                    |                                                  |  |  |  |
| 4.1   | Leverages- Meaning                            | • State the meaning of leverages                                                                                                    | K2                                               |  |  |  |
| 4.1.1 | Operating leverages                           | <ul> <li>Recall the meaning of operating leverages</li> <li>Explain the concept of operation leverages</li> <li>Solve the problem of operating leverages</li> </ul>                   | К3                                               |  |  |  |
| 4.1.2 | Financial leverages                           | <ul> <li>State the meaning of financial leverages</li> <li>Explain the concept of financial leverages</li> <li>Solve the problem of financial leverages</li> </ul>                    | К3                                               |  |  |  |
| 4.1.3 | Combined leverages                            | <ul> <li>Interpret the meaning of combined leverages</li> <li>Explain the concept of combined leverages</li> <li>Solve the problem of combined leverages</li> </ul>                   | K5                                               |  |  |  |
| 4.2   | Financial planning and<br>Budgeting – Concept | <ul> <li>List the objectives of financial planning</li> <li>Relate financial planning and budgeting</li> </ul>                                                                        | K4                                               |  |  |  |
|       | UNIT V CAPITAL STRUCTURE AND DIVIDEND POLICIE |                                                                                                    |                                                  |  |  |  |
| 5.1   | Capital structure–<br>Concept                 | <ul> <li>Name the capital structure theories</li> <li>Summarize the capital structure</li> <li>Construct an optimal capital structure for the organisation</li> </ul>                 | K5                                               |  |  |  |

| 5.1.1 | Optimal Capital structure            | <ul> <li>Tell about the essentials of optimal<br/>Capital structure</li> <li>Summarize features of an appropriate<br/>capital structure</li> </ul>            | K2                                               |
|-------|--------------------------------------|----------------------------------------------------------------------------------------------------|--------------------------------------------------|
| 5.1.2 | Determining Earning<br>Per share     | <ul> <li>Recall the meaning of earing per share</li> <li>Explain concept of earning per share</li> <li>Apply the earning per share method concept</li> </ul>  | К3                                               |
| 5.1.3 | Value of the firm                    | <ul> <li>List the measures of the value of the firm</li> <li>Explain the concept of value of the firm</li> <li>Apply the value of the firm concept</li> </ul> | K3                                               |
| Unit  | Course Content                       | Learning Outcomes                                                                                                    | Bloom's<br>Taxonomic<br>Levels of<br>Transaction |
| 5.1.4 | Modigliani-Miller                    | <ul> <li>Recall the meaning of Modigliani-Miller<br/>Model</li> <li>Explain the concept of Modigliani-Miller</li> </ul>                                       | К3                                               |
|       | Model                                | <ul><li>Model</li><li>Apply the Modigliani-Miller Model</li></ul>                                                                                             |                                                  |
| 5.2   | Model<br>Dividend Policy–<br>Concept |                                                                                                    | К3                                               |
| 5.2   | Dividend Policy-                     | <ul> <li>Apply the Modigliani-Miller Model</li> <li>Tell about the concept of dividend policy</li> </ul>                                                      | K3<br>K3                                         |

# MAPPING SCHEME FOR THE POS, PSOs AND COS

L – Low

M – Moderate

H – High

|     | PO1 | PO2 | PO3 | PO4 | PO5 | PO6 | PO7 | PO8 | PO9 | PSO1 | PSO2 | PSO3 | PSO4 |
|-----|-----|-----|-----|-----|-----|-----|-----|-----|-----|------|------|------|------|
| CO1 | Η   | Н   | Μ   | L   | -   | Μ   | Μ   | Μ   | L   | H    | -    | Μ    | L    |
| CO2 | Н   | Н   | Μ   | Μ   | -   | Н   | L   | Μ   | Μ   | Μ    | -    | Н    | Μ    |
| CO3 | Н   | Н   | Μ   | Μ   | -   | Н   | L   | Μ   | Μ   | Н    | -    | Н    | Μ    |
| CO4 | Н   | Н   | Μ   | Μ   | -   | Н   | L   | Μ   | L   | Н    | -    | Μ    | L    |
| CO5 | Н   | Н   | Μ   | Н   | -   | Н   | L   | Μ   | -   | Н    | -    | Н    | -    |
| CO6 | Н   | Н   | Μ   | Н   | -   | Н   | Μ   | Μ   | Μ   | Μ    | -    | Н    | Μ    |

# COURSE ASSESSMENT METHODS

| Direct   |                                                         |  |  |  |  |
|----------|---------------------------------------------------------|--|--|--|--|
| 1.       | Continuous Assessment Test I,II                         |  |  |  |  |
| 2.       | Open book test; Assignment; Seminar; Group Presentation |  |  |  |  |
| 3.       | End Semester Examination                                |  |  |  |  |
| Indirect |                                                         |  |  |  |  |
| 1. Co    | 1. Course-end survey                                    |  |  |  |  |

# Course Co-Ordinator:Prof:A.Muthumeena

| SEMESTER V | ELECTIVE :II                    | <b>CODE: U18CC5:1</b>              |
|------------|---------------------------------|------------------------------------|
| CREDITS: 5 | ENTERPRISE RESOURCE<br>PLANNING | HOURS PER WEEK:5<br>TOTAL HOURS:75 |

# **COURSE OUTCOMES**

On completion of this course the learners will be able to

| Sl.No. | Course Outcomes                                              | Level | Unit |
|--------|--------------------------------------------------------------|-------|------|
| 1      | Recognize the basic concepts of ERP systems.                 | K2    | Ι    |
| 2      | Discuss the technologies employed in ERP systems.            | K2    | II   |
| 3      | Appraise the various modules of ERP.                         | K4    | III  |
| 4      | Describe the ERP implementation strategies                   | K2    | IV   |
| 5      | Analyze the various methodologies of testing the ERP System. | K4    | IV   |
| 6      | Interpret ERP marketplace dynamics.                          | K6    | V    |

# Unit I- ERP—INTRODUCTION

- 1.1 Relationship between Internet, Worldwide Web and ERP
- 1.2 Need and importance of the integration of ERP and other technologies.
- 1.3 Efficiencies associated with the use of Internet and worldwide web.
- 1.4 Online commerce solutions offered through ERP.
- 1.5 Fundamental concepts of ERP
- 1.6 Evolution and growth of ERP
- 1.7 Framework of ERP.
- 1.8 Creation of value in an organisation.
- 1.9 Uses and limitations of ERP

# Unit II--- ERP AND RELATED TECHNOLOGIES

- 2.1 Technologies adopted in ERP
- 2.2 Classify the various technologies employed in ERP

- 2.3 Phases or stages of implementation in the various technologies
- 2.4 Success factors of implementation of various technologies
- 2.5 Integration of ERP, SCM and CRM

#### Unit III--- ERP MODULES

- 3.1 Modules of ERP
- 3.2 Features of the various modules of ERP
- 3.3 Sub-systems in the various modules
- 3.4 Integration between various modules
- 3.5 Cost and effect of ERP modules
- 3.6 Procedure for configuring the modules
- 3.7 Measure the contribution of the workforce to the working of the module
- 3.8 Integrated solution for supporting the operational needs of the ERP system

## Unit IV--- ERP IMPLEMENTATION LIFE CYCLE

- 4.1 Fundamental concepts of ERP implementation
- 4.2 Important concepts for implementing ERP
- 4.3 Various approaches to the study of ERP implementation
- 4.4 Different perspectives in ERP implementation
- 4.5 Objectives of ERP implementation
- 4.6 Various transition strategies and their suitability.
- 4.7 Challenges faced in ERP implementation.
- 4.8 Guidelines to be followed for ERP implementation
- 4.9 Challenges faced while implementing ERP.
- 4.10. Reasons for the failure of ERP implementation.
- 4.11 Benefits realized in ERP implementation.
- 4.12 Different phases of ERP implementation
- 4.13 Pre-evaluation screening process.
- 4.14 Package evaluation by the organization
- 4.15 Construct a Gap analysis in the implementation process
- 4.16 To estimate the training needs of the employees while implementing ERP
- 4.17 To describe the various methodologies of testing the ERP system
- 4.18 To execute the going live process of implementation

#### Unit V--- ERP MARKET

- 5.1 ERP market place dynamics
- 5.2 Overview of the market place dynamics.
- 5.3 Characteristics of ERP market tiers.
- 5.4 ERP deployment methods.
- 5.5 ERP scenario in India.
- 5.6 ERP vendors and their products
- 5.7 Products offered by various ERP vendors.
- 5.8 Technologies used in the products offered by ERP vendors.
- 5.9 Select the most effective and efficient software suitable to the organisation's need.
- 5.10 International and Indian software for ERP

# UNIT VI TOPICS FOR SELF STUDY

| Sl.No. | Topics                                          | Weblinks                                                                   |
|--------|-------------------------------------------------|----------------------------------------------------------------------------|
| 1.     | More Buyers Move to the Cloud                   | https://searcherp.techtarget.com/resources                                 |
| 2.     | Integration and The Internet of<br>Things (IoT) | https://searcherp.techtarget.com/resources                                 |
| 3.     | Vendors Offer More Personalized Solutions.      | https://erpnews.com/                                                       |
| 4.     | Heightened Need for Advanced<br>Technologies    | https://financesonline.com/erp-trends/                                     |
| 5.     | Digital Transformation and E-Commerce.          | https://www.netsuite.com/portal/resource/articles<br>/erp/erp-trends.shtml |
| 6.     | Two-Tier ERP.                                   | https://searcherp.techtarget.com/resources                                 |

# TEXT

1. Alexis Leon, Enterprise Resource Planning, Tata Mcgraw Hill, 2000

# REFERENCES

- 1. Alexis Leon, ERP demystified, Tata McGraw Hill, 2001
- 2. V&N.K. .K. Garg Venkitakrishnan, ERP Ware: ERP Implementation Framework, Prentice Hall,2000
- 3. V&N.K. .K. GargVenkitakrishnan, ERP Concepts and Planning, Prentice Hall,2001

# WEB LINKS

1. http://www.accountingverse.com

| Unit | Course contents                                              | Learning Outcomes                                                                                         | Bloom's<br>Taxonomi<br>c Levels of<br>Transactio<br>n |
|------|--------------------------------------------------------------|----------------------------------------------------------------------------------------------------|-------------------------------------------------------|
|      | UNIT 1                                                       | <b>ERP INTRODUCTION</b>                                                                                   |                                                       |
| 1.1  | Relationship between Internet,<br>Worldwide Web and ERP      | • Describe the relationship between<br>Internet, Worldwide Web and<br>ERP                                 | К2                                                    |
| 1.2  | Importance of the integration of ERP and other technologies. | <ul> <li>Explain the importance of ERP</li> <li>Describe the technical aspects of ERP systems.</li> </ul> | К2                                                    |

| 1.3  | Efficiencies associated with the use of internet and world wide web. | • Discuss the efficiencies related with the internet and world wide web.    | K2                                                    |
|------|----------------------------------------------------------------------|-----------------------------------------------------------------------------|-------------------------------------------------------|
| 1.4  | Online commerce solutions offered through ERP                        | • Explain Online commerce solutions offered through ERP                     | К2                                                    |
| 1.5  | Fundamental concepts of ERP                                          | • Identify the fundamental concepts of ERP                                  | К2                                                    |
| 1.6  | Evolution and growth of ERP                                          | • Explain the evolution and growth of ERP                                   | K2                                                    |
| 1.7  | Framework of ERP                                                     | • Describe the framework of ERP                                             | K2                                                    |
| 1.8  | Creation of value in an Organisation                                 | • Explain the importance of ERP creation in an Organization.                | К2                                                    |
| 1.9  | Use and limitations of ERP                                           | • Explain the advantages and disadvantages of ERP.                          | К2                                                    |
|      | UNIT 2 ERP                                                           | AND RELATED TECHNOLOGIE                                                     | S                                                     |
| 2.1  | Technologies employed in ERP                                         | • Classify the various technologies employed in ERP                         | К2                                                    |
| 2.2  | Phases or stages of ERP implementation                               | • Describe the various phases of ERP implementation for a typical project.  | K2                                                    |
| 2.3  | Success factors for ERP<br>Implementation                            | • Discuss the success factors for ERP life cycle implementation             | K2                                                    |
| 2.4  | Integration of ERP,SCM and<br>CRM                                    | • Identify the benefits of integrating SCM, CRM and ERP in an organization. | K2                                                    |
|      | UNIT 3                                                               | ERP MODULES                                                                 |                                                       |
| 3.1  | Modules of ERP                                                       | • Explain the important modules of an ERP.                                  | К2                                                    |
| Unit | Course contents                                                      | Learning Outcomes                                                           | Bloom's<br>Taxonomi<br>c Levels of<br>Transactio<br>n |
| 3.3  | Sub-Systems in the various modules                                   | • Describe sub-systems in the various modules.                              | K2                                                    |
| 3.4  | Integration between various modules                                  | • Explain the integration between different modules.                        | K2                                                    |
| 3.5  | Cost and Effect of ERP<br>Modules                                    | • Identify the cost and effect of ERP modules                               | K2                                                    |
| 3.6  | Procedure for configuring the modules                                | • Outline the procedure for configuring the modules.                        | K2                                                    |
| 3.7  | Contribution of the workforce                                        | • Analyze the workforce                                                     | K4                                                    |

|      | to the working of the ERP module                                                  | contributions to the working of ERP Module.                          |    |
|------|-----------------------------------------------------------------------------------|----------------------------------------------------------------------|----|
| 3.8  | Integrated solution for<br>supporting the operational<br>needs of the ERP system. | • Discuss the operational needs of the ERP System                    | K2 |
|      | UNIT 4 ERP I                                                                      | <b>MPLEMENTATION LIFE CYCLE</b>                                      | 2  |
| 4.1  | Concepts of ERP<br>Implementation                                                 | • Describe the fundamental concepts of ERP implementation            | K2 |
| 4.2  | Various approaches to the study of ERP implementation                             | • Identify the various approaches to the study of ERP Implementation | K2 |
| 4.3  | Different perspectives in ERP implementation                                      | • Analyze the different perspectives in ERP Implementation.          | K4 |
| 4.4  | Objectives of ERP implementation                                                  | • List out the objectives of ERP Implementation                      | K4 |
| 4.5  | Various transition strategies and their suitability                               | • Explain the various transition strategies and their suitability    | K2 |
| 4.6  | Challenges faced in ERP implementation                                            | • Discuss the challenges faced in ERP implementation                 | K2 |
| 4.7  | Guidelines to be followed for ERP implementation                                  | • List the guidelines to be followed for ERP implementation.         | K4 |
| 4.8  | Reasons for the failure of ERP implementation                                     | • Examine the reasons for the failure of ERP implementation.         | K4 |
| 4.9  | Benefits realized in ERP implementation                                           | • List the Benefits realized in ERP implementation                   | K4 |
| 4.10 | Different phases of ERP implementation                                            | • Appraise the different phases of ERP Implementation.               | K4 |
| 4.11 | Pre-Evaluation screening process                                                  | • Explain the pre-evaluation screening process                       | K2 |
| 4.12 | Gap analysis in the implementation process                                        | • Construct a gap analysis in the ERP implementation process         | К3 |

| Unit | Course contents                         | Learning Outcomes                                              | Bloom's<br>Taxonomi<br>c Levels of<br>Transactio<br>n |
|------|-----------------------------------------|----------------------------------------------------------------|-------------------------------------------------------|
| 4.14 | Methodologies of testing the ERP system | • Describe the various methodologies of testing the ERP system | K2                                                    |
|      | UNIT 5                                  | ERP MARKET                                                     |                                                       |
| 5.1  | ERP marketplace dynamics                | • Discuss the ERP marketplace                                  | K2                                                    |

|     |                                                                                | dynamics                                                                                         |    |
|-----|--------------------------------------------------------------------------------|--------------------------------------------------------------------------------------------------|----|
| 5.2 | Overview of the marketplace dynamics                                           | • Describe the overview of the marketplace dynamics                                              | K2 |
| 5.3 | Characteristics of ERP market tiers                                            | • Explain the characteristics of ERP market tiers                                                | K2 |
| 5.4 | ERP deployment methods                                                         | • Choose the methodology<br>process for selecting an ERP<br>system.                              | K6 |
| 5.5 | ERP scenario in India                                                          | • Discuss the ERP scenario in India.                                                             | K2 |
| 5.6 | Products offered by various ERP vendors                                        |                                                                                                  |    |
| 5.7 | Technologies used in the products offered by ERP vendors                       | • Discuss the different technologies used in the products offered by ERP vendors                 | K2 |
| 5.8 | Select effective and efficient software suitable for the organization's needs. | • Identify the most effective and efficient software suitable to the needs of the organizations. | K2 |
| 5.9 | International and Indian software for ERP                                      | • Differentiate between the international and Indian software for ERP.                           | K4 |

# MAPPING SCHEME FOR THE PO, PSOs AND COs L-Low M-Moderate H- High

|     | PO1 | PO2 | PO3 | PO4 | PO5 | PO6 | PO7 | PO8 | PO9 | PSO1 | PSO2 | PSO3 | PSO4 |
|-----|-----|-----|-----|-----|-----|-----|-----|-----|-----|------|------|------|------|
| CO1 | Η   | Μ   | Μ   | -   | Н   | H   | L   | Μ   | L   | Н    | Н    | Μ    | -    |
| CO2 | Н   | Μ   | -   | -   | Н   | Μ   | -   | Μ   | -   | Н    | Н    | Μ    | -    |
| CO3 | Н   | Μ   | -   | -   | Н   | Н   | -   | L   | -   | Н    | Н    | Μ    | -    |
| CO4 | Н   | Μ   | -   | -   | Н   | Н   | -   | Μ   | -   | Н    | Н    | Μ    | -    |
| CO5 | Н   | Μ   | -   | -   | Н   | Н   | -   | Μ   | -   | Н    | Н    | Μ    | L    |
| CO6 | Η   | Μ   | -   | -   | Н   | Μ   | -   | Μ   | -   | Н    | Н    | Μ    | L    |

# COURSE ASSESSMENT METHODS

# Direct

- 1. Continuous Assessment Test I,II
- 2. Open book test; Assignment; Seminar; Journal paper review, Group Presentation
- 3. End Semester Examination

1. Course-end survey

# Course Co -Ordinator: Prof:A. Palpandian

| SEMESTER V | ELECTIVE II                   | CODE: U18CC5:2   |
|------------|-------------------------------|------------------|
| CREDITS: 5 | HUMAN RESOURCES<br>MANAGEMENT | HOURS PER WEEK:5 |

# **COURSE OUTCOMES**

At the end of this course the students will be able to

| Sl.No | Course Outcomes                                                                                    | Level | Unit |
|-------|----------------------------------------------------------------------------------------------------|-------|------|
| 1.    | Identify the importance and the role of human resources management                                 | K2    | Ι    |
| 2.    | Describe the significance of Job analysis, Job design, Job description in human resource planning. | K2    | II   |
| 3.    | Analyze the sources of recruitment and process of selection in the organization.                   | K4    | III  |
| 4.    | Develop, implement and evaluate employee training and development programs.                        | K5    | III  |
| 5.    | Establish an understanding related to the wage & salary administration in an organization.         | K5    | IV   |
| 6.    | Interpret health and safety policies and practices in an organization.                             | K2    | V    |

# UNIT I INTRODUCTION TO HRM

12Hrs

- 1.1 Meaning
- 1.2 Definition
- 1.3 Personnel principles and policies.

### UNIT II HUMAN RESOURCE PLANNING

- 2.1 Characteristics
- 2.2 Need for Planning
- 2.3 HRP process
- 2.4 Job Analysis

18Hrs

- 2.5 Job Design
- 2.6 Job description
- 2.7 Job specification.

# UNIT III RECRUITMENT AND TRAINING

- 3.1 Selection Process
- 3.2 Placement and Induction
- 3.3 Training and Development
- 3.4 Promotion
- 3.5 Demotions
- 3.6 Transfers
- 3.7 Separations.

# UNIT IV WAGE AND SALARY

- 4.1 Wage and Salary administration
- 4.2 Fringe benefits
- 4.3 Job evaluation systems.

## UNIT V EMPLOYEE MAINTENANCE

- 5.1 Employee maintenance and integration
- 5.2 Welfare and Safety
- 5.3 Accident Prevention
- 5.4 Employee motivation
- 5.5 Morale

# **TOPICS FOR SELF STUDY**

| Sl.No. | Topics                                                        | Weblinks                                                                                            |
|--------|---------------------------------------------------------------|----------------------------------------------------------------------------------------------------|
| 1.     | Recent trends in HRM                                          | https://www.wifiattendance.com/blog/recent-<br>trends-human-resource-management/                    |
| 2.     | HR Trends in 2020: The Future of<br>Human Resource Management | https://www.selecthub.com/hris/hr-trends/                                                           |
| 3.     | Focus on the latest trends in human resources management      | https://www.greenhouse.io/blog/focus-on-<br>the-latest-trends-in-human-resources-<br>management     |
| 4.     | Effects of Globalization on<br>Human Resources Management     | https://smallbusiness.chron.com/effects-<br>globalization-human-resources-management-<br>61611.html |

# TEXT

1. Edwin Flippo, Personnel Management, McGraw Hill, 1984, New Delhi. **REFERENCES** 

15Hrs

15Hrs

15Hrs

- 1. Biswanath Ghosh, Human Resource Development and Management, Vikas Publication, 2000, New Delhi.
- 2. Dale Yoder and Paul Standohar, Personnel Management and Industrial Relations, Prentice hall, 1982, New Delhi.

# WEBLINKS

- 1. www.bamboohr.com
- 2. www.orangehrm.com
- 3. guides.library.stonybook.edu

| Unit<br>/Section                              | Contents                                                                 | Learning Outcomes                                                                                                    | Bloom's<br>Taxonomic<br>Levels of<br>Transactio<br>n |  |  |  |
|-----------------------------------------------|--------------------------------------------------------------------------|----------------------------------------------------------------------------------------------------|------------------------------------------------------|--|--|--|
|                                               | UNIT1 INTRODUCTION TO HRM                                                |                                                                                                    |                                                      |  |  |  |
| 1.1<br>1.2<br>1.3                             | Meaning<br>Definition<br>Personnel<br>principles and policies.           | <ul> <li>Recall the meaning and definition<br/>of Human resource management</li> <li>Identify the sources of personnel<br/>policies.</li> <li>Keeping the principles in mind<br/>various policies are formulated.<br/>Discuss</li> </ul>           | K1<br>K2<br>K2                                       |  |  |  |
|                                               | UNIT II                                                                  | HUMAN RESOURCE PLANNING                                                                                                    |                                                      |  |  |  |
| <ul><li>2.1</li><li>2.2</li><li>2.3</li></ul> | Characteristics<br>Need for Planning<br>HRP process                      | <ul> <li>State the characteristics of Human<br/>Resource Planning</li> <li>Explain the concept of Human<br/>resource management</li> <li>Describe the functions of human<br/>resource management</li> <li>Describe the process of human</li> </ul> |                                                      |  |  |  |
| 2.4                                           | Job Analysis                                                             | resource planning                                                                                                    |                                                      |  |  |  |
| <ul><li>2.5</li><li>2.6</li><li>2.7</li></ul> | Job Design<br>Job description<br>Job specification                       | <ul> <li>Describe the job analysis process</li> <li>Discuss job design techniques and impacts</li> <li>Explain the purpose and elements of job descriptions</li> <li>Describe the components of job</li> </ul>                                     | K2                                                   |  |  |  |
|                                               | UNIT III                                                                 | specifications <b>RECRUITMENT AND TRAINING</b>                                                                                                    | 1                                                    |  |  |  |
| 2.1                                           |                                                                          |                                                                                                    |                                                      |  |  |  |
| 3.1<br>3.2<br>3.3                             | Selection Process<br>Placement and Induction<br>Training and Development | <ul> <li>Analyse the sources of recruitment<br/>and process of selection in the<br/>organizations.</li> <li>Evaluate the training methods</li> </ul>                                                                                               | K5                                                   |  |  |  |

| 3.4 | Promotion   | adopted in the organizations.                  |  |
|-----|-------------|------------------------------------------------|--|
| 3.5 | Demotions   | • Interpret the current theory and             |  |
| 3.6 | Transfers   | practice of recruitment and selection.         |  |
| 3.7 | Separations | • Discuss demotions, transfers and separations |  |

| Unit<br>/Section    | Contents                                                                        | Learning Outcomes                                                                                                    | Bloom's<br>Taxonomic<br>Levels of<br>Transactio<br>n |
|---------------------|---------------------------------------------------------------------------------|----------------------------------------------------------------------------------------------------|------------------------------------------------------|
|                     | UNIT IV                                                                         | WAGE AND SALARY                                                                                                    |                                                      |
| 4.1<br>4.2<br>4.3 . | Wage and Salary<br>administration<br>Fringe benefits<br>Job evaluation systems. | <ul> <li>Analyze the wage and salary<br/>administration process in an<br/>organisation.</li> <li>Explain the importance of fringe<br/>benefits</li> <li>Classify the types of fringe benefits.</li> <li>Explain the principles of job<br/>evaluation</li> </ul> | K5                                                   |
|                     | UNIT V                                                                          | EMPLOYEE MAINTENANCE                                                                                                    |                                                      |
| 5.1<br>5.2          | Employee maintenance<br>and integration<br>Welfare and Safety                   | <ul> <li>What are themethods available in an organization for making wage payments? Discuss</li> <li>Elaborate standard procedure or machanism that an organization</li> </ul>                                                                                  |                                                      |
| 5.3                 | Accident Prevention                                                             | <ul> <li>mechanism that an organization<br/>follows for determining Wage and<br/>salary structure</li> <li>Describe the importance of health<br/>and safety in the workplace</li> </ul>                                                                         |                                                      |
| 5.4                 | Employee motivation                                                             | <ul> <li>Explain the benefits of workplace<br/>health and safety</li> <li>Describe the Health and safety<br/>policies</li> </ul>                                                                                                    |                                                      |
| 5.5                 | Morale                                                                          | • Describe the primary factors that<br>causes harm, either by way of<br>occupational diseases or occupational<br>accidents.                                                                                                    | K2                                                   |
|                     |                                                                                 | <ul> <li>Explain the f eatures of Employee<br/>Motivation</li> <li>State the objectives of Employee<br/>Motivation</li> <li>Describe the factors of Employee<br/>Motivation</li> </ul>                                                                          |                                                      |

| • State the features of morale       |  |
|--------------------------------------|--|
| • Explain the factors that influence |  |
| morale in an organizations           |  |

# MAPPING SCHEME FOR THE POS, PSOs AND COs L-Low M-Moderate H- High

|            | PO1 | PO2 | PO3 | PO4 | PO5 | PO6 | PO7 | PO8 | PO9 | PSO1 | PSO2 | PSO3 | PSO4 |
|------------|-----|-----|-----|-----|-----|-----|-----|-----|-----|------|------|------|------|
| C01        | Н   | Н   | L   | Μ   | -   | H   | Η   | Η   | Μ   | H    | -    | Н    | Μ    |
| CO2        | Н   | Н   | -   | Μ   | -   | Н   | Н   | Н   | Μ   | Н    | -    | Μ    | Μ    |
| CO3        | Н   | Н   | -   | Μ   | -   | Н   | Н   | Н   | Μ   | Н    | -    | Μ    | Μ    |
| <b>CO4</b> | Н   | Н   | -   | Μ   | -   | Н   | Н   | Н   | Μ   | Н    | -    | Μ    | Μ    |
| CO5        | Н   | Н   | -   | Μ   | -   | Μ   | Н   | Н   | Μ   | Н    | -    | Μ    | Μ    |
| CO6        | Н   | Н   | -   | L   | -   | Μ   | Μ   | Μ   | Μ   | Н    | -    | Μ    | Μ    |

# **COURSE ASSESSMENT METHODS**

- 1. Continuous Assessment Test I,II
- 2. Open book test; Assignment; Seminar; Journal paper review, Group Presentation
- 3. End Semester Examination

# Indirect

# 1. Course-end survey

#### HOURS PER WEEK:2

# **COURSE OUTCOMES**

On completion of this course, the students will be able to

| Sl.No. | Course Outcomes                                                               | Level | Unit |
|--------|-------------------------------------------------------------------------------|-------|------|
| 1.     | Describe the basics of internet                                               | K2    | Ι    |
| 2.     | Discuss Client server scripting languages                                     | K2    | II   |
| 3.     | Construct a web pages using HTML                                              | K3    | III  |
| 4.     | Build dynamic web pages using DHTML, CSS                                      | K6    | IV   |
| 5.     | Examine the client server scripting languages                                 | K4    | IV   |
| 6.     | Design a Web site using text, images, links, lists, internal and external CSS | K6    | V    |

## UNIT I BASICS IN INTERNET

- 1.1 Emergence of Internet
- 1.2 Internet basics –protocols
- 1.3 Working of Internet
- 1.4 Internet Address-Domain names
- 1.5 Types of Browsers or search Engines
- 1.6 Connecting to the Internet –Installing and configuring a modem
- 1.7 Creating a connection profile –Changing the default connection

#### UNIT II BASICS IN WEB DESIGN

- 2.1 Introduction to Web technology
- 2.2 What is the World Wide Web?
- 2.3 How does the website work?
- 2.4 Types of website
- 2.5 Client and server scripting languages
- 2.6 Elements of a webpage

# UNIT III HTML

- 3.1 Introduction to HTML
- 3.2 HTML document
- 3.3 Basic structure of HTML
- 3.4 Creating an HTML document
- 3.5 Web Server, Web client/Browser
- 3.6 HTML basic tags

# (6Hrs)

(6Hrs)

(6 Hrs)

-Title -Footer -Paragraph breaks -Line breaks

3.7 Heading style – Text Style – Spacing – Cantering – Font size and Colour

# UNIT IV ELEMENTS OF HTML

- 4.1 Adding graphics to HTML document –Using width, head alternative attributes
- 4.2 List –Types of List
- 4.3 Tables –Header rows –Data rows
- 4.4 Caption tags –Cells spacing
- 4.5 BGcolor
- 4.6 Rowspan Cols pan attributes
- 4.7 Links –Internal and external document reference Images as per hyperlinks

# UNIT V DHTML

- 5.1 Introduction
- 5.2 Cascading style
- 5.3 Colour background
- 5.4 Text attributes
- 5.5 Border attributes
- 5.6 Marginal related attributes
- 5.7 List attributes –Class: external style sheet

# TOPICS FOR SELF STUDY

| Sl.No. | Topics     | Weblinks                                                   |
|--------|------------|------------------------------------------------------------|
| 1.     | JavaScript | https://www.w3schools.com/html/html_scripts.asp            |
| 2.     | Layout     | https://www.w3schools.com/html/html_layout.asp             |
| 3.     | Responsive | https://www.w3schools.com/html/html_responsive.asp         |
| 4.     | Semantics  | https://www.w3schools.com/html/html5_semantic_elements.asp |

# TEXT

1. Internet Complete, Maureen Adams and Sherry Boneli – BPB Publications

# WEBLINKS

https://www.html.com htps://www.w3schools.com https://www.edu.gcfglobal.org (6Hrs)

| Unit | Course Contents                                                                               | Learning Outcomes                               | Bloom'sTa<br>xonomic<br>Level of<br>Transactio<br>n |
|------|-----------------------------------------------------------------------------------------------|-------------------------------------------------|-----------------------------------------------------|
|      | UNIT I                                                                                        | BASICS IN INTERNET                              |                                                     |
| 1.1  | Emergence of Internet                                                                         | • Describe the emergence of internet            | K2                                                  |
| 1.2  | Internet protocols                                                                            | • Explain the internet protocols                | K2                                                  |
| 1.3  | Working of Internet                                                                           | • Demonstrate the working of internet           | K2                                                  |
| 1.4  | Internet terms                                                                                | • Define the internet terms                     | K1                                                  |
| 1.5  | Connecting to the Internet                                                                    | • Show the connection of internet               | K2                                                  |
| 1.6  | Installing and configuring a modem                                                            | • Show the installation and configuring a modem | K2                                                  |
| 1.7  | Creating a connection                                                                         | • Explain the internet connection               | K2                                                  |
|      | UNIT II H                                                                                     | BASICS IN WEB DESIGN                            |                                                     |
| 2.1  | Introduction to Web technology                                                                | • Define web technology                         | K1                                                  |
| 2.2  | World Wide Web                                                                                | • Describe www                                  | K2                                                  |
| 2.3  | Working of website                                                                            | • Explain the functions of website              | K2                                                  |
| 2.4  | Types of website                                                                              | • Classify the types of website                 | K2                                                  |
| 2.5  | Client and server scripting languages                                                         | • Discuss Client server scripting languages     | K2                                                  |
| 2.6  | Elements of a webpage                                                                         | • Explain the elements of web page              | K2                                                  |
|      | τ                                                                                             | JNIT III HTML                                   |                                                     |
| 3.1  | Introduction to HTML                                                                          | • Summarize about HTML                          | K2                                                  |
| 3.2  | HTML document                                                                                 | • Construct HTML document                       | К3                                                  |
| 3.3  | Basic structure of HTML                                                                       | • Build HTML structure                          | К3                                                  |
| 3.4  | HTML basic tags –Title –<br>Footer – Heading style                                            | • Identify the HTML tags                        | K2                                                  |
| 3.5  | Paragraph breaks –Line<br>breaks –Text Style –Spacing<br>–Font size and Colour                | • Use a web page with styles                    | K3                                                  |
|      | UNIT IV                                                                                       | ELEMENTS OF HTML                                |                                                     |
| 4.1  | Adding graphics to HTML<br>document –Using width,<br>head alternative attribute,<br>BG colour | • Apply graphics to web pages                   | K3                                                  |

| 4.2 | List –Types  | of List |
|-----|--------------|---------|
| 4.2 | List -1 ypes | or List |

• Develop web content with list

K6

| Unit | Course Contents                                                  | Learning Outcomes                                       | Bloom'sTa<br>xonomic<br>Level of<br>Transactio<br>n |
|------|------------------------------------------------------------------|---------------------------------------------------------|-----------------------------------------------------|
| 4.3  | Tables –Header rows –Data<br>rows – cols                         | • Create table using tags                               | K6                                                  |
| 4.4  | Caption tags –Cells spacing<br>– Rowspan –Cols pan<br>attributes | • Compose table with attributes                         | K6                                                  |
| 4.5  | Links –Internal and external document                            | K6                                                      |                                                     |
|      | U                                                                | NIT V DHTML                                             |                                                     |
| 5.1  | Introduction                                                     | • Explain DHTML                                         | K2                                                  |
| 5.2  | Cascading style sheets                                           | • Make use of DHTML to create web pages with attributes | K6                                                  |
| 5.3  | Colour background                                                | • Design a webpage with colour backgrounds              | K6                                                  |
| 5.4  | Text, border, list attributes                                    | • Make up website with different styles                 | K6                                                  |
| 5.5  | External style sheet                                             | • Relate style sheets with web page                     | K2                                                  |

# MAPPING SCHEME FOR THE PO, PSOs AND COsL-LowM-ModerateH- High

|            | PO1 | PO2 | PO3 | PO4 | PO5 | PO6 | PO7 | PO8 | PO9 | PSO1 | PSO2 | PSO3 | PSO4 |
|------------|-----|-----|-----|-----|-----|-----|-----|-----|-----|------|------|------|------|
| CO1        | -   | -   | Μ   | L   | Н   | Н   | -   | Μ   | -   | Н    | Н    | Н    | -    |
| CO2        | -   | -   | Μ   | -   | Н   | Н   | -   | Μ   | -   | Н    | Н    | Н    | -    |
| CO3        | -   | -   | Μ   | -   | Н   | Н   | -   | Μ   | -   | Н    | Н    | Н    | -    |
| <b>CO4</b> | -   | -   | Μ   | L   | Н   | Н   | -   | Μ   | -   | Н    | Н    | Н    | -    |
| CO5        | -   | -   | Μ   | L   | Н   | Н   | L   | Μ   | -   | Н    | Н    | Н    | -    |
| CO6        | -   | -   | Μ   | L   | Н   | Н   | L   | Μ   | L   | Н    | Н    | Н    | L    |

# COURSE ASSESSMENT METHODS

# Direct

- 1. Continuous Internal Assessment Test I,II
- 2. Course-embedded assessment
- 3. Lab practical assignments

| 4.  | End Semester Examination    |
|-----|-----------------------------|
| Ind | irect                       |
| 1.  | Course-end survey           |
| 2.  | Student satisfaction survey |

# Course Co-Ordinator: Prof:M.Shakila

#### **COURSE OUTCOMES**

After the completion of this course the students will be able to:

| Sl.No. | Course Outcomes                                                                 | Level | Unit |
|--------|---------------------------------------------------------------------------------|-------|------|
| 1      | Classify the different types of numbers.                                        | K2    | Ι    |
| 2      | Develop Arithmetic, Geometric and Harmonic Progression<br>Set Theory            | K5    | Ι    |
| 3      | Evaluate investment models using AP, GP, HP and evaluate the returns.           | K6    | II   |
| 4      | Practice the skills of differentiation/ Integration to make informed decisions. | K3    | III  |
| 5      | Perform analytical reviews on maximizing profit/minimizing losses.              | K3    | IV   |
| 6      | Solve business problems using Matrices.                                         | K3    | V    |

# UNIT I INTRODUCTION TO NUMBER SYSTEMS, INDICES, SURDS, LOGARITHM, SIMULTANEOUS AND QUADRATIC EQUATION

Unit I Introduction to Number Systems, Indices, Surds, Logarithm, Simultaneous and Quadratic Equation(18HRS)

- 1.1 Number System
  - 1.1.1 Natural number
  - 1.1.2 Whole number
  - 1.1.3 Real number
  - 1.1.4 Imaginary number
  - 1.1.5 Rational number
  - 1.1.6 Irrational number
  - 1.1.7 Integer
  - 1.1.8 Fractions
  - 1.1.9 Prime number
  - 1.1.10 Complex number
  - 1.1.11 Odd number
  - 1.1.12 Even number
- 1.2 The concept and problem in indices
  - 1.2.1 Meaning

- 1.2.2 Laws of indices
- 1.2.3 Meaning of a0 & problems
- 1.2.4 Meaning of a-m & problems
- 1.2.5 Meaning of a p/q & problems
- The concept and problem in surds
- 1.3.1 Meaning

1.3

- 1.3.2 Order of a surd& problems
- 1.3.3 Square root of a binomial surd a+vb& problems
- 1.4 The concept and problem in logarithm
  - 1.4.1 Meaning
  - 1.4.2 Laws of logarithm
    - 1.4.2.1 Product rule & problems
    - 1.4.2.2 Quotient rule & problems
    - 1.4.2.3 Power rule & problems
    - 1.4.2.4 Rule for change of base & problems
  - 1.4.3 Common logarithm
- 1.5 The concept and problem in simultaneous and quadratic equations
  - 1.5.1 Simultaneous equations
    - 1.5.1.1 Method of elimination
  - 1.5.2 Quadratic equations

## Unit II Arithmetic, Geometric and Harmonic Progression Set Theory (20HRS)

- 2.1 Arithmetic progression
  - 2.1.1 Meaning
  - 2.1.2 Formula for nth term & problems
  - 2.1.3 Formula for the sum to n terms & problems
  - 2.1.4 Properties of an arithmetic progression & problems
- 2.2 Geometric progression
  - 2.2.1 Meaning
  - 2.2.2 Formula for nth term & problems
  - 2.2.3 Formula for the sum to n term & problems
  - Harmonic progression
    - 2.3.1 Meaning
    - 2.3.2 Formula for nth term & problems
- 2.4 Set theory

2.3

- 2.4.1 Meaning
- 2.4.2 Finite and infinite sets
- 2.4.3 Description of set
- 2.4.4 Singleton set
- 2.4.5 Null set
- 2.4.6 Sub set
- 2.4.7 Equality of set
- 2.4.8 Number of sub-sets of a set
- 2.4.9 Disjoint set
- 2.4.10 Universal set
- 2.4.11 Set operations

- 2.4.11.1 Union of sets
- 2.4.11.2 Intersection of sets
- 2.4.11.3Difference of sets
- 2.4.11.4Complement of sets
- 2.4.12 Venn diagram
- 2.4.13 Laws of sets
  - 2.4.13.1Commutative law
  - 2.4.13.2Associative law
  - 2.4.13.3Distributive law
  - 2.4.13.4De Morgan's law
- 2.4.14 Numbers of elements in set

#### Unit III Differential Calculus(20HRS)

- 3.1 Limits
  - 3.1.1 Limit of a function
  - 3.1.2 Properties of limits & problems
- 3.2 Continuity
  - 3.2.1 Properties of continuous functions & problems
- 3.3 Differentiation
  - 3.3.1 Derivative of xn
  - 3.3.2 Derivative of ex
  - 3.3.3 Derivative of a constant
  - 3.3.4 Derivative of sum of two functions
  - 3.3.5 Product rule
  - 3.3.6 Quotient rule
  - 3.3.7 Functions of a function rule
  - 3.3.8 Logarithm differentiation
  - 3.3.9 Differentiation of implicit function
  - 3.3.10 Parametric form
  - 3.3.11 Higher order derivative
  - 3.3.12 Application of derivative
    - 3.3.12.1 Marginal cost
    - 3.3.12.2 Marginal revenue
    - 3.3.12.3 Relation between marginal revenue and elasticity of demand

#### Unit IV Integral Calculus(12HRS)

- 4.1 Maxima and minima
  - 4.1.1 Meaning
  - 4.1.2 Problems in maxima and minima
- 4.2 Integral Calculus
  - 4.2.1 Meaning
  - 4.2.2 General rules
  - 4.2.3 Method of partial fraction
  - 4.2.4 Method of when factorization is not possible
  - 4.2.5 Integration by substitution I

- 4.2.6 Integration by parts
- 4.2.7 Definite integral

# Unit V Matrix Algebra(20HRS)

- 5.1 Meaning
- 5.2 Types of matrix
  - 5.2.1 Equal matrix
  - 5.2.2 Diagonal matrix
  - 5.2.3 Scalar matrix
  - 5.2.4 Unit matrix
  - 5.2.5 Null matrix
  - 5.2.6 Row matrix
  - 5.2.7 Column matrix
  - 5.2.8 Symmetric matrix
  - 5.2.9 Skew-symmetric matrix
- 5.3 Matrix operation
  - 5.3.1 Scalar multiplication
- 5.4 Addition and subtraction of matrices
- 5.5 Multiplication of two matrices
- 5.6 Transpose of matrix
- 5.7 Determinant of matrix
- 5.8 Singular and non-singular matrices
- 5.9 Input and output matrix
- 5.10 Ad-joint of square matrix
- 5.11 Reciprocal matrix and inverse of matrix
- 5.12 Orthogonal matrix
- 5.13 Simultaneous linear equations

# UNIT V TOPICS FOR SELF STUDY

| S.<br>No. | Topics                                          | Web Links                                                                                                    |
|-----------|-------------------------------------------------|----------------------------------------------------------------------------------------------------|
| 1         | Fundamental concepts of modern algebra          | https://www.britannica.com/science/algebra<br>/Fundamental-concepts-of-modern-algebra                          |
| 2         | Probability using Permutations and Combinations | https://courses.lumenlearning.com/finitemat<br>h1/chapter/probability-using-permutations-<br>and-combinations/ |
| 3         | Mathematical reasoning                          | https://www.pioneermathematics.com/conte<br>nt/latest_updates/aieee%20reasoning.pdf                            |
| 4         | Probability density function                    | https://www.probabilitycourse.com/chapter<br>4/4_1_1_pdf.php                                                   |

1. Vittal, P. R. (2018). *Business Mathematics* (2<sup>nd</sup> ed.). Chennai, Margham Publications.

# REFERENCES

- 1. Aggarwal, B. M. (2004). *Business Mathematics & Statistics Fundamentals* (First ed.). New Delhi, Sultan Chand & Sons.
- 2. Navanitham, P. A. (2019). Business Mathematics and Statistics. Trichy, Jai Publishers.

# WEB LINKS

- 1. https://www.youtube.com/watch?v=yCwnifwVjIg
- 2. https://www.youtube.com/watch?v=Tj9fdn7TYS0
- 3. https://www.youtube.com/watch?v=QqF3i1pnyzU
- 4. https://www.youtube.com/watch?v=e1nxhJQyLYI
- 5. https://www.youtube.com/watch?v=LoHqixCNoKY&list=PLr6TOxpiWwuH4O4IBq wCpjns-8l8zWDQu

Theory 20% (Part A) Sum 80% (Part B & C)

| Unit | <b>Course Contents</b>                                                    | Learning Outcomes                                                        | Bloom's<br>Taxonomic<br>Levels of<br>Transactio<br>n |
|------|---------------------------------------------------------------------------|--------------------------------------------------------------------------|------------------------------------------------------|
|      | UNIT I- INTRODUCTION T<br>SIMULTANEOUS                                    | O NUMBER, INDICES, SURDS, LOGAR<br>AND QUADRATIC EQUA                    | /                                                    |
|      | Introduction to Number<br>System                                          | • Summarize the different types of numbers involved in business problems | K2                                                   |
|      | Law of Indices                                                            | • State the laws constituting the problems of indices                    | K2                                                   |
|      | Meaning of a <sup>0</sup> , a <sup>-m</sup> , a <sup>p/q</sup> & Problems | • Apply the laws of indices to solve the problems of different types     | K3                                                   |
| 1    | Meaning and order of surds                                                | • Recall the meaning and order of surds                                  | <b>K</b> 1                                           |
|      | Square root of binomial surd a + $\sqrt{b}\sqrt{b}$ problems              | • Make use of laws to solve the different type of surds                  | K3                                                   |
|      | Meaning & Laws of Logarithm                                               | • Relate the knowledge with the problems of logarithm                    | K4                                                   |
|      | Product and quotient rule<br>Problems                                     | • Identify and solve the problems of different types in logarithm        | K2                                                   |
|      | Power rule, rule for change<br>of base problems &<br>common Logarithm     | • Apply the rule for change of base problems                             | K3                                                   |
|      | Meaning & problems of                                                     | • Solve the business problems using                                      | K3                                                   |

|    | Simultaneous equation                                                               | equations                                                                                                    |     |  |  |  |  |  |
|----|-------------------------------------------------------------------------------------|----------------------------------------------------------------------------------------------------|-----|--|--|--|--|--|
|    | Meaning & problems of quadratic equation                                            | • Compare different alternatives using equations to make judgments                                                                    | K5  |  |  |  |  |  |
| UN | UNIT II - ARITHMETIC, GEOMETRIC AND HARMONIC PROGRESSION SET<br>THEORY              |                                                                                                    |     |  |  |  |  |  |
|    | Meaning of Arithmetic<br>Progression and Problems<br>of finding nth term            | • Calculate sequence and series of investment process using AP                                                                        | K3  |  |  |  |  |  |
|    | Problems of finding sum to n term                                                   | • Plan their investment using AP                                                                                                    | К3  |  |  |  |  |  |
| 2  | Meaning of Geometric<br>Progression and Problems<br>of finding nth term             | • Calculate sequence and series of GP                                                                                                 | К3  |  |  |  |  |  |
|    | Problems of finding sum to n term                                                   | • Utilize GP to know the investments in case of cumulative returns                                                                    | К3  |  |  |  |  |  |
|    | Meaning of Harmonic<br>Progression and Problems<br>of finding nth term              | • Understand and calculate sequence of HP                                                                                             | К3  |  |  |  |  |  |
|    | Meaning and types of Sets                                                           | • Define meaning and types of Sets                                                                                                    | K1  |  |  |  |  |  |
|    | Operations, Laws of Set & its application in Business                               | <ul> <li>Solve business problems using sets</li> <li>Develop the operations, Laws of set &amp; its application in Business</li> </ul> | K6  |  |  |  |  |  |
|    | UNIT III-                                                                           | DIFFERENTIAL CALCULUS                                                                                                    |     |  |  |  |  |  |
|    | Limits of a function & its properties                                               | • Illustrate the function and properties of limits                                                                                    | K2  |  |  |  |  |  |
|    | Continuity and Properties of continuous function                                    | • Recall the properties of continuous function                                                                                        | K1  |  |  |  |  |  |
| 3  | Derivative of x <sup>n</sup> , e <sup>x</sup> & constant                            |                                                                                                    |     |  |  |  |  |  |
| 5  | Derivative of sum of Two functions                                                  | • Use the derivative functions and its rules to find the rate of change in                                                            | К3  |  |  |  |  |  |
|    | Product Rule                                                                        | business problems                                                                                                    | 110 |  |  |  |  |  |
|    | Quotient Rule                                                                       |                                                                                                    |     |  |  |  |  |  |
|    | Function of a function Rule                                                         |                                                                                                    |     |  |  |  |  |  |
|    | Problems of finding<br>Marginal cost, Marginal<br>Revenue & Elasticity of<br>Demand | • Apply the knowledge of differentiation to find the marginal cost, marginal revenue and elasticity of demand                         | К3  |  |  |  |  |  |
|    | UNIT IV- DIFFERENTI                                                                 | AL CALCULUS & INTEGRAL CALCUI                                                                                                    | LUS |  |  |  |  |  |
| 4  | Meaning and Problems in                                                             | • Calculate maxima and minima in a                                                                                                    | К3  |  |  |  |  |  |

|   | Maxima and Minima                                                         | function                                                                   |     |
|---|---------------------------------------------------------------------------|----------------------------------------------------------------------------|-----|
|   | Meaning and General rules<br>of Integration                               | • Identify the constructs of integration                                   | K2  |
|   | Methods of partial fractions                                              |                                                                            |     |
|   | Integration by substitution                                               | • Examine the function using integrations                                  | К3  |
|   | Integration by parts and Definite Integral                                |                                                                            | 110 |
|   | Meaning and Types of<br>Matrix                                            | • Define matrix and explain different type of matrices                     | K2  |
| 5 | ScalarMultiplication,Addition,Subtraction,TransposeMultiplicationMatrices | • Apply the knowledge of matrices to do matrix operations                  | K3  |
|   | U                                                                         | NIT V- MATRIX ALGEBRA                                                      |     |
|   | Determinant, Singular and<br>Non-singular Matrices                        | • Define the determinant of matric and singular and non- singular matrices | K1  |

| Unit | Course Contents                                                          | Learning Outcomes                                               | Blooms<br>Taxonom<br>ic Levels<br>of<br>Transact<br>ion |
|------|--------------------------------------------------------------------------|-----------------------------------------------------------------|---------------------------------------------------------|
|      | Adjoint of square matrix,<br>Reciprocal, Inverse &<br>orthogonal matrix. | • Solve the business problems using matrix operations           | К3                                                      |
|      | Use of Matrices in<br>Simultaneous linear<br>equations                   | • Interpret and solve the equations using matrix and vice versa | К3                                                      |

# MAPPING SCHEME FOR THE POS, PSOS AND COS

L – Low M – Moderate H – High

|            | PO1 | PO2 | PO3 | PO4 | PO5 | PO6 | PO7 | PO8 | PO9 | PSO1 | PSO2 | PSO3 | PSO4 |
|------------|-----|-----|-----|-----|-----|-----|-----|-----|-----|------|------|------|------|
| CO1        | Н   | Μ   | Μ   | Μ   | -   | Μ   | Μ   | Η   | -   | H    | -    | Μ    | -    |
| CO2        | Н   | Μ   | Μ   | Н   | -   | Μ   | Μ   | Н   | -   | Н    | -    | Μ    | -    |
| CO3        | Н   | Μ   | Н   | Н   | -   | Μ   | Μ   | Н   | -   | Н    | -    | Н    | -    |
| <b>CO4</b> | Н   | Μ   | Н   | Н   | -   | Μ   | Μ   | Н   | -   | Н    | -    | Н    | -    |
| CO5        | Н   | Μ   | Н   | Н   | -   | Μ   | Μ   | Н   | L   | Н    | -    | Μ    | L    |
| CO6        | Н   | Μ   | Н   | Н   | -   | Μ   | Μ   | Η   | -   | Н    | -    | Н    | -    |

# **COURSE ASSESSMENT METHODS**

# Direct 1. Continuous Assessment Test I,II 2. Open book test; Assignment; Seminar; Group Presentation 3. End Semester Examination Indirect 1. Course-end survey

# Course Co-Ordinator: Prof:D. Nagomi Joyce Lavanya

| SEMESTER VI | CORE :XI            | <b>CODE: U18CC611</b> |
|-------------|---------------------|-----------------------|
| CREDITS: 5  | MANAGEMENT ACCOUNTI | NG HOURS PER WEEK:6   |

# **COURSE OUTCOMES**

At the end of this course the students will be able to

| Sl.No | Course Outcomes                                                                                                 | Level | Unit |
|-------|----------------------------------------------------------------------------------------------------|-------|------|
| 1     | Critically bring out the importance of management accounting techniques for decision making purposes.           | K4    | Ι    |
| 2     | Calculate the accounting ratios to extract the financial performance of the firm from the financial statements. | K4    | II   |
| 3     | Differentiate between operating, investing and financing activities.                                            | K4    | II   |
| 4     | Prepare Fund flow statement and Cash flow statement as per AS3.                                                 | K5    | III  |
| 5     | Interpret the importance of marginal costing and CVP analysis in short term decision making                     | K6    | IV   |
| 6     | Develop conceptual knowledge to apply standards in preparing<br>budgets for planning and controlling purposes.  | K6    | V    |

# UNIT I FUNDAMENTALS OF MANAGEMENT ACCOUNTING

# (15Hrs)

- 1.0 Management Accounting
- 1.1 Meaning and Definitions
- 1.2 Objectives
- 1.3 Scope and functions
- 1.4 Advantages and limitations
- 1.5 Management accounting principles
- 1.6 Installation of management accounting systems

- 1.7 Distinction between management accounting and financial accounting.
- 1.8 Management accounting vs. Cost accounting

# UNIT II FINANCIAL STATEMENT ANALYSIS

# (18Hrs)

- 2.0 Financial Statements
- 2.1 Meaning and types
- 2.2 Analysis and interpretation
- 2.3 Techniques of financial analysis
- 2.4 Limitations of financial analysis
- 2.5 Ratio Analysis- Meaning
- 2.6 Classification of ratios
- 2.7 Advantages and limitations of ratio analysis
- 2.8 Computation of Ratios (excluding preparation of financial statements from ratios)
  - 2.8.1 Liquidity Ratios
  - 2.8.2 Solvency Ratios
  - 2.8.3 Profitability Ratios
  - 2.8.4 Activity or Turnover Ratios
  - 2.8.5 Capital gearing ratios

# UNIT III PREPARATION OF FUNDS FLOW STATEMENT AND CASH FLOW STATEMENT

(AS PER AS3)

#### (20HRS)

#### **3.1** Funds Flow Statement

- 3.1.1 Meaning
- 3.1.2 Uses
- 3.1.3 Distinction between funds flow statement and income statement
- 3.1.4 Parties interested in funds flow statement
- 3.1.5 Advantages and Limitations
- 3.1.6 Preparation of funds flow statement.

#### **3.2** Cash Flow Statement (as per AS3)

- 3.2.1 Meaning
- 3.2.2 Preparation of cash flow statement (as per AS3)
- 3.2.3 Difference between cash flow analysis and funds flow analysis
- 3.2.4 Utility and limitations of cash flow analysis.

# UNIT IV MARGINAL COSTING AND BREAK EVEN ANALYSIS (17HRS)

# 4.1 Marginal Costing

- 4.1.1 Meaning and Definitions
- 4.1.2 Features

4.1.3 Merits and demerits

# 4.2 CVP analysis

- 4.2.1. Meaning
- 4.2.2 Merits and demerits
- 4.2.3 Construction of break even chart
- 4.2.4 Assumptions underlying CVP analysis and break even chart
- 4.2.5 Marginal uses of Break even analysis
- 4.2.6 Problems in Marginal costing and Break even analysis(decision making problems)

# UNIT V BUDGETARY CONTROL AND STANDARD COSTING (20HRS)

# 5.1 Budgetary Control

- 5.1.1 Definition and Meaning
- 5.1.2 Advantages and disadvantages
- 5.1.3 Installation of budgetary control system
- 5.1.4 Requirements of a good budgetary control system
- 5.1.5 Classification of budgets
- 5.1.6 Preparation of budgets
  - 5.1.6.1 Production Budget
  - 5.1.6.2 Raw material Budget
  - 5.1.6.3 Purchase Budget
  - 5.1.6.4 Sales Budget
  - 5.1.6.5 Flexible Budget
  - 5.1.6.6 Master Budget

# 5.2 STANDARD COSTING

- 5.2.1 Standard Costing Meaning
- 5.2.2 Definition
- 5.2.3 Advantages and limitations
- 5.2.4 Distinction between budgetary control and standard costing
- 5.2.5 Estimated cost vs. standard cost
- 5.2.6 Preliminary steps for establishing a system of standard costing
- 5.2.7 Distinction between cost reduction and cost control
- 5.2.8 Variance in standard costing

5.2.8.1 Meaning and types of variance (Material and Labour)

# TOPICS FOR SELF STUDY

| Sl.<br>No | Topics                       | Weblinks                                |
|-----------|------------------------------|-----------------------------------------|
| 1.        | Current Issues in Management | https://www.studocu.com/en-nz/document/ |

|    | Accounting                                                        | university-of-otago/management-accounting/                                                                         |
|----|-------------------------------------------------------------------|----------------------------------------------------------------------------------------------------|
| 2. | Roles of Management<br>Accountant                                 | https://www.yourarticlelibrary.com/accounting/man<br>agement-accountant/7-roles-of-management-<br>accountant/65109 |
| 3. | The Management Accountant,<br>a Top Digital Transformation<br>Pro | https://www.cfo.com/management-accounting/<br>2020/01/the-management-accountant-a-top-digital-<br>transformation-  |
| 4. | Trends in Enterprise<br>Performance Management                    | https://www.industryweek.com/finance/article/2200<br>7251/top-7-trends-in-enterprise-performance-<br>management    |

# TEXT

1. Khan M.Y & Jain P.K (2018), Management Accounting, Tata McGraw Hill Publishing Co. ltd., New Delhi.

# REFERENCES

- 1. Pillai R.S.N and Bagavathi V (2015), Management Accounting, Sultan Chand Company ltd., New Delhi.
- 2. Murthy A. and Gurusamy S (2012), Management Accounting, Tata McGraw Hill Publishing Co. ltd., New Delhi.
- 3. Shashi K. Gupta, Sharma R.K (2016), Management Accounting Principles and Practices, Kalyani Publishers, New Delhi.

# WEBLINKS

- 1. http://docshare01.docshare.tips/files/27239/272393523.pdf
- 2. https://www.iedunote.com/management-accounting
- 3. https://www.scribd.com/doc/105577706/Chapter-26-Marginal-Costing-and-Cost-Volume-Profit-Analysis

# Theory – 25 %( Section A & B), Problems – 75 %( Section C & D)

| Unit | Course Contents                              | Learning Outcomes                                                                                                  | Bloom's<br>Taxonom<br>ic Levels<br>of<br>Transacti<br>on |  |  |  |  |
|------|----------------------------------------------|----------------------------------------------------------------------------------------------------|----------------------------------------------------------|--|--|--|--|
|      | UNIT I FUNDAMENTALS OF MANAGEMENT ACCOUNTING |                                                                                                    |                                                          |  |  |  |  |
| 1.1  | Definition, Scope and Function               | <ul> <li>Define Management accounting</li> <li>Explain the scope and functions of management accounting</li> </ul> | K2                                                       |  |  |  |  |

| 1.2  | Advantages and Limitations                            | • Summarize the merits and demerits of Management accounting                                                                                                    | K2                                                       |  |  |  |  |
|------|-------------------------------------------------------|----------------------------------------------------------------------------------------------------|----------------------------------------------------------|--|--|--|--|
| 1.3  | Management accounting principles & objectives         | <ul> <li>Identify the principles of management accounting</li> <li>Recall the objectives of Management accounting</li> </ul>                                                                                                    | К2                                                       |  |  |  |  |
| 1.4  | Management accounting and Financial accounting        | <ul> <li>Define Financial accounting</li> <li>Differentiate between Management accounting and Financial accounting</li> </ul>                                                                                                    | K4                                                       |  |  |  |  |
| 1.5  | Management accounting and Cost accounting             | <ul> <li>Define Cost accounting</li> <li>Differentiate Management accounting and Cost accounting</li> </ul>                                                                                                    | K4                                                       |  |  |  |  |
| 1.6  | Installation of Management accounting systems         | • Discuss the installation of management accounting systems.                                                                                                    | K2                                                       |  |  |  |  |
| Unit | Course Contents                                       | Learning Outcomes                                                                                                    | Bloom's<br>Taxonom<br>ic Levels<br>of<br>Transacti<br>on |  |  |  |  |
|      | UNIT II FINANCIAL STATEMENT ANALYSIS                  |                                                                                                    |                                                          |  |  |  |  |
| 2.1  | Financial statement analysis                          | <ul> <li>Define Financial statement analysis</li> <li>Identify the techniques of financial statement analysis</li> <li>Prepare a Comparative Income Statement and Comparative balance sheet.</li> </ul>                                                                                                    | K6                                                       |  |  |  |  |
| 2.2  | Nature and Limitations                                | • Describe the Nature and limitations of Financial Statement analysis                                                                                                    | K2                                                       |  |  |  |  |
| 2.3  | Ratio Analysis                                        | • State the meaning of Ratio analysis                                                                                                    |                                                          |  |  |  |  |
|      |                                                       | • Classify the various types accounting ratios                                                                                                    | K2                                                       |  |  |  |  |
| 2.4  | Various Ratios for analysis                           |                                                                                                    | K2<br>K4                                                 |  |  |  |  |
| 2.4  | Various Ratios for analysis<br>Computation of Ratios. | <ul> <li>accounting ratios</li> <li>Categorize the various ratios for analysis of liquidity, solvency, profitability, activity and capital</li> </ul>                                                                                                    |                                                          |  |  |  |  |
| 2.5  | Computation of Ratios.                                | <ul> <li>accounting ratios</li> <li>Categorize the various ratios for<br/>analysis of liquidity, solvency,<br/>profitability, activity and capital<br/>structure of a concern</li> <li>Classify the different types of ratios</li> <li>Calculate the various types of ratios<br/>to identify trends that help to take</li> </ul> | K4<br>K4                                                 |  |  |  |  |

|     | Funds Flow Statement                                                | • Summarise the Objectives of Funds<br>Flow Statement                                                                                           |    |
|-----|---------------------------------------------------------------------|----------------------------------------------------------------------------------------------------|----|
| 3.2 | Funds flow statement, Income statement, Balance sheet               | • Compare Funds flow statement with Income statement and Balance sheet.                                                                         | K5 |
| 3.3 | Sources and Uses or<br>Application of Funds<br>Funds from operation | <ul> <li>List out the different items of sources and application of funds.</li> <li>Explain how funds from operation are calculated.</li> </ul> | K2 |
| 3.4 | Preparation of Funds Flow<br>Statement                              | • Prepare a Funds Flow Statement                                                                                                    | K6 |

| Unit                                             | Course Contents                                                  | Learning Outcomes                                                                                                    | Bloom's<br>Taxonom<br>ic Levels<br>of<br>Transacti<br>on |  |  |  |
|--------------------------------------------------|------------------------------------------------------------------|----------------------------------------------------------------------------------------------------|----------------------------------------------------------|--|--|--|
| 3.5                                              | Cash Flow Statement                                              | <ul> <li>State the meaning of Cash Flow statement</li> <li>Explain how cash flow statement differs from Fund flow Statement</li> <li>Prepare a Cash Flow Statement as per AS3.</li> </ul> | K6                                                       |  |  |  |
| UNIT IV MARGINAL COSTING AND BREAK EVEN ANALYSIS |                                                                  |                                                                                                    |                                                          |  |  |  |
| 4.1                                              | Marginal Costing and Break<br>Even Analysis                      | <ul> <li>Define Marginal Costing</li> <li>State the meaning of Break Even<br/>Analysis</li> </ul>                                                                                         | K2                                                       |  |  |  |
| 4.2                                              | Features and Merits and<br>Demerits                              | <ul> <li>Explain the features of Marginal costing</li> <li>Illustrate the merits and demerits of Marginal Costing</li> </ul>                                                              | K2                                                       |  |  |  |
| 4.3                                              | Break even Chart                                                 | • Construct a Break Even Chart.                                                                                                    | K6                                                       |  |  |  |
| 4.4                                              | Assumption underlying CVP<br>analysis and break even<br>analysis | <ul> <li>Express the objectives of Cost Volume Profit Analysis.</li> <li>Estimate the Marginal cost statement.</li> </ul>                                                                 | K6                                                       |  |  |  |
|                                                  | UNIT V BUDGETARY CONTROL AND STANDARD COSTING                    |                                                                                                    |                                                          |  |  |  |

| 5.1 | Budget- Introduction                   | <ul> <li>Define the term Budget</li> <li>Explain the advantages and disadvantages of budgetary control.</li> </ul>                                                                         | К2 |
|-----|----------------------------------------|----------------------------------------------------------------------------------------------------|----|
| 5.2 | Types of Budgets                       | <ul> <li>Classify the different types of budgets.</li> <li>Discuss the process of installation of the budgetary control system.</li> <li>Prepare the different types of Budget.</li> </ul> | K6 |
| 5.3 | Standard Costing- Introduction         | <ul> <li>Define the term Standard Costing</li> <li>Interpret the advantages and disadvantages of Standard Costing</li> </ul>                                                               | К2 |
| 5.4 | Budgetary Control and Standard Costing | • Differentiate between Budgetary control and Standard Costing.                                                                                                    | K4 |

| Unit | Course Contents | Learning Outcomes                                                                                                    | Bloom's<br>Taxonom<br>ic Levels<br>of<br>Transacti<br>on |
|------|-----------------|----------------------------------------------------------------------------------------------------|----------------------------------------------------------|
| 5.5  | Variance        | <ul> <li>Define Variance.</li> <li>Identify the different types of material variance.</li> <li>Evaluate the different types of labour variance.</li> <li>Calculate the material and labour variance</li> </ul> | K5                                                       |

# MAPPING SCHEME FOR THE POS, PSOs AND COSL-LowM-ModerateH- High

|     | PO1 | PO2 | PO3 | PO4 | PO5 | PO6 | <b>PO7</b> | PO8 | PO9 | PSO1 | PSO2 | PSO3 | PSO4 |
|-----|-----|-----|-----|-----|-----|-----|------------|-----|-----|------|------|------|------|
| C01 | Н   | Н   | Н   | Н   | -   | Н   | Μ          | Μ   | Μ   | Н    | -    | Н    | -    |
| CO2 | Н   | Н   | Н   | Μ   | -   | Μ   | -          | Μ   | -   | Н    | -    | Н    | -    |
| CO3 | Н   | Μ   | Н   | Н   | -   | Μ   | -          | Н   | Μ   | Н    | -    | Н    | М    |
| CO4 | Н   | Н   | Н   | Μ   | -   | Н   | Μ          | Н   | L   | Н    | -    | Μ    | L    |
| CO5 | Н   | Μ   | Н   | Μ   | -   | Μ   | Μ          | L   | -   | Н    | -    | Μ    | -    |
| CO6 | Н   | Н   | Н   | Μ   | -   | Н   | Μ          | Н   | Μ   | Н    | -    | Μ    | Μ    |

## **COURSE ASSESSMENT METHODS**

| Direc | et                                                                            |
|-------|-------------------------------------------------------------------------------|
| 1.    | Continuous Assessment Test I,II                                               |
| 2.    | Open book test; Assignment; Seminar; Journal paper review, Group Presentation |
| 3.    | End Semester Examination                                                      |
| Indir | ect                                                                           |
| 1.    | Course-end survey                                                             |

# Course Co-Ordinator:Prof: C. Bala Murali Krishnan

| SEMESTER:VI        | CORE:XII<br>TALLYPRIME | COURSE CODE:<br>U21CCP12 |
|--------------------|------------------------|--------------------------|
| <b>CREDITS : 5</b> |                        | HOURS PER WEEK:6         |

**COURSE** OUTCOMES

On completion of the course, the students will be able to

| Sl. No | Course Outcomes                                                                                                    | Level | Unit covered |
|--------|----------------------------------------------------------------------------------------------------|-------|--------------|
| 1.     | Describe the concept of accounting and tally                                                                                             | K2    | Ι            |
| 2.     | Classify the accounting transactions while entering in<br>the appropriate accounting vouchers and create<br>various accounting vouchers. | К6    | II           |
| 3.     | Develop Stock groups and create inventory entries                                                                                        | K6    | III          |
| 4.     | Create receivable and payable entries and prepare cost centre report                                                                     | К6    | IV           |
| 5.     | Sketch the concept of Goods and Service Tax                                                                                              | К3    | V            |
| 6.     | Prepare various reports under GST                                                                                                    | K6    | V            |

### Unit I Introduction to Tally

- 1.1 Basic concept of Tally
- 1.2 Architecture and customization of Tally
- 1.3 F11 features of Tally
- 1.4 F12 configuration of Tally
- 1.5 Tally installation and working in Educational mode

## 15 hours

#### 183

#### 1.6 Short cut keys

#### Unit II Ledger creation and Accounting Voucher Entries

- 2.1 Ledger creation
  - 2.1.1 Creation of company
  - 2.1.2 Group creation
  - 2.1.3 Ledger creation
  - 2.1.4 Altering and deleting company, group and ledger Accounts
- 2.2 Accounting voucher Entries
  - 2.2.1 Receipts voucher
  - 2.2.2 Payment voucher
  - 2.2.3 Purchase voucher
  - 2.2.4 Sales voucher
  - 2.2.5 Contra voucher
  - 2.2.6 Credit and Debit notes
  - 2.2.8 Journal voucher
  - 2.2.9 Altering and deleting voucher

#### Unit III Inventory and Voucher entries

- 3.1 Creation of Inventory
  - 3.1.1 Configuration and features of stock items
  - 3.1.2 Create stock item
  - 3.1.3 Create units of measurement
  - 3.1.4 Create stock group
  - 3.1.5 Create stock category
  - 3.1.6 Create Godown
- 3.2 Creation of inventory vouchers (without tracking no)
  - 3.2.1 Create receipt note
  - 3.2.2 Create delivery note
  - 3.2.3 Create Rejection in
  - 3.2.4 Create Rejection out
  - 3.2.5 Stock Journal
  - 3.2.6 Physical stock

# Unit IV Accounts receivable and payable management and Cost/Profit Centre's Management 18 hours

- 4.1 Introduction of Receivable and payable management
  - 4.1.1 Activation of maintaining Bill-Wise details
  - 4.1.2 New Reference
  - 4.1.3 Against Reference
  - 4.1.4 Advance Reference
  - 4.1.5 On Account
  - 4.1.6 Credit Period
- 4.2 Cost/Profit Centre's creation
  - 4.2.1 Activation of Cost Centre and and Cost categories
  - 4.2.2 Automation of Cost Centre and Cost Categories while recording transactions

#### 18 hours

18 hours

- 4.2.3 Cost Centre report
- 4.2.4 Category Summary
- 4.2.5 Cost Centre break-up

## Unit V Goods and Services Tax

- 5.1 Introduction and Enabling GST in Tally
- 5.2 Recording GST transactions
- 5.3 Accounting intrastate Supply of Goods and Services
- 5.4 Accounting interstate Supply of Goods and Services
- 5.5 Purchase and Sales Returns of Goods and Services
- 5.6 Input Tax Credit
- 5.7 GSTR 1
- 5.8 GSTR 2
- 5.9 GSTR 3B
- 5.10 GSTR 4 and E-Way Bill Report

# **TOPICS FOR SELF STUDY**

| Sl.             | Topics                                        | Web Links                                                                                                    |
|-----------------|-----------------------------------------------|----------------------------------------------------------------------------------------------------|
| <u>No</u><br>1. | Invoicing experience<br>with TallyPrime       | https://tallysolutions.com/tally/how-to-create-business-<br>invoices-on-tallyprime/                                                                                                    |
| 2.              | Analysing Business<br>Reports with TallyPrime | https://tallysolutions.com/tally/easy-analysis-of-business-<br>reports-with-tallyprime/                                                                                                    |
| 3.              | Movement Analysis in<br>TALLY                 | https://help.tallysolutions.com/article/Tally.ERP9/Reports<br>/Display_Inventory_Reports/Movement_Analysis.htm#:~:te<br>xt=Go%20to%20Gateway%20of%20Tally,categories%2C%<br>20financial%20group%20or%20ledger. |
| 4.              | Multi Account Printing                        | https://help.tallysolutions.com/article/Tally.ERP9/Reports<br>/Printing_Reports/multi_account_printing.htm                                                                                                    |

## TEXT BOOK

Tally Solution Material

#### **REFERENCE BOOK**

Genises Tally Academy Material

# WEB LINKS

- 1. https://gstcentre.in/gst-in-tally-erp-9.php#collapseOne
- 2. http://www.tallysolutions.com

**Practical Examination Only** 

# SPECIFIC LEARNING OUTCOME (SLO)

### 21 hours

| Unit/Section | Content of the Unit                                                                                                    | Learning Outcome                                                                                                    | Bloom's<br>Taxonomic Level<br>of Transaction |
|--------------|----------------------------------------------------------------------------------------------------|----------------------------------------------------------------------------------------------------|----------------------------------------------|
| UNIT I       | INTRODUCTION TO TAL                                                                                                    | LY                                                                                                    | or transaction                               |
| 1.1          | Concepts of Tally<br>1.1.1 Basic<br>concepts of<br>Accounting and Tally<br>1.1.2 Architecture<br>and customization of<br>Tally<br>1.1.3 F11 features<br>of Tally<br>1.1.4 F12<br>configuration of Tally<br>1.1.5 Tally<br>installation and working in<br>Educational mode<br>1.1.6 Short cut keys | <ul> <li>Recall the basic concepts in Tally.</li> <li>Explain the architecture and customisation in Tally.</li> <li>Explain the features of Tally</li> <li>Explain the Configuration of Tally</li> <li>Explain the Tally Installation Procedure</li> <li>Explain the Short cut keys</li> </ul>                                                   | K6                                           |
| UNI          |                                                                                                    | DACCOUNTING VOUCHER                                                                                                    |                                              |
| 2.1          | Ledger creation<br>2.1.1 Creation of<br>Company,<br>2.1.2 Group Creation<br>2.1.3 Ledger Creation<br>1.1.4 Altering and<br>Deleting of Company,<br>Group and Ledger                                                                                                    | <ul> <li>Create a Company</li> <li>Create a Group</li> <li>Create a Ledger<br/>and<br/>Altering and<br/>Deleting of<br/>company Group<br/>and Ledger</li> </ul>                                                                                                    | K6                                           |
| 2.2          | Accounting Voucher Entries<br>2.2.1 Receipts<br>voucher<br>2.2.2 Payment<br>voucher<br>2.2.3 Purchase<br>voucher<br>2.2.4 Sales voucher<br>2.2.5 Contra<br>voucher<br>2.2.6 Credit and<br>Debit notes<br>2.2.8 Journal<br>voucher<br>2.2.9 Altering and deleting<br>voucher                       | <ul> <li>Create the various<br/>Vouchers in<br/>Accounting.</li> <li>Create Receipt<br/>voucher, Payment<br/>voucher, Purchase<br/>voucher, Sales<br/>voucher and Contra<br/>voucher and Journal<br/>voucher</li> <li>Create Credit note<br/>and Debit note</li> <li>Apply the function<br/>key to Altering and<br/>Deleting voucher.</li> </ul> | K6                                           |

| UNIT III           | INVENTORY AND VOUCH                                                                                                    | ER ENTRIES                                                                                                    |    |
|--------------------|----------------------------------------------------------------------------------------------------|----------------------------------------------------------------------------------------------------|----|
| 3.1                | Creation of Inventory<br>3.1.1 Configuration<br>and features of stock<br>items<br>3.1.2 Create stock<br>item<br>3.1.3 Create units<br>of measurement<br>3.1.4 Create stock<br>group<br>3.1.5 Create stock<br>category<br>3.1.6 Create<br>Godown                          | <ul> <li>Explain the<br/>Configuration and<br/>features of stock<br/>items</li> <li>Create stock items</li> <li>Create unit of<br/>measurement</li> <li>Create stock group</li> <li>Create stock<br/>category and Godown</li> </ul> | K6 |
| 3.2<br>UNIT IV ACC | Creation of inventory<br>vouchers (without tracking<br>no)<br>3.2.1 Create receipt<br>note<br>3.2.2 Create<br>delivery note<br>3.2.3 Create<br>Rejection in<br>3.2.4 Create<br>Rejection out<br>3.2.5 Stock Journal<br>3.2.6 Physical stock<br>OUNTS RECEIVABLE AND PAYA | <ul> <li>Create receipt note<br/>and delivery note</li> <li>Create Rejection in<br/>and Rejection out</li> <li>Create Stock Journal<br/>and Physical stock</li> </ul>                                                               | K6 |
|                    | CONTS RECEIVABLE AND PAYA<br>C/PROFIT CENTRE'S MANAGEM                                                                                                    |                                                                                                    |    |
| 4.1                | Introduction of Receivable<br>and payable management<br>4.1.1 Activation of<br>maintaining Bill-Wise<br>details<br>4.1.2 New<br>Reference<br>4.1.3 Against<br>Reference<br>4.1.4 Advance<br>Reference<br>4.1.5 On Account<br>4.1.6 Credit Period                         | <ul> <li>Indicate the procedure for activation and maintain Bill-wise details</li> <li>Create the New Reference and Against Reference</li> <li>Create the Advance Reference and Credit Period</li> </ul>                            | K6 |
| 4.2                | Cost/Profit Centre's creation<br>4.2.1 Activation of                                                                                                    | • Explain the activation of cost centre and                                                                                                    | K6 |

|     | Cost Centre and and<br>Cost categories<br>4.2.2 Automation of<br>Cost Centre and Cost<br>Categories while<br>recording<br>transactions<br>4.2.3 Cost Centre<br>report<br>4.2.4 Category<br>Summary<br>4.2.5 Cost Centre break-up<br>GOODS AND SERVIC                                                                                                    | <ul> <li>Prepare Category<br/>Summary</li> <li>Create Cost Centre<br/>break -up</li> </ul>                                                                                                    |
|-----|----------------------------------------------------------------------------------------------------|----------------------------------------------------------------------------------------------------|
|     |                                                                                                    |                                                                                                    |
| 5.1 | <ul> <li>5.1 Introduction and<br/>Enabling GST in Tally</li> <li>5.2 Recording GST<br/>transactions</li> <li>5.3 Accounting intrastate<br/>Supply of Goods and Services</li> <li>5.4 Accounting interstate<br/>Supply of Goods and Services</li> <li>5.5 Purchase and Sales<br/>Returns of Goods and<br/>Services</li> <li>5.6 Input Tax Credit</li> <li>5.7 GSTR – 1</li> <li>5.8 GSTR – 2</li> <li>5.9 GSTR – 3B</li> <li>5.10 GSTR – 4 and E-Way</li> <li>Bill Report</li> </ul> | <ul> <li>Explain the GST and Enabling GST in Tally</li> <li>Recording GST transaction</li> <li>Create intrastate Supply of Goods and services</li> <li>Create interstate Supply of Goods and Services</li> <li>Create purchase and sales return of Good and Services</li> <li>Create input tax Credit</li> <li>Prepare GSTR-1 report</li> <li>Prepare GSTR-2 report</li> <li>Prepare GSTR-3B report</li> <li>Prepare GSTR-4 and E-way bill report.</li> </ul> |

# **MAPPING FOR POs, PSOs and COs**

|     | L-Low |     | <b>M-Moderate</b> |     |     | H- High |     |     |     |      |      |      |      |
|-----|-------|-----|-------------------|-----|-----|---------|-----|-----|-----|------|------|------|------|
|     | PO1   | PO2 | PO3               | PO4 | PO5 | PO6     | PO7 | PO8 | PO9 | PSO1 | PSO2 | PSO3 | PSO4 |
| CO1 | Н     | Μ   |                   |     | Η   | Μ       | L   | Μ   |     | L    |      | М    | М    |
| CO2 | Μ     | Н   |                   | L   | Н   | Н       |     | Μ   |     |      |      | Н    | М    |
| CO3 |       | Η   | Μ                 |     | Н   | Η       | L   | Μ   | H   |      |      | Μ    | Μ    |

| CO4        | Н | Μ | L | Η | Η |   | Μ | Η | L | Н | Μ |
|------------|---|---|---|---|---|---|---|---|---|---|---|
| CO5        | Н | H | L | Н | H | L | Н | H | L | Η | Μ |
| <b>CO6</b> | Н | Н | L | H | H | Μ | Н | H | L | Η | М |

# **COURSE ASSESSMENT METHODS**

## Direct

- 1. Continuous Assessment Test I,II
- 2. Open book test; Assignment; Seminar; Group Presentation
- 3. End Semester Examination

## Indirect

1. Course-end survey

# **Course Co-Ordinator : Prof: R. Sutha**

SEMESTER VI

**CREDITS:** 

**HOURS PER WEEK:6** 

## **COURSE OUTCOMES**

4

On completion of the course, the students will be able to

| Sl.No. | Course Outcomes                                                                                                  | Level | Unit |
|--------|----------------------------------------------------------------------------------------------------|-------|------|
| 1      | Describe the features and framework of E-commerce.                                                               | K2    | Ι    |
| 2      | Differentiate Traditional Commerce from Electronic Commerce                                                      | K4    | Ι    |
| 3      | Discuss the key features of Internet, Intranets and Extranets.                                                   | K6    | II   |
| 4      | Examine various E commerce securities, to identify the suitable one for future practices.                        | K4    | III  |
| 5      | Create, modify, enhance and publish a simple E commerce website                                                  | K6    | IV   |
| 6      | Analyse the legal obligations in the Information Technology Act 2000 for both buyers and sellers in cyberspace . | K4    | V    |

# UNIT I INTRODUCTION TO ELECTRONIC COMMERCE

## (15Hrs)

- 1.1 Features and Framework
- 1.2 Traditional vs. Electronic commerce
  - 1.2.1 Applications
  - 1.2.2 Anatomy of E-Commerce
- 1.3 Business To Business E-Commerce
  - 1.3.1 Implementation
  - 1.3.2 Steps
- 1.4 Customer to customer E-Commerce
- 1.5 Advantage and disadvantage of E Commerce

# UNIT II BASIC NETWORK INFRASTRUCTURE OF E-COMMERCE

## (20HRS)

- 2.1 An overview of network infrastructure
  - 2.1.1 Applications and limitations
- 2.2 Satellite Systems
- 2.3 Components of the I- Way.
  - 2.3.1 Market forces beyond I-Way
  - 2.3.2 Public policy issues shaping the I Way
- 2.4 Internet as a network infrastructure
  - 2.4.1 Intranet
  - 2.4.2 Extranet

## 2.4.3 Application and Limitation

2.5 Business of internet

2.5.1 Commercialization

## UNIT III E-COMMERCE SECURITY

## (15Hrs)

- 3.1 .Network Security
- 3.2 Computer security
  - 3.2.1 Threat
  - 3.2.2 Hacker
  - 3.2.3 Cookie
- 3.3 Types of Security
  - 3.3.1 Physical security
  - 3.3.2 Logical security
- 3.4 Online Security Services
  - 3.4.1 Computer security classifications
  - 3.4.2 Security policy and integrated security
  - 3.4.3 Managing Risk
- 3.5 Security for server Computers.

# UNIT IV E-COMMERCE AND WWW

- 4.1 Architectural framework of E Commerce
- 4.2 Publishing in E commerce
  - 4.2.1 Hypertext
  - 4.2.2 Hyper media
- 4.3 Technology beyond the web in e commerce practices
  - 4.3.1 Uniform resource locator
  - 4.3.2 HTML
  - 4.3.3 HTTP
- 4.4 Categories of internet data
  - 4.4.1 Public data
  - 4.4.2 Copyright data
  - 4.4.3 Confidential data
  - 4.4.4 Secret Data
- 4.5 Electronic data interchange-EDI
  - 4.5.1 Implementation
  - 4.5.2 Security schemes
  - 4.5.3 Encryption ethics

# UNIT V ORGANISATIONAL E-COMMERCE AND CYBER LAW

## (20Hrs)

- 5.1 Organisational E Commerce
  - 5.1.1. Inter and intra organisational e commerce

## (20Hrs)

- 5.1.2 Cross functional management
- 5.1.3 Macro forces and internal commerce
- 5.2 E Commerce catalogues
  - 5.2.1 Document management
  - 5.2.2 Digital libraries
- 5.3 Cyber law
  - 5.3.1 Concepts
  - 5.3.2 Cyber law and e commerce contracts
- 5.4 Information Technology Act 2000
- 5.5 Authentication of E- Records
  - 5.5.1 Electronic Governance
  - 5.5.2 Digital Signature Certificates

# UNIT VI TOPICS FOR SELF STUDY

| Sl.No. | Topics                                                   | Weblinks                                                                                                    |
|--------|----------------------------------------------------------|----------------------------------------------------------------------------------------------------|
| 1.     | Emerging Ecommerce Trends for 2020                       | https://www.repricerexpress.com/ecommerce-trends-2020/                                                                            |
| 2.     | Emerging E-Commerce<br>Growth Trends to Leverage         | https://www.forbes.com/sites/jiawertz/2020/08/01/3-<br>emerging-e-commerce-growth-trends-to-leverage-in-<br>2020/?sh=42bbb6cd6fee |
| 3.     | The Future of E Commerce: E-<br>Commerce Trends To Watch | https://www.coredna.com/blogs/ecommerce-trends                                                                                    |
| 4.     | The Future of Ecommerce<br>Trends In 2021                | https://www.21twelveinteractive.com/future-of-<br>ecommerce/                                                                      |

## TEXT

1. R. Kalakota and A. B. Whinston- Frontiers of Electronic Commerce - Addison Wesley Nidhi Dhawan – Introduction to E Commerce – International Book House

## REFERENCES

1. Suresh T Viswanathan, The Indian Cyber Law, 2nd Edition, Bharat Law House, 2015

# SPECIFIC LEARNING OUTCOMES (SLO)

| Units | Course Contents                                                                                                    | Learning Outcomes                                                                                                    | Blooms<br>Taxonomi<br>c Levels of<br>Transactio<br>n |
|-------|----------------------------------------------------------------------------------------------------|----------------------------------------------------------------------------------------------------|------------------------------------------------------|
| 1.1   | Features and Framework<br>of E commerce                                                                                  | • Demonstrate an understanding in the features and framework of E Commerce.                                                                                                    | K2                                                   |
| 1.2   | Traditional vs. Electronic<br>commerce<br>1.2.1. Applications<br>1.2.2. Anatomy of E-<br>Commerce                        | <ul> <li>Distinguish between the</li> <li>traditional and electronicCommerce</li> <li>Identify the applications in E commerce.</li> <li>Explain the anatomical structure of E Commerce.</li> </ul> | K4                                                   |
| 1.3   | Business To Business E-<br>Commerce<br>1.3.1Implementation<br>1.3.2. Steps                                               | • Describe the internet trading<br>relationships including business- to -<br>business and customer to customer E<br>commerce.                                                                      | К2                                                   |
|       |                                                                                                    | • Recognize the steps in implementing the B to B                                                                                                    | K2                                                   |
| 1.4   | Customer to customer E-<br>Commerce                                                                                      | • Describe the internet trading relationships in customer to customer E commerce.                                                                                                    | K2                                                   |
| 1.5   | AdvantageanddisadvantageofCommerce                                                                                       | • Explain the advantages and disadvantages of E commerce                                                                                                    | K2                                                   |
|       | UNIT- II BASIC NETWO                                                                                                    | <b>PRK INFRASTRUCTURE OF E-COMME</b>                                                                                                    | RCE                                                  |
| 2.1   | An overview of network<br>infrastructure<br>2.1.1.Applications and<br>limitations                                        | <ul> <li>Outline an overview of network<br/>infrastructure of E Commerce</li> <li>Identify the limitations from its utility.</li> </ul>                                                            | K2                                                   |
| 2.2   | Satellite Systems                                                                                                    | • Demonstrate the satellite systems of E commerce.                                                                                                    | K2                                                   |
| 2.3   | Components of the I-<br>Way.<br>2.3.1. Market forces<br>beyond I-Way<br>2.3.2.Public policy issues<br>shaping the I Way. | <ul> <li>Illustrate the components of I way</li> <li>Summarize the market forces beyond I-Way</li> <li>Explain the public policy issues in making a I way solutions</li> </ul>                     | K2                                                   |

| 2.4                   | Internet as a network<br>infrastructure<br>2.4.1Intranet<br>2.4.2.Extranet<br>2.4.3. Application and<br>Limitation                              | <ul> <li>Explain the internet concept and sources of infrastructure</li> <li>Discuss the key features of the Internet, Intranets and Extranets and explain how they relate to each other.</li> </ul>                                                          | K6                                                    |
|-----------------------|----------------------------------------------------------------------------------------------------|----------------------------------------------------------------------------------------------------|-------------------------------------------------------|
| 2.5                   | Business of internet<br>2.5.1.Commercialization                                                                                                 | <ul> <li>Summarize the concept of business of internet</li> <li>Identify the usage and concept of commercialization</li> </ul>                                                                                                    | K2                                                    |
| Units                 | Course Contents                                                                                                    | Learning Outcomes                                                                                                    | Bloom's<br>Taxonomi<br>c Levels of<br>Transactio<br>n |
|                       | UNIT – III                                                                                                    | E-COMMERCE SECURITY                                                                                                    |                                                       |
| 3.1                   | Network Security                                                                                                    | • Describe the network security and its classifications                                                                                                    | К2                                                    |
| 3.2                   | Computer security<br>3.2.1.Threat<br>3.2.2Hacker<br>3.2.3.Cookie                                                                                | <ul> <li>List the various computer security</li> <li>Explain the threat left behind the uncared usage of the systems</li> <li>Explain the concept of hacker and its types</li> <li>Summarize the ways the cookies are developed.</li> </ul>                   | K2                                                    |
| 3.3<br>3.3.1<br>3.3.2 | Types of Security<br>Physical security<br>Logical security                                                                                      | <ul> <li>Classify the types of security</li> <li>Differentiate the physical security with the logical security</li> </ul>                                                                                                    | K4                                                    |
| 3.4                   | Online Security Services<br>3.4.1Computer security<br>classifications<br>3.4.2Security policy and<br>integrated security<br>3.4.3.Managing Risk | <ul> <li>Explain the online security services of E commerce</li> <li>Classify the computer security of E commerce</li> <li>Describe the Security policy and integrated security</li> <li>Explain the usage Security Policy and Integrated Security</li> </ul> | K2                                                    |
| 3.5                   | Security for server                                                                                                    | • Explain the security trends for the                                                                                                    | К2                                                    |
|                       | Computers.<br>UNIT – IV                                                                                                    | servers' computers.<br>E-COMMERCE AND WWW                                                                                                    | <br>J                                                 |
| 4.1                   | Architectural framework                                                                                                    | • Elaborate the Architectural framework                                                                                                    | K6                                                    |
|                       | of E Commerce                                                                                                    | of E Commerce                                                                                                    |                                                       |

| 4.2         | Publishing in E commerce<br>4.2.1. Hyper text<br>4.2.2.Hyper media                                                                                      | <ul> <li>Explain the ways and means of publishing in e -commerce</li> <li>Describe the hypertext publishing in E Commerce.</li> <li>Discuss the importance of hypermedia in digital era.</li> </ul>                                                                                                    | K6                                                    |
|-------------|----------------------------------------------------------------------------------------------------|----------------------------------------------------------------------------------------------------|-------------------------------------------------------|
| 4.3         | Technology behind the<br>web in e commerce<br>practices<br>4.3.1.Uniform resource<br>locator<br>4.3.2.HTML<br>4.3.3.HTTP                                | <ul> <li>Discover the growth and development<br/>of the technology beyond the e<br/>commerce practices</li> <li>Discuss the importance of uniform<br/>resource locator</li> <li>Describe the structure, syntax and<br/>layout of HTML</li> <li>Explain the importance of HTTP in E<br/>commerce websites.</li> </ul> | K6                                                    |
| Units       | Course Contents                                                                                                    | Learning Outcomes                                                                                                    | Bloom's<br>Taxonomi<br>c Levels of<br>Transactio<br>n |
| 4.4         | Categories of internet data<br>4.4.1.Public data<br>4.4.2.Copyright data<br>4.4.3.Confidential data<br>4.4.4.Secret Data                                | <ul> <li>Classify the categories of internet data</li> <li>Explain public data</li> <li>Explain copyright data</li> <li>Critically evaluate confidential data.</li> <li>Explain Secret data</li> </ul>                                                                                                    | К5                                                    |
| 4.5         | Electronic data<br>interchange-EDI<br>4.5.1Implementation<br>4.5.2Security schemes<br>4.5.3Encryption ethics                                            | <ul> <li>Evaluate and develop a EDI</li> <li>Appraise the methods in implementation of EDI</li> <li>List the security schemes and its application</li> <li>Demonstrate and apply the ethics in encryption</li> </ul>                                                                                                 | К5                                                    |
| UNIT<br>LAV |                                                                                                    | FIONAL E-COMMERCE AND CYBER                                                                                                    |                                                       |
| 5.1         | OrganizationalECommerce5.1.1.Interandintraorganizational e commerce5.1.2.Crossfunctionalmanagement5.1.3.Macroforcesandinternal commerceinternalinternal | <ul> <li>Explain organizational E commerce</li> <li>Discuss the inter and intra organizational E commerce</li> <li>Explain cross functional management</li> <li>Describe the macro forces and internal commerce</li> </ul>                                                                                           | K2                                                    |
| 5.2         | Ecommerce catalogues<br>5.2.1.Document<br>management                                                                                                    | <ul> <li>Summarize the catalogues in E commerce</li> <li>Explain document management</li> <li>Recognize and discuss digital libraries</li> </ul>                                                                                                    | K2                                                    |

|     | 5.2.2.Digital libraries                                                             | in E commerce.                                                                                                    |    |
|-----|-------------------------------------------------------------------------------------|----------------------------------------------------------------------------------------------------|----|
| 5.3 | Cyber law<br>5.3.1. Cyber law and e<br>commerce contracts                           | <ul> <li>Explain the concept of issues and challenges in cyber law in practices</li> <li>Discuss legal issues and privacy in E commerce</li> </ul>                                                                            | K2 |
| 5.4 | Information Technology<br>Act 2000                                                  | • Critically examine the law of information tech act 2000                                                                                                    | K4 |
| 5.5 | AuthenticationofE-Records5.5.1ElectronicGovernance5.5.2DigitalCertificatesSignature | <ul> <li>Review the records and its authentication before documenting in e commerce</li> <li>Describe the electronic governances and its methodology</li> <li>Examine the source of digital signature certificates</li> </ul> | K4 |

# MAPPING SCHEME FOR THE POS, PSOs AND COs L-Low M-Moderate H- High

|            | PO1 | PO2 | PO3 | PO4 | PO5 | PO6 | PO7 | PO8 | PO9 | PSO1 | PSO2 | PSO3 | PSO4 |
|------------|-----|-----|-----|-----|-----|-----|-----|-----|-----|------|------|------|------|
| CO1        | Η   | Μ   | Μ   | -   | Η   | Μ   | -   | Μ   | -   | Н    | Н    | Μ    | -    |
| CO2        | Н   | Μ   | -   | -   | Н   | Μ   | -   | Μ   | -   | Н    | Н    | Μ    | -    |
| CO3        | Н   | Μ   | -   | -   | Н   | Μ   | -   | Μ   | -   | Н    | Н    | Μ    | Μ    |
| <b>CO4</b> | Н   | Μ   | -   | Μ   | Н   | Μ   | L   | Н   | -   | Н    | Н    | Μ    | L    |
| CO5        | Н   | Μ   | Μ   | Μ   | Н   | Μ   | L   | Н   | L   | Н    | Н    | Μ    | L    |
| CO6        | Н   | Μ   | Μ   | Μ   | Н   | Μ   | -   | Н   | Μ   | Н    | Н    | Μ    | Μ    |

# COURSE ASSESSMENT METHODS

| Dire | ct                                                                            |  |  |  |  |  |
|------|-------------------------------------------------------------------------------|--|--|--|--|--|
| 1.   | Continuous Assessment Test I, II                                              |  |  |  |  |  |
| 2.   | Open book test; Assignment; Seminar; Journal paper review, Group Presentation |  |  |  |  |  |
| 3.   | End Semester Examination                                                      |  |  |  |  |  |
| Indi | Indirect                                                                      |  |  |  |  |  |
| 1.   | Course-end survey                                                             |  |  |  |  |  |

# **Course Co-Ordinator : Prof: R. Elamurugan**

| SEMESTER VI | ELECTIVE III                | CODE: U21CC6:1      |
|-------------|-----------------------------|---------------------|
| CREDITS: 5  | ENTREPRENEURIAL DEVELOPMENT | HOURS PER<br>WEEK:6 |

## **COURSE OUTCOMES**

At the end of this course, the students will be able to

| S. No | Course Outcomes                                                                             | Level | Unit covered |
|-------|---------------------------------------------------------------------------------------------|-------|--------------|
| 1     | Explain the distinct entrepreneurial traits and the                                         | K2    | Ι            |
|       | recent trends.                                                                              |       |              |
| 2     | Identify and define the opportunities and principles of viability of new business start-up. | K2    | II           |
| 3     | Describe the need in supporting and financing to                                            | K2    | III          |
|       | entrepreneurs                                                                               |       |              |
| 4     | Apply the principles of new venture financing and                                           | K3    | III          |
|       | growth financing for businesses.                                                            |       |              |
| 5     | Describe the issues and problems faced by                                                   | K2    | IV           |
|       | entrepreneurs in MSME including entrepreneurial                                             |       |              |
|       | practices in India                                                                          |       |              |
| 6     | Analyse the development of entrepreneurial                                                  | K4    | V            |
|       | ventures.                                                                                   |       |              |

# UNIT I INTRODUCTION (15Hours)

- 1.1. Definition
- 1.2. Concept
- 1.3. Characteristics
- 1.4. Functions
- 1.5. Difference between
  - 1.5.1. Entrepreneur and Enterprise
  - 1.5.2. Entrepreneur and Manager
  - 1.5.3. Entrepreneur and Intrapreneurs
- 1.6. Types of Entrepreneurs
- 1.7. Theories
- 1.8. Behavioural Patterns of Entrepreneurs
- 1.8.1. Factors Affecting Entrepreneurship growth
- 1.8.2. Entrepreneurial Motivation and Competencies
- 1.8.3. Entrepreneurship Development Programmes
- 1.9.New generations of entrepreneurship
- 1.9.1.Social Entrepreneurship
  - 1.9.2. Entrepreneurship

- 1.9.3.Ecopreneur
- 1.9.4.Self Help Groups
- 1.9.5.Health Entrepreneurship
- 1.9.6.Tourism Entrepreneurship
- 1.9.7. Women Entrepreneurship
- 1.10. Barriers to Entrepreneurship

# UNIT II START –UPS (15Hours)

- 2.1.Establishing Entrepreneurial System
- 2.2.Forms of Business Ownership
- 2.3. Industrial Park (Meaning, features& examples)
- 2.4. Special Economic Zone (Meaning, features & examples)
- 2.5. Business Modelling
- 2.5.1.Meaning, Need and Nature of Business Modelling
- 2.5.2.Relationship between Business Model & Business Plan
- 2.5.3. Market Research
- 2.6.Identifying, Selecting a Good Business Opportunity
  - 2.6.1. Mullins 7-Domain Framework
- 2.6.2. Scouting for Business Ideas- Various sources
- 2.6.3. Generation Business Ideas- Various tools
- 2.7.Formulation of Business Plan
- 2.8. Project Appraisal

# **UNIT III SUPPORT (15Hours)**

- 3.1.Financing to Enterprise
- 3.2. Institutional Finance and Support to Entrepreneurs
- 3.3. Angel Investing
- 3.4. Venture Finance
- 3.5. Managing Cash Flow
- 3.6. Tax Benefits to MSME

# UNIT IV MICRO, SMALL AND MEDIUM ENTERPRISES (MSME) (15Hours)

- 4.1. Introduction
- 4.2. Meaning
- 4.3. MSME Act Small Scale Industries
- 4.4. Support and Benefits is provided by the Ministry in MSME Sector
- 4.4.1.Support provided by the Ministry for Training
- 4.4.2. Support provided by the Ministry for Manufacturing
- 4.4.3. Support provided by the Ministry for Production & Design
- 4.4.4. Support provided by the Ministry aid in improving Quality control and technology
- 4.4.5.Support provided by the Ministry aid in loan and borrowings
- 4.4.6.Benefits provided by the Ministry of MSME provide to MSMEs
- 4.5. Modernisation assistance to small scale unit

- 4.6.Export oriented units
- 4.6.1 Incentives and facilities to exports entrepreneurs
- 4.6.2.Export oriented zone
- 4.6.3.Export-Import Bank of India

## **UNIT V DEVELOPMENT (15Hours)**

- 5.1. Intellectual Property Rights
- 5.2. Sickness in Small Enterprises
- 5.3. E-Commerce and Small Enterprises
- 5.4. Franchising
- 5.5. Social Responsibility of Business

## **TOPICS FOR SELF STUDY**

| Sl.No. | Topics                      | Web Links                                               |
|--------|-----------------------------|---------------------------------------------------------|
| 1.     | Trends in the Indian        | https://www.asianage.com/business/in-other-             |
|        | Entrepreneurship sector     | news/140120/top-5-trends-in-the-indian-                 |
|        | for 2020                    | entrepreneurship-sector-for-2020.html                   |
| 2.     | Modern trends of            | https://digitallearning.eletsonline.com/2017/05/modern- |
|        | entrepreneurship and start- | trends-of-entrepreneurship-and-startup-culture/         |
|        | up culture                  |                                                         |
| 3.     | Growing Trends of           | https://bdbasu.com/entrepreneurhsip-in-india/           |
|        | Entrepreneurship in India   |                                                         |
| 4.     | Social Entrepreneurship in  | https://emes.net/publications/conference-papers/4th-    |
|        | India: Recent Trends and    | emes-conference-emes-socent-selected-conference-        |
|        | Change                      | papers/social-entrepreneurship-in-indiarecent-trends-   |
|        |                             | and-change/                                             |

#### **TEXT BOOKS**

1. Dr. S. S. Khanka (2018), Entrepreneurial Development, Sultan Chand & Company Pvt. Ltd., New Delhi.

2. C. B. Gupta and Srinivasan (2018), Entrepreneurial Development, Sultan Chand & Company Pvt. Ltd., New Delhi.

## REFERENCES

1. Jose Paul, Ajith Kumar N. (2015), Entrepreneurship Development and Management,

Himalaya Publishing House Pvt. Ltd., Mumbai.

2. Dr.Maturi Balakrishna Rao and Dr.TalluriSreekrishna (2018), Micro, Small and Medium

Enterprises: MSME, KY Publications, Andhra Pradesh.

3. Dr. Namita Kumari (2014), Women Entrepreneurship in India: Understanding the role of

NGOs, Notion Press, Chennai.

4. Francis Cherunilam (2015), International Marketing, Himalaya Publishing House Pvt. Ltd., Mumbai.

5.Vasant Desai (2016), The Dynamics of Entrepreneurial Development and Management, Himalaya Publishing House Pvt. Ltd., Mumbai.

1. John Mullins (2018), The New Business Road Test, Financial Times Prentice Hall, US.

# WEB LINKS

- 1. https://msme.gov.in/faq
- 2. https://www.pdfdrive.com/entrepreneurial-finance-for-msmes-a-managerial-approach-for-developing-markets-d158061583.html
- 3. https://www.pdfdrive.com/entrepreneurial-negotiation-understanding-and-managing-the-relationships-that-determine-your-entrepreneurial-success-d187120655.html
- 4. https://www.pdfdrive.com/leadership-innovation-and-entrepreneurship-as-driving-forcesof-the-global-economy-proceedings-of-the-2016-international-conference- on-leadershipinnovation-and-entrepreneurship-iclie-d158100300.html

| Unit   | Course Contents                   | LearningOutcomes                                           | Blooms<br>Taxonomic<br>Level of<br>Transaction |
|--------|-----------------------------------|------------------------------------------------------------|------------------------------------------------|
|        | IINTRODUCTION                     |                                                            |                                                |
| 1.1.   | Definition                        | • Define the term entrepreneurship                         | KI                                             |
| 1.2.   | Concept                           | • Recall the concept of an entrepreneur                    | KI                                             |
| 1.3.   | Characteristics                   | • Describe the characteristics/features of an entrepreneur | K2                                             |
| 1.4.   | Functions                         | Illustrate the functional roles of an entrepreneurs        | K2                                             |
| 1.5.1  | Entrepreneur and<br>Enterprise    | Compare Entrepreneur<br>and Enterprise                     | K2                                             |
| 1.5.2. | Entrepreneur and<br>Manager       | Contrast Entrepreneur     & Manager                        | K2                                             |
| 1.5.3. | Entrepreneur<br>and Intrapreneurs | Compare Entrepreneur<br>and Intrapreneurs                  | K2                                             |
| 1.6.   | Types of                          | • Classify the various types of                            | K2                                             |

# **SPECIFIC LEARNING OUTCOMES**

|        | Entrepreneurs                                     | entrepreneur                                                                                         |    |
|--------|---------------------------------------------------|----------------------------------------------------------------------------------------------------|----|
| 1.7.   | Theories                                          | • Explain the theories                                                                               | K2 |
| 1.8.   | Behavioral Patterns of<br>Entrepreneurs           | • Explain the behavioral pattern of an entrepreneur                                                  | K2 |
| 1.8.1. | Factors Affecting<br>Entrepreneurship<br>growth   | • Describe the factors affecting entrepreneurship growth                                             | K2 |
| 1.8.2. | Entrepreneurial<br>Motivation and<br>Competencies | • Explain entrepreneurial motivation and Competencies                                                | K2 |
| 1.8.3. | Entrepreneurship<br>Development<br>programs       | Demonstrate Entrepreneurship<br>Development Programs                                                 | K2 |
| 1.9.   | New generations of<br>entrepreneurship            | • Illustrate the recent trends in new generation entrepreneurship and list out the necessary changes | K2 |
| 1.9.1. | Social<br>Entrepreneurship                        | Explain Social Entrepreneurship                                                                      | K2 |
| 1.9.2. | Edupreneurship                                    | • State the meaning of<br>Edupreneurship                                                             | KI |
| 1.9.3. | Ecopreneur                                        | Define Ecopreneur                                                                                    | K1 |
| 1.9.4. | Self Help Groups                                  | Explain Self Help Groups                                                                             | K2 |
| 1.9.5. | Health<br>Entrepreneurship                        | Identify the Health     Entrepreneurship                                                             | K2 |
| 1.9.6  | Tourism<br>Entrepreneurship                       | • Describe the tourism<br>Entrepreneurship                                                           | K2 |
| 1.9.7. | Women<br>Entrepreneurship                         | Summarize the Women Entrepreneurship                                                                 | K2 |
| 1.10   | Barriers to<br>Entrepreneurship                   | Classify the barriers to     Entrepreneurship                                                        | K2 |
|        | UNIT II START UPS                                 |                                                                                                    |    |

| 0.1    |                                                            |                                                                                                    |    |
|--------|------------------------------------------------------------|----------------------------------------------------------------------------------------------------|----|
| 2.1.   | Establishing<br>Entrepreneurial<br>System                  | <ul> <li>Identifying a business, idea and process</li> </ul>                                                                                                    | K2 |
| 2.2.   | Forms of Business<br>Ownership                             | <ul> <li>Explain the various types of business ownership</li> <li>Identify an appropriate form of ownership structure</li> </ul>                                                                                | K2 |
| 2.3.   | Industrial Park<br>(Meaning, features &<br>examples)       | <ul> <li>Outline the concept and<br/>meaning</li> <li>Describe Industrial Park<br/>features</li> <li>Illustrate examples</li> </ul>                                                                             | K2 |
| 2.4.   | Special Economic<br>Zone (Meaning,<br>features & examples) | <ul> <li>State the concept and meaning<br/>of SEZ</li> <li>Describe the features of Special<br/>Economic Zone</li> </ul>                                                                                        | К2 |
| 2.5.   | Business<br>Modelling                                      | <ul> <li>Discuss the concept<br/>"Business Modeling"</li> </ul>                                                                                                    | K2 |
| 2.5.1. | Meaning, Need and<br>Nature of Business<br>Modelling       | • Explain the meaning, need and nature of business modelling                                                                                                    | K2 |
| 2.5.2. | Relationship between<br>Business Model &<br>Business Plan  | • Compare and contrast the relationship between Business Model & Business Plan                                                                                                    | K2 |
| 2.5.3. | Market Research                                            | • Explain about Market Research                                                                                                    | K2 |
| 2.6.   | Identifying, Selecting<br>a Good Business<br>Opportunity   | <ul> <li>Explain the need for<br/>Identifying, Selecting a Good<br/>Business Opportunity</li> <li>Describe the steps in setting up<br/>a new business and how to<br/>identify the new opportunities?</li> </ul> | K2 |
| 2.6.1. | Mullins 7-Domain<br>Framework                              | <ul> <li>Explain about the Mullins 7-<br/>Domain Frame work theory.</li> <li>Relate theory where the<br/>entrepreneurs use the theory in<br/>starting a new business</li> </ul>                                 | K2 |

| 2.6.2. | Scouting for Business<br>Ideas                           | • Identify new business ideas                                                                                                    | K2 |
|--------|----------------------------------------------------------|----------------------------------------------------------------------------------------------------|----|
| 2.6.3. | Generation Business<br>Ideas- Various tools              | Relate the new Generation     Business Ideas                                                                                                    | K2 |
| 2.7.   | Formation of Business<br>Plan                            | • Describe about the formulation of the business plan.                                                                                                    | K2 |
| 2.8.   | Project Appraisal                                        | <ul> <li>Illustrate project<br/>appraisal</li> </ul>                                                                                                    | K2 |
| UNIT   | III SUPPORT                                              |                                                                                                    |    |
| 3.1.   | Financing to<br>Enterprise                               | <ul> <li>Describe the sources of finance</li> <li>Explain capital structure,<br/>capitalization, Term loans and<br/>venture capital</li> </ul>                                                                     | K2 |
| 3.2.   | Institutional Finance<br>and Support to<br>Entrepreneurs | <ul> <li>Explain the need for<br/>Institutional Finance and<br/>Support to Entrepreneurs</li> <li>State the workings of<br/>Institutional Finance and<br/>Support to Entrepreneurs</li> </ul>                      | K2 |
| 3.3.   | Angel Investing                                          | • Explain the concept and the need for opting into Angel Investing                                                                                                    | K2 |
| 3.4.   | Venture Finance                                          | <ul> <li>Explain the need for venture finance</li> <li>State how Venture Finance provides to the entrepreneurs</li> <li>Apply the principles of new venture financing and growth financing for business</li> </ul> | К3 |
| 3.5.   | Managing Cash Flow                                       | <ul> <li>Explain the requirements of<br/>Managing Cash Flow</li> <li>State the importance of<br/>Managing Cash Flow</li> </ul>                                                                                     | K2 |
| 3.6.   | Tax Benefits to<br>MSME                                  | • Explain justification behind tax benefits and its tax concessions                                                                                                    | K2 |
| UNIT   | IVMICRO, SMALL AN                                        | ND MEDIUM ENTERPRISES(MSME)                                                                                                    |    |
| 4.1.   | Introduction                                             | <ul> <li>Describe the concepts and new changes</li> </ul>                                                                                                    | K1 |

| 4.2    | Meaning                                                                                   | • Recall the meaning of MSME                                                                                                    | KI |
|--------|-------------------------------------------------------------------------------------------|----------------------------------------------------------------------------------------------------|----|
| 4.3.   | MSME Act Small<br>Scale Industries                                                        | Describe the MSME Act                                                                                                    | K2 |
| 4.4.   | Support and Benefits<br>provided by the<br>Ministry in MSME<br>Sector                     | • Summarize the benefits and support given by the Ministry in MSME                                                                                                    | K2 |
| 4.4.1. | Support provided by<br>the Ministry for<br>training                                       | • Explain the support provided by the ministry for training                                                                                                    | K2 |
| 4.4.2. | Support provided by<br>the Ministry for<br>Manufacturing                                  | <ul> <li>Explain support available to<br/>improve manufacturing<br/>competences</li> <li>State Support provided by the<br/>Ministry for energy<br/>Conservation in manufacturing<br/>process</li> </ul>                               | К2 |
| 4.4.3. | Support provided by<br>the Ministry for<br>Production & Design                            | • Illustrate the support provided by the Ministry to improve design and quality of production                                                                                                    | K2 |
| 4.4.4. | Support provided by<br>the Ministry aid in<br>improving Quality<br>control and technology | <ul> <li>Describe the needed<br/>improvement in quality</li> <li>Illustrate the support provided<br/>by the Ministry the latest<br/>Quality Management<br/>Standards&amp;<br/>Quality Technology Tools<br/>(QMS &amp; QTT)</li> </ul> | К2 |
| 4.4.5. | Support provided by<br>the Ministry aid in<br>loan and borrowings                         | <ul> <li>Illustrate the application of loan, status of borrowing</li> <li>Explain the specialized banks for lending banks and other Institutions of funding</li> <li>Discuss assets required for borrowing</li> </ul>                 | K2 |
| 4.4.6. | Benefits provided by<br>the Ministry of MSME<br>to MSMEs                                  | • Summarize the benefits provided by the ministry of MSME to MSMEs                                                                                                    | К2 |
| 4.5.   | Modernisation<br>assistance to small<br>scale unit                                        | • Explain the support provided by the ministry in international events                                                                                                    | К2 |

|        |                                                          |                                                                                                    | 1  |
|--------|----------------------------------------------------------|----------------------------------------------------------------------------------------------------|----|
| 4.6.   | Export oriented units                                    | • Explain the need for Export oriented units                                                                                                    | K2 |
| 4.6.1. | Incentives and<br>facilities to exports<br>entrepreneurs | • Illustrate the facilities and incentives available to export entrepreneurs                                                                                                    | K2 |
| 4.6.2. | Export oriented zone                                     | • Define Export oriented zone                                                                                                    | K1 |
| 4.6.3. | Export-Import Bank of<br>India                           | • Explain about the EXIM -Bank finance ability and workings to support projects                                                                                                    | K2 |
| UNIT   | V DEVELOPMENT                                            |                                                                                                    |    |
| 5.1.   | Intellectual Property<br>Rights (IPR)                    | <ul> <li>Describe the IPR</li> <li>Explain the advantages of IPR for MSME</li> <li>State IPR benefits</li> </ul>                                                                   | K2 |
| 5.2.   | Sickness in Small<br>Enterprises                         | <ul> <li>Describe the process of industry sickness</li> <li>Summarize the signs and symptoms of industrial sickness and government polices to revive and curb sickness.</li> </ul> | K2 |
| 5.3.   | E-Commerce and<br>Small Enterprises                      | <ul> <li>Explain the need for E-<br/>Commerce</li> <li>Describe E Commerce<br/>suitability for small enterprise</li> </ul>                                                         | K2 |
| 5.4.   | Franchising                                              | • Explain franchising                                                                                                    | K2 |
| 5.5.   | Social Responsibility<br>of Business                     | • Analyze the need for SRB and importance                                                                                                    | K4 |

# **MAPPING SCHEME FOR POs, PSOs and COs**

|  |    |    | L-Lo | W  | М- | Mode | rate |    |    | H- Hi | gh  |     |     |
|--|----|----|------|----|----|------|------|----|----|-------|-----|-----|-----|
|  | PO | РО | PO   | РО | РО | РО   | PO   | РО | РО | PSO   | PSO | PSO | PSO |
|  | 10 | 10 | 10   | 10 | 10 | 10   | 10   | 10 | 10 | 150   | 150 | 150 | I K |

|         | 1 | 2 | 3 | 4 | 5 | 6 | 7 | 8 | 9 | 1 | 2 | 3 | 4 |
|---------|---|---|---|---|---|---|---|---|---|---|---|---|---|
| CO<br>1 | Н | Н | Μ | Μ | - | Н | Н | Н | Μ | Н | Н | - | М |
| CO<br>2 | Н | Н | Μ | Μ | L | Н | Η | L | - | Н | Н | - | М |
| CO<br>3 | М | Н | Μ | Μ | - | Μ | Μ | - | - | М | М | - | М |
| CO<br>4 | M | Μ | Н | - | - | Μ | Н | - | - | Н | М | М | Н |
| CO<br>5 | Н | Н | L | L | - | Н | Μ | - | - | Н | Μ | - | М |
| CO<br>6 | М | Μ | Н | Μ | - | Μ | - | Н | Η | Н | Н | М | - |

# COURSE ASSESSMENT METHODS

# Direct

| 1. Continuous Assessment Test I, II                        |  |  |  |  |  |  |
|------------------------------------------------------------|--|--|--|--|--|--|
| 2. Open book test; Assignment; Seminar; Group Presentation |  |  |  |  |  |  |
| 3. End Semester Examination                                |  |  |  |  |  |  |
| Indirect                                                   |  |  |  |  |  |  |
| 1. Course-end survey                                       |  |  |  |  |  |  |
|                                                            |  |  |  |  |  |  |

# Course Co-Ordinator: Prof:T.P.Karpagam

| SEMESTER VI | ELECTIVE:III | CODE: U18CC6:2 |
|-------------|--------------|----------------|
|             |              |                |

## **COURSE OUTCOMES**

On completion of the course the students will be able to:

| Sl.No | Course Outcomes                                                       | Level | Unit |
|-------|-----------------------------------------------------------------------|-------|------|
| 1     | Describe the concepts of indirect taxation system followed in India.  | K2    | Ι    |
| 2     | Explain the taxable events under GST.                                 | K2    | II   |
| 3     | Demonstrate the concepts relating to Place, Time and value of Supply. | K3    | III  |
| 4     | Assess the amount of ITC to be claimed.                               | K6    | IV   |
| 5     | Formulate online GST registration.                                    | K5    | V    |
| 6     | Evaluate the amendments in GST Act.                                   | K6    | V    |

# UNIT I - GOODS AND SERVICES TAX ACT & RULES (20HRS)

- 1.0 INTRODUCTION
- 1.1 Meaning of GST
- 1.2 Need for GST in India
- 1.3 Cascading effect of tax
- 1.4 Non-integration of VAT and Service Tax causes double taxation
- 1.5 No CENVAT Credit after manufacturing stage to a dealer
- 1.6 Cascading of taxes on account of levy of CST Inter-State purchases
- 1.7 One Nation-One Tax
- 1.8 Dual GST Model
- 1.9 Central Goods and Services Tax Act, 2017 (CGST)
- 1.10 State Goods and Services Tax Act, 2017 (SGST)
- 1.11 Union Territory Goods and Services Tax Act, 2017 (UTGST)
- 1.12 Integrated Goods and Services Tax Act, 2017 (IGST)
- 1.13 Goods and Services Tax Network (GSTN)
- 1.14 Functions of GSTN (i.e. Role assigned to GSTN)
- 1.15 Constitution (101st Amendment) Act, 2016
- 1.16 GST Council
- 1.17 Guiding principle of the GST Council
- 1.18 Functions of the GST Council
- 1.19 Definitions under CGST Laws

## UNIT II - LEVY AND COLLECTION OF TAX (18 Hrs)

- 2.1 Scope of supply (Section 7 of CGST Act, 2017)
- 2.2 Section 7(1)(a) all forms of supply of goods or services or both such as sale, transfer, barter, exchange, license, rental, lease or disposal made or agreed to be made for a consideration by a person in the course or furtherance of business;
- 2.3 Section 7(1) (b) of CGST Act, 2017, import of services for a consideration whether or not in the course or furtherance of business
- 2.4 Section 7(1)(c) of the CGST Act, 2017 the activities specified in Schedule I, made or agreed to be made without a consideration
  - 2.4.1 Permanent transfer/disposal of business assets
  - 2.4.2 Supply between related persons or distinct persons
  - 2.4.3 Supply to agents or by agents
  - 2.4.4 Importation of Services
- 2.5 Section 7(1)(d) the activities to be treated as supply of goods or supply of services as referred to in Schedule II
  - 2.5.1 Renting of Immovable Property
  - 2.5.2 Information Technology software
  - 2.5.3 Transfer of the right to use any goods for any purpose
  - 2.5.4 Composite supply
- 2.6 Non-taxable Supplies under CGST Act, 2017
  - 2.6.1 Section 7(2) (a) activities or transactions specified in Schedule III;
  - 2.6.2 Section 7(2)(b) such activities or transactions undertaken by the Central Government, a State Government or any local authority in which they are engaged as public authorities, as may be notified by the Government on the recommendations of the Council,
  - 2.6.3 Section 7(3) the transactions that are to be treated as—
    - (a) A supply of goods and not as a supply of services; or
    - (b) A supply of services and not as a supply of goods.
- 2.7 Composite and Mixed Supplies (Section 8 of CGST Act, 2017)
  - 2.7.1 Meaning of Composite and Mixed Supplies
  - 2.7.2 Composite Supply
  - 2.7.3 Mixed supply
- 2.8 Levy and Collection
- 2.9 Composition Levy
- 2.10 Exemption from tax
- 2.11 Person liable to pay tax
  - 2.11.1 Forward Charge
  - 2.11.2 Reverse Charge
  - 2.11.3 Person who are required to pay tax under section 9(5) of CGST (i.e. Electronic Commerce Operator)

## UNIT III - TIME AND VALUE OF SUPPLY

(20 Hrs)

- 3.1 Time of supply
- 3.2 Place of supply
- 3.3 Value of supply
- 3.4 Change in rate of tax in respect of supply of goods or services

# UNIT IV - INPUT TAX CREDIT

- 4.1 Eligibility for taking Input Tax Credit (ITC)
- 4.2 Input Tax credit in special circumstances
- 4.3 Input Tax Credit in respect of goods sent for Job-Work
- 4.4 Distribution of credit by Input Service Distributor (ISD)
- 4.5 Recovery of Input Tax Credit

# UNIT V- REGISTRATION UNDER GST LAW

# (12Hrs)

- 5.1 Persons not liable for registration
- 5.2 Compulsory registration
- 5.3 Procedure for registration
- 5.4 Deemed registration
- 5.5 Casual taxable person
- 5.6 Non-resident taxable person
- 5.7 Cancellation Vs. Revocation of registration

# **TOPICS FOR SELF STUDY**

| S.No. | Topics                                                 | Web Links                                                                            |
|-------|--------------------------------------------------------|--------------------------------------------------------------------------------------|
| 1     | Tax invoice credit and debit notes electronic way bill | https://resource.cdn.icai.org/56454bosinter-p4-<br>maynov2020secb-cp8.pdf            |
| 2     | Returns and Payment of tax                             | https://resource.cdn.icai.org/56455bosinter-p4-<br>maynov2020secb-cp10.pdf           |
| 3     | TDS & TCS under GST                                    | https://resource.cdn.icai.org/56455bosinter-p4-<br>maynov2020secb-cp9.pdf            |
| 4     | Audit under GST                                        | https://icmai.in/upload/Students/Syllabus2016/Inter/P<br>aper-11-Jan2020-Revised.pdf |

# TEXT

1. The Institute of Cost and Management Accountants of India, Indirect Taxation study material (Relevant year)

# REFERENCES

- 1. Goods & Services Tax Ready Reckoner ,CA.Ashok Batra, Wolters Kluwer Publishing house.
- 2. Goods and Services Tax (G.S.T), H.C.Mehrotra and V.P.Agarwal, 1<sup>st</sup> January, 2019,

4<sup>th</sup> Edition, Sathiya Bhawan Publications.

- 3. Goods and Services Tax Act (GST) Bare Act with Rules & Forms and Amendments 2020 Edition by Government of India, Law Literature Publication.
- 4. How to Practice as a GST (Goods and Services Tax) Professional (Practitioner), Xcess Board of Editors', January, 2018. XcessInfostore Private Limited Publishers.
- 5. Taxmann's GST Practice Manual Day to Day GST Practice Guide for Professionals, Aditya Singhania, 2<sup>nd</sup> Edition 2020, Taxmann Publisher.

## WEB LINKS

- 1. https://mib.gov.in/sites/default/files/presentation%20on%20GST.pdf
- 2. https://cablogindia.com/pdf-goods-and-services-tax-gst-revision-notes/

## SPECIFIC LEARNING OUTCOMES (SLO)

| Uni<br>t | Course Contents                                                          | Learning Outcomes                                                                                                    | Blooms<br>Taxonomic<br>Level of<br>Transactio<br>n |
|----------|--------------------------------------------------------------------------|----------------------------------------------------------------------------------------------------|----------------------------------------------------|
|          | UNIT I GOODS A                                                           | ND SERVICES TAX ACT & RULES                                                                                                 |                                                    |
| 1.0      | Introduction                                                             | <ul> <li>Explain the features of indirect tax.</li> <li>Outline the reason for collection of tax in our country.</li> </ul> | K2                                                 |
| 1.1      | Meaning of GST                                                           | • Recall the meaning of GST                                                                                                 | K1                                                 |
| 1.2      | Need for GST in India                                                    | • Explain the need for GST in India.                                                                                        | K2                                                 |
| 1.3      | Cascading effect of tax                                                  | • Demonstrate cascading effect of tax.                                                                                      | K2                                                 |
| 1.4      | Non-integration of VAT and<br>Service Tax causes double<br>taxation      | • Explain the reason for emergence of GST.                                                                                  | K2                                                 |
| 1.5      | No CENVAT Credit after<br>manufacturing stage to a<br>dealer             | • Outline the advantages of GST.                                                                                            | K2                                                 |
| 1.6      | Cascading of taxes on account<br>of levy of CST Inter-State<br>purchases | • Compare the disadvantages of the Pre-GST taxation system.                                                                 | K2                                                 |
| 1.7      | One Nation-One Tax                                                       | • List the significance of GST.                                                                                             | K1                                                 |
| 1.8      | Dual GST Model                                                           | • Explain the concept of Dual GST model followed in our country.                                                            | K2                                                 |
| 1.9      | Central Goods and Services<br>Tax Act, 2017 (CGST)                       | • Summarize the application of CGST Act 2017.                                                                               | K2                                                 |
| 1.10     | State Goods and Services Tax<br>Act, 2017 (SGST)                         | • Summarize the application of SGST Act 2017.                                                                               | K2                                                 |

| Uni<br>t | Course Contents                                                                                                    | Learning Outcomes                                             | Blooms<br>Taxonomic<br>Level of<br>Transactio<br>n |
|----------|----------------------------------------------------------------------------------------------------|---------------------------------------------------------------|----------------------------------------------------|
| 1.11     | Union Territory Goods and<br>Services Tax Act, 2017<br>(UTGST)                                                                                                    | • Summarize the application of UTGST Act 2017.                | K2                                                 |
| 1.12     | Integrated Goods and<br>Services Tax Act, 2017<br>(IGST)                                                                                                    | • Summarize the application of IGST Act 2017.                 | K2                                                 |
| 1.13     | Goods and Services Tax<br>Network (GSTN)                                                                                                    | • Demonstrate the significances of GSTN                       | K2                                                 |
| 1.14     | Functions of GSTN (i.e. Role assigned to GSTN)                                                                                                    | • Outline the functions of GSTN                               | K2                                                 |
| 1.15     | Constitution (101st<br>Amendment) Act, 2016                                                                                                    | • Recall the reason for the constitution Amendment Act, 2016. | K1                                                 |
| 1.16     | GST Council                                                                                                    | • Explain the roles and responsibilities of GST Council.      | K2                                                 |
| 1.17     | Guiding principle of the GST<br>Council                                                                                                    | • Discuss the guiding principles of GST council.              | K2                                                 |
| 1.18     | Functions of the GST Council                                                                                                    | • List the functions of GST council.                          | K1                                                 |
| 1.19     | Definitions under CGST<br>Laws                                                                                                    | • Define CGST/SGST/UTGST/IGST                                 | K1                                                 |
|          | UNIT II LEVY                                                                                                    | AND COLLECTION OF TAX                                         |                                                    |
| 2.1      | Scope of supply (Section 7 of CGST Act, 2017)                                                                                                    | • List the scope of supply.                                   | K1                                                 |
| 2.2      | Section 7(1)(a) all forms of<br>supply of goods or services or<br>both such as sale, transfer,<br>barter, exchange, license,<br>rental, lease or disposal made<br>or agreed to be made for a<br>consideration by a person in<br>the course or furtherance of<br>business; | • Classify supply under section 7(1)(a)                       | K2                                                 |
| 2.3      | Section 7(1)(b) of CGST Act,<br>2017, import of services for a<br>consideration whether or not<br>in the course or furtherance of<br>business                                                                                                    | • Explain section 7(1)(b)                                     | K2                                                 |
| 2.4      | Section 7(1)(c) of the CGST<br>Act, 2017 the activities<br>specified in Schedule I, made                                                                                                    | • Demonstrate section 7(1)(c)                                 | K2                                                 |

|           | or agreed to be made without a consideration                                                                                                    |                                                                                       |                                                     |
|-----------|----------------------------------------------------------------------------------------------------|---------------------------------------------------------------------------------------|-----------------------------------------------------|
| 2.4.<br>1 | Permanent transfer/disposal of business assets                                                                                                    | • Explain the concept of disposal of business assets                                  | K2                                                  |
| 2.4.<br>2 | Supply between related persons or distinct persons                                                                                                    | • Compare a related person and a distinct person.                                     | K2                                                  |
| Uni<br>t  | Course Contents                                                                                                    | Learning Outcomes                                                                     | Bloom's<br>Taxonomic<br>Level of<br>Transactio<br>n |
| 2.4.<br>3 | Supply to agents or by agents                                                                                                    | • Relate the role of principal and agent during supply of goods or rendering service. | <b>K</b> 1                                          |
| 2.4.<br>4 | Importation of Services                                                                                                    | • Illustrate import service undertaken in supply.                                     | K2                                                  |
| 2.5       | Section 7(1)(d) the activities<br>to be treated as supply of<br>goods or supply of services as<br>referred to in Schedule II                                                                                                    | • Summarize Section 7 (1)(d)                                                          | K2                                                  |
| 2.5.<br>1 | Renting of Immovable<br>Property                                                                                                    | • Demonstrate renting of immovable property as supply in GST.                         | K2                                                  |
| 2.5.<br>2 | Information Technology<br>software                                                                                                    | • Summarize how information technology software is treated as supply in GST           | K2                                                  |
| 2.5.<br>3 | Transfer of the right to use<br>any goods for any purpose                                                                                                    | • Explain "transfer of the right to use goods" as supply in GST.                      | K2                                                  |
| 2.5.<br>4 | Composite supply                                                                                                    | • Explain the concept of composite supply.                                            | K2                                                  |
| 2.6       | Non-taxable Supplies under CGST Act, 2017                                                                                                    | • Summarize non-taxable supplies under CGST Act, 2017.                                | K2                                                  |
| 2.6.<br>1 | Section 7(2) (a) activities or<br>transactions specified in<br>Schedule III;                                                                                                    | • Demonstrate transactions in a negative list of supply.                              | K2                                                  |
| 2.6.<br>2 | Section 7(2)(b) such activities<br>or transactions undertaken by<br>the Central Government, a<br>State Government or any<br>local authority in which they<br>are engaged as public<br>authorities, as may be notified<br>by the Government on the<br>recommendations of the<br>Council, | • Explain Sec 7 (2) (b) in detail.                                                    | K2                                                  |

| 2.6.<br>3 | Section 7(3) the transactions that are to be treated as—         | • Summarize section 7 (3) under CGST Act 2017.                             | K2                                                  |
|-----------|------------------------------------------------------------------|----------------------------------------------------------------------------|-----------------------------------------------------|
| 2.7       | Composite and Mixed<br>Supplies (Section 8 of CGST<br>Act, 2017) | • Compare composite and mixed supplies.                                    | K2                                                  |
|           | UNIT III TI                                                      | ME AND VALUE OF SUPPLY                                                     |                                                     |
| 3.1       | Time of supply                                                   | • Identify Time of supply in GST                                           | K3                                                  |
| 3.2       | Place of supply                                                  | • Identify Place of Supply in GST                                          | K3                                                  |
| 3.3       | Value of supply                                                  | • Identify value of supply in GST.                                         | K3                                                  |
| Uni<br>t  | Course Contents                                                  | Learning Outcomes                                                          | Bloom's<br>Taxonomic<br>Level of<br>Transactio<br>n |
| 3.4       | Change in rate of tax in respect of supply of goods or services  | • Apply the amended rate of tax in respect of supply of goods or services. | K3                                                  |
|           | UNIT IV                                                          | INPUT TAX CREDIT                                                           |                                                     |
| 4.1       | Eligibility for taking Input<br>Tax Credit (ITC)                 | • Identify the eligibility criteria for taking Input Tax Credit.           | K2                                                  |
| 4.2       | Input Tax credit in special circumstances                        | • Determine ITC under special circumstances.                               | K5                                                  |
| 4.3       | Input Tax Credit in respect of goods sent for Job-Work           | • Discuss ITC in respect of goods sent for Job-Work.                       | K6                                                  |
| 4.4       | Distribution of credit by Input<br>Service Distributor (ISD)     | • Evaluate the distribution of credit by Input Service Distributor (ISD).  | K6                                                  |
| 4.5       | Recovery of Input Tax Credit                                     | • Calculate recovery of Input Tax Credit.                                  | K4                                                  |
|           | UNIT V REGI                                                      | STRATION UNDER GST LAW                                                     |                                                     |
| 5.1       | Persons not liable for registration                              | • Summarize persons not liable for registration.                           | K2                                                  |
| 5.2       | Compulsory registration                                          | • Identify persons who need to compulsorily register with GST.             | K3                                                  |
| 5.3       | Procedure for registration                                       | • Determine the procedure for registration in GST portal.                  | K5                                                  |
| 5.4       | Deemed registration                                              | • Discuss deemed registration at time of registration with GST.            | K6                                                  |
| 5.5       | Casual taxable person                                            | • Determine casual taxable person.                                         | K5                                                  |
| 5.6       | Non-resident taxable person                                      | • Determine Non-resident taxable person.                                   | К5                                                  |

| 5.7 | Cancellation Vs Revocation | • | Distinguish between cancellation | K4         |
|-----|----------------------------|---|----------------------------------|------------|
|     | of registration            |   | and revocation of registration.  | <b>N</b> 4 |

## MAPPING SCHEME FOR POs, PSOs and COs

| L-Low |  |
|-------|--|
|       |  |

**M-Moderate** 

**H-High** 

|            | PO1 | PO2 | PO3 | PO4 | PO5 | PO6 | PO7 | PO8 | PO9 | PSO1 | PSO2 | PSO3 | PSO4 |
|------------|-----|-----|-----|-----|-----|-----|-----|-----|-----|------|------|------|------|
| CO1        | Η   | Н   | L   | Μ   | Μ   | -   | -   | Н   | -   | H    | -    | M    |      |
| CO2        | Н   | Н   | L   | Μ   | Μ   | -   | Μ   | Н   | L   | Н    | -    | Μ    | L    |
| CO3        | Н   | Μ   | Μ   | Μ   | Μ   | -   | L   | Н   | L   | Н    | -    | Μ    | L    |
| <b>CO4</b> | Н   | -   | -   | Μ   | Μ   | -   | -   | Μ   | -   | -    | -    | Μ    |      |
| CO5        | Н   | -   | Μ   | -   | -   | -   | -   | Μ   | L   |      | -    |      | L    |
| CO6        | Η   | -   | -   | Μ   | -   | -   | -   | Μ   | L   | Μ    | -    |      | L    |

## **COURSE ASSESSMENT METHODS**

## Direct

1. Continuous Assessment Test I,II

2. Open book test; Assignment; Seminar; Journal paper review, Group Presentation

3. End Semester Examination

#### Indirect

1. Course-end survey